<span id="page-0-0"></span>Universität Würzburg Fakultät für Physik und Astronomie Lehrstuhl für Physik und ihre Didaktik

# **Schriftliche Hausarbeit zur Ersten Staatsprüfung für das Lehramt an Gymnasien**

# **"Quantenphysik entdecken"**

**Planung und Durchführung eines Schülerlabors zum Thema Quantenphysik**

von

# CHRISTOPH LEMBACH

Februar 2011

Prüfer und Betreuer: PROF. DR. THOMAS TREFZGER

# **Inhaltsverzeichnis**

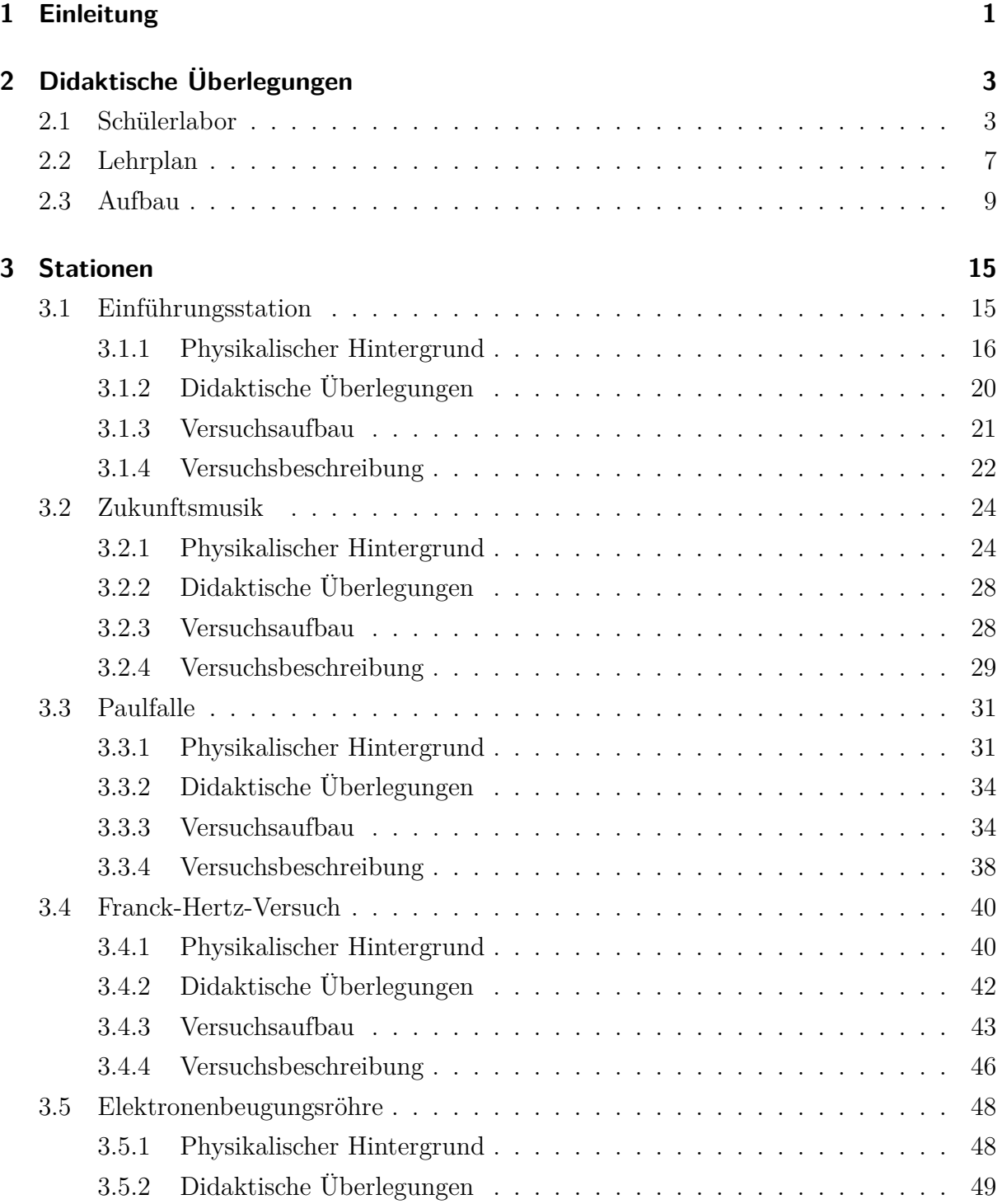

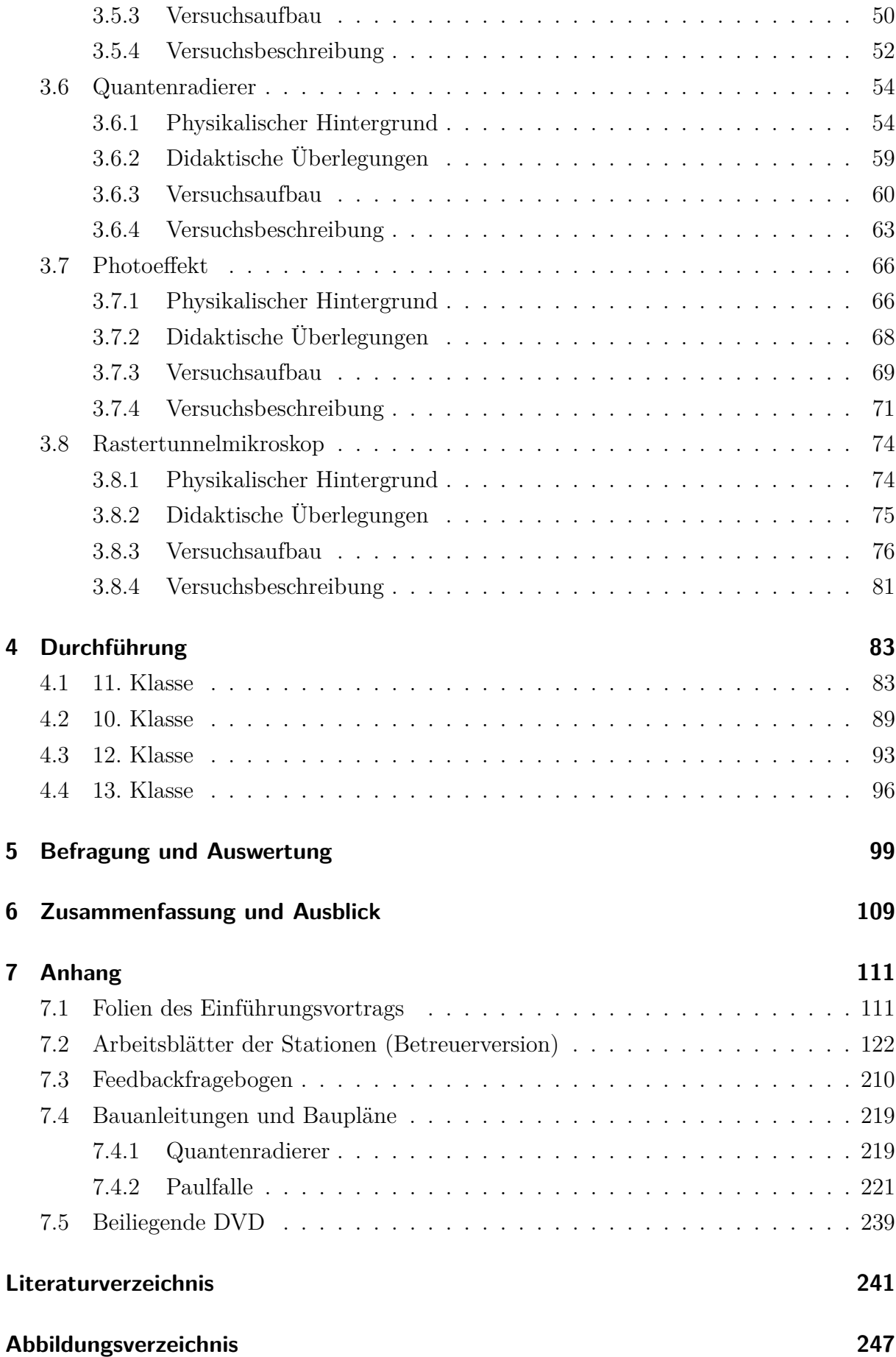

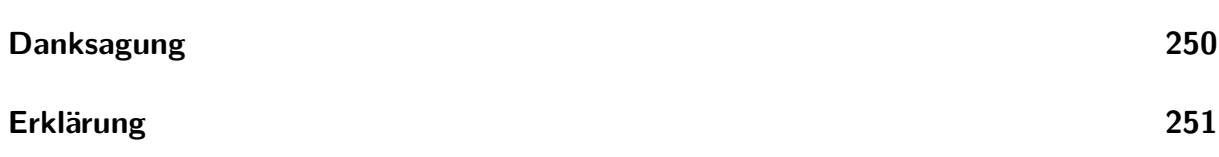

# <span id="page-6-0"></span>**1 Einleitung**

Die Quantenphysik wurde 1900 durch Max Planck mit der Einführung des Energiequantums der Größe  $E = h\nu$  eingeleitet. Durch ALBERT EINSTEIN folgte 1905 mit Hilfe des Planckschen Wirkungsquantums "h" die Deutung des Photoeffekts, für die er 1921 seinen Nobelpreis erhielt. Früher klassisch betrachtete Wellen hatten plötzlich Teilcheneigenschaften und später bekamen nach DE BROGLIE und SCHRÖDINGER Teilchen auch noch Welleneigenschaften zugesprochen. Dies zeigte CLAUS JÖNSSON 1961 mit dem "schönsten physikalischen Experiment aller Zeiten" [\[IQU15\]](#page-166-0), der Interferenz von Elektronen am Doppelspalt.

Die Quantenphysik ist heute auch bei vielen technischen Anwendungen wie Laser und Computer nicht mehr wegzudenken und spielt auch in der Zukunft eine wichtige Rolle bei der Entwicklung neuer Technologien wie beispielsweise dem Quantencomputer und der Quantenkryptographie. Daneben gibt es auch noch viele unbeantwortete Fragen in diesem umfassenden Gebiet der Physik. Außerdem soll die Quantenphysik in der physikalischen Grundausbildung nicht fehlen und wird "als eine kulturelle Errungenschaft angesehen, die einem möglichst breiten Kreis der Gesellschaft vermittelt werden soll" [\[IQU21\]](#page-167-0).

So soll ein im Rahmen dieser schriftlichen Hausarbeit erstelltes Lehr-Lern-Labor (Schü-lerlabor) zur Quantenphysik für Schüler<sup>[1](#page-0-0)</sup> einen ungezwungenen Einblick in grundlegende und weiterführende Themen in diesen Bereich der Physik liefern. Dabei ist vor allem die zehnte Jahrgangsstufe angesprochen, deren Schüler, nach dem neuen G8-Lehrplan von Bayern, hier zum ersten Mal mit diesem meist als sehr kompliziert eingeschätzten Thema in Kontakt treten. Es werden viele ansprechende Versuche, sowohl zu Standardthemen wie beispielsweise dem Photoeffekt und dem Franck-Hertz-Versuch, als auch zu weiterführenden Themen wie dem Rastertunnelmikroskop und dem Quantenradierer zum Experimentieren bereitgestellt. Dabei sollen die Schüler die Quantenphysik vor allem qualitativ entdecken und durch viele positive Erfolgserlebnisse die Angst vor dem schwierigen Thema verlieren.

Im Rahmen des mathematischen, informationstechnologischen und naturwissenschaftlichen Didaktikzentrums (M!ND), das einen Zusammenschluss aller naturwissenschaftlichen

<sup>1</sup>Der Einfachheit halber werden im Folgenden Begriffe wie Schüler, Lehrer, Studenten etc. geschlechtsneutral verwendet werden. Es sind also immer Schülerinnen und Schüler (bzw. Lehrerinnen und Lehrer), etc. gemeint.

Fachdidaktiken der Universität Würzburg darstellt, werden in Zukunft in verstärktem Maße solche Lehr-Lern-Labore angeboten.

Zu Beginn der vorliegenden Examensarbeit werden in Kapitel [2](#page-8-0) verschiedene didaktische Überlegungen zum Aufbau des Schülerlabors vorgestellt. Neben der Betrachtung, wie das Thema Quantenphysik im neuen G-8 Lehrplan integriert ist, werden Vor- und Nachteile des außerschulischen Lernortes "Schülerlabor" herausgearbeitet und darauf eingegangen, was bei der Konzeption eines solchen beachtet werden muss. In diesem Zusammenhang wird auch der Aufbau des hier konzipierten Schülerlabors dargestellt.

Im darauffolgenden Kapitel [3](#page-20-0) werden die Stationen des Schülerlabors detailliert vorgestellt. Es wird zunächst der nötige physikalische Hintergrund zur jeweiligen Station behandelt, didaktische Überlegungen zur Station vorgestellt und nach der Erklärung des Versuchsaufbaus der Versuchsablauf beschrieben.

Danach werden in Kapitel [4](#page-88-0) die Durchführungen des Schülerlabors erläutert, die im Oktober 2010 stattfanden. Dabei kamen insgesamt vier Gymnasialklassen von der zehnten bis zur dreizehnten Jahrgangsstufe.

Darauf folgt in Kapitel [5](#page-104-0) die Auswertung der Schülerfragebögen. Diese Fragebögen erhielten die Schüler im Anschluss an die jeweilige Durchführung des Labors, um eine detaillierte Rückmeldung zum Schülerlabortag zu geben.

Im Anhang sind die Folien des Einführungsvortrags, sowie die Arbeitsblätter der einzelnen Stationen als Betreuerversion aufgeführt. Hier befinden sich auch der Schülerfragebogen und die Bauanleitung zum Quantenradierer als Realexperiment, sowie die Konstruktionszeichnungen für die Paulfalle. Außerdem sind noch die auf der DVD mitgelieferten Materialien aufgelistet.

# <span id="page-8-0"></span>**2 Didaktische Überlegungen**

In diesem Kapitel wird zunächst Allgemeines zu Schülerlaboren und Schülerübungen erläutert. Dabei wird im Wesentlichen thematisiert, was für die Konzeption dieses Schülerlabors wichtig ist. Des Weiteren wird auf den G8-Lehrplan in Bayern eingegangen. Dabei wird ausgeführt, wie das Thema Quantenphysik im Lehrplan integriert ist, wobei nur die für das Schülerlabor relevanten Teile betrachtet werden. Außerdem werden allgemeine Forderungen des Lehrplans erläutert. Abschließend wird noch dargelegt, wie das Schülerlabor aufgebaut und organisiert ist.

## <span id="page-8-1"></span>**2.1 Schülerlabor als außerschulischer Lernort**

Als die erschreckenden Ergebnisse der internationalen Vergleichsstudien wie TIMSS und PISA bekannt wurden und einen "Bildungsschock" auslösten, führte dies zu einem erhöhten bildungspolitischen Bewusstsein der Öffentlichkeit [\[ENG04\]](#page-163-1). Es wurde gerätselt, wie es so weit kommen konnte, dass das ehemals so innovative und fortschrittliche Deutschland plötzlich international, vor allem in den Naturwissenschaften, so schwach dastand.

Daraufhin vergrößerte sich die Offenheit für neue Formen des Lernens deutlich. "In diesem Zusammenhang [entstanden] in jüngster Zeit auch in Kooperation mit Universitäten und der Industrie eine Vielzahl von weiteren Initiativen [...]" [\[ENG04\]](#page-163-1). Eine der Projektgruppen, die in diesem Zusammenhang zu nennen ist, ist das Schülerlabor.

Ein Schülerlabor ist ein außerschulischer Lernort, bei dem den Schülern völlig neue Möglichkeiten geboten werden, in Kontakt mit Naturwissenschaften zu kommen und selbst zu experimentieren. Die Schüler haben die Gelegenheit, "Experimente in speziell dafür eingerichteten Labors, die sich auf dem Gelände der kooperierenden Forschungseinrichtungen, Universitäten, außeruniversitären Einrichtungen bzw. der Unternehmen befinden, durch[zu]führen" [\[ENG04\]](#page-163-1). Diese Labore werden in der Regel von diplomierten Naturwissenschaftlern oder Gymnasiallehrern geleitet [\[ENG04\]](#page-163-1). Die Betreuung wird oftmals auch von Studenten übernommen, die den Schülern bei Fragen und Problemen zur Seite stehen, dabei aber immer darauf achten sollten, die Schüler möglichst frei arbeiten zu lassen und sich so selten wie möglich mit einzuschalten. Allgemein unterscheiden sich die verschiedenen Schülerlabore vor allem durch die Träger, die Themen und die Zielgruppen. Träger

sind Universitäten, Forschungseinrichtungen und Unternehmen. "Die angebotenen Themen variieren stark und stammen aus der Biologie, der Chemie und der Physik." [ENG04]. Gemeinsam werden alle Klassenstufen von der ersten bis zur dreizehnten Jahrgangsstufe abgedeckt. Als Zielgruppe für die einzelnen Labore kommt jeweils in der Regel nur ein kleiner Teil der Klassenstufen in Frage. Findet ein Besuch eines Labors statt, so geht dieser meist über einen Vormittag und ist entweder kostenfrei oder es wird ein geringer Betrag zur Deckung entstandener Materialkosten verlangt. Die Angebote werden von Schülern und Lehrern gut angenommen und weitere Labore sind bereits im Entstehen [\[ENG04\]](#page-163-1).

Nach Engeln können Schülerlabore einiges leisten. Hierzu zählt, dass in der heutigen technisierten Welt, in der die Naturwissenschaften eine große Rolle spielen, die Aufgeschlossenheit und Offenheit gegenüber eben diesen gefördert werden sollen und können. Verschiedene Untersuchungen haben nämlich gezeigt, dass das Interesse und die Motivation für naturwissenschaftliche Schulfächer, wie speziell Physik und Chemie, sehr gering sind und diese eine größere Ablehnung erfahren als andere Fächer [\[ZWI00\]](#page-165-0), weshalb Handlungsbedarf besteht.

Auch Studien- und eventuelle Berufsperspektiven können mit Hilfe eines Schülerlabors aufgezeigt werden. Die Schüler bekommen die Gelegenheit, bereits frühzeitig etwas Uni-Luft zu schnuppern und können möglicherweise für ein zukünftiges Studium im naturwissenschaftlichen Bereich begeistert werden.

Engeln stellt auch fest, dass keine geschlechtsspezifischen Unterschiede des aktuellen Interesses bestehen. Es werden also Mädchen und Jungen gleichermaßen angesprochen, was einem entscheidenden Defizit des gewöhnlichen Unterrichts entgegenwirkt, in dem Mädchen im Allgemeinen ein geringeres Interesse an naturwissenschaftlichen Fächern zeigen als Jungen (wobei Biologie dabei die Ausnahme bildet) [\[ENG04\]](#page-163-1).

Ein Schülerlabor bietet auch viel bessere Möglichkeiten, die Schüler experimentieren zu lassen, als es in der Schule möglich ist. Es können Versuche angeboten werden, die so in der Schule nicht durchgeführt werden können, da z.B. viele Geräte an der Schule nicht vorhanden sind. Außerdem sind Versuche in solchen Kleingruppen, wenn überhaupt, nur selten möglich. Oftmals fehlt in der Schule auch einfach die Zeit für Schülerexperimente.

Schülerlabore stellen ein gutes Bindeglied zwischen formellem Lernen, wie man es meistens in der Schule findet und informellem Lernen, wie beispielsweise bei Museumsbesuchen, dar [\[GUD06\]](#page-164-0).

Schülerlabore bieten auch den Studierenden die Möglichkeit in einem bisweilen sehr theoretischen Lehramtsstudium etwas praktische Erfahrung im Umgang mit Schülern zu sammeln, indem sie die Schüler im Schülerlabor betreuen.

Nach Engeln gilt es einige wichtige Aspekte zu beachten, die wesentlich zum Gelingen eines Schülerlabors beitragen. Dies beginnt bereits bei der Organisation.

Oftmals werden die Gruppen, die die Schülerübungen bzw. die Stationen des Schülerlabors besuchen nach ökonomischen Gründen eingeteilt, d.h. anstatt dass die Gegebenheiten an die Schüler angepasst werden, müssen die Schüler sich an die Gegebenheiten anpassen. Dies führt dann zu nicht optimalen Gruppengrößen, so dass die Schülerzahl nicht zu den Stationen passt, was eine vermehrte Passivität von einigen Gruppenmitgliedern zur Folge hat. Ferner ist dann die Förderung der Kooperation und Kommunikation durch Kleingruppen nicht notwendigerweise gegeben [\[ENG04\]](#page-163-1).

Bei der Organisation sollte auch beachtet werden, dass für die Schüler kein (allzu großer) Zeitdruck entsteht. Die Stationen dürfen nicht überladen sein und es muss genügend Pufferzeit einberechnet werden - auch für den Übergang von einer zur anderen Station. So wird eine entspannte Lernatmosphäre geschaffen, die auch kooperierende Arbeitsweisen fördert.

Bei der Wahl der Betreuer ist darauf zu achtet, dass diese geeignet sind, d.h. dass sie fachlich und didaktisch kompetent sind, sowie Faszination und Begeisterung für Naturwissenschaften und Technik zeigen.

Ein weiterer wichtiger Faktor sind funktionierende Versuche. Die Versuche müssen so gut vorbereitet sein, dass es zu keinen Komplikationen bei der Versuchsdurchführung kommt.

Damit die Versuche und das Experimentieren wirklich sinnvoll sind, sollten die Schüler die Gelegenheit erhalten, selbst zu experimentieren. Daher sind "cookbook-exercises" [\[ENG04\]](#page-163-1) tunlichst zu vermeiden. Die Schüler sollten nicht nur Knöpfe drücken und Schalter betätigen, sondern wissen, um was es in dem Versuch geht.

Es ist auch entscheidend, dass die Station den richtigen Schwierigkeitsgrad besitzt, so dass die Schüler kognitiv aktiviert werden. Wird die Station als trivial empfunden, so ist das wenig motivierend für die Schüler. Ebenso wirkt eine zu anspruchsvolle Station demotivierend auf die Schüler. Die zu bewältigenden Aufgaben müssen also eine Herausforderung für die Schüler sein, die sie allerdings größtenteils selbst bewältigen können, um ein Erfolgserlebnis zu haben und somit ein positives Selbstkonzept aufzubauen. Um den Schwierigkeitsgrad angemessen zu gestalten, sollten daher die kognitiven und manuellen Fähigkeiten der Schüler beachtet werden. Zur Vermeidung von Überforderung, kann im Vorfeld dargelegt werden, was für die Station bzw. den Versuch zentral und was peripher ist. Ferner können Taschenrechner oder Computer zur Vermeidung zeitintensiver Datenaufbereitung genutzt werden. [\[ENG04\]](#page-163-1)

Im Besonderen gilt es sicherzustellen, dass der theoretische Hintergrund und die fachlichen Voraussetzungen vorhanden sind. Ansonsten können die Versuche nicht sinnvoll durchgeführt werden. Die Versuchsanleitungen werden dann ohne Nachdenken nur mechanisch befolgt, es wird nur auf einen Aspekt des Experiments fokussiert, das Verhalten ist nicht zielgerichtet, sondern zufällig und es findet eine Unterordnung in der Gruppe statt.

Das Schülerlabor sollte auch nicht isoliert für sich stehen, sondern möglichst in einen Kontext im Unterricht gebracht werden. So können die Schüler bereits im Unterricht auf diesen außerschulischen Lernort vorbereitet werden. Nach dem Besuch ist es dann sinnvoll, nochmals über das Erlebte zu sprechen und das Behandelte zu thematisieren.

Bei der Konzeption und der Durchführung eines Schülerlabors treten allerdings auch einige allgemeine Schwierigkeiten auf, die es, soweit möglich, zu umgehen gilt.

Zunächst ist zu erwähnen, dass ein Schülerlabor immer mit hohem Aufwand verbunden ist. So müssen unter Umständen hohe materielle Aufwendungen erbracht werden. Weiterhin erfordert das Gelingen eine aufwändige Organisation und die benötigten Räumlichkeiten müssen zur gegebenen Zeit auch bereitstehen.

Ein weiteres (mögliches) Problem kann in der Bereitstellung notwendiger Geräte bestehen. Falls ein benötigtes Gerät nicht vorhanden ist, muss es angeschafft werden. Eine Schwierigkeit stellt auch eine Mehrfachnutzung des Gerätes dar, wenn es ausgeliehen werden muss und möglicherweise mehrere Personen gleichzeitig auf das Gerät zurückgreifen möchten. Dieses Problem ergibt sich vor allem dann, wenn das Schülerlabor nicht eigenständig ist, sondern mit Materialien betrieben wird, die ansonsten andere Verwendung finden.

Es sind ferner, um einen reibungslosen Ablauf des Schülerlabors zu gewährleisten, einige Betreuer nötig, die sich um die einzelnen Stationen kümmern. Falls es keine festen Betreuer, wie z.B. Festangestellte, gibt, müssen sie erst gefunden und eingewiesen werden und stehen möglicherweise nicht immer in ausreichender Zahl zur Verfügung.

Zur eigentlichen Organisation des Schülerlabors kommt noch die Organisation von Seiten des Lehrers hinzu. Dieser muss den Tag für den Schülerlaborbesuch mit der Klasse so abstimmen, dass zeitlich keine ungünstigen Überschneidungen entstehen, wie beispielsweise durch Schulaufgaben, die die Schüler schreiben. Ferner muss der Unterricht vom Lehrer so durchgeführt werden, dass die Schüler ein ausreichendes Fachwissen für die Durchführung des Schülerlabors besitzen.

Bei der Durchführung könnte der fehlende Notendruck ein weiteres Problem darstellen. Dieser könnte einen Mangel an nötigem Ernst zur Folge haben, so dass die Stationen nicht ernsthaft bearbeitet werden und der Besuch des Schülerlabors nur als willkommener Unterrichtsausfall angesehen wird. Hinzu können noch Disziplinprobleme kommen, die zusätzlich hinderlich für eine erfolgreiche Durchführung des Schülerlabors sind.

Für die Schüler selbst ergibt sich noch das Problem der Stofffülle. Während eines Schülerlabortages erhalten sie sehr viele Informationen innerhalb sehr kurzer Zeit. Davon werden sie oft überfordert, schalten nach einiger Zeit einfach ab und können nicht mehr aktiv teilnehmen.

Die dargelegten Aspekte müssen bei der Konzeption eines Schülerlabors beachtet werden und sollten so verarbeitet werden, dass Vorteile und Positives miteinfließen und Schwierigkeiten und Probleme gelöst oder ausgeglichen werden.

## <span id="page-12-0"></span>**2.2 Einordnung in den Lehrplan**

### **Jahrgangsstufe 10**

Nach dem neuen G8-Lehrplan für Gymnasien in Bayern wird bereits in der 10. Klasse die Wellenlehre behandelt und eine Einführung in die Quantenphysik gegeben. Dabei steht vor allem die qualitative Betrachtung dieses Themenkomplexes im Vordergrund.

Die Schüler sollen den Wellen- und Teilchencharakter von Licht anhand qualitativer Experimente zur Interferenz von Licht am Doppelspalt und des qualitativen Nachweises des Photoeffekts und dessen Deutung durch Photonen kennenlernen. Dabei wird auch auf den Zusammenhang zwischen Lichtwellenlänge und Photonenenergie eingegangen [\[IQU10\]](#page-166-1). Der Widerspruch Welle - Teilchen wird diskutiert und teilweise aufgelöst. Es stehen hierbei aber eindeutig die Phänomene an sich im Vordergrund. Auf quantitative Berechnungen soll verzichtet werden und stattdessen sollen die Schüler selbst mit Doppelspalten und Laserpointern experimentieren. Die Ergebnisse dieser Experimente werden dabei qualitativ gedeutet [\[IQU11\]](#page-166-2).

Der Teilchen- und Wellencharakter von Elektronen wird durch die Demonstration der Elektronenbeugung und einer Diskussion des Doppelspaltexperiments mit Elektronen anhand einer Simulation dargelegt.

Des Weiteren werden Photonen und Masseteilchen als Quantenobjekte betrachtet. Dabei wird die Aufgabe der klassischen Vorstellung von Ort und Geschwindigkeit eines Teilchens, sowie die Unmöglichkeit der Vorhersage von Einzelereignissen thematisiert. Außerdem kann noch auf die Quantenphysik als Grundlage moderner Technologien eingegangen werden.

Im Profilbereich am NTG kann auch noch ein Ausblick auf weiterführende Themen der Quantenphysik gegeben werden [\[IQU10\]](#page-166-1).

### **Jahrgangsstufe 11**

In der 11. Klasse steht das Thema Quantenphysik nicht im Lehrplan. Allerdings kann die Quantenphysik, im Rahmen von W-Seminaren, trotzdem als (mögliches) zu behandelndes Thema für die 11. Klasse angesehen werden [\[IQU12\]](#page-166-3).

#### **Jahrgangsstufe 12**

Nachdem in der 10. Klasse die Quantenphysik im Wesentlichen nur qualitativ behandelt wurde und die Schüler nur einen grundlegenden Einblick in die Welt der Quantenphysik erhalten haben, werden die quantenphysikalischen Sachverhalte nun in der 12. Klasse vertieft und quantitativ betrachtet. So sollen die Schüler erkennen, dass das klassische Teilchenbild zur Beschreibung des Mikrokosmos nicht mehr geeignet ist und durch ein quantenmechanisches Bild ersetzt werden muss.

Die Eigenschaften von Quantenobjekten werden genauer beleuchtet:

Beim Teilchencharakter von Photonen wird quantitativ auf den Photoeffekt eingegangen und die Deutung nach Einstein genutzt. Es werden außerdem die Energie und der Impuls eines Photons betrachtet.

Bei der Behandlung des Wellencharakters von Elektronen wird der Zusammenhang zwischen Impuls und Wellenlänge nach de Broglie erläutert. Ferner werden qualitative Experimente mit der Elektronenbeugungsröhre durchgeführt und außerdem soll eine quantitative Datenauswertung von Doppelspalt- und Gitterexperimenten erfolgen - beispielsweise auch mit geeigneten Simulationsprogrammen. Letztendlich sollen auch technische Anwendungen, wie zum Beispiel das Prinzip eines Elektronenmikroskops, aufgeführt werden.

Um das Verhalten von Quantenobjekten zu beschreiben, werden die Wahrscheinlichkeitsaussagen zu Interferenzversuchen einzelner Quantenobjekte, sowie die Heisenbergsche Unbestimmtheitsrelation behandelt [\[IQU12\]](#page-166-3).

Es wird auch ein Atommodell der Quantenphysik behandelt:

Im Rahmen von experimentellen Befunden und Anwendungen zum quantenphysikalischen Atommodell wird der Franck-Hertz-Versuch durchgeführt.

Für die Konzeption des Schülerlabors werden diese Inhalte beachtet.

# <span id="page-14-0"></span>**2.3 Aufbau des Schülerlabors "Quantenphysik entdecken"**

In diesem Kapitel wird dargelegt, für welche Zielgruppe dieses Schülerlabor geeignet ist, wie es aufgebaut ist und wie ein Tag im Schülerlabor "Quantenphysik entdecken" aussehen soll.

### **Zielgruppe**

Konzipiert ist das Schülerlabor in erster Linie für die zehnte Jahrgangsstufe des Gymnasiums. Viele Schüler dieser Jahrgangsstufe haben das letzte Mal Physik als Unterrichtsfach und erhalten mit diesem Schülerlabor einen besseren und tieferen Einblick in die Welt der Quantenphysik. Am besten eignet sich das Labor deshalb für zehnte Klassen, bei denen die Quantenphysik bereits im Unterricht behandelt wurde. Prinzipiell ist das Labor aber auch schon vor der Behandlung des Themas im Unterricht durchführbar, was die Abschnitte [4.2](#page-94-0) und [5](#page-104-0) belegen.

Allerdings sind die Stationen so aufgebaut, dass das Schülerlabor genauso gut von einer 11. oder einer 12. Klasse des Gymnasiums und unter Umständen auch von einer Fachoder Berufsoberschulklasse besucht werden kann. Hierzu wurden die Stationen teilweise etwas erweitert, so dass sie auch passend für die höheren Jahrgangsstufen sind, die in der Regel schon besser mit dem Stoffgebiet umgehen können und somit auch die Stationen schneller bearbeiten.

### **Aufbau**

Das Schülerlabor besteht im Wesentlichen aus drei Teilen. Der erste Teil ist ein kurzer Einführungsvortrag von etwa 30 Minuten. Anschließend gibt es im zweiten Teil eine Einführungsstation Station 1, die etwa 50 Minuten dauert. Der dritte Teil kann als Hauptteil angesehen werden. Er besteht aus sieben Rundlaufstationen, Station 2 bis Station 8, von denen die Schüler im Allgemeinen vier aufeinanderfolgende im Rundlauf durchführen. Die Rundlaufstationen dauern jeweils etwa 45 Minuten. In Tabelle [2.1](#page-15-0) sind die Stationen genannt.

Eine genaue Beschreibung der Stationen erfolgt in Kapitel [3.](#page-20-0)

Die Folien des Einführungsvortrags befinden sich im Anhang unter Abschnitt [7.1.](#page-116-1) Während des Vortrags werden zunächst die Betreuer vorgestellt und der allgemeine Rahmen erläutert. Ferner wird erklärt, wo sich die Stationen befinden und wie man zu den Statio-

<span id="page-15-0"></span>

| Die Stationen des Schülerlabors "Quantenphysik entdecken" |                                                 |
|-----------------------------------------------------------|-------------------------------------------------|
| Station 1                                                 | MILQ-Simulation                                 |
| Station 2                                                 | Zukunftsmusik                                   |
| Station 3                                                 | Paulfalle                                       |
| Station 4                                                 | Franck-Hertz-Versuch                            |
| Station 5                                                 | Elektronenbeugungsröhre vs. Doppelspalt         |
| Station 6                                                 | Mach-Zehnder-Interferometer und Quantenradierer |
| Station 7                                                 | Photoeffekt und h-Bestimmung                    |
| Station 8                                                 | Rastertunnelmikroskop                           |

Tabelle 2.1: Stationen des Schülerlabors

nen gelangt. Um den Schülern die Orientierung in dem für sie unbekannten Gebäude zu erleichtern, werden Orientierungspfeile auf den Boden geklebt und Schilder aufgehängt. Anschließend wird noch der genaue Tagesablauf gezeigt, der in Tabelle [2.2](#page-15-1) verdeutlicht wird. Nachdem diese organisatorischen Aspekte geklärt sind, wird eine kurze Erklärung

<span id="page-15-1"></span>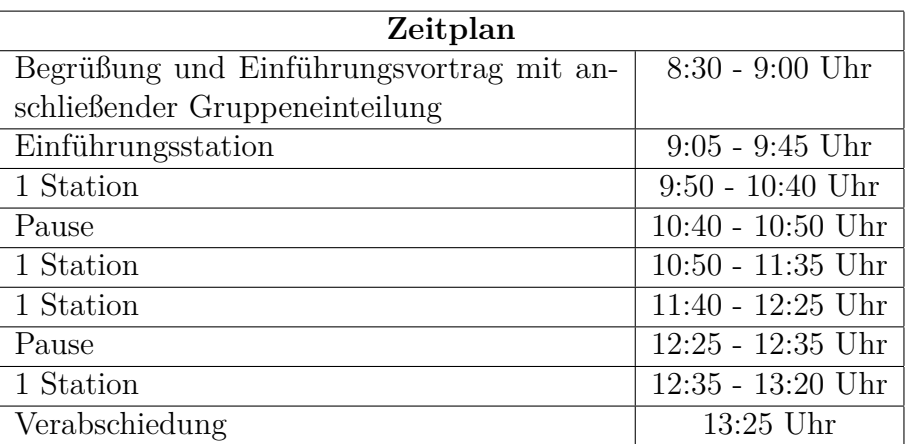

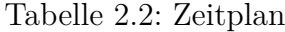

von Interferenz gegeben und dabei für eine bessere Anschaulichkeit die Wellenwanne vorgeführt. Das Thema Interferenz sollte eine kurze Wiederholung für die Schüler sein, da dies als Voraussetzung für den Besuch des Schülerlabors vorgegeben wurde. Es werden eventuelle Fragen geklärt, so dass die Schüler die geforderten Vorkenntnisse für die Durchführung besitzen.

Jetzt werden die einzelnen Stationen vorgestellt, damit die Schüler einen Überblick darüber gewinnen, was sie an diesem Tag noch erwartet. Dieser Überblick ist auch im Hinblick darauf wichtig, dass die Schüler nicht alle Stationen durchführen können, sich aber für bestimmte Stationenblöcke entscheiden können. Ein Stationenblock besteht dabei aus vier aufeinanderfolgenden Rundlaufstationen. Dies sind Stationen, die (fast) alle parallel von kleinen Schülergruppen durchlaufen werden und dabei gleichzeitig immer eine Station nur von einer Gruppe bearbeitet wird. Wie die Auswahl der Stationenblöcke im Detail aussieht, wird im weiteren Verlauf noch erläutert.

Zur Bearbeitung der Stationen stehen den Schülern jeweils geeignete Arbeitsblätter zur Verfügung. Diese enthalten die nötigen theoretischen Grundlagen und Erklärungen der Versuche, damit die Schüler die Station weitestgehend selbständig durchführen können. Die Betreuer erhalten die Arbeitsblätter ebenfalls, jedoch eine Betreuerversion mit Lösungen zu den gestellten Fragen und speziellen Betreuerhinweisen zur Durchführung. Die Lösungen sind dabei mit roter Farbe geschrieben und die Hinweise mit grüner.

Nach dem Einführungsvortrag werden Zweiergruppen zur Durchführung der Einführungsstation gebildet. Diese erste Station dient dazu, die Schüler in das Thema einzuführen und eine gewisse Grundlage für alle weiteren Stationen zu legen. Es wird für alle eine Wissensbasis geschaffen, so dass alle Schüler die Stationen mit ähnlichen Voraussetzungen bearbeiten können. In der Einführungsstation werden viele grundlegende Dinge der Quantenphysik angesprochen, die später in den Rundlaufstationen noch vertieft werden. Der genaue Aufbau und Ablauf der Einführungsstation wird in Abschnitt [3.1](#page-20-1) erläutert.

Als Herzstück des Schülerlabors folgen die Rundlaufstationen. Insgesamt gibt es sieben davon, wobei die Schüler an einem Tag aber nur einen Stationenblock von vier aufeinanderfolgenden Rundlaufstationen durchlaufen, damit sie nicht überfordert werden. Die Gruppeneinteilung für die Rundlaufstationen erfolgt nach der Durchführung der Einführungsstation in sieben etwa gleich große Gruppen. Um diese auf die Stationen aufzuteilen, werden die Stationenblöcke mit dem Beamer angezeigt und es wird nochmals knapp erläutert, wie sie aufgebaut sind und was sie bereithalten. Die Gruppen entscheiden sich nacheinander für einen noch vorhandenen Block (jeden Block gibt es nur einmal) und werden dann von einem Betreuer zu ihrer ersten Rundlaufstation geführt.

Die relativ hohe Anzahl der Stationen hat den Hintergrund, dass somit die Gruppengrößen klein gehalten werden können. So wird sichergestellt, dass die Gruppengrößen, wie in Abschnitt [2.1](#page-8-1) erläutert, passend für die Versuchsdurchführungen sind.

Die große Anzahl an Stationen bietet auch eine größere Vielfalt bezüglich der Versuche. So können zu mehr Themen Versuche angeboten werden und das Schülerlabor variantenreicher gestaltet werden.

Diese Vielfalt bietet den Schülern dann auch eine gewisse Auswahlmöglichkeit, sich mit denjenigen Themen und Stationen zu beschäftigen, die ihnen interessant erscheinen.

Wie bereits in Abschnitt [2.1](#page-8-1) bemerkt, kann die große Stofffülle ein Problem für die Schüler sein und zusätzlich lässt die Konzentration nach einer gewissen Zeit nach. Aus diesen Gründen führen die Schüler nicht alle sieben Rundlaufstationen durch, sondern nur vier davon. Dies ist möglich, da die Stationen so konzipiert sind, dass sie nicht aufeinander aufbauen oder voneinander abhängen und somit getrennt voneinander durchführbar sind.

Dass die Schüler nicht alle Stationen durchlaufen, bietet für den Lehrer eine gute Möglichkeit das Schülerlabor mit in den Unterricht einzubinden, so dass es nicht total isoliert vom Unterricht durchgeführt wird. So können die Erfahrungen des Laborbesuchs im Unterricht aufgegriffen werden und die Stationen, die von den einen Schülern bearbeitet worden waren, für die anderen, die diese Stationen nicht durchlaufen hatten, vorgestellt werden.

Die Rundlaufstationen, die mit den Ziffern 2 bis 8 versehen sind, besitzen auch eine logische Reihenfolge. So wurde bei der Konzeption darauf geachtet, dass auf eine eher "harte" Station, die sehr anspruchsvoll ist und auch viel Theorie enthält, immer eine eher "weiche" Station folgt, die theoretisch nicht so anspruchsvoll ist und überwiegend einfachere Versuche enthält. Die leichteren Stationen sollen dann auch gewissermaßen als Entlastung dienen und eine Überforderung vermeiden, wie es in Abschnitt [2.1](#page-8-1) angesprochen wurde. Somit soll auch erreicht werden, dass die einzelnen Viererblöcke in etwa das gleiche Schwierigkeitsniveau besitzen und alle Schüler gleichermaßen zum Experimentieren kommen und nicht nur theorielastig arbeiten. Die Rundlaufstationen dauern jeweils etwa 45 Minuten.

Innerhalb des Schülerlabors sind mehrere Pausen vorgesehen, damit die Schüler sich zwischendurch etwas entspannen und anschließend wieder konzentrieren können. Außerdem gibt es zwischen jeder Durchführung einer Station eine gewisse Pufferzeit, so dass Zeitdruck vermieden wird und die Schüler, wie in Abschnitt [2.1](#page-8-1) erläutert, in einer entspannten Atmosphäre arbeiten können.

Diese drei Teile bilden den Grundaufbau des Schülerlabors.

### **Durchführung**

Nun wird noch knapp dargelegt, wie die Durchführung des Schülerlabors aussehen sollte:

Der Tag beginnt damit, dass die Schüler und der Lehrer bis spätestens 8:30 Uhr zur Universität Würzburg kommen und sich in einem geeigneten Seminarraum sammeln. Die Betreuer sollten schon eine gewisse Zeit vorher da sein, um letzte Vorbereitungen abzuschließen, bevor die Schüler eintreffen.

Nach einer kurzen Begrüßung wird der Einführungsvortrag gehalten und alles organisatorisch Wichtige, wie vorher bereits erläutert, geklärt.

Direkt im Anschluss an den Einführungsvortrag werden mehrere Schülergruppen gebildet, die aus zwei Mitgliedern bestehen. Diese Gruppen führen dann zunächst die Einführungsstation in einem Seminarraum durch, wobei jeder Gruppe ein Laptop zur Verfügung  $\text{steht}^1$  $\text{steht}^1$ .

Danach werden sieben etwa gleich große Gruppen gebildet, die nacheinander aus den sieben zur Verfügung stehenden Viererblöcken einen noch verbliebenen auswählen (jeder Block kann nur einmal gewählt werden). Diese Wahl könnte auch schon direkt nach dem Einführungsvortrag stattfinden, aber die Schüler müssen sich dann ihren Viererblock merken. Diesen vergessen sie womöglich aber leicht während der ersten Station, weshalb es günstiger ist, die Wahl des Blocks erst nach der Bearbeitung der Einführungsstation durchzuführen. Eventuell könnte das Problem umgangen werden, wenn jeder Schüler einen Zettel mit dem zugehörigen Block bekommt oder sich den gewählten Block selbst notiert. Bei der Verteilung nach der Einführungsstation werden die Blöcke zur besseren Übersicht mit dem Beamer angezeigt und nochmals knapp erläutert, wie die einzelnen Blöcke aufgebaut sind und was sie bereithalten.

Nachdem jede Gruppe einem Viererblock zugeordnet ist, gehen die Schüler mit den jeweiligen Stationsbetreuern zu ihrer ersten Station und führen diese durch.

Wenn eine Station beendet wurde, begeben sich die Schüler selbständig zur nächsten Station oder in die geplanten Pausen. Zur Orientierung können sie dabei die Pfeile am Boden und die Schilder bei den jeweiligen Stationen sowie den für jeden Teilnehmer ausgedruckten Lageplan nutzen.

Zum Abschluss treffen sich alle Beteiligten nochmals im Seminarraum zur Verabschiedung, nach der die Schüler entlassen werden.

<sup>1</sup>Bei Bedarf können die Gruppen auch größer sein, aber zur Durchführung der Einführungsstation sind zwei Schüler pro Laptop die optimale Größe.

# <span id="page-20-0"></span>**3 Die Stationen des Schülerlabors**

In diesem Kapitel werden die einzelnen Stationen des Schülerlabors "Quantenphysik entdecken" beschrieben. Die einzelnen Abschnitte zu den Stationen sind dabei immer gleich aufgebaut:

Zunächst werden im Abschnitt "Physikalische Hintergründe" die zum Verständnis der Versuche wichtigen physikalischen Hintergründe knapp erläutert und dabei im Wesentlichen auf die Theorie eingegangen, welche für eine gute Betreuung der jeweiligen Stationen wichtig ist.

Anschließend folgt unter "Didaktische Überlegungen" eine Erläuterung, warum der jeweilige Versuch so ausgewählt wurde und welche Lernziele verfolgt werden.

Im Teil "Versuchsaufbau" werden die benötigten Materialien aufgeführt und der Versuchsaufbau meist anhand von Bildern oder Skizzen erklärt. Außerdem werden die in der jeweiligen Station benötigten Programme kurz beschrieben.

Im Abschnitt "Versuchsbeschreibung" wird ausgeführt, wie die Schüler den Versuch durchführen sollen und was jeweils dabei zu beachten ist. Zusätzlich werden am Ende Hinweise für die Betreuer gegeben.

Die einzelnen Abschnitte dieses Kapitels sind so aufgebaut, dass ein Betreuer sich auf die Betreuung der jeweiligen Station vorbereiten kann und nahezu alles Wesentliche der Station kompakt in einem Unterkapitel findet. Es ist dabei empfehlenswert, jeweils die Betreuerversionen der Versuchsanleitungen, die im Anhang beigefügt sind, parallel zu betrachten.

Abschnitt [3.1](#page-20-1) behandelt die Einführungsstation und die Abschnitte [3.2](#page-29-0) bis [3.8](#page-79-0) die Rundlaufstationen.

# <span id="page-20-1"></span>**3.1 Einführungsstation MILQ-Simulation**

Die erste Station des Schülerlabors wird zu Beginn von allen Schülern gleichzeitig besucht. Sie dient den Schülern als Einführungsstation zum Kennenlernen wichtiger Grundzüge der Quantenphysik und als Basis für die weiteren Stationen.

### <span id="page-21-0"></span>**3.1.1 Physikalischer Hintergrund**

### **Interferenz**

In diesem Unterpunkt wird zunächst darauf eingegangen, was Interferenz ist und wie sie beschrieben werden kann. Anschließend wird noch speziell die Interferenz am Doppelspalt behandelt.

Treffen zwei oder mehr Wellen aufeinander, überlagern sie sich und nach dem Superpositionsprinzip ergibt sich die resultierende Welle als algebraische Summe der einzelnen Auslenkungen. Speziell beim Licht, wo nur Intensitäten beobachtet werden können, wird **Interferenz** als jegliche Abweichung von der Additivität der Intensität bei der Überlagerung definiert [\[EIC04\]](#page-163-2). Für die Intensität I und dem elektrischen Feldvektor *E~* gilt *I* ∝  $\langle \vec{E}^2 \rangle$  mit  $\langle \vec{E}^2 \rangle$  als zeitlicher Mittelwert des Quadrats der elektrischen Feldstärke. Daher folgt für die superpositionale Addition zweier Wellen mit den elektrischen Feldvektoren  $\vec{E_1}$  und  $\vec{E_2}$ :  $\vec{E^2} = (\vec{E_1} + \vec{E_2})^2 = \vec{E_1}$  $^{2}$  +  $\vec{E_{2}}$  $^{2}+2\vec{E_{1}}\vec{E_{2}}$  und durch Bildung des zeitlichen Mittelwertes auf beiden Seiten  $I_{ges} = I_1 + I_2 + I_{12}$ .  $I_{12} = 2\langle \vec{E_1} \vec{E_2} \rangle$  wird als Interferenzterm bezeichnet, der die Abweichung von der puren Addition der Intensitäten darstellt [\[HEC09\]](#page-164-1).

Es wird zwischen konstruktiver und destruktiver Interferenz unterschieden. Dabei ist die Intensität der resultierenden Welle bei konstruktiver Interferenz höher als die der Einzelwellen und bei destruktiver Interferenz niedriger, was in Abbildung [3.1](#page-21-1) dargestellt ist. Damit Lichtwellen klare Interferenzerscheinungen erzeugen können, müssen sie **kohärent**

<span id="page-21-1"></span>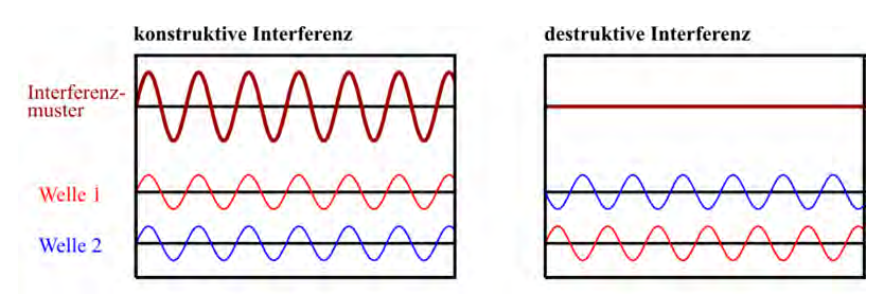

Abbildung 3.1: Extremfälle bei Interferenz zweier Wellen [\[IQU2\]](#page-165-1)

sein. "Dabei sind Wellen kohärent, wenn die Zeitabhängigkeit der Amplitude in ihnen bis auf eine Phasenverschiebung die gleiche ist" [\[GER99\]](#page-163-3). Laserlicht ist deshalb wegen seiner hohen Kohärenz sehr gut für Interferenzversuche geeignet.

<span id="page-22-0"></span>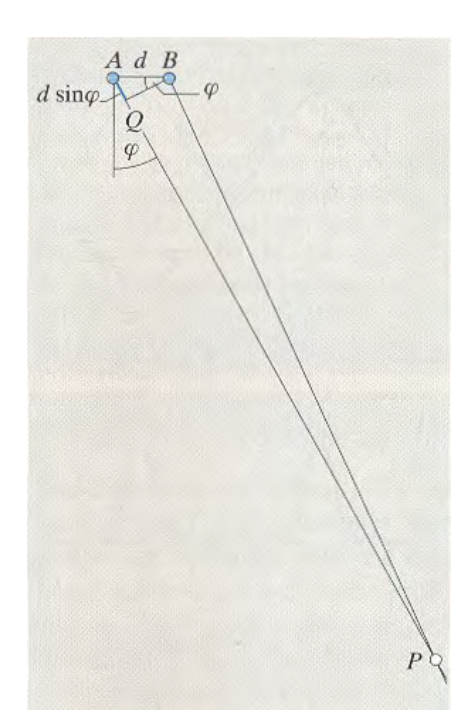

Abbildung 3.2: Gangunterschied bei Zweiquelleninterferenz [\[GER99\]](#page-163-3)

Beim Spezialfall der Zweiquellen bzw. Zweistrahlinterferenz ergibt sich nach Abbildung [3.2](#page-22-0) für zwei Quellen A und B, die sich im Abstand d voneinander befinden für einen Beobachter, der sich weit entfernt von diesen Quellen befindet, der Gangunterschied

<span id="page-22-1"></span>
$$
\Delta s = d \cdot \sin \varphi. \tag{3.1}
$$

Mit der Bedingung, dass sich konstruktive Interferenz bei einem Gangunterschied von ganzzahligen Vielfachen der Wellenlänge *λ* ergibt und sich destruktive Interferenz bei halbzahligen Werten der Wellenlänge *λ* ergibt, folgt

<span id="page-22-2"></span>für konstruktive Interferenz

$$
d \cdot \sin \varphi = k \cdot \lambda, k \in \mathbb{N}_0
$$
\n
$$
(3.2)
$$

<span id="page-22-3"></span>und für destruktive Interferenz

$$
d \cdot \sin \varphi = (2k + 1) \cdot \lambda, k \in \mathbb{N}_0
$$
\n(3.3)

Der Doppelspalt ist eine Möglichkeit, um Zweiquelleninterferenz zu erzeugen. Dabei wird kohärentes Licht - meist Laserlicht - auf den Doppelspalt geschickt, so dass beide Spalte ausgeleuchtet werden. Nach dem Doppelspalt interferieren die beiden erzeugten Strahlen miteinander und es ergibt sich das typische, in Abbildung [3.3](#page-23-0) gezeigte Bild der Intensitätsverteilung.

<span id="page-23-0"></span>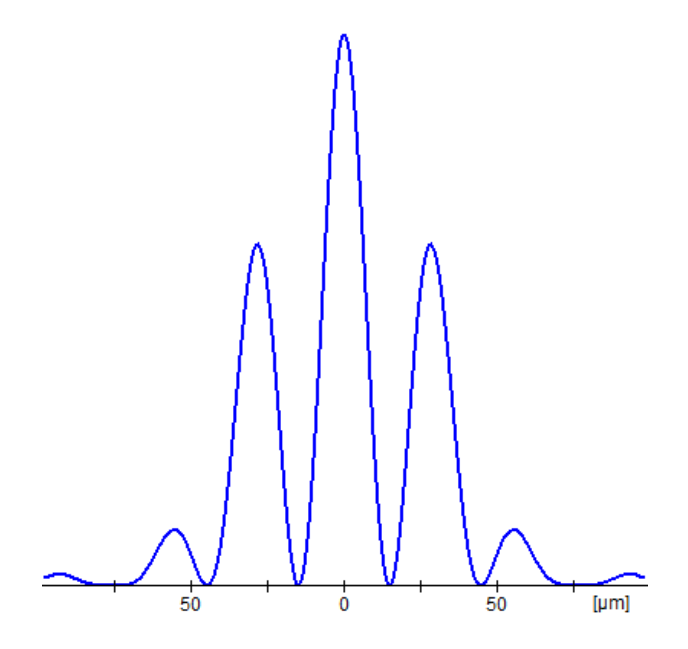

Abbildung 3.3: Intensitätsverteilung bei Doppelspaltinterferenz; Screenshot aus [\[IQU20\]](#page-166-4)

Die Formeln [3.1,](#page-22-1) [3.2](#page-22-2) und [3.3](#page-22-3) besitzen auch für den Doppelspalt Gültigkeit<sup>[1](#page-0-0)</sup>, wobei d den Abstand der beiden Spalte bezeichnet, was dem Abstand der beiden Quellen in Abbildung [3.2](#page-22-0) entspricht.

### **Elektronen und Materiewellen**

de Broglie vermutete, dass Elektronen und allgemein Materie auch Welleneigenschaften besitzen und verschiedene Experimente bestätigten diese Vermutung [\[GER99\]](#page-163-3). Er stellte einen Zusammenhang zwischen dem Impuls p eines Teilchens und der sogenannten *de Broglie-Wellenlänge λ* her:

$$
\lambda = \frac{h}{p} = \frac{h}{m \cdot v},\tag{3.4}
$$

wobei m die Masse und v die Geschwindigkeit des Teilchens bezeichnet [\[GER99\]](#page-163-3).

#### *Jönsson-Experiment*

1961 führte Claus Jönsson, in Anlehnung an das 1803 von Thomas Young durchgeführte Doppelspaltexperiment mit Licht, ein Doppelspaltexperiment mit Elektronen durch. Er verwendete Elektronen mit einer Energie von 40 keV entsprechend einer de Broglie-Wellenlänge von 5 pm und einen Doppelspalt mit Spaltabständen von 2000 nm und Spaltbreiten von 500 nm. Als Jönsson die Elektronen auf den Doppelspalt schoss,

<sup>1</sup>Hier fließt zur Vereinfachung die Beugung an den Einzelspalten nicht mit ein. Für eine genaue Beschreibung siehe [\[HEC09\]](#page-164-1).

ergab sich auf dem dahinterliegenden Schirm ein Interferenzmuster, wie es bei Wellen erwartet wurde [\[JÖN61\]](#page-164-2).

#### **Wellenfunktion**

Durch verschiedene Versuche zeigte sich, dass Materie (hier speziell Elektronen) auch Welleneigenschaften besitzt. Um diese klassisch nicht zu erklärende Widersprüchlichkeit aufzulösen, wurde die Wellenfunktion eingeführt.

So stellte Erwin Schrödinger 1926 die *Schrödinger-Gleichung* auf. Teilchen, also auch Elektronen, können mit einer Wellenfunktion Ψ beschrieben werden, die dieser Gleichung genügt [\[TIP06\]](#page-164-3). Die eindimensionale zeitabhängige Schrödinger-Gleichung lautet:

$$
\frac{-\hbar^2}{2m}\frac{\partial\Psi(x,t)}{\partial x^2} + E_{pot}\Psi(x,t) = i\hbar\frac{\partial\Psi(x,t)}{\partial t},\tag{3.5}
$$

dabei ist *Epot* die potentielle Energie. Die eindimensionale Wellenfunktion für ein freies und kräftefreies Teilchen lautet dann:

$$
\Psi(x,t) = Ae^{i(kx - \omega t)}
$$
\n(3.6)

mit einer Konstanten A [\[BRA00\]](#page-163-4). 1926 gab Max Born eine statistische Interpretation dieser Wellenfunktion an, die als komplexe Funktion sonst noch keine reale physikalische Bedeutung besitzt. Da Quantenobjekten in der Regel kein definierter Ort zugeordnet werden kann, deutete Born das Betragsquadrat von Ψ(*x, t*) als Wahrscheinlichkeitsdichte P(x,t) für den Aufenthaltsort eines Teilchens am Ort x zum Zeitpunkt t [\[BRA00\]](#page-163-4):

$$
P(x,t) = |\Psi(x,t)|^2
$$
\n(3.7)

Für die Wahrscheinlichkeit, ein Teilchen im Intervall dx zu finden, ergibt sich dann:

$$
P(x,t)dx = |\Psi(x,t)|^2 dx.
$$
\n(3.8)

Dabei wird immer ein Ensemble von Teilchen betrachtet, also identische, voneinander unabhängige Systeme, die jeweils aus einem Teilchen bestehen und für die die Wellenfunktion gilt [\[BRA00\]](#page-163-4).

Dieses Konzept der Wellenfunktion löst das Dilemma um den Welle-Teilchen-Dualismus auf. So können die Interferenzerscheinungen bei Quantenobjekten erklärt werden und dem Teilchencharakter wird die Wellenfunktion durch die Bornsche Wahrscheinlichkeitsdeutung des Aufenthaltsortes gerecht.

### *Komplementarität*

Wird eine Messung am Quantenobjekt (hier am Elektron) durchgeführt, so kollabiert die Wellenfunktion und das Teilchen hält sich mit der Wahrscheinlichkeit 1 am bestimmten Ort auf.

Dieses Kollabieren der Wellenfunktion hat zur Folge, dass keine Interferenz mehr möglich ist. Am Doppelspalt heißt dies, dass bei Messung des Durchgangsspaltes der Elektronen kein Interferenzbild mehr auftritt, sondern das klassisch erwartete Bild der zwei Streifen beobachtet wird.

Die Ausschließbarkeit von Messung und Möglichkeit zur Interferenz wird Komplementaritätsprinzip genannt.

### <span id="page-25-0"></span>**3.1.2 Didaktische Überlegungen**

Die Station 1 - MILQ-Simulation - wird als Einführungsstation zu Beginn des Experimentierens von allen Schülern parallel durchgeführt und dient dazu, die Schüler an das Thema Quantenphysik heranzuführen. Sie stellt einerseits eine Wiederholung verschiedenster grundlegender Elemente der Quantenphysik dar und gibt den Schülern andererseits einen Ausblick auf noch Unbekanntes, das in den weiteren Stationen vertieft wird.

So sollen alle Schüler nach der Einführungsstation in etwa über das gleiche Basiswissen verfügen, um die Rundlaufstationen 2 bis 8 bestmöglich zu durchlaufen. Die Gruppen sollen einen ersten Überblick über Interferenz von Licht und Quantenobjekten am Doppelspalt bekommen. Sie sollen anhand des Doppelspaltes Unterschiede zwischen dem Verhalten klassischer Teilchen, wie Kugeln und von Quantenobjekten, wie Elektronen, erkennen. Außerdem soll klar werden, dass Einzelereignisse zwar, wie hier am Beispiel des genauen Auftreffortes der Elektronen beim Doppelspaltversuch, unvorhersagbar sind, aber stattdessen Wahrscheinlichkeitsaussagen über den Auftreffort auf dem Schirm gemacht werden können. Zusätzlich soll das Komplementaritätsprinzip knapp behandelt werden, das später in Station 5 zum Quantenradierer genauer betrachtet wird.

Um diese Ziele zu verwirklichen, wird zunächst auf das Lehrvideo "What the bleep?" [\[IQU16,](#page-166-5) [IQU26\]](#page-167-1) zurückgegriffen, das die meisten der oben erwähnten Aspekte mit verständlichen Erklärungen zeigt und einen motivierenden Einstieg bietet. Anschließend wird eine Simulation zum Doppelspalt verwendet, in der die gezeigten Versuche selbst durchgeführt werden können.

## <span id="page-26-0"></span>**3.1.3 Versuchsaufbau**

### **Benötigte Materialien**

Zur Durchführung der Station werden benötigt:

- 6-10 Computer, je nach Klassenstärke
- Beamer
- Video "What the bleep?"  $[IQU16, IQU26]$  $[IQU16, IQU26]$
- Simulationsprogramm "Doppelspaltversuch"  $[IQU20]$

## **Aufbau**

Der Versuchsaufbau besteht aus mehreren Computern (Laptops), auf denen das Simulationsprogramm zum Doppelspalt installiert ist. Ferner steht ein Computer mit Beameranschluss für das Video "What the Bleep?" bereit.

## **Programm** "Doppelspaltsimulation"

<span id="page-26-1"></span>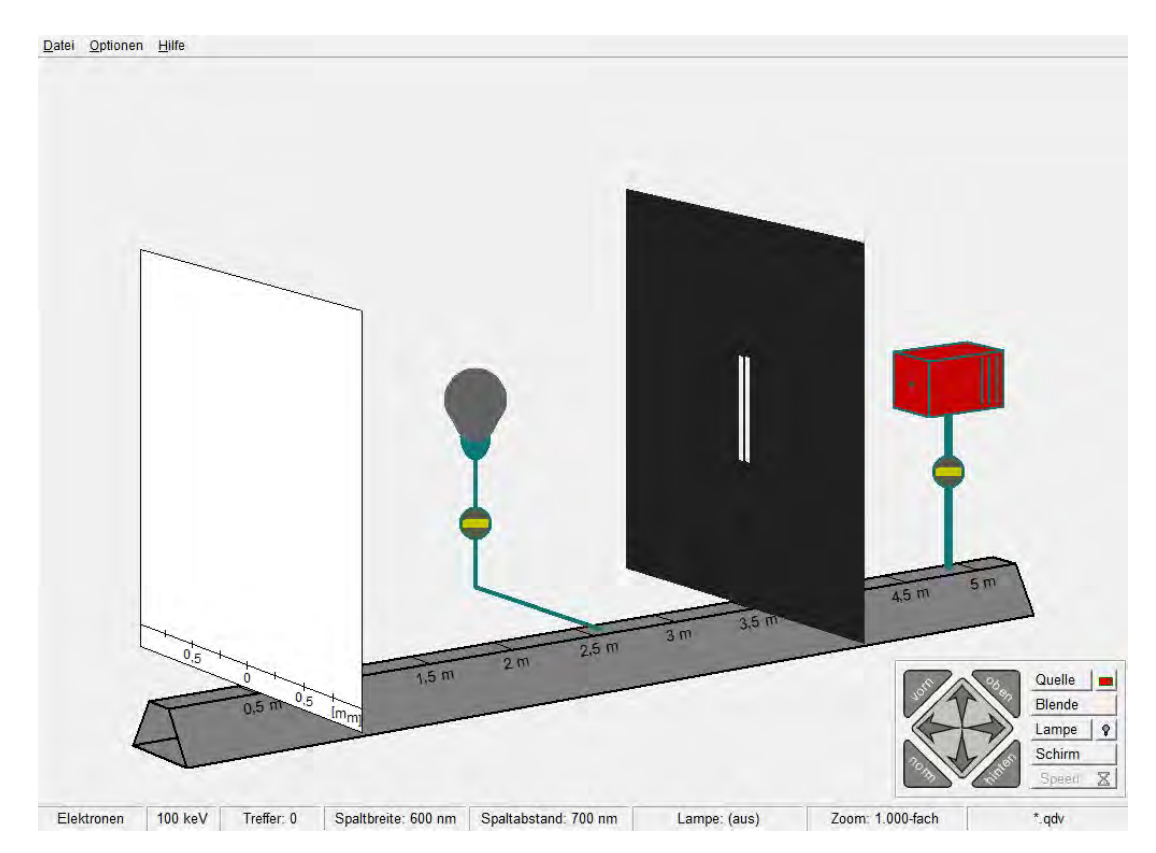

Abbildung 3.4: Screenshot aus der MILQ-Doppelspaltsimulation

Abbildung [3.4](#page-26-1) zeigt den Hauptbildschirm des Programms. Dabei ist im mittleren Teil des Bildschirms die Quelle, der Doppelspalt und der Auffangschirm zu sehen. In der unteren Leiste werden alle aktuellen Einstellungen angezeigt.

Im rechten unteren Teil des Bildschirms können sämtliche Einstellungen wie Teilchenart, Teilchenenergie, Schirm- und Spaltparameter vorgenommen, sowie der Versuch gestartet werden.

## <span id="page-27-0"></span>**3.1.4 Versuchsbeschreibung**

#### **Versuchsdurchführung**

Zuerst wird das Video "What the bleep?" vorgeführt. Aufgabe der Schüler ist es, die im Video gezeigten Versuche kurz mit ihren Ergebnissen zu notieren. Dazu wird der Film an geeigneten Stellen immer wieder angehalten.

Danach haben die Schüler Gelegenheit, die im Video gezeigten Versuche selbst in der Doppelspaltsimulation durchzuführen. Dafür sind auf dem Arbeitsblatt zur Station Einstellungen angegeben, mit denen dies optimal möglich ist. So können die Schüler sich das zuvor erwähnte Basiswissen für die Rundlaufstationen aneignen.

Begonnen wird damit, dass die Intensitätsverteilung hinter einem Doppelspalt, der mit Kugeln beschossen wird, untersucht werden soll. Zunächst werden jeweils die einzelnen Spalte beschossen und diese Einzelergebnisse mit dem Beschuss des Doppelspalts verglichen. Dabei sollen die Schüler erkennen, dass die Intensität beim Doppelspalt der Summe der Intensitäten der beiden Einzelspalte entspricht, weshalb beim Doppelspalt etwa zweimal so viele Teilchen losgeschickt werden, wie bei den Einzelspalten.

Anstelle von Wasserwellen werden in der Simulation Lichtwellen bzw. Photonen benutzt. Dabei wird nicht auf den Teilchencharakter von Licht eingegangen, sondern nur mitgeteilt, dass mit der Einstellung "Photonen" bei der Quelle Licht gemeint ist. Die Schüler sollen ihre Vermutung kundtun, was passiert, wenn Licht auf den Doppelspalt geschickt wird und dies dann selbst untersuchen. Dabei wird analog zum vorhergehenden Versuchsteil mit den Kugeln vorgegangen. Es soll erkannt werden, dass die Intensitäten beim Doppelspaltversuch mit Licht, im Gegensatz zu den Kugeln, nicht mehr die Summe der Einzelintensitäten darstellen.

Nach dem Versuchsteil mit Licht wird das Doppelspaltexperiment mit Elektronen durchgeführt. Dabei ergibt sich ein Interferenzmuster, wenn die Elektronen auf den Doppelspalt geschossen werden. Die Schüler sollen erkennen, dass dies einen Widerspruch zum klassischen Fall darstellt, nach dem erwartet wird, dass sich auf dem Schirm zwei Streifen zeigen und nicht ein Interferenzmuster.

Bei diesem Versuch wird auch kurz auf die Unvorhersagbarkeit von Einzelereignissen und die Wahrscheinlichkeitsaussagen über die Treffer eingegangen. So sollen die Schüler erkennen, dass sie den Auftreffort eines Teilchens nicht genau vorhersagen können, dass es aber möglich ist, eine Wahrscheinlichkeitsaussage darüber zu treffen, wo es als nächstes auftrifft.

Abschließend wird jeweils der Spalt bestimmt, durch den die einzelnen Elektronen fliegen und auf die Komplementarität eingegangen, wobei dieser Begriff noch nicht explizit genannt wird.

Schnellere Schüler haben die Möglichkeit, selbständig weitere Versuche durchzuführen.

### **Hinweise für Betreuer**

Bevor das Video "What the bleep?" von einem Betreuer mit einem Beamer gezeigt wird, sollten bereits die Gruppen für die Arbeit an den Computern eingeteilt sein und die Computer mit dem installierten Programm bereitstehen, so dass die Schüler gleich im Anschluss an das Video mit der Simulation beginnen können.

Bei der Vorführung des Videos muss darauf geachtet werden, dass den Schülern immer genug Zeit für ihre Notizen gelassen wird, damit das Video gut verstanden wird.

Bei der Durchführung des Versuchsteils mit der Simulation sollten die Betreuer zunächst jeder Gruppe bei fachlichen Fragen, sowie Schwierigkeiten mit der Technik und Handhabung des Programms behilflich sein. Des Weiteren sollen sie Diskussionen und eine gute Arbeitsatmosphäre fördern.

## <span id="page-29-0"></span>**3.2 Station 2 Zukunftsmusik**

Diese Station gehört zu den sieben Rundlaufstationen. Sie besteht aus drei unabhängigen Teilen, die getrennt voneinander durchgeführt werden können. Im Mittelpunkt der Station stehen die Zukunftstechnologien Quantenteleportation, Quantencomputer und Quantenkryptographie.

### <span id="page-29-1"></span>**3.2.1 Physikalischer Hintergrund**

Der physikalische Hintergrund wird kurz und didaktisch reduziert ausgeführt. Für eine genauere Behandlung wird auf weiterführende Literatur wie beispielsweise [\[IQU22\]](#page-167-2), [\[IQU9\]](#page-165-2) und [\[IQU6\]](#page-165-3) verwiesen.

### **Quantenteleportation**

Um die Quantenteleportation zu verstehen, werden zuvor einige Begriffe erklärt.

Die "normale" Teleportation, das durch die Fernsehserie "Star Trek" berühmt gewordene "Beamen", ist aufgrund der **Heisenbergschen Unschärferelation** nicht möglich, da diese besagt, dass bei einem Teilchen Ort und Impuls nicht gleichzeitig beliebig genau gemessen werden können [\[GER99\]](#page-163-3).

**Verschränkten Quantenobjekten** bilden als Paar ein neues Quantenobjekt. Bei solchen Objekten können Messungen nur am gesamten System durchgeführt werden und nicht isoliert an den einzelnen beteiligten Teilchen. Eine Messung an einem Teilchen beeinflusst das mit ihm verschränkte Teilchen [\[BRA00\]](#page-163-4) direkt.

In diesem Zusammenhang ist ferner das von EINSTEIN, PODOLSKY und ROSEN erdachte **EPR-Paradoxon** zu nennen. Nach ihrer Vorstellung über verschränkte Teilchen ließe sich die Unschärferelation überlisten: Man misst an Teilchen 1 die eine und an Teilchen 2 die andere Eigenschaft (Impuls und Ort). Weil jeweils nur eine Größe gemessen wird, kann das mit beliebiger Genauigkeit durchgeführt werden. Man hätte dann aber für beide Teilchen die volle Information [\[IQU7\]](#page-165-4).

Reale Experimente zeigen aber, dass eine Messung an Teilchen 1 auch Teilchen 2 beeinflusst und die anschließende Messung der anderen Eigenschaft stets ungenau wird [\[GER99\]](#page-163-3).

Durch die Quantenphysik wird mithilfe von EPR-Paaren (verschränkte Teilchen) eine andere Art der Teleportation möglich, die Quantenteleportation. Dies ist eine Übertragung von Quantenzuständen, die ohne Zeitverzögerung vonstatten geht. Es werden zuerst verschränkte Teilchen A und B geschaffen und Teilchen B dann Person B (Bob) mitgegeben. Das andere Teilchen bleibt bei Person A (Alice). Zur Teleportation eines Zustands "Y" muss Alice diesen mithilfe einer speziellen Messung mit Teilchen A verschränken.

Dabei entsteht eine sofortige Übertragung des Zustandes "Y" auf das Teilchen von Bob, der noch die richtige Transformation anwenden muss, um den richtigen Ursprungszustand von Alice, "Y", zu erhalten. Die Informationen für die richtige Transformation - das Messergebnis von Alice Messung - erhält er über einen klassischen Kanal von ihr. Deshalb ist diese Teleportation keine Informationsübertragung mit Überlichtgeschwindigkeit.

#### **Quantencomputer**

In diesem Abschnitt werden knapp die Grundlagen zum Quantencomputer behandelt. Für eine genauere Ergründung des Themas sei auf [\[IQU18\]](#page-166-6) verwiesen.

Ein Quantencomputer arbeitet mit Quantenbits (Qubits) als kleinste Speichereinheit, bei denen es im Gegensatz zu normalen Bits auch beliebige superpositionale Überlagerungen der einzelnen Zustände "0" und "1" geben kann. Dadurch können sie mehr Informationen tragen als herkömmliche Bits [\[IQU5\]](#page-165-5).

Die Grundidee des Quantencomputers zeigt sich an folgender Aufgabenstellung:

"Gegeben ist eine "Black-Box", die einen Input (0 oder 1) entgegennimmt und für jeden Input eine Zahl (die wiederum 0 oder 1 sein kann) ausgibt. Es soll festgestellt werden, ob die beiden Output-Zahlen gleich sind."[\[IQU5\]](#page-165-5)

Zur Lösung dieses Problems werden nicht, wie beim herkömmlichen Computer, beide Outputs berechnet und dann verglichen, sondern die Überlagerung von Zuständen genutzt. Nach dem Rechenprozess wird nur *eine* Messung vorgenommen, die dann z.B. "0" ergibt für "beide Outputs gleich" und "1" für "beide Outputs ungleich". Der klassische Computer hätte hier zwei Anfragen an die "Black-Box" richten müssen. In diesem Fall war der Quantencomputer also doppelt so schnell.

Diese Rechenmethode heißt Quantenparallelismus. Darunter versteht man, dass durch die Eigenschaft der Qubits Überlagerungen der Einzelzustände enthalten zu können, viele komplexe Berechnungen parallel ablaufen können. Die Einzelergebnisse können beim Quantencomputer aber nicht bestimmt werden, da durch die Messung der erhaltene Zustand zerstört wird [\[IQU5\]](#page-165-5).

<span id="page-31-0"></span>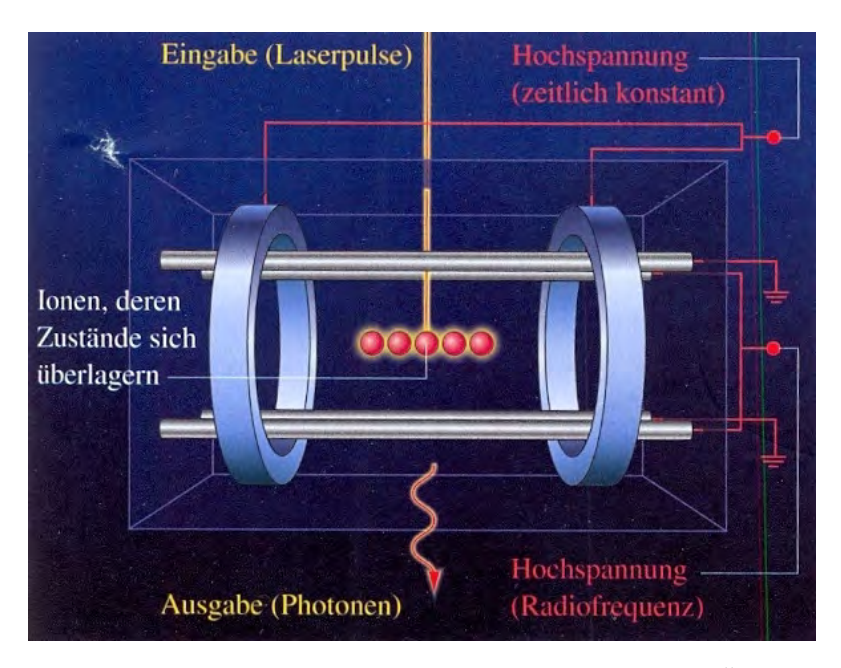

Abbildung 3.5: Paulfalle als Quantencomputer [\[FÖS08\]](#page-163-5)

Um einen Quantencomputer zu realisieren, könnte eine lineare Paulfalle [\[COB07\]](#page-163-6) genutzt werden, die Teilchen entlang einer Linie festhält [\[IQU18\]](#page-166-6). In Abbildung [3.5](#page-31-0) ist ein schematischer Aufbau einer linearen Paulfalle als Quantencomputer dargestellt. Die gefangenen Teilchen werden als Qubits genutzt, wobei beispielsweise der Grundzustand des Teilchens als "0" und ein angeregter Zustand als "1" dient. Mit Lasern werden die Steuerung verwirklicht und Informationen eingegeben und ausgelesen [\[IQU18\]](#page-166-6).

### **Quantenkryptographie**

Unter Kryptographie versteht man die Wissenschaft der Verschlüsselung von Informationen. Die Sicherheit der gängigen Verfahren, wie beispielsweise das Public-Key Verfahren RSA, basiert momentan darauf, dass es momentan sehr lange dauert, um große Zalhen zu faktorisieren. Diese Sicherheit ist gewährleistet, solange Computer nicht schnell genug sind, um die Faktorisierungszeit drastisch zu verkürzen.

Eine dagegen absolut sichere Möglichkeit der Datenübertragung gelingt mit dem One-Time-Pad. Dieses erfüllt die vier Bedingungen, damit 100%ige Sicherheit gilt [\[IQU9\]](#page-165-2):

- 1. Der Schlüssel darf nur einmal verwendet werden.
- 2. Der Schlüssel ist mindestens genauso lang wie die Nachricht.
- 3. Der Schlüssel ist absolut zufällig.
- 4. Der Schlüssel ist nur zwei Personen bekannt.

Die Probleme beim One-Time-Pad stellen einerseits die absolute Zufälligkeit und andererseits der Schlüsselaustausch dar, der möglichst einfach und ökonomisch sein soll.

<span id="page-32-0"></span>Die Grundidee der Quantenkryptographie besteht darin, dass Sender und Empfänger beim Schlüsseltausch mit Hilfe der Quantenphysik immer feststellen können, ob abgehört wird und den Schlüssel nur nutzen, falls nicht abgehört wird. Für die Übertragung und Generierung des Schlüssels werden einzelne Photonen genutzt, deren Polarisation der binären Information "1" oder "0" zugeordnet wird.

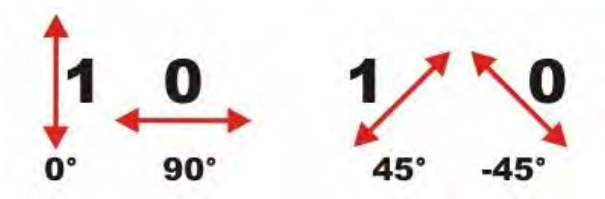

Abbildung 3.6: Basis + (links) und Basis x (rechts); die Pfeile stellen die Polarisationsrichtung dar [\[IQU9\]](#page-165-2)

Abbildung [3.6](#page-32-0) zeigt die beiden Basen die Alice und Bob besitzen. Bei der Schlüsselübertragung wird beim Sender mit einem Quantenzufallsgenerator zufällig das zu sendende Bit "0" oder "1" gewählt, dann eine Sendebasis eingestellt und beides notiert. Der Empfänger wählt ebenfalls zufällig die Detektorbasis und notiert dies, sowie das empfangene Bit. Sender und Empfänger teilen sich anschließend gegenseitig mit, wann sie mit welcher Basis gearbeitet haben. Die Ergebnisse bei gleicher Basis werden als Schlüssel verwendet, da sie eindeutig sind. Die anderen Ergebnisse werden verworfen, da sie nicht eindeutig sind.

Hört ein Spion die gesendete Information ab, so zerstört er nach den Gesetzen der Quantenphysik bei dieser Messung den Zustand des Photons. Wegen des "no-cloningtheorems" kann der Zustand nicht kopiert und somit nicht exakt weitergeschickt werden. Wenn vom Spion trotzdem ein Zustand weitergeschickt wird, ergibt sich ein statistisch signifikanter Fehler bei einer öffentlichen Überprüfung einiger Ergebnisse der Liste zwischen Sender und Empfänger. In diesem Fall wird der Schlüssel nicht genutzt und ein neuer erstellt. Informationen werden dabei nicht preisgegeben, da bisher keine Nachricht verschickt, sondern nur der Schlüssel generiert wurde. [\[IQU9\]](#page-165-2)

# <span id="page-33-0"></span>**3.2.2 Didaktische Überlegungen**

Diese Station wurde gewählt, um den Schülern einen Einblick in die praktischen Anwendungsgebiete der Quantenphysik und die aktuelle Forschung zu gewähren.

Die drei verschiedenen Teile zur Quantenteleportation, zum Quantencomputer und zur Quantenkryptographie sind voneinander unabhängig und verstehen sich als Angebot, aus dem die Gruppen - je nach Interesse - ein bis zwei Bereiche auswählen sollen.

Die Schüler können hier zwar wenig real experimentieren, aber die Station setzt bewusst auf die Diskussionsbereitschaft der Schülergruppen. Es sollen sich Diskussionen über die Quantenphysik und ihre technischen Anwendungsmöglichkeiten ergeben und so ein besseres Gesamtverständnis der für die Zukunft wichtigen Thematik erreicht werden. Durch die Auswahl nach Interessensgebiet wird sichergestellt, dass der Lernzuwachs und die positiven Erfahrungen maximal sind.

Beim Thema Quantenteleportation wird das Verständnis erleichtert, indem die wichtigen Theoriepunkte in kleinste Schritte aufgeschlüsselt und nach und nach geklärt werden. Als Motivation wird ein Vergleich zum "Beamen" gezogen. Die Schüler sollen sich an dieser Station die prinzipielle Funktionsweise der Quantenteleportation klar machen und grundlegendes Basiswissen erarbeiten.

Der Quantencomputer ist einem herkömmlichen Computer bei geeigneter Programmierung in der Rechenleistung weit überlegen - ein motivierender Aspekt für die Schüler. Sie sollen die Grundidee des Quantencomputers und den prinzipiellen Unterschied zum herkömmlichen Computer verstehen, sowie die Möglichkeit der Quantenphysik für den technischen Fortschritt erkennen.

Als dritte Zukunftstechnologie wurde die Quantenkryptographie ausgewählt, da sie eine wichtige Anwendung der Gesetze der Quantenphysik darstellt, die auch in naher Zukunft marktreif wird bzw. teilweise sogar schon eingesetzt wird [\[IQU9\]](#page-165-2). Hier sollen die Schüler neben dem Verfahren zur Quantenkryptographie auch sehen, dass die Erforschung solcher Zukunftstechnologien notwendig ist, um z.B. die Sicherheit von wichtigen Daten gewährleisten zu können.

### <span id="page-33-1"></span>**3.2.3 Versuchsaufbau**

#### **Benötigte Materialien**

Zur Durchführung der Station werden benötigt:

- 1 Computer
- Programm "Quantenteleportation"

### **Aufbau**

Es wird ein kleiner Raum und ein Computer, auf dem das Programm "Quantenteleportation" installiert ist, benötigt.

### **Programm zur Quantenteleportation**

Das Programm wurde freundlicherweise von Herrn Franz Embacher zur Verfügung gestellt und kann online bei [\[IQU6\]](#page-165-3) abgerufen werden. Abbildung [3.7](#page-34-1) zeigt die Programmober-

<span id="page-34-1"></span>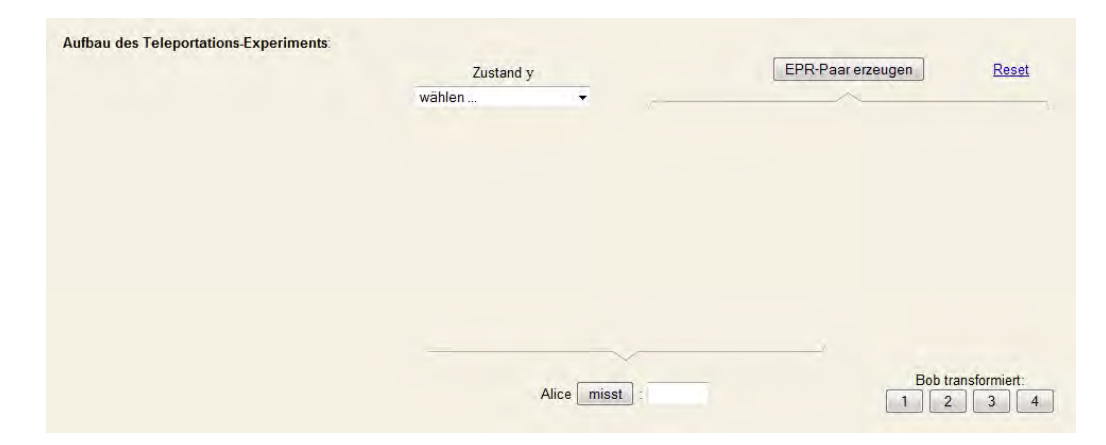

Abbildung 3.7: Screenshot des Startbildschirms des Programms Quantenteleportation

fläche. Hier kann eine Quantenteleportation simuliert werden. Mit "Zustand Y" wird der Startzustand "Y" präpariert. Über "EPR-Paar" werden die verschränkten Teilchen A und B erzeugt (vgl. Abschnitt [3.2.1\)](#page-29-1) und "Alice misst" überträgt über Teilchen A den Zustand "Y" auf B. Für die Transformation wird der richtige Wert bei "Bob transformiert" gewählt.

### <span id="page-34-0"></span>**3.2.4 Versuchsbeschreibung**

### **Versuchsdurchführung**

Die Station beginnt damit, dass die Schüler zunächst wählen, welches Thema sie am meisten interessiert. Dabei sind die Teile "Quantenteleportation" und "Quantencomputer" zusammen vom Umfang her etwa genauso wie der Teil "Quantenkryptographie".

Beim ersten der drei Versuchsteile werden die Schüler kleinschrittig auf die **Quantenteleportation** vorbereitet. Sie lernen zunächst, was Verschränkung bedeutet, was die Heisenbergsche Unschärferelation ist und was sich hinter dem EPR-Paradoxon verbirgt. Anschließend sollen sie noch erklären, warum "Beamen" nicht möglich ist. Nach dieser Vorarbeit führt die Gruppe die Simulation der Quantenteleportation mit dem in Abschnitt [3.2.3](#page-33-1) erläuterten Programm durch.

Zu Beginn des Versuchsteils zum **Quantencomputer** wird knapp erklärt, wie ein herkömmlicher Computer grundsätzlich funktioniert und was Quantenbits sind.

Anschließend wird die Grundidee eines Quantencomputers erläutert und dabei auch auf den Quantenparallelismus eingegangen. Um das neu Erfahrene zu festigen, fassen die Schüler dies kurz zusammen und halten es auf dem Arbeitsblatt fest.

Nachdem sie erfahren haben, wie ein Quantencomputer funktioniert, lernen sie noch mögliche technische Realisierungen kennen. Ferner wird darauf eingegangen, auf welchem Stand die aktuelle Forschung ist.

Beim Versuchsteil zur **Quantenkryptographie** erhalten die Schülergruppen zunächst einen Überblick, wie die Kryptographie bisher durchgeführt wird. Anschließend lernen sie das One-Time-Pad kennen. Dabei wird auch auf die binäre Addition eingegangen, mit deren Hilfe die Schüler selbst eine kurze Nachricht an einen Mitschüler übertragen sollen.

Danach wird konkret die Quantenkryptographie behandelt. Es wird auf die Darstellung der Bits und deren Übertragung, sowie die Schlüsselgenerierung und -übertragung eingegangen.

Abschließend lernen die Schüler anhand eines Abhörbeispiels das "no-cloning-theorem" kennen, aufgrund dessen die Quantenkryptographie zu 100% sicher ist.

#### **Hinweise für Betreuer**

Die drei Teile dieser Station sollen einen Rahmen für Diskussionen über die behandelten Themen und die Quantenphysik im Allgemeinen bilden. Der Betreuer sollte die vorgegebenen Themen nicht zu eng behandeln und den Schülern Freiraum für Diskussionen und Fragen lassen.

Es sollte auch kein Zeitdruck aufgebaut werden, indem darauf gedrängt wird, alle Teile der Station durchzuführen. Den Schülern sollte die Wahl gelassen werden, wie viele Teile und wie intensiv diese bearbeitet werden.
# **3.3 Station 3 Paulfalle**

Diese Station gehört zu den sieben Rundlaufstationen und ist in zwei Teile aufgeteilt. Im ersten Teil lernen die Schüler das Prinzip der Paulfalle kennen und können mit einem vorgefertigten Modell experimentieren. Im zweiten Teil der Station bekommen die Gruppen die Gelegenheit, selbst ein einfaches Modell einer Paulfalle in kleinerem Maßstab zu bauen und zu testen.

## **3.3.1 Physikalischer Hintergrund**

Um ein geladenes Teilchen zu fangen und Versuche mit ihm durchzuführen, wird ein wirkungsvoller Mechanismus zum Festhalten benötigt. Hierzu am besten geeignet ist ein elektrisches Feld. Die Anforderung an ein solches Feld ist, dass es für ein Teilchen, welches sich im Fallenraum befindet, an jedem Ort eine rücktreibende Kraft in die Richtung gibt, wo es festgehalten werden soll. Ein statisches Feld kann im Vakuum allerdings nach dem Satz von Gauß kein Energieminimum besitzen, in dem ein Teilchen gefangen werden könnte. Die Lösung ist ein elektromagnetisches Wechselfeld [\[GER99\]](#page-163-0).

Wird die Anforderung der rücktreibenden Kraft mathematisch beschrieben, so ergibt sich für ein Feld, für das  $F \propto r$  mit  $r$  als Abstand gilt:

$$
\Phi(x, y, z) = \frac{\Phi_0}{r_0^2} \cdot (\alpha x^2 + \beta y^2 + \gamma z^2),\tag{3.9}
$$

wobei  $r_0$  die Fallengröße und  $\Phi_0$  die Potentialtiefe charakterisiert.  $x, y, z$  sind die kartesischen Raumkoordinaten im dreidimensionalen Raum und *α, β* und *γ* bestimmen die Geometrie der Falle [\[COB07\]](#page-163-1). Wird angenommen, dass sich keine Ladungen in der Falle befinden, muss das Feld die Laplacegleichung ∆Φ = 0 erfüllen. Damit ergeben sich *α, β* und  $γ$  für den dreidimensionalen Fall der punktsymmetrischen Paulfalle zu  $α = β = −2γ$ . Mit der Bedingung eines Wechselfeldes ergibt sich damit für das Potential

$$
\Phi(t, x, y, z) = \frac{\Phi_0(t)}{r_0^2} \cdot (x^2 + y^2 - 2z^2),\tag{3.10}
$$

mit beispielsweise  $\Phi_0(t) = \Phi_0 \cdot \sin(\omega t)$  und  $\omega$  als Frequenz der angelegten Wechselspannung [\[FÖR10\]](#page-163-2). Dieses Potential kann mit zwei hyperbelförmigen Kappenelektroden und einer Ringelektrode erzeugt werden. Abbildung [3.8](#page-37-0) zeigt den schematischen Aufbau zur Erzeugung des Quadrupolfeldes für eine punktsymmetrische Paulfalle. An den beiden Kappenelektroden liegt jeweils das gleiche Potential von  $\Phi_0(t)$  an, während an der Ringelektrode dann immer  $-\Phi_0(t)$  anliegen muss. Abbildung [3.9](#page-37-1) zeigt ein statisches Sattelpotential.

<span id="page-37-0"></span>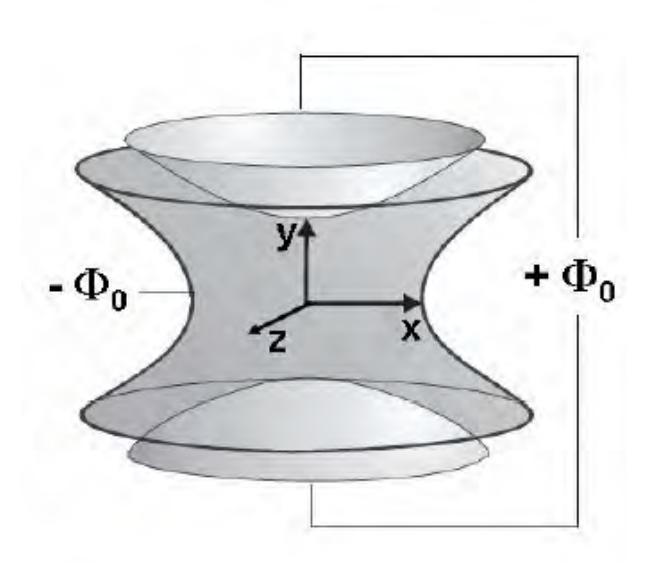

<span id="page-37-1"></span>Abbildung 3.8: schematischer Aufbau der felderzeugenden Elektroden [\[COB07\]](#page-163-1)

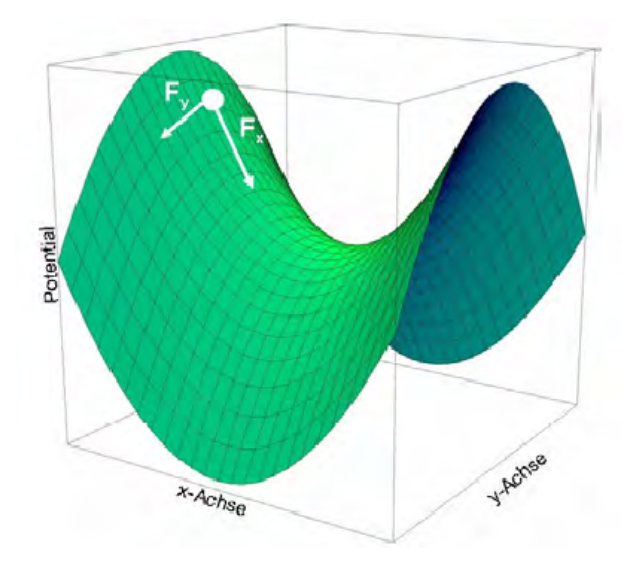

Abbildung 3.9: statisches Quadrupolpotential [\[COB07\]](#page-163-1)

Hier wirkt eine rücktreibende Kraft *F<sup>x</sup>* entlang der x-Richtung zum Sattelmittelpunkt hin. Aber es wirkt gleichzeitig eine defokussierende Kraft *F<sup>y</sup>* entlang der y-Richtung, vom Sattelmittelpunkt weg. Um eine resultierende Gesamtkraft zum Sattelmittelpunkt hin zu erzeugen, muss das vorher erläuterte Wechselfeld benutzt werden. Der Sattel wird im richtigen Moment<sup>[2](#page-0-0)</sup> umgeklappt, so dass  $F_y$  die fokussierende und  $F_x$  die defokussierende Kraft wird, so dass sich die resultierende Gesamtkraft in Richtung des Symmetriemittelpunktes ergibt. Aufgrund dieser resultierenden rücktreibenden Kraft wird das Teilchen gespeichert. Abbildung [3.10](#page-38-0) zeigt den Potentialverlauf zum Zeitpunkt  $t = T/2$  mit  $T = \frac{2\pi}{\omega}$ *ω* als Periodendauer [\[COB07\]](#page-163-1).

<sup>2</sup>der richtige Zeitpunkt hängt einerseits vom Teilchen selbst ab, also von seiner Masse und seiner Ladung und andererseits spielt die Geometrie der Elektroden eine Rolle

<span id="page-38-0"></span>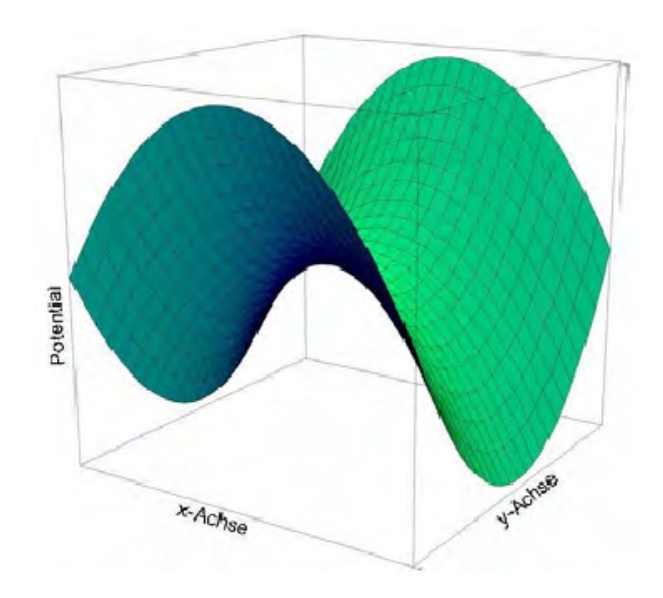

Abbildung 3.10: Potential nach  $t = T/2$  [\[COB07\]](#page-163-1)

Es stellt sich noch die Frage, für welche physikalischen Zwecke Paulfallen eingesetzt werden können. Dehmelt und Paul konnten mit Hilfe solcher Fallen einzelne Elektronen und Ionen über Monate speichern und ihre Eigenschaften untersuchen. Zuvor konnten nur die Eigenschaften von größeren Ensembles und das nur unzureichend in stark begrenzten Zeiten untersucht werden. Jetzt konnten die magnetischen Momente der Teilchen mit relativen Genauigkeiten bis fast 10<sup>−</sup><sup>12</sup> gemessen werden. Neutrale Atome und Neutronen können mittels ihres magnetischen Moments gefangen werden. Diese Forschung steht auch an der Nahtstelle vieler Gebiete der Physik und Chemie [\[GER99\]](#page-163-0).

Solche Teilchenfallen besitzen neben vielen Einsatzgebieten in der Forschung zum Mikrokosmos auch technische Anwendungen. So können mit ihrer Hilfe extrem genaue Atomuhren realisiert werden, die im Bereich eines Fehlers von einer Sekunde pro 10 Milliarden Jahren liegen, im Gegensatz zu bisherigen Atomuhren, die Genauigkeiten von 3 · 10<sup>−</sup><sup>15</sup> erreichen, d.h. sie gehen in 10 Millionen Jahren um eine Sekunde falsch. Solche genauen Uhren finden ihre Anwendung im GPS (Global Positioning System) oder bei Navigationssystemen von Raumsonden [\[COB07\]](#page-163-1).

Ein weiteres wichtiges Anwendungsgebiet der Technik stellt die mögliche Realisierung von Quantencomputern dar. Mit Hilfe linearer Paulfallen können die gespeicherten Ionen als Quantenbits verwendet werden, die mit Laserlicht gezielt manipulierbar werden [\[IQU18\]](#page-166-0).

# **3.3.2 Didaktische Überlegungen**

Im ersten Teil der Station lernen die Schüler Aufbau, Funktionsweise und Verwendungsmöglichkeiten der Paulfalle kennen und können am Modell selbst experimentieren. Im zweiten Teil bekommen sie die Möglichkeit, ihre handwerklichen Fähigkeiten unter Beweis zu stellen und selbst ein einfaches Modell einer Paulfalle zu bauen.

Der erste Teil der Station wurde gewählt, um den Schülern ein Forschungsinstrument zu zeigen, das sie vermutlich in der Schule so nicht behandeln können und das in der modernen Forschung zum Mikrokosmos eine große Rolle spielt. So sollen die Schülergruppen die Paulfalle kennenlernen und den Aufbau und die Funktionsweise verstehen, sowie Verwendungsmöglichkeiten in der modernen Forschung und Technik erfahren. Des Weiteren können sie dank des einfachen und durch die einzelnen Sicherheitsmechanismen (vgl. Abschnitt zum Versuchsaufbau) auch sehr sicheren Aufbaus des Paulfallenmodells, einfach und gefahrlos mit dem Hochspannungsfeld Versuche durchführen und so die Wirkungsweise einer Teilchenfalle näher betrachten. Ihnen wird beim Experimentieren weitgehend freie Hand gelassen. Sie sollen aber auch erkennen, dass die Fähigkeit zum Speichern auch von den Eigenschaften der einzelnen Teilchen abhängt und es nicht mit jedem Teilchen gelingt.

Im zweiten Teil haben die Schüler einen noch höheren Anteil an experimenteller Eigenaktivität als beim ersten Teil. Der Versuch ist so aufgebaut, dass durch die vielfältigen Aufgaben beim Bau des Modells jedes Gruppenmitglied mithelfen muss, um ein funktionierendes Modell zu bauen. So wird auf jeden Fall gewährleistet, dass alle Gruppenmitglieder aktiviert werden.

Den Schülern wird die Gelegenheit gegeben, ihre Selbstwirksamkeit zu erfahren, indem sie im Team ein funktionierendes Modell eines wissenschaftlichen Geräts, die Paulfalle, bauen und anschließend testen können. Die Konstruktion des Selbstbaumodells ist so gewählt, dass ohne Probleme und auch ohne Vorkenntnisse beim Löten ein funktionierendes Modell aufgebaut werden kann. So wird ein Erfolgserlebnis sichergestellt, das äußerst motivierend wirkt.

## **3.3.3 Versuchsaufbau**

#### **Benötigte Materialien**

Zur Durchführung der Station werden benötigt:

- Paulfallenmodell
- Steckmodul 1 (Standardmodell)
- Steckmodul 2 (für Selbstbau)
- Lötkolben mit Lötzubehör
- Material für Selbstbaumodell (pro Gruppe)
	- **–** 2 Kappenelektroden
	- **–** 1 Ringelektrode
	- **–** 3 ca. 8 cm lange hochspannungsisolierte Kabel
	- **–** 3 Lötösen
	- **–** 1 Nylonschraube
	- **–** 5 Nylonmuttern
- Schraubenzieher
- Testmaterialien

#### **Aufbau**

Abbildung [3.11](#page-41-0) zeigt das von der uniinternen Werkstatt gebaute Modell der Paulfalle mit dem von der Werkstatt gefertigten Steckmodul, das in Abbildung [3.12](#page-42-0) zu sehen ist.

Die Paulfalle besteht im Wesentlichen aus zwei Teilen, dem Transformatorkasten, der die nötige Hochspannung liefert, sonst aber für den Versuch keine weitere Bedeutung besitzt und den Steckmodulen, die unter einer abhebbaren Sicherheitsabdeckung eingebaut werden können. Mit Hilfe des Lichtschalters wird die Lampe, die zur Beleuchtung der gefangenen Teilchen dient, eingeschaltet und mit dem Schalter "Power" wird das elektrische Feld aktiviert. Dieses kann nur bei eingeschalteter Lampe aktiviert werden. Unterhalb der Sicherheitsabdeckung befinden sich zwei Mikroschalter, die der Sicherheit dienen. Sie werden automatisch geschlossen, sobald die Sicherheitsabdeckung aufgesetzt wird und lassen sonst keinen Stromfluss zu. Durch eine kleine Öffnung können mit Hilfe von Plastikröhrchen die unterschiedlichen Materialien zwischen die Elektroden gebracht werden, so dass sie im Feld gefangen werden. Der Einsatz (das Steckmodul) kann ausgetauscht werden. Dabei stehen einerseits das in Abbildung [3.12](#page-42-0) gezeigte Standardsteckmodul mit den festen Elektroden zur Verfügung und andererseits das Steckmodul, auf dem das selbstgebaute Modell der Schüler befestigt werden kann. Beim Standardsteckmodul dienen zwei gegenüberliegende Schrauben als Kappenelektroden, die näherungsweise als hyperbelförmig angesehen werden können. Ein Metallring wird als Ringelektrode verwendet. In Abbildung [3.13](#page-42-1) ist das andere Steckmodul mit dem bereits angeschraubten Selbstbaumodell zu sehen. Abbildung [3.14](#page-43-0) zeigt das Modell, welches die Schüler selbst bauen sollen. Der Grundaufbau ist aus [\[COB07\]](#page-163-1) entnommen. Ein Musterbausatz wurde freundlicherweise von der Universität Mainz zum Nachbau für die Werkstatt zur Verfügung gestellt.

<span id="page-41-0"></span>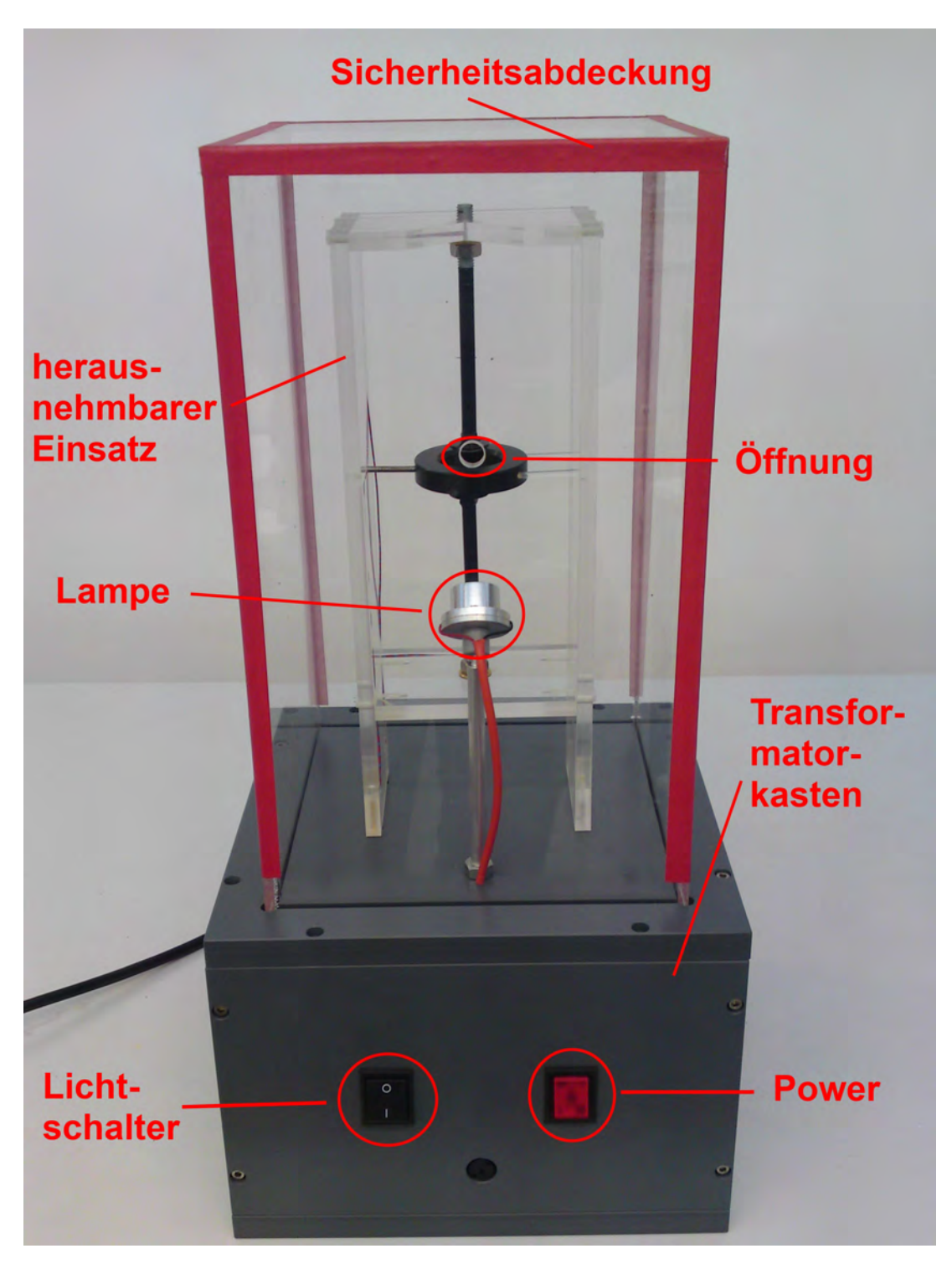

Abbildung 3.11: Modell der Paulfalle

<span id="page-42-0"></span>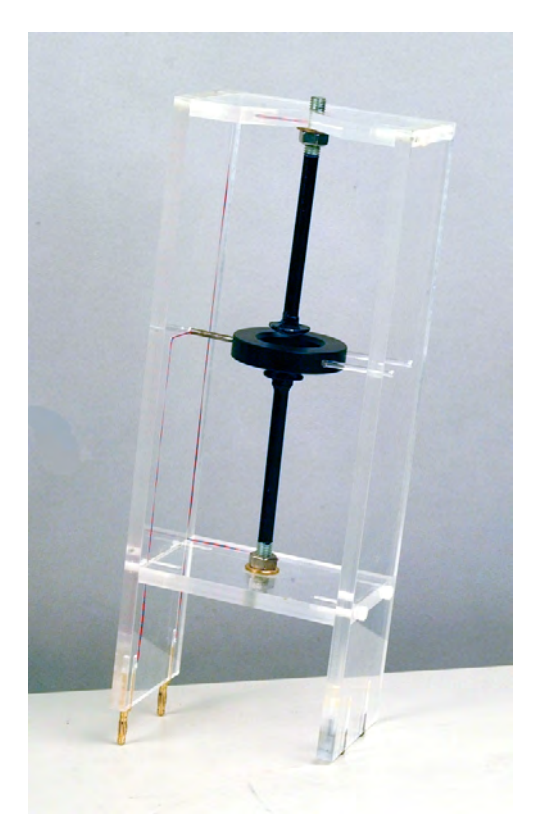

Abbildung 3.12: Steckmodul für die Paulfalle

<span id="page-42-1"></span>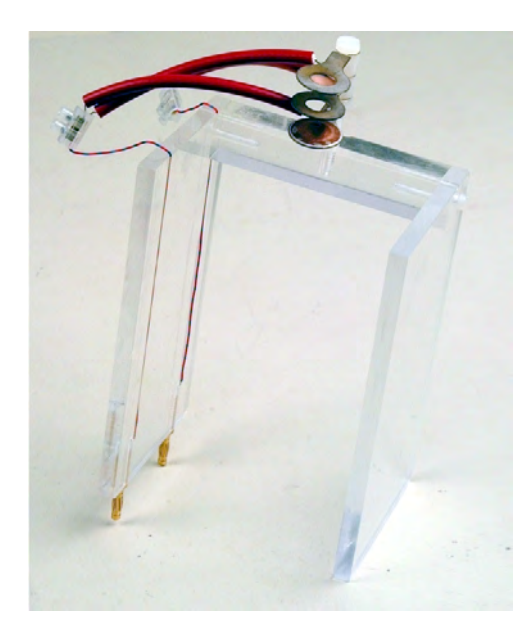

Abbildung 3.13: Steckmodul mit Selbstbaumodell

<span id="page-43-0"></span>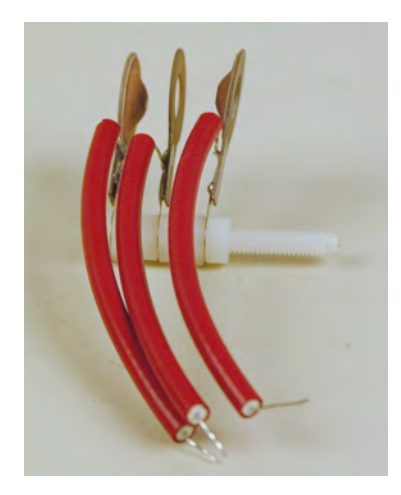

Abbildung 3.14: fertiges Selbstbaumodell

Am vorbereiteten Arbeitsplatz, der in Abbildung [3.15](#page-43-1) dargestellt ist, stehen alle nötigen Materialien und Werkzeuge für den Bau des Selbstbaumodells zur Verfügung.

<span id="page-43-1"></span>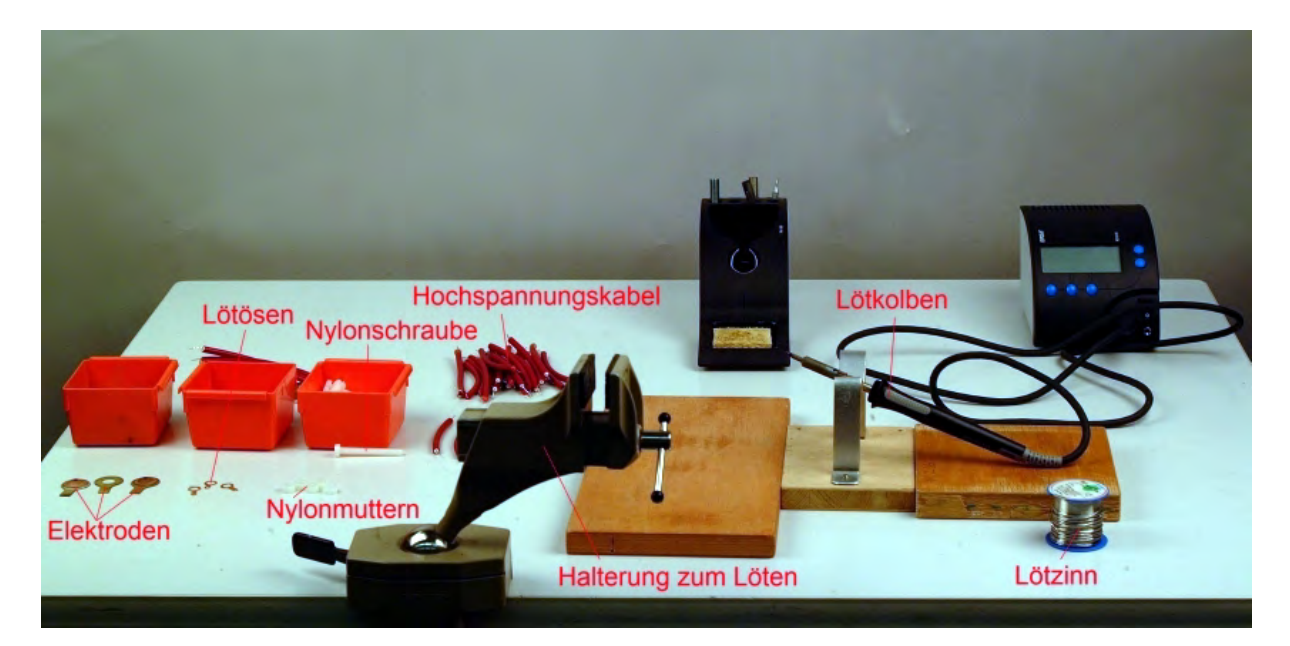

Abbildung 3.15: Arbeitsplatz zum Selbstbau

# **3.3.4 Versuchsbeschreibung**

## **Versuchsdurchführung**

Die Station beginnt damit, dass die Schüler erfahren, was eine Paulfalle ist, wozu sie dient und wie sie funktioniert. Danach experimentieren sie mit dem Paulfallenmodell, bei dem das erste Steckmodul mit den festen Elektroden eingebaut ist (vgl. Abb. [3.12\)](#page-42-0). Dazu stehen verschiedene Materialien, wie Bärlappsporen, feiner Sand, Korkmehl, Salz und Ähnliches, zur Verfügung. Die Gruppe kann testen, welche Materialien sich am besten

fangen lassen und versucht ein einzelnes Teilchen in der Falle zu isolieren. Hier sollte jeder an die Reihe kommen und selbst experimentieren. Zum Schluss des ersten Versuchsteils sollen die Schülergruppen noch überlegen, was bei einer realen Paulfalle im Gegensatz zum Modell anders sein könnte.

Im zweiten Teil der Station bauen die Schüler gemeinsam mit einfachen Mitteln ein Modell einer Paulfalle, das sie anschließend ausprobieren können. Dazu gehen sie nach der Anleitung auf den Arbeitsblättern vor (siehe Kapitel [7\)](#page-116-0) und bauen das Modell, wie es Abbildung [3.14](#page-43-0) zeigt. Dieses selbst gebaute Modell wird anschließend auf das zweite Steckmodul geschraubt, wie es in Abbildung [3.13](#page-42-1) zu sehen ist und anstelle des ersten in das Paulfallenmodell eingebaut. Jetzt können die Schüler ihr selbst gebautes Modell testen und sehen, dass sie in der Lage sind, ein solches Gerät selbst zu bauen.

#### **Hinweise für Betreuer**

Bei der Durchführung sollte darauf geachtet werden, dass alle Gruppenmitglieder aktiv zum Gelingen beitragen.

Beim Paulfallenmodell ist zu beachten, dass das elektrische Feld nur aktiviert werden kann, wenn auch die Lampe eingeschaltet ist. Ferner befinden sich in der Nut, in die die Sicherheitsabdeckung gestellt wird, zwei Sicherheitsschalter, die automatisch geschlossen werden, wenn die Sicherheitsabdeckung an ihren Platz gebracht wird. Dadurch wird sichergestellt, dass niemand einen Elektroschock bekommt. Seitens der Betreuer ist darauf zu achten, dass kein Unfug mit der Hochspannung getrieben wird.

Beim Selbstbau durch die Schüler ist darauf hinzuweisen, wie mit dem Lötkolben umzugehen ist. Außerdem sollte erwähnt werden, dass die Elektroden exakt übereinander gebaut werden müssen, da sonst keine Teilchen gefangen werden können.

# **3.4 Station 4 Franck-Hertz-Versuch**

## <span id="page-45-1"></span>**3.4.1 Physikalischer Hintergrund**

#### **Energieniveaus von Atomen**

1913 wiesen Franck und Hertz nach, dass Atome nur diskrete Energieniveaus besitzen und Energieportionen, die kleiner als der Abstand zum nächsten Energieniveau sind, nicht aufnehmen können, auch wenn die Energie anders als durch Photonen dargeboten wird [\[GER99\]](#page-163-0).

Allgemein kann postuliert werden, dass jede Spektrallinie, die von einem Atom oder Molekül absorbiert oder emittiert werden kann, einer Differenz zwischen zwei Energieniveaus dieses Teilchens entspricht [\[GER99\]](#page-163-0). Für den Übergang zwischen zwei Energieniveaus gilt dann für die Frequenz *ν* der Spektrallinie die Bohr-Frequenzbedingung

$$
W_k - W_i = h\nu \tag{3.11}
$$

Das niedrigste Energieniveau heißt dabei Grundzustand und die höheren sind angeregte Zustände [\[GER99\]](#page-163-0). Das Atom kann durch Energiezufuhr auf ein höheres Energieniveau gebracht werden. Das kann entweder durch thermische Anregung, durch Photonen mit der Energie ∆*W* = *hν* oder durch Stöße mit Elektronen mit *Ekin* ≥ *hν* = ∆*W* erfolgen [\[TIP03\]](#page-164-0).

<span id="page-45-0"></span>Im Allgemeinen kann festgestellt werden, dass die Anregungszustände des Atoms eigentlich Zustände seiner Elektronen sind [\[GER99\]](#page-163-0) und die zuvor erwähnten Energieformen den Elektronen des Atoms zugeführt werden. Wie zu Beginn erwähnt, können die dis-

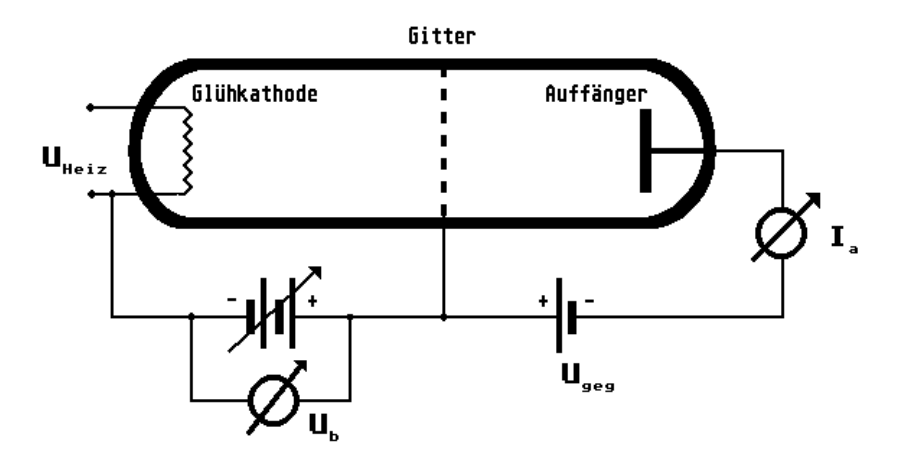

Abbildung 3.16: schematischer Aufbau der Franck-Hertz-Röhre [\[IQU27\]](#page-167-0)

kreten Energieniveaus von Atomen mit Hilfe des Franck-Hertz-Versuchs gezeigt werden. Abbildung [3.16](#page-45-0) zeigt den schematischen Aufbau einer Franck-Hertz-Röhre. Diese besitzt eine Glühkathode als Elektronenquelle und ein Gitter, das mit dieser Kathode zusammen einen Elektronenbeschleuniger bildet. Hierzu kann eine Beschleunigungsspannung *U<sup>B</sup>* angelegt werden. Zwischen dem Gitter und dem Auffänger wird eine Gegenspannung *Ugeg* angelegt, so dass am Auffänger nur Elektronen mit einer Energie, die größer als *e* · *Ugeg* ist, ankommen und somit zum Strom *I<sup>a</sup>* beitragen können [\[TIP03\]](#page-164-0).

<span id="page-46-0"></span>Wird die Beschleunigungsspannung *U<sup>B</sup>* linear erhöht und der gemessene Strom *I<sup>a</sup>* über dieser Spannung aufgetragen, so ergibt sich das in Abbildung [3.17](#page-46-0) gezeigte Bild einer U-I-Franck-Hertz-Kurve. Die Kurve kommt dadurch zustande, dass die beschleunigten

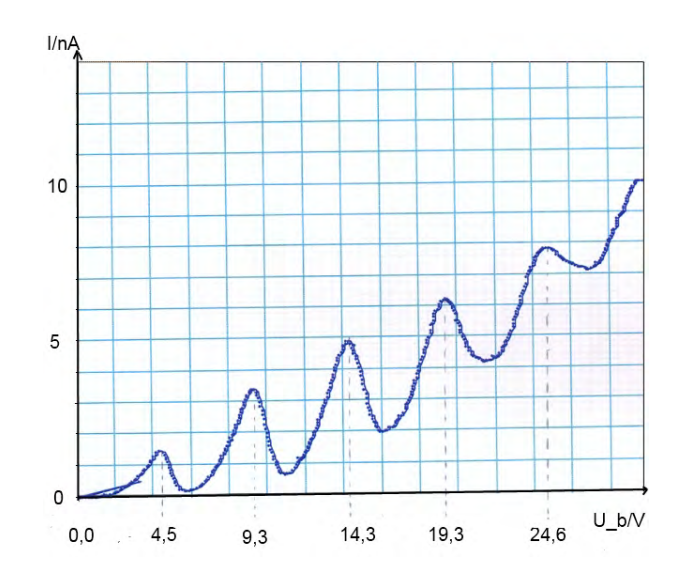

Abbildung 3.17: Franck-Hertz-Kurve mit Quecksilber [\[IQU29\]](#page-167-1)

Elektronen zunächst nur elastisch mit den Atomen stoßen, da ihre Energie zu gering ist, um die Atome anzuregen. Die Elektronen haben noch keine ausreichende Energie, so dass kein Energieübertrag stattfinden kann. Der Strom steigt in dieser Phase an, da durch die Erhöhung der Spannung nach und nach mehr Elektronen die Gegenspannung überwinden können.

Erreicht die Spannung den Punkt, an dem die Elektronen genügend Energie besitzen, um die Atome anzuregen, werden die Stöße mit den Atomen unelastisch und die Elektronen geben die Energie *W<sup>k</sup>* − *W<sup>i</sup>* = *hν* an die Atome ab. Dadurch besitzen sie nicht mehr genügend Energie und können die Gegenspannung nicht mehr überwinden, so dass der Strom stark absinkt [\[TIP03\]](#page-164-0). Er fällt dabei nicht auf Null, da nicht jedes Elektron einen Stoßpartner findet und somit als Strom registriert werden kann.

Bei weiterer Erhöhung der Beschleunigungsspannung steigt der Strom wieder an, bis die Elektronen wieder genügend Energie für die Anregung der Atome besitzen [\[BRA00\]](#page-163-3). Dann wiederholt sich der eben beschriebene Ablauf.

Die Spannungsdifferenz zwischen den benachbarten Peaks der Stromstärke, multipliziert mit der Elementarladung "e", ergibt die Energiedifferenz  $W_k - W_i = h\nu$  zwischen Grundzustand und angeregtem Zustand. Bei Relaxation des Atoms in den Grundzustand, die auch über Umwege, d.h. andere, dazwischenliegende Energieniveaus, erfolgen kann, wird die Energie  $W_k - W_j = h\nu'$  als Strahlung abgegeben [\[TIP03\]](#page-164-0). Liegt diese Energie im sichtbaren Bereich von 1,8 eV bis 3,1 eV [\[TIP06\]](#page-164-1), entsprechend einer Wellenlänge von 380 nm bis 750 nm, so kann eine Leuchterscheinung beobachtet werden.

# **3.4.2 Didaktische Überlegungen**

Der Franck-Hertz-Versuch wurde als Station ausgewählt, da mit ihm die diskreten Energieniveaus von Atomen nachgewiesen werden können. Dies ist ein grundlegender Aspekt der Quantenphysik, der mit diesem, auch historisch wichtigen, Versuch sehr gut gezeigt werden kann.

Der Versuchsaufbau ist sehr schülerfreundlich und im Gegensatz zum Unterricht in der Schule, können hier die Schüler problemlos selbst experimentieren. Ferner liefert der Aufbau sehr gute Ergebnisse, die selbst der Lehrer im Unterricht so kaum erreichen kann.

Außerdem wird den Schülergruppen ein Einblick in das Physikstudium gewährt, da dieser Versuch fast in gleicher Weise von den Studenten im Grundpraktikum durchgeführt wird, was den Schülern auch mitgeteilt wird.

Für ein besseres Verständnis und der Vermeidung einer Überforderung bei diesem anspruchsvollen Versuch, wird der Weg bis zur Deutung der Messergebnisse mit gezielten Fragen in kleinste Schritte zerlegt.

Die Reihenfolge ist dabei so aufgebaut, dass mit der Franck-Hertz-Röhre an Neon begonnen wird, da hier zusätzlich zur typischen Messkurve auch Leuchterscheinungen im Bereich von 585 nm beobachtet werden können [\[IQU29\]](#page-167-1). Dies ist beim Versuch mit Quecksilber nicht möglich, da hier das ausgestrahlte "Licht" eine Wellenlänge von etwa 254 nm besitzt [\[IQU29\]](#page-167-1), also im UV-Bereich liegt. Außerdem wird die Zeit in der Regel nur für den ersten Versuchsteil reichen. Der zweite Teil mit der Franck-Hertz-Röhre an Quecksilber ist als Zusatzteil gedacht - einerseits für die zügiger arbeitenden Gruppen und andererseits wird angenommen, dass die Schüler der höheren Jahrgangsstufen mehr Vorwissen besitzen und die Station deshalb zügiger durchlaufen. Diesen Schülern steht mit dem zweiten Teil somit eine weitere Herausforderung zur Verfügung. Damit wird auch den höheren Klassen eine angemessene Durchführung des Versuchs ermöglicht.

Die Gruppen sollen bei dieser Station den Franck-Hertz-Versuch in seinen Grundzügen verstehen und sich vor allem die Quantelung der Energieniveaus beim Atom klar machen. Ferner soll der prinzipielle Aufbau einer Franck-Hertz-Röhre erfasst werden.

# **3.4.3 Versuchsaufbau**

#### **Benötigte Materialien**

Zur Durchführung der Station werden benötigt:

- Computerschnittstelle Science Workshop 500 von Pasco [\[IQU32\]](#page-167-2)
- 2 Franck-Hertz-Betriebsgeräte [\[IQU35\]](#page-168-0)
- Franck-Hertz-Röhre mit Quecksilber und zugehöriger Ofen [\[IQU36,](#page-168-1) [IQU37\]](#page-168-2)
- Franck-Hertz-Röhre mit Neon [\[IQU38\]](#page-168-3)
- Computer

#### **Aufbau**

Zur Durchführung des Franck-Hertz-Versuchs an Neon und Quecksilber wird der Aufbau des Grundpraktikums verwendet. Dieser wurde durch die uniinterne Werkstatt studentenfreundlicher (und schülerfreundlicher) gestaltet. So wurden beispielsweise die Verbindungskabel sicherer und robuster gestaltet, so dass ein besseres, problemloseres Gelingen des Versuchs möglich wird. Abbildung [3.18](#page-49-0) zeigt den schematischen Aufbau des Franck-Hertz-Versuchs an Neon. Dieser besteht aus einer Franck-Hertz-Röhre, die mit Neon gefüllt und mit einer Steuereinheit verbunden ist. Die Steuereinheit ist über den Science Workshop 500, wie in Abbildung [3.18](#page-49-0) angezeigt, mit dem Computer verbunden, auf dem das Programm Datastudio von Pasco [\[IQU33\]](#page-168-4) installiert ist. Der allgemeine Aufbau einer Franck-Hertz-Röhre wurde bereits in Abschnitt [3.4.1](#page-45-1) erläutert. Der verwendete Aufbau unterscheidet sich nur dahingehend, dass ein zweites Gitter vorhanden ist, das eine geradlinigere Beschleunigung der Elektronen gewährleistet.

Der Aufbau zum Franck-Hertz-Versuch an Quecksilber, der in Abbildung [3.19](#page-50-0) zu sehen ist, ist dem Aufbau für den Versuch mit Neon sehr ähnlich. An der mit Quecksilber gefüllten Röhre befindet sich zusätzlich ein beweglicher Heizofen, der über die Quecksilberröhre geschoben werden kann und dafür sorgt, dass das Quecksilber mit 170◦C in einen gasförmigen Zustand gebracht wird.

<span id="page-49-0"></span>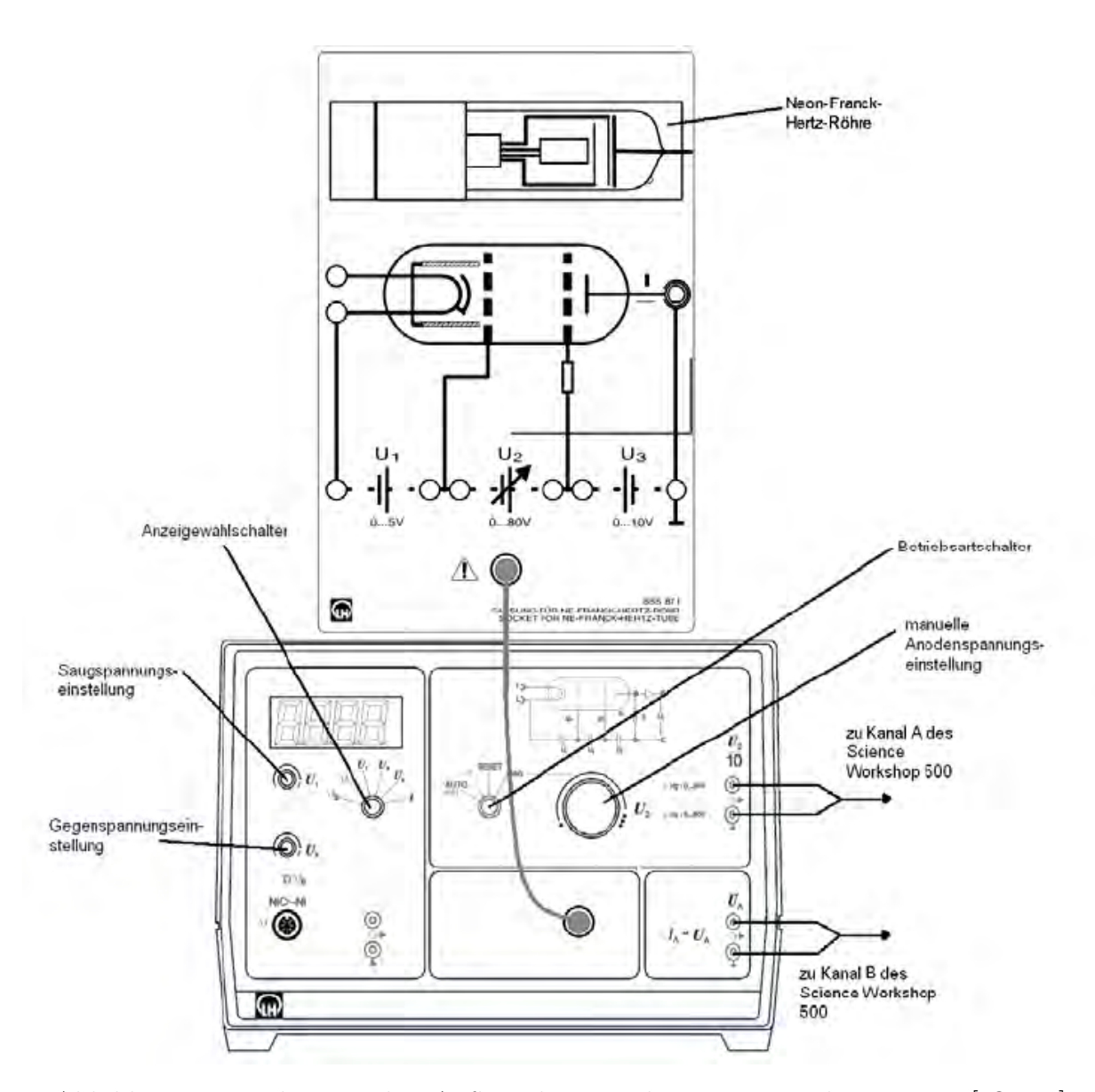

Abbildung 3.18: schematischer Aufbau des Franck-Hertz-Versuchs an Neon [\[IQU29\]](#page-167-1)

<span id="page-50-0"></span>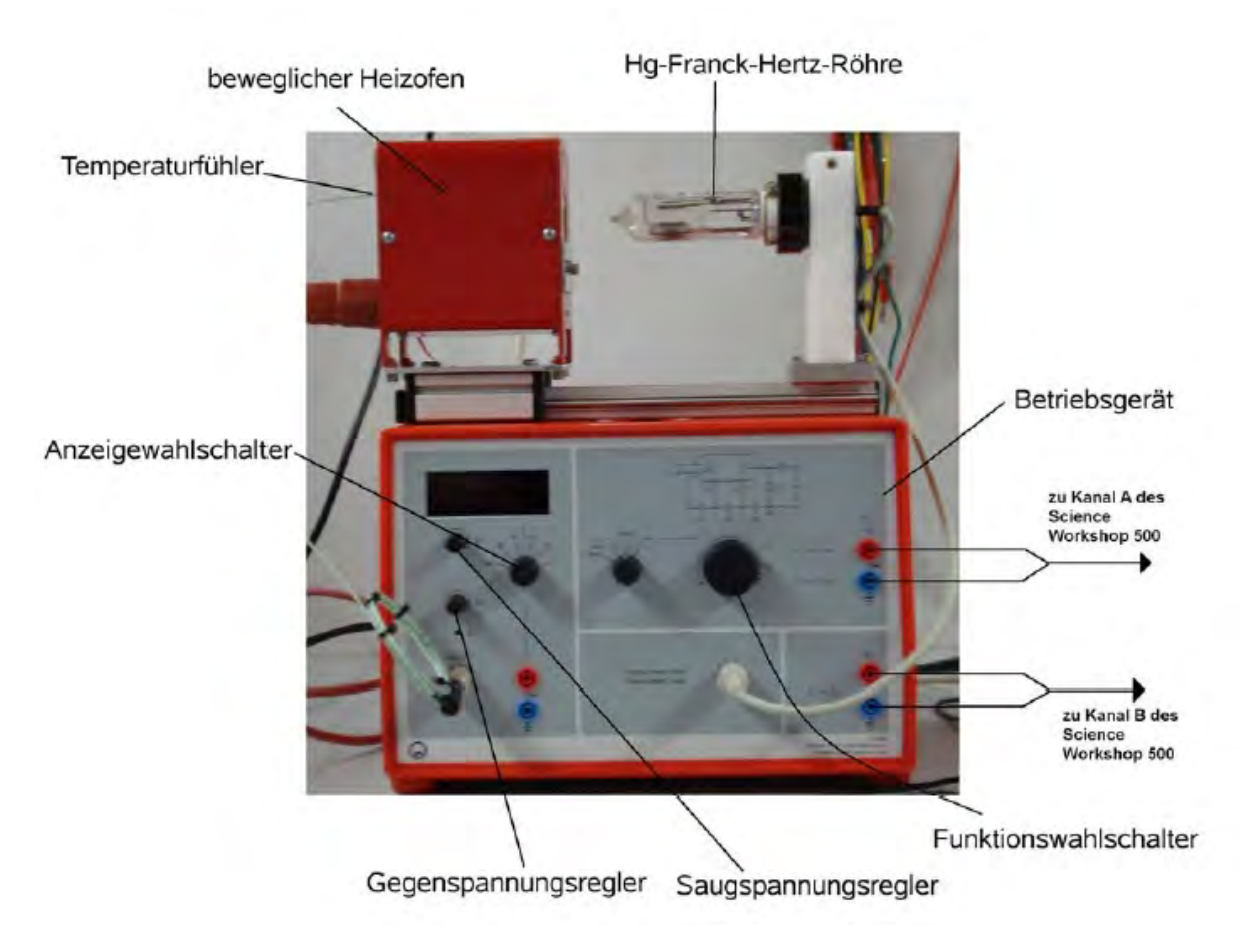

Abbildung 3.19: Aufbau des Franck-Hertz-Versuchs an Quecksilber [\[IQU29\]](#page-167-1)

## **3.4.4 Versuchsbeschreibung**

#### **Versuchsdurchführung**

Zu Beginn der Station erarbeiten die Schüler Aufbau und Steuerung der Franck-Hertz-Röhre. Anschließend verkabeln sie das Steuergerät mit dem Science Workshop 500 und nehmen gemäß der Versuchsanleitung eine Franck-Hertz-Kurve für Neon auf.

Die Auswertung erfolgt mit den Hilfestellungen der Arbeitsblätter. Anschließend können die Schüler nach geeigneter Einstellung der Spannungswerte noch die orange Leuchterscheinung beobachten, die in Abbildung [3.20](#page-51-0) neben der Neon-Franck-Hertz-Röhre dargestellt ist.

<span id="page-51-0"></span>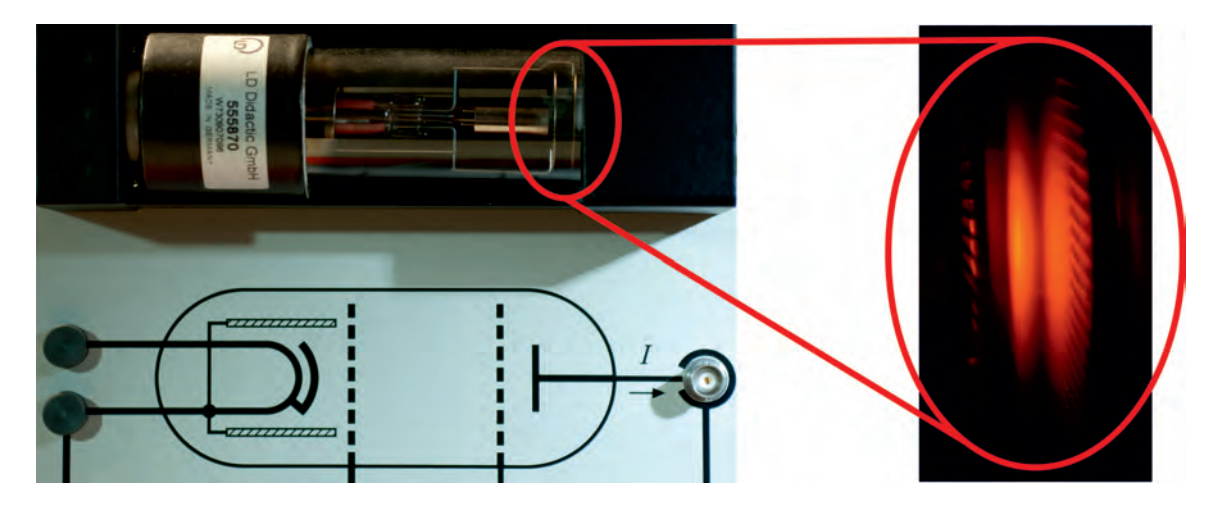

Abbildung 3.20: links: Aufbau Franck-Hertz-Röhre mit Neon; rechts: Leuchterscheinung bei Neon

Es wird erwartet, dass der Großteil der Schülergruppen bei dieser Station den ersten Versuchsteil zu Ende führt. Falls noch Zeit bleibt, kann mit der Quecksilberröhre, analog zum vorherigen Versuchsteil, eine Franck-Hertz-Kurve aufgenommen werden. Diese soll ebenfalls mit den wichtigsten Aspekten abgezeichnet und mit der Kurve des Neon verglichen werden. Es sollen die Energieunterschiede von 4,9 eV zwischen den Energieniveaus bestimmt werden und geklärt werden, dass hier keine Leuchterscheinung zu sehen ist, da die 4,9 eV einer Wellenlänge von etwa 254 nm entsprechen, was im UV-Bereich liegt.

#### **Hinweise für Betreuer**

Die Franck-Hertz-Röhren müssen etwa 45 Minuten vor Beginn des Versuchs eingeschaltet werden. Bei der Röhre mit Neon müssen so Rückstände auf der Glühkathode entfernt werden und die Röhre mit Quecksilber muss mit dem Ofen beheizt werden (automatisch), damit der Quecksilbertropfen gasförmig wird.

Die Deutung, dass die Atome nur diskrete Energieniveaus besitzen, ist für die Schüler sehr anspruchsvoll. Zusätzlich zu den Hilfen auf dem Arbeitsblatt muss hier oft noch weitere Unterstützung erfolgen. Den Schülern soll allerdings zuvor ausreichend Gelegenheit gegeben werden, selbst auf die Deutung zu kommen.

Beim Versuchsteil mit der Franck-Hertz-Röhre an Neon soll kein Zeitdruck aufgebaut werden, da die wesentlichen Aspekte des Franck-Hertz-Versuchs bereits in diesem ersten Teil vorhanden sind und der zweite Teil mit der Quecksilberröhre als Zusatz angesehen werden kann.

Bei der Durchführung des Versuchs mit der Quecksilberröhre ist unbedingt darauf zu achten, dass der gemessene Strom 10 nA nicht übersteigt, da sonst Gasentladung einsetzt und die Röhre zerstört wird. Deshalb muss bei einer Überschreitung von 10 nA der Betriebsartschalter sofort auf "Reset" gestellt werden.

# **3.5 Station 5 Elektronenbeugungsröhre vs. Doppelspalt**

Diese (Rundlauf-)Station ist zweigeteilt. Im ersten Teil wird den Schülern die Möglichkeit gegeben, den Doppelspaltversuch, nach der Simulation in Station 1, real aufzubauen und zu untersuchen. Anschließend werden Versuche mit der Elektronenbeugungsröhre durchgeführt, was ein experimentell einfaches Analogon zum Doppelspaltversuch mit Elektronen darstellt.

## **3.5.1 Physikalischer Hintergrund**

#### **Interferenz am Doppelspalt**

Die physikalischen Hintergründe zur Interferenz am Doppelspalt sind in Abschnitt [3.1](#page-20-0) nachzulesen.

#### **Elektron als Welle**

Die physikalischen Hintergründe zum Elektron als Welle sind ebenfalls in Abschnitt [3.1](#page-20-0) aufgeführt.

#### **Elektronenbeugung**

Da die de Broglie-Wellenlängen von Elektronen nach der Formel  $\lambda = \frac{h}{m}$  $\frac{h}{mv}$  sehr gering sind (etwa 10<sup>−</sup><sup>10</sup> m bis 10<sup>−</sup><sup>11</sup> m) [\[TIP03\]](#page-164-0) und die Strukturen, an denen sie gebeugt werden, in etwa die gleiche Größenordnung wie die Wellenlänge haben müssen, bieten sich Kristallstrukturen mit Netzebenenabständen in diesen Größenordnungen an [\[GER99\]](#page-163-0). Nach W.L. Bragg ergibt sich bei der Reflexion einer Welle an der Kristallstruktur an zwei hintereinanderliegenden Netzebenen der Gangunterschied ∆*s* zu

$$
\Delta s = 2d \sin \alpha = k\lambda, k \in \mathbb{N}
$$
\n(3.12)

mit dem Netzebenenabstand d, dem Winkel *α* wie in Abbildung [3.21](#page-54-0) und der Bedingung ∆*s* = *kλ, k* ∈ N für konstruktive Interferenz [\[TIP03\]](#page-164-0). Diese Beziehungen der einzelnen Größen werden aus Abbildung [3.21](#page-54-0) mittels einfacher trigonometrischer Betrachtungen hergeleitet. Die Braggbedingung hat zur Folge, dass zwischen dem einfallenden Elektronenstrahl (bzw. der Elektronenwelle), der auf eine solche Kristallschicht trifft und dem gebeugten ausfallenden Strahl (bzw. der Welle) ein Winkel von 2*α* auftritt, der von der Wellenlänge *λ* und dem Netzebenenabstand d abhängt. Bei anderen Winkeln tritt keine konstruktive Interferenz auf. Dieses Phänomen der Elektronenbeugung lässt sich nur mit der Welleneigenschaft von Materie (hier Elektronen) erklären (vgl. Abschnitt [3.1\)](#page-20-0), da klassisch ein Durchgang der meisten Elektronen durch den Kristall erwartet wird.

<span id="page-54-0"></span>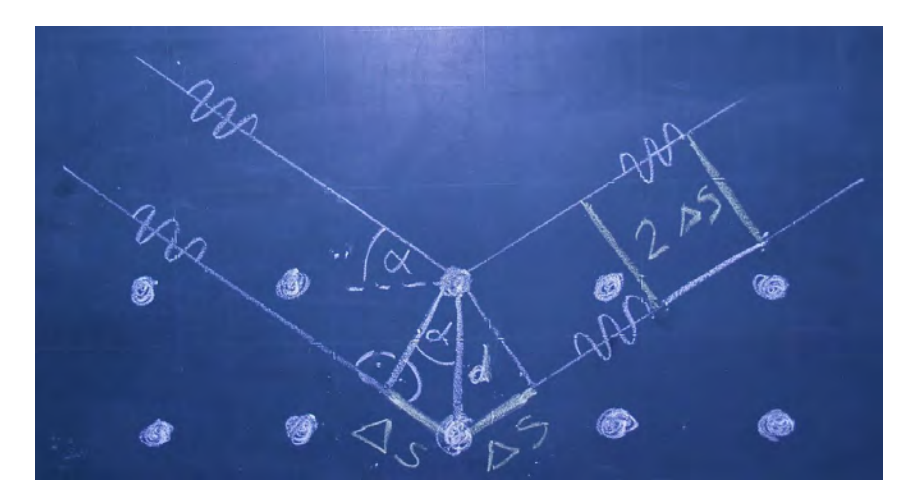

Abbildung 3.21: Braggreflexion [\[BLA10\]](#page-163-4)

# **3.5.2 Didaktische Überlegungen**

Der erste Teil dieser Station mit dem Aufbau des Doppelspaltversuchs wurde so gestaltet, dass den Schülern die Möglichkeit gegeben wird, den Doppelspaltversuch auch als Realversuch aufzubauen. Hier können sie völlig selbständig aus vorgegebenen Materialien den Versuch aufbauen und durchführen. Dies fördert die Teamfähigkeit und die experimentellen Fähigkeiten. Die Interferenz am Doppelspalt soll den Schülern somit noch klarer gemacht und ihre Motivation erhöht werden.

Im zweiten Teil der Station kann mit der Elektronenbeugungsröhre im Realexperiment die Welleneigenschaft der Elektronen erarbeitet werden. So wird nicht nur in der Simulation auf den Wellencharakter hingewiesen, sondern er kann auch real nachgewiesen werden. Die Elektronenbeugungsröhre wird dabei verwendet, da die Elektronenbeugung hier experimentell wesentlich einfacher möglich ist als mit einem Spaltversuch. Anhand des Beugungsbildes besteht jetzt auch die Möglichkeit, explizit eine Wellenlänge für die Elektronen zu bestimmen. Die Schüler sollen, nachdem sie den Wellencharakter der Elektronen erkannt haben, diese Wellenlänge bestimmen und durch diesen Versuch mit der Elektronenbeugungsröhre ein gefestigteres Verständnis der Welleneigenschaft von Materie bekommen. Dabei soll auch immer ein Vergleich zum Doppelspalt gezogen werden, so dass die Gemeinsamkeiten zum Versuch mit der Elektronenbeugungsröhre, die durch die Interferenz gegeben sind, klar werden.

# **3.5.3 Versuchsaufbau**

#### **Benötigte Materialien**

Zur Durchführung der Station werden benötigt:

- Verschiedene Doppelspalte
- Stativmaterial
- Halterung für Doppelspalte
- grüner Laserpointer
- roter Laserpointer
- Elektronenbeugungsröhre (z.B. von Phywe [\[ELBR\]](#page-164-2))
- Hochspannungsquelle (z.B. 25 kV Hochspannungsquelle 521 721 von Leybold [\[IQU30\]](#page-167-3))
- Labornetzgerät (z.B. Labornetzgerät 7532 von Phywe [\[IQU31\]](#page-167-4))
- starker Magnet

#### **Aufbau**

Abbildung [3.22](#page-56-0) zeigt den fertigen Aufbau des Doppelspaltexperiments. Der Doppelspalt und der Laserpointer, der als Lichtquelle dient, sind mit Hilfe von Stativmaterial so aufgebaut, dass ein Interferenzmuster erzeugt werden kann. Eine Zimmerwand dient als Schirm.

Abbildung [3.23](#page-56-1) zeigt den gesamten Aufbau des Versuchs zur Elektronenbeugungsröhre und Abbildung [3.24](#page-57-0) zeigt den schematischen Aufbau der Röhre. Sie selbst besteht aus einem Elektronenbeschleuniger mit Heizkathode, einer evakuierten Röhre, die ein Graphittarget enthält und deren kugelförmiges Ende mit einer Fluoreszenzschicht bedeckt ist, durch das die auftreffenden Elektronen sichtbar gemacht werden können. Zur Elektronenbeschleunigung steht eine Hochspannungsquelle zur Verfügung, für die Heizkathode und die Strahljustierung wird ein Labornetzgerät von Phywe bereitgestellt. Zur Überprüfung, dass es sich um Elektronen handelt, wird noch ein Magnet benötigt.

<span id="page-56-0"></span>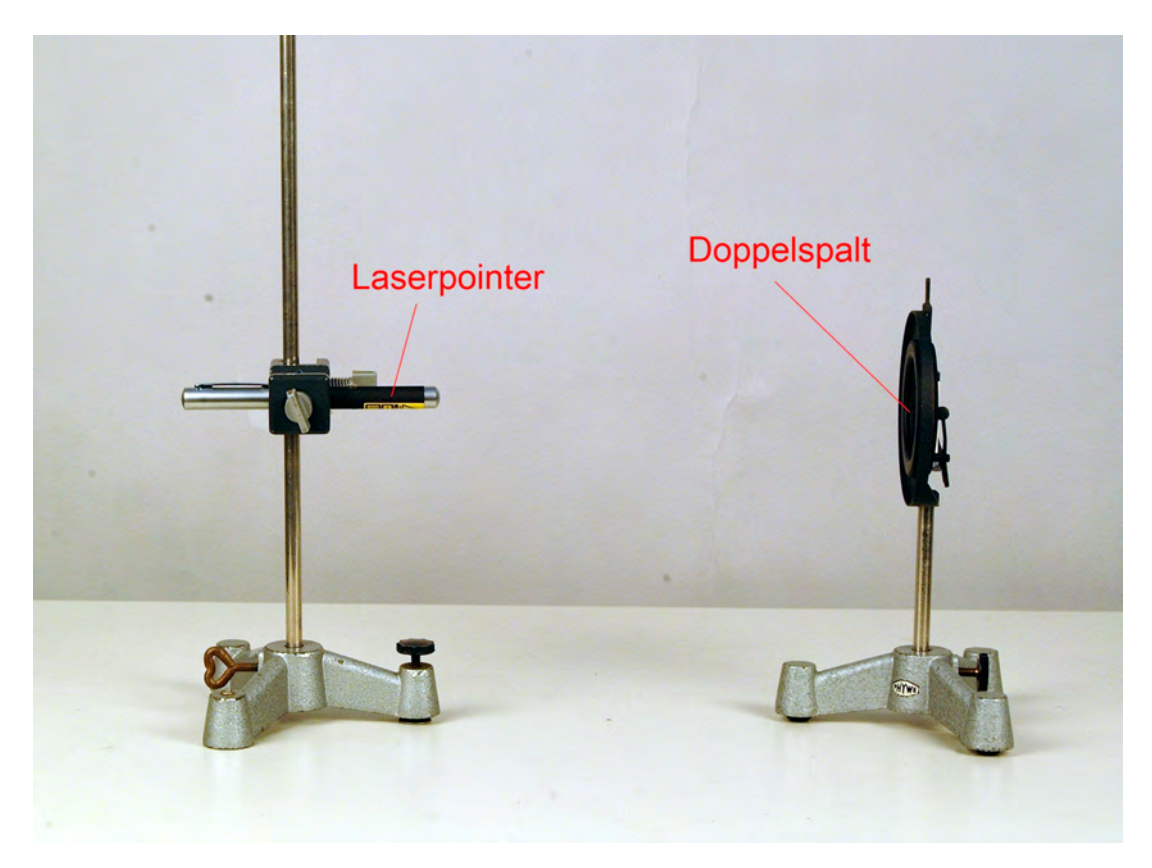

Abbildung 3.22: Aufbau zum Doppelspalt

<span id="page-56-1"></span>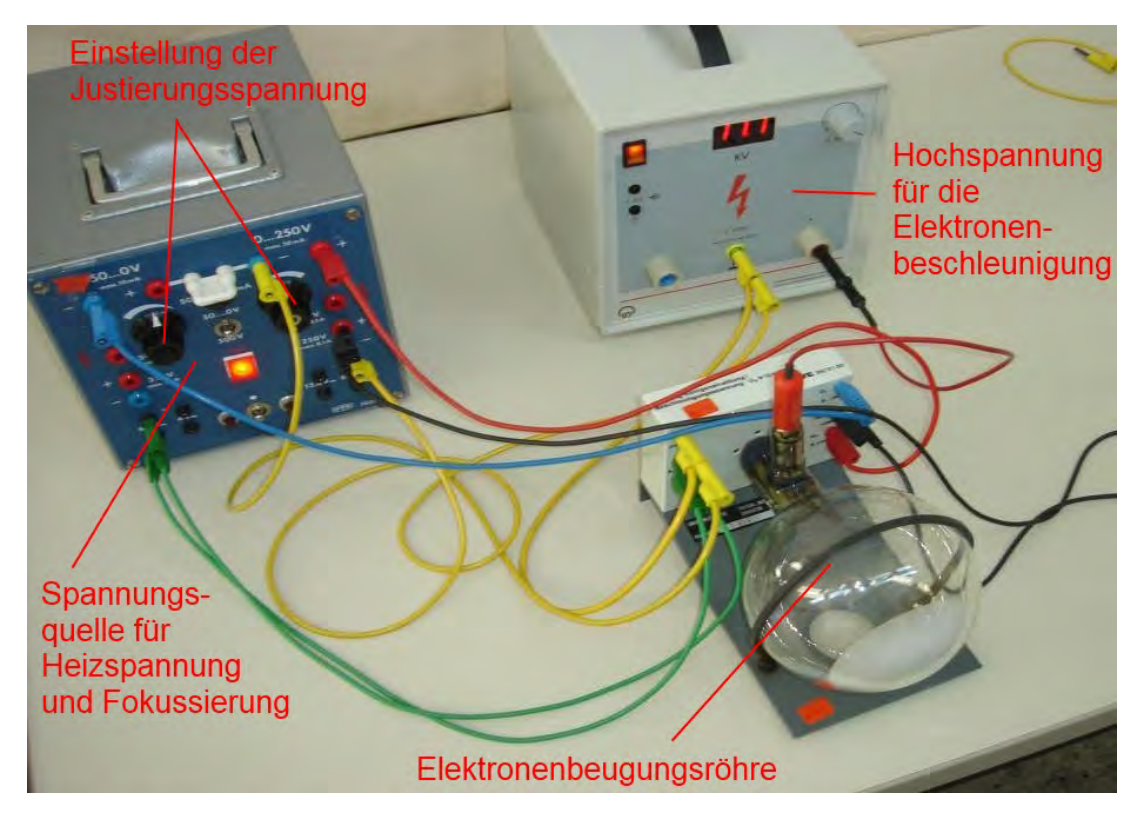

Abbildung 3.23: Aufbau zur Elektronenbeugungsröhre

<span id="page-57-0"></span>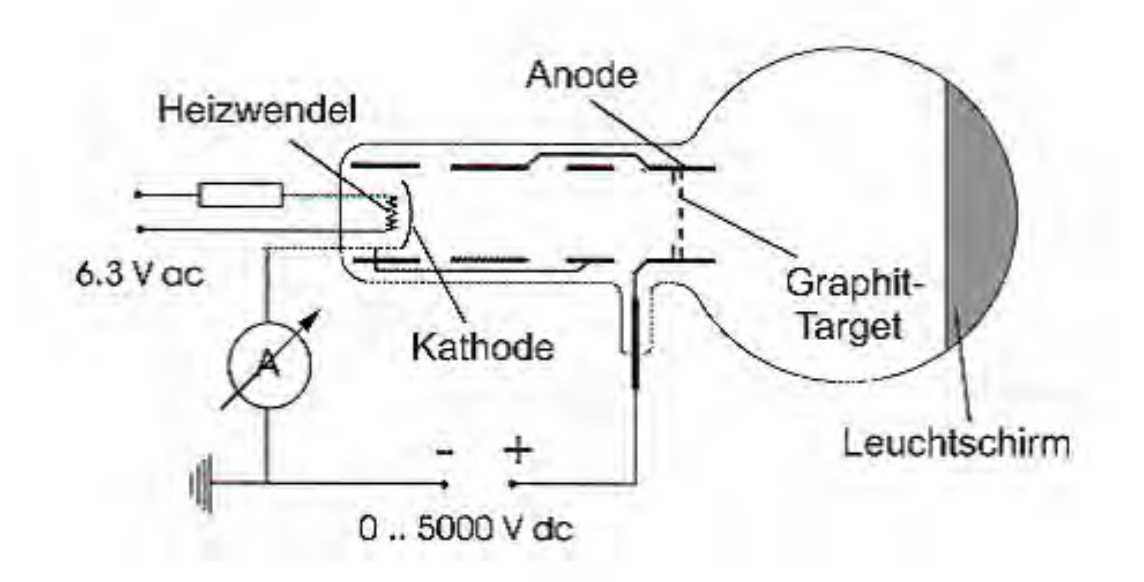

Abbildung 3.24: schematischer Aufbau der Elektronenbeugungsröhre [\[IQU28\]](#page-167-5)

# **3.5.4 Versuchsbeschreibung**

#### **Versuchsdurchführung**

Zu Beginn der Station bauen die Schüler gemeinsam den Doppelspaltversuch aus den vorgegebenen Materialien auf und versuchen mit verschiedenfarbigen Laserpointern ein Interferenzmuster zu erzeugen und qualitativ zu deuten.

Bevor mit dem Experimentieren an der Elektronenbeugungsröhre begonnen wird, macht sich die Schülergruppe den Aufbau und die Funktionsweise des Geräts klar. Dann führt sie den Versuch mit einer Beschleunigungsspannung von etwa 11 kV durch.

Das beobachtete Muster wird anschließend mit den Hilfestellungen der Arbeitsblätter (und wenn nötig des Betreuers) gedeutet. Mit einem Magneten wird überprüft, dass es sich um Elektronen[3](#page-0-0) und nicht um Licht handelt. Dabei sollen die Schüler erklären, warum das Muster nicht mehr mit der Teilcheneigenschaft zu erklären ist und warum das entstandene Interferenzmuster ringförmig ist. Zusätzlich können sie bei ausreichender Zeit die Braggbedingung zuvor selbst herleiten.

Mit Hilfe der Braggbedingung und der Skizze des Aufbaus, sowie den gegebenen geometrischen Abmessungen der Röhre bestimmen die Schüler aus den selbst gemessenen Ringdurchmessern anschließend die Wellenlänge der Elektronen.

<sup>3</sup> eigentlich wurde nur bewiesen, dass es sich um geladene Teilchen, bzw. mit Hilfe der Polarität der Beschleunigungsspannung, um negativ geladene Teilchen handelt; darauf wird aber nicht weiter eingegangen

Zum Abschluss wird auf die de Broglie-Wellenlänge eingegangen und die Schüler können die Wellenlänge eines fliegenden Tennisballs berechnen.

#### **Hinweise für Betreuer**

Beim ersten Versuchsteil ist vor allem zu beachten, dass die Schüler selbständig arbeiten sollen und ihnen genug Zeit gegeben wird, den Versuch durchzuführen. Als Schirm sollte auch eine geeignete Wand gefunden werden. Den Schülern muss bei diesem Versuchsteil auch unbedingt klar gemacht werden, dass sie mit dem Laserpointer vorsichtig umgehen müssen.

Für den Aufbau der Elektronenbeugungsröhre ist zu beachten, dass die Kabel nicht umgesteckt werden sollen, sondern nur die Beschleunigungsspannung eingestellt werden soll. Falls sich nach Einschalten der Beschleunigungsspannung kein Leuchtmuster zeigt, kann der Betreuer über eine günstige Einstellung der Justierungsspannung den Elektronenstrahl in die richtige Richtung lenken, so dass das Leuchtmuster erscheint. Dabei muss darauf geachtet werden, dass die Kreise scharf erscheinen, da sonst die Messung der Radien verfälscht wird.

Die Erklärung, warum sich Ringe und keine Punkte bzw. Striche bei der Interferenz zeigen, ist für die Schüler anspruchsvoll. Hier sollte mit kleinen Hinweisen geholfen werden, wenn sie nicht von selbst auf die Erklärung kommen. Jedoch sollte ihnen genug Zeit zum Überlegen gegeben und nicht gleich eingegriffen werden.

# **3.6 Station 6 Mach-Zehnder-Interferometer und Quantenradierer**

# **3.6.1 Physikalischer Hintergrund**

#### **Interferenz**

Siehe Abschnitt [3.1.](#page-20-0)

#### **Mach-Zehnder-Interferometer**

In Abbildung [3.25](#page-59-0) ist der schematische Aufbau eines Mach-Zehnder-Interferometers dargestellt, mit dem Zweistrahlinterferenz möglich ist. Die beiden Strahlen werden aus einem

<span id="page-59-0"></span>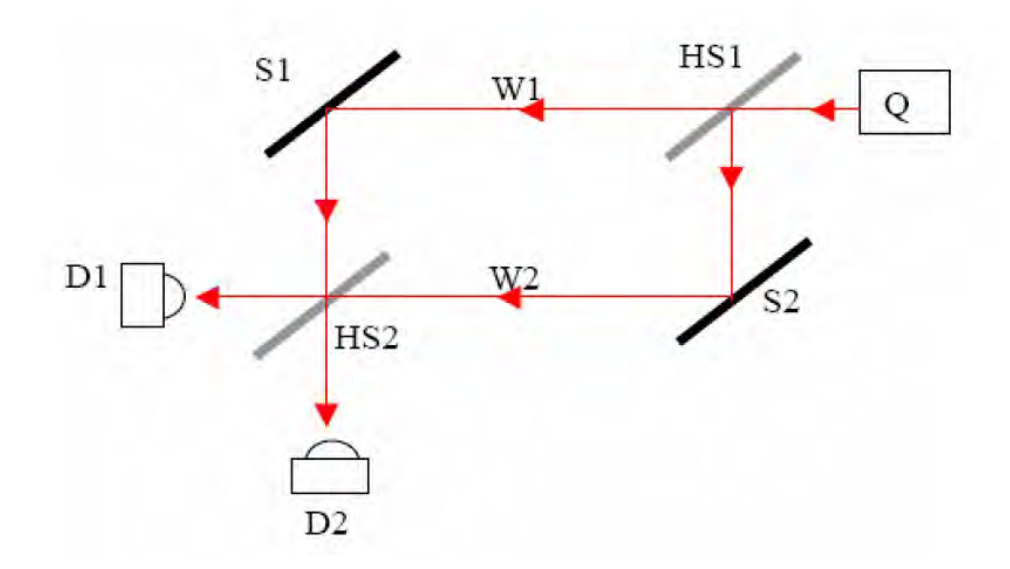

Abbildung 3.25: schematischer Aufbau des Mach-Zehnder-Interferometers [\[IQU17\]](#page-166-1)

Strahl erzeugt, der mit Hilfe eines Strahlteilers, mit 50% Transmission und 50% Reflexion, aufgeteilt wird. Durch zwei Vollspiegel und einen weiteren Strahlteiler werden sie wieder zusammengeführt, so dass Interferenz möglich ist [\[IQU7\]](#page-165-0).

Nach dem zweiten Strahlteiler gibt es zwei Möglichkeiten an denen die Strahlen austreten und detektiert werden können. Bei Reflexion an einem Strahlteiler in 45◦ -Stellung entsteht eine Phasenverschiebung von $\frac{\lambda}{4}$ . Bei der Reflexion am Vollspiegel - ebenfalls in 45◦ -Stellung - entsteht eine Phasenverschiebung von *<sup>λ</sup>* 2 [\[IQU7\]](#page-165-0). Die unterschiedlichen Wege über W1 und W2 zu D1 und D2 führen zu Gangunterschieden ∆*s* zwischen den Strahlen. Betrachtet man Licht hoher Intensität, ergibt sich bei Detektor D1 ∆*s* =  $\frac{3}{4}$  $\frac{3}{4}\lambda - \frac{3}{4}$  $\frac{3}{4}\lambda = 0,$ also konstruktive Interferenz und bei Detektor D2  $\Delta s = \lambda - \frac{\lambda}{2} = \frac{\lambda}{2}$  $\frac{\lambda}{2}$ , also destruktive Interferenz [\[LEU07\]](#page-164-3).

Für die Quantenphysik sind des Weiteren die Quantenteilchen interessant, hier bei Betrachtung des Lichts, die Photonen. Das Verhalten dieser Teilchen im Mach-Zehnder-Interferometer kann aber nicht mit klassischen Mitteln beschrieben werden. Stattdessen werden dafür Zustände genutzt.

Ein von der Quelle des Mach-Zehnder-Interferometers emittiertes Photon befindet sich zu Beginn im Zustand  $|\Psi\rangle$ . Wegen auftretender Phasensprünge wird der Anfangszustand für die Reflexion am Strahlteiler mit dem Faktor  $\frac{1}{\sqrt{2}}$  $\frac{1}{2}e^{i\frac{\pi}{2}}$  und für Reflexion am Vollspiegel mit dem Faktor  $e^{i\pi}$  multipliziert.  $\frac{1}{\sqrt{2}}$  $\overline{\overline{2}}$ kommt daher, dass die Transmissionswahrscheinlichkeit 50% beträgt.

Für Detektor D2 ergibt sich damit nach dem Weg W2 der Zustand

$$
\frac{1}{\sqrt{2}}\frac{1}{\sqrt{2}}e^{i\frac{\pi}{2}}e^{i\frac{3}{2}\pi}|\Psi\rangle = \frac{1}{2}e^{i2\pi}|\Psi\rangle = \frac{1}{2}|\Psi\rangle
$$
\n(3.13)

und nach dem Weg W1 der Zustand

<span id="page-60-1"></span><span id="page-60-0"></span>
$$
\frac{1}{2}e^{i\pi}|\Psi\rangle = -\frac{1}{2}|\Psi\rangle.
$$
\n(3.14)

Aufgrund der gleichen Streckenlänge der beiden Wege zu D2 gibt es keine weiteren Phasenverschiebungen. Nach dem Superpositionsprinzip werden beide Zustände [3.13](#page-60-0) und [3.14](#page-60-1) addiert und es ergibt sich für den Gesamtzustand an Detektor D2:

$$
\frac{1}{2}|\Psi\rangle + (-\frac{1}{2}|\Psi\rangle) = 0|\Psi\rangle. \tag{3.15}
$$

Dies bedeutet eine Wahrscheinlichkeit von Null, ein Photon bei Detektor D2 zu finden. Analog erhält man für die Wahrscheinlichkeit, ein Photon bei Detektor D1 zu finden 100%. Es spricht also immer Detektor D1 und nie Detektor D2 an. Dies ist in Übereinstimmung mit dem Ergebnis für Licht hoher Intensität, falls die Intensitäten des Interferenzmusters als Wahrscheinlichkeitsdichte interpretiert werden.

#### *Die wechselwirkungsfreie Messung*

Die folgende Erläuterung zur wechselwirkungsfreien Messung und zum Bombentestexperiment ist im Wesentlichen aus [\[LEU07\]](#page-164-3) entnommen. Das Bombentestexperiment zur wechselwirkungsfreien Messung basiert auf einer Idee von Avshalom C. Elitzur und LEV VAIDMAN. Sie stellten sich eine Bombe mit einem Sensor vor, der durch ein Photon ausgelöst wird und dann die Bombe zum Explodieren bringt. ELITZUR und VAIDMAN betrachten eine große Menge solcher Bomben, wobei die Hälfte defekt ist und ein ankommendes Photon einfach passieren würde. Mit einem Mach-Zehnder-Interferometer kann

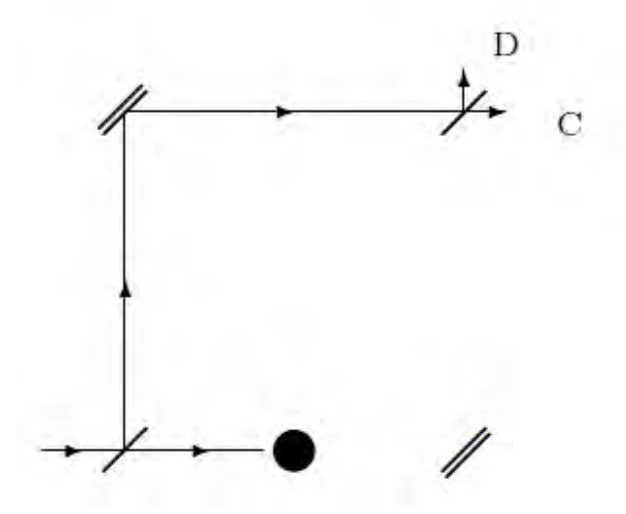

<span id="page-61-0"></span>getestet werden, ob eine Bombe noch intakt ist, ohne sie zu zerstören. Betrachtet wird

Abbildung 3.26: Bombentestexperiment mit Schablone [\[IQU7\]](#page-165-0)

eine Schablone als Hindernis. Diese Schablone absorbiert das Photon, falls es den Weg durchläuft, in dem die Schablone positioniert ist (siehe Abb. [3.26\)](#page-61-0). Für das vorgestellte Problem gibt es folgende Möglichkeiten:

- In 50% der untersuchten Fälle gibt es keine Schablone und das Photon wird von Detektor C registriert.
- In 50% aller Fälle ist eine Schablone vorhanden. In der Hälfte dieser Fälle, wird das Photon von der Schablone absorbiert.
- In 50% der verbliebenen 25% aller Fälle landet das Photon bei Detektor C.
- In den restlichen 12,5% aller Fälle spricht Detektor D an.

Aus den vorangegangenen Überlegungen zum Mach-Zehnder-Interferometer für Photonen folgt, dass der Beweis für ein Hindernis im Strahlengang erbracht ist, falls ein Photon in Detektor D gelangt. Die Wahrscheinlichkeit eine intakte Bombe wechselwirkungsfrei im vorgestellten Szenario zu finden, ist deshalb 12,5%.

#### **Mach-Zehnder-Interferometer als Quantenradierer**

#### *Komplementaritätsprinzip*

Für die Erklärung des Komplementaritätsprinzips siehe Abschnitt [3.1.](#page-20-0)

#### <span id="page-62-0"></span>*Quantenradierer mit Polarisationsfolien*

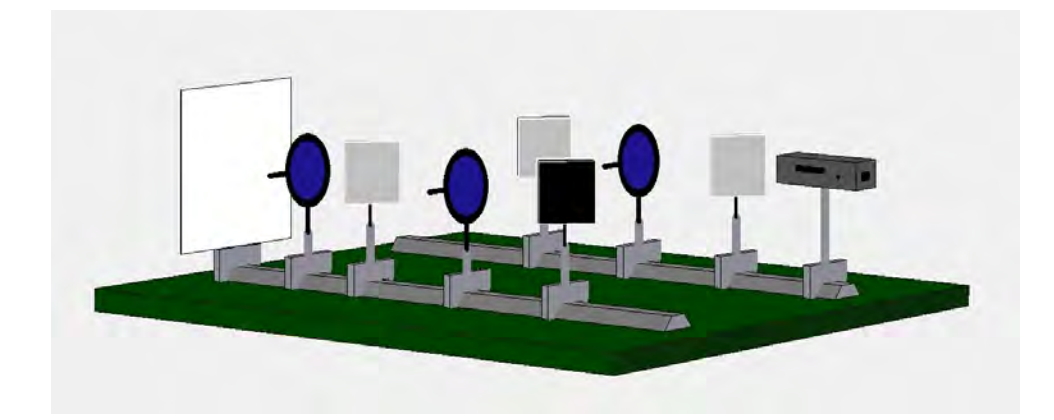

Abbildung 3.27: schematisch: Mach-Zehnder-Interferometer als Quantenradierer

Abbildung [3.27](#page-62-0) zeigt schematisch ein reales Mach-Zehnder-Interferometer, bei dem in jedem Strahlengang und nach dem letzten Strahlteiler je eine Polarisationsfolie eingebaut ist.

Polarisation ist eine Eigenschaft von transversalen elektromagnetischen Wellen - also auch von Licht - die sich auf den elektrischen Feldvektor  $\vec{E}$  bezieht. Bei linear polarisiertem Licht ist die Orientierung des elektrischen Feldes konstant, während der Betrag und das Vorzeichen sich zeitlich ändern. Das elektrische Feld liegt somit in der Schwingungsebene, die den elektrischen Feldvektor  $\vec{E}$  und den Propagationsvektor  $\vec{k}$ , der in Ausbreitungsrichtung zeigt, enthält [\[HEC09\]](#page-164-4).

Abbildung [3.28](#page-63-0) zeigt unpolarisiertes Licht beim Durchgang durch zwei Polarisationsfilter  $P_1$  und  $P_2$ . Der Betrag des durchgelassenen Feldvektors berechnet sich zu  $E_2$  =  $E_1 \cdot \cos(\theta)$ , wobei  $E_1$  der Betrag des Feldvektors nach  $P_1$  ist und die Polarisatoren um den Winkel *θ* gegeneinander verdreht sind. Die Intensität ergibt sich nach dem zweiten Filter mit  $I_1 = E_1^2$  zu

$$
I_2 = I_1 \cdot \cos^2(\theta) \tag{3.16}
$$

[\[TIP06\]](#page-164-1).

<span id="page-63-0"></span>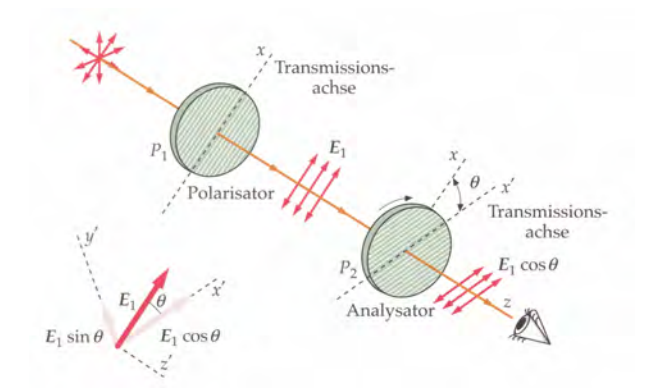

Abbildung 3.28: unpolarisiertes Licht beim Durchgang durch zwei hintereinandergeschaltete Polarisationsfilter [\[TIP06\]](#page-164-1)

Photonen kann ebenfalls eine Polarisationsrichtung zugeordnet werden [\[AHA05\]](#page-163-5), die sich beim Durchgang an der Polarisation der Polarisationsfolie ausrichtet. Wegen ihrer Unteilbarkeit [\[AHA05\]](#page-163-5) ergibt die analoge Rechnung, statt einer Aufteilung, eine Transmissions- und Absorptionswahrscheinlichkeit beim Durchgang durch den Polarisationsfilter. Für die Transmissionswahrscheinlichkeit gilt

$$
P_{trans}(\theta) = \frac{I_2}{I_1} = \cos^2(\theta) \tag{3.17}
$$

und für die Absorptionswahrscheinlichkeit gilt

$$
P_{abs}(\theta) = \sin^2(\theta) \tag{3.18}
$$

#### [\[LEU07\]](#page-164-3).

Ohne Polarisationsfolien ergibt sich beim realen Mach-Zehnder-Interferometer ein ringförmiges Interferenzmuster. Beim Aufbau ohne den letzten Polarisationsfilter, den "Radierer", aber mit den beiden, im Strahlengang befindlichen Polarisationsfiltern, werden die Polarisationsfilter benutzt, um eine "Welcher-Weg-Information" zu generieren. Bei paralleler Ausrichtung der Filter ist keine Aussage über den Weg des Photons möglich, da beide gleich polarisiert sind und es erscheint unverändert das ringförmige Interferenzmuster. Werden die Polarisationsfilter gegeneinander um 90◦ verdreht, verschwindet das Interferenzmuster und es erscheint stattdessen nur ein verschwommener Fleck, da jetzt eine "Welcher-Weg-Information" vorliegt. Die "Welcher-Weg-Information" kann mit Hilfe eines dritten Polarisationsfilters, der relativ zu den anderen beiden jeweils einen Unterschied von 45◦ besitzt, wieder ausgelöscht - ausradiert - werden, so dass wieder ein Interferenzmuster erscheint [\[LEU07\]](#page-164-3).

Dies kann mit den Transmissionswahrscheinlichkeiten der Photonen am Analysator (Radierer) erklärt werden:

$$
P_{trans1}(45^{\circ}) = \cos^{2}(45^{\circ}) = \frac{1}{2}
$$
\n(3.19)

$$
P_{trans2}(-45^{\circ}) = \cos^{2}(-45^{\circ}) = \frac{1}{2}
$$
\n(3.20)

Für die Vorhersagbarkeit P ergibt sich dann

$$
P = |P_{trans1} - P_{trans2}| = 0,
$$
\n(3.21)

was völlige Unbestimmtheit des Weges bedeutet [\[LEU07\]](#page-164-3).

Wird das Experiment mit Licht hoher Intensität durchgeführt, so kann das Ergebnis auch klassisch erklärt werden: durch die um 90◦ gegeneinander verschobenen Polarisationsfilter in den Strahlengängen stehen die elektrischen Feldvektoren senkrecht aufeinander, weshalb keine Interferenz mehr auftreten kann. Wird ein dritter Filter (der "Radierer"), nach Zusammenführen der Strahlen am letzten Strahlteiler, so eingefügt, dass er zu beiden Filtern jeweils um einen Winkel von 45◦ verdreht ist, erscheint das Interferenzmuster wieder. Es ist wieder sichtbar, da durch den "Radierer" die Anteile der elektrischen Feldvektoren, die parallel zur Durchlassrichtung des Radierers stehen, durchgelassen werden und damit wieder zwei parallele Strahlen entstehen, die interferieren können.

# **3.6.2 Didaktische Überlegungen**

Diese Station bietet tiefergehende Informationen zur Quantenphysik, indem Themen angesprochen werden, die so nicht im Unterricht behandelt werden. Die Schüler lernen Aufbau und Funktionsweise eines Mach-Zehnder-Interferometers kennen. Es wird damit eine Alternative zum Doppelspalt aufgezeigt, um Zweistrahlinterferenz zu erzeugen. Außerdem soll durch diese Station das in der Einführungsstation angeschnittene, für die Quantenphysik wichtige Komplementaritätsprinzip vertieft erklärt werden.

Im ersten Teil, der Simulation zum Mach-Zehnder-Interferometer, wird das Verständnis dieses Interferometers vertieft und es gelingt eine einfache Erarbeitung des Komplementaritätsprinzip.

Außerdem bietet sich innerhalb der Station die Möglichkeit, den Doppelspalt im Realexperiment aufzubauen und zum Quantenradierer zu erweitern. Hier können die Schüler sehr frei arbeiten und müssen Teamfähigkeit beweisen, da dieser Versuch alleine gar nicht durchgeführt werden kann. Das Mach-Zehnder-Interferometer wird dabei nicht als Realexperiment angeboten, da der zur Verfügung stehende Aufbau mit sehr hohem Justageaufwand verbunden und sehr störanfällig ist, so dass er sich nicht für Schülerexperimente eignet.

Der letzte Teil zum Bombentestexperiment ist für zügig arbeitende und besonders interessierte Schüler gedacht. Hier wird nochmals das Mach-Zehnder-Interferometer aufgegriffen und das Komplementaritätsprinzip angeschnitten. Es wird ein Gedankenexperiment vorgestellt, das - in diesem Fall - die Überlegenheit der Quantentheorie gegenüber der klassischen Theorie zeigt.

## <span id="page-65-0"></span>**3.6.3 Versuchsaufbau**

#### **Benötigte Materialien**

Zur Durchführung der Station werden benötigt:

- Computer
- Programm "Mach-Zehnder-Interferometer" [\[IQU24\]](#page-167-6)
- Programm "Bombentestexperiment" [\[IQU4\]](#page-165-1)
- Doppelspalt mit Polarisationsfolien
- Polarisationsfolie "Radierer"  $10 \text{ cm} \times 10 \text{ cm}$
- grüner Laserpointer

#### **Aufbau**

Für die Computersimulationen steht ein Computer (Laptop) mit den vorinstallierten Programmen "Mach-Zehnder-Interferometer" und "Bombentestexperiment" zur Verfügung.

Der Aufbau des Realexperiments zum Quantenradierer ist in Abbildung [3.29](#page-66-0) dargestellt. Als Lichtquelle wird ein grüner Laserpointer mit einer Leistung  $P < 1$  mW verwendet<sup>[4](#page-0-0)</sup>. Zur Erzeugung der Interferenz wird ein Doppelspalt benutzt, bei dem vor den Spalten jeweils ein drehbarer Polarisationsfilter angebracht ist, der zur Generierung einer "Welcher-Weg-Information" des Lichts benutzt werden kann. Um die "Welcher-Weg-Information" wieder zu entfernen, "auszuradieren", steht eine weitere Polarisationsfolie mit einer Größe von etwa 10 cm x 10 cm zur Verfügung.

<sup>4</sup>Da das menschliche Auge bei der Farbe Grün am empfindlichsten ist, gelingt der Versuch mit einem grünen Laserpointer am besten.

<span id="page-66-0"></span>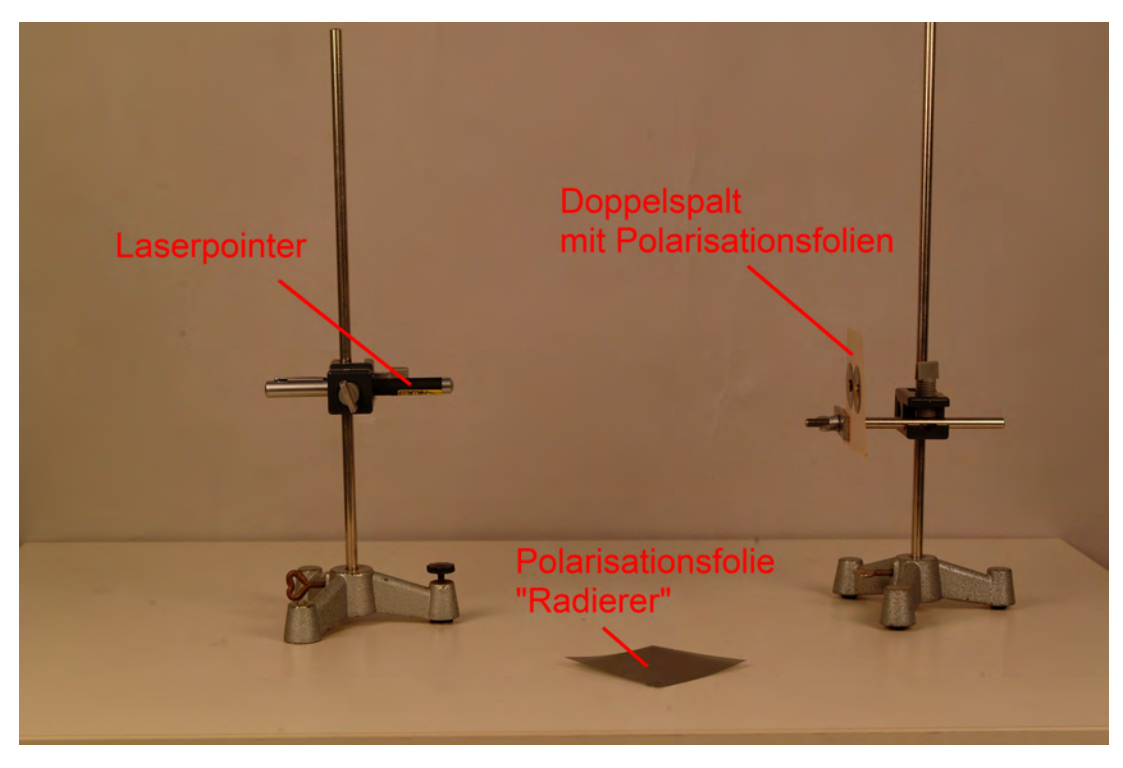

Abbildung 3.29: Aufbau zum Quantenradierer

## **Programm Mach-Zehnder-Interferometer**

Abbildung [3.30](#page-66-1) zeigt die Oberfläche der Simulation des Mach-Zehnder-Interferometers. Bei "Quelle" wird zwischen Laser und Photonen gewählt und der Versuch gestartet. Unter "Instrumente" kann das Mach-Zehnder-Interferometer mit Polarisationsfiltern zum Quantenradierer erweitert werden (siehe Abb. [3.31\)](#page-67-0).

<span id="page-66-1"></span>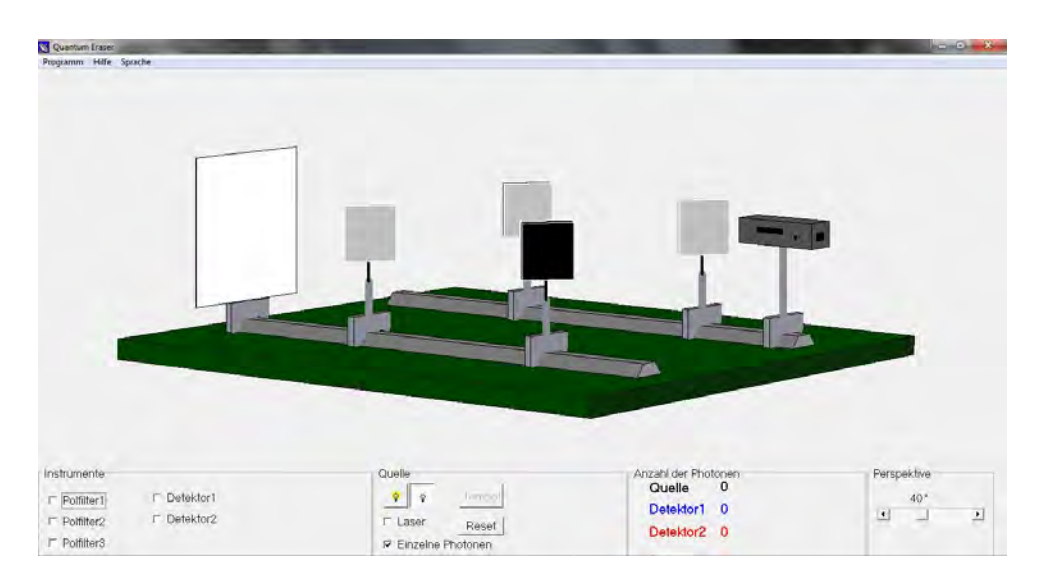

Abbildung 3.30: Screenshot aus der Simulation zum Mach-Zehnder-Interferometer

<span id="page-67-0"></span>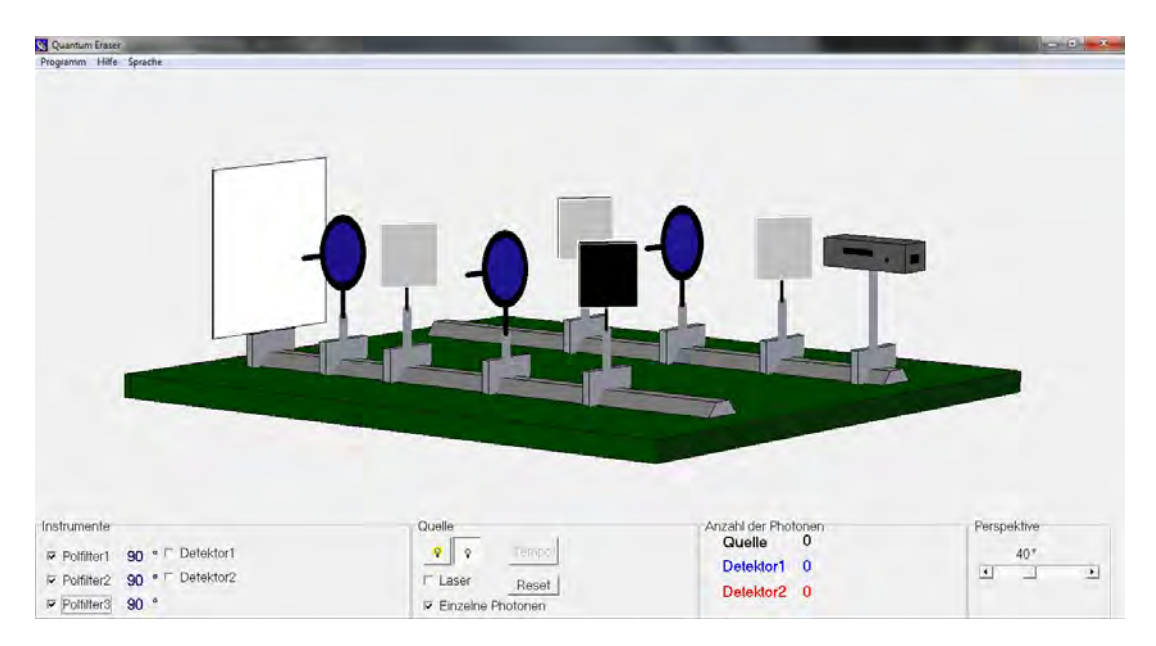

Abbildung 3.31: Screenshot aus der Simulation zum Mach-Zehnder-Interferometer als Quantenradierer

<span id="page-67-1"></span>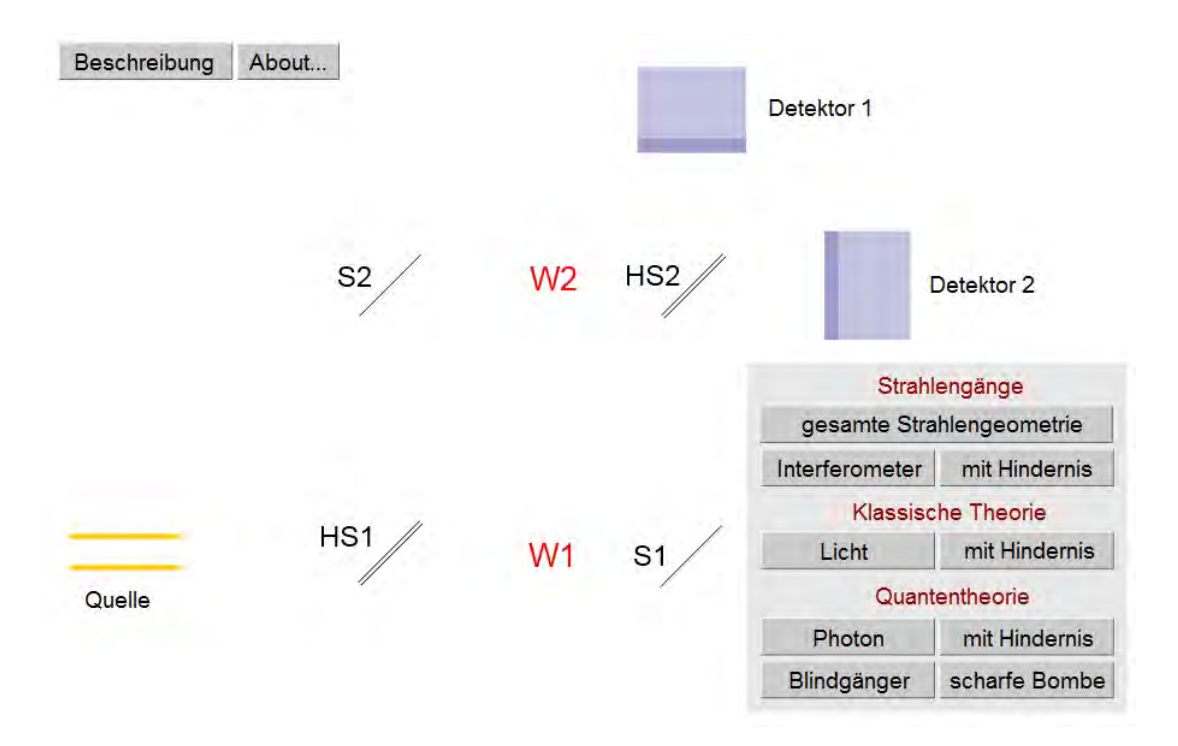

Abbildung 3.32: Screenshot aus der Bombentestsimulation

#### **Programm Bombentestexperiment**

Das Programm wurde freundlicherweise von Herrn Franz Embacher zur Verfügung gestellt und kann auch online bei [\[IQU4\]](#page-165-1) abgerufen werden.

Abbildung [3.32](#page-67-1) zeigt die Oberfläche der Bombentestsimulation, wobei die Beschriftung "W1" und "W2" zur besseren Übersichtlichkeit im Bild mit eingefügt ist. Unter "Strahlengänge" können die verschiedenen Strahlengänge im Mach-Zehnder-Interferometer betrachtet werden.

Unter "klassische Theorie" wird gezeigt, wie sich Licht als Welle im Aufbau verhält. Unter "Quantentheorie" kann betrachtet werden, wie sich Photonen verhalten. Zusätzlich können scharfe Bomben und Blindgänger in den Strahlengang gebracht werden. Scharfe Bomben wirken dabei wie Hindernisse und Blindgänger, als ob nichts im Strahlengang stehen würde.

## **3.6.4 Versuchsbeschreibung**

#### **Versuchsdurchführung**

Die Station beginnt damit, dass die Schüler lernen, was ein Mach-Zehnder-Interferometer ist, wie es aufgebaut ist und wie es funktioniert.

#### *Simulation zum Mach-Zehnder-Interferometer*

Die Gruppe beginnt mit der Simulation zum Mach-Zehnder-Interferometer. Nach einem Versuch mit normalem Aufbau des Mach-Zehnder-Interferometers, wird es zum Quantenradierer erweitert und der Versuch zuerst mit parallelen und dann mit gekreuzten Polarisationsfiltern durchgeführt.

Anschließend wird der "Radierer" eingefügt und die Schüler sollen mit den Hilfestellungen der Versuchsanleitung das Komplementaritätsprinzip formulieren.

#### *Realexperiment: Doppelspalt mit Polfiltern als Quantenradierer*

Nach der Simulation zum Quantenradierer haben die Schüler die Gelegenheit einen Quantenradierer real aufzubauen und das Komplementaritätsprinzip zu überprüfen. Um Verwirrung zu vermeiden, erklärt der Betreuer das Phänomen der Einzelspaltbeugung. Für das Realexperiment steht der Schülergruppe der unter Abschnitt [3.6.3](#page-65-0) erläuterte Aufbau zur Verfügung, den sie zunächst richtig einstellen müssen, um Versuche durchführen zu können. Mit dem funktionierenden Modell werden dann in etwa die gleichen Versuchsschritte wie zuvor in der Simulation durchgeführt. Die Schüler haben hier viele Möglichkeiten, eigene Ideen zum Versuch einzubringen und selbst den Ablauf zu gestalten.

#### *Bombentestsimulation*

Falls die vorhergehenden Versuchsteile zügig durchgeführt werden, steht der Zusatzteil zum Bombentestexperiment zur Verfügung. Zunächst wird geklärt, um was es sich beim Bombentestexperiment handelt. Danach beschäftigen sich die Schüler mit dem Simulationsprogramm zu diesem Problem. Dabei wird zuerst klassisch gearbeitet und Licht und Lichtwellen zunächst ohne und dann mit Hindernis losgeschickt. Es soll klar werden, dass die Bombe mit klassischen Mitteln nicht detektiert werden kann, weshalb zur Quantentheorie übergegangen wird. Die Schülergruppe soll mit den verschiedenen Einstellmöglichkeiten bei "Quantentheorie" herausfinden, wie eine scharfe Bombe detektiert werden kann und wann keine Aussage möglich ist. Abschließend wird noch die Wahrscheinlichkeit für eine erfolgreiche Detektion berechnet.

#### **Hinweise für Betreuer**

Zu Beginn der Station sollte der Betreuer den Schülern den Aufbau und die Funktionsweise des Mach-Zehnder-Interferometers erklären. Außerdem muss vor allem bei der Formulierung des Komplementaritätsprinzips geholfen werden, da dies für die Schüler anspruchsvoll ist.

<span id="page-69-0"></span>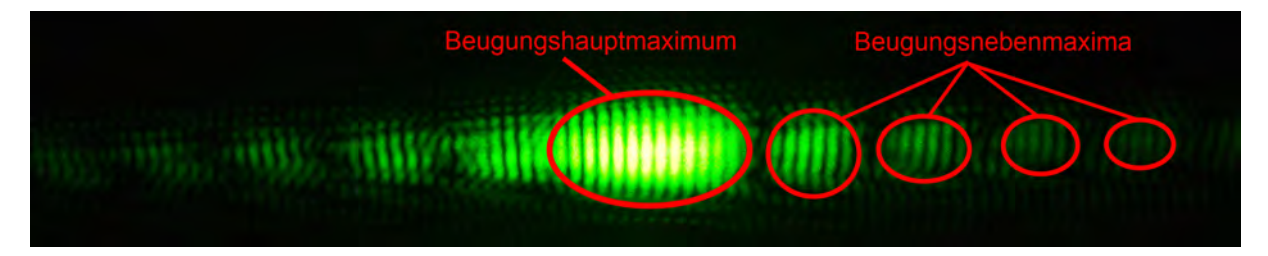

Abbildung 3.33: Interferenzbild am Doppelspalt

Beim Realexperiment muss kurz das entstehende Bild beim Doppelspalt diskutiert werden. Aufgrund der geringen Wellenlänge des grünen Lichts sind die Abstände der Interferenzmaxima sehr gering (im Bereich von 1-2 mm). Die überlagerte Beugungserscheinung des Einfachspaltes führt zur Verwirrung, wenn nicht abgeklärt wird, welches Muster von der Beugung und welches von der Interferenz herrührt (siehe Abb. [3.33\)](#page-69-0). An dieser Stelle kann kurz auf die Beugung am Einfachspalt eingegangen werden und die Schüler müssen darauf hingewiesen werden, dass sie nur die Interferenzstreifen im Hauptbeugungsmaximum beachten sollen. Außerdem sollte auf möglicherweise entstehende Lichtreflexe hingewiesen werden, damit diese nicht fehlgedeutet werden.

Da die Schüler frei arbeiten und eigene Ideen umsetzen sollen, sollten sie den Versuch zunächst ohne Hilfe durchführen. Erst wenn sie diese benötigen, sollten Tipps gegeben werden.

Wichtig ist auch, dass kein Zeitdruck aufgebaut wird und die Schülergruppen in entspannter Atmosphäre arbeiten können.

Beim Bombentestexperiment sollte der Betreuer das Problem kurz darstellen, damit die Schüler sich auf die Lösung konzentrieren können.

# **3.7 Station 7 Photoeffekt und h-Bestimmung**

Im ersten Teil dieser Rundlaufstation wird der Photoeffekt als solcher betrachtet und gedeutet, während im zweiten Teil mit Hilfe des Photoeffekts das Plancksche Wirkungsquantum bestimmt wird.

## **3.7.1 Physikalischer Hintergrund**

Der Photoeffekt wurde 1887/88 von Wilhelm Hallwachs und Heinrich Hertz ent-deckt und später von ALBERT EINSTEIN quantenphysikalisch gedeutet [\[BRA00\]](#page-163-3).

#### **Der äußere Photoeffekt**

Wird eine negativ geladene Zinkplatte mit UV-Licht bestrahlt, so kann mit einem Elektroskop festgestellt werden, dass die Platte sich allmählich entlädt. Wird dies bei positiver Ladung versucht, so bleibt sie erhalten. Wird das Entladen mit langwelligerem Licht versucht, so gelingt dies weder bei positiver noch bei negativer Ladung. Es kann also zunächst davon ausgegangen werden, dass durch das Licht Elektronen aus dem Material ausgelöst werden.

Mit Hilfe des Aufbaus in Abbildung [3.34](#page-71-0) kann die kinetische Energie der Elektronen  $E_{kin} = \frac{1}{2}mv^2 = eU$  über die Gegenspannung gemessen werden, gegen die die Elektronen gerade noch ankommen können [\[TIP06\]](#page-164-1). Dabei wird die Gegenspannung U soweit erhöht, bis mit dem Strommessgerät "A" kein Strom mehr gemessen wird, also keine Elektronen mehr das Gegenfeld überwinden können. Diese Grenzspannung liefert über *E* = *eU* die maximale kinetische Energie  $E_{kin,max}$  der ausgelösten Elektronen. Die "Black-Box" in Abbildung [3.36](#page-76-0) (S.59) führt diese Einstellung automatisch durch, so dass die Gegenspannung einfach mit einem Messgerät abgegriffen werden kann.

<span id="page-71-0"></span>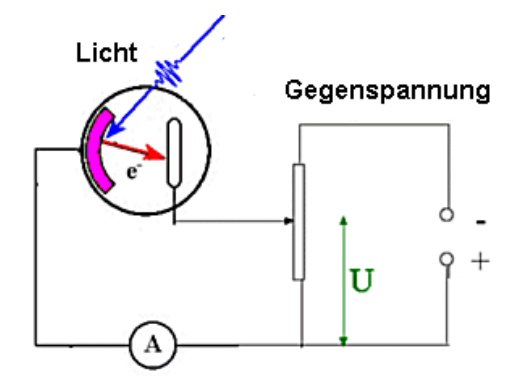

Abbildung 3.34: Gegenfeldmethode [\[IQU23\]](#page-167-7)

Wird die Intensität des einfallenden Lichts verändert, so zeigt sich aber dennoch keine Veränderung der Energie der ausgelösten Elektronen. Es lässt sich nur beobachten, dass der gemessene Photostrom proportional zur Intensität des einfallenden Lichts ist [\[GER99\]](#page-163-0).
Es lässt sich feststellen, dass für Licht mit einer bestimmten Wellenlänge *λ* bzw. einer bestimmten Frequenz *ν* auch die kinetische Energie der Elektronen gleich ist, also dass  $E_{kin} \propto \nu$  gilt [\[TIP06\]](#page-164-0).

Zusätzlich kann noch beobachtet werden, dass der beschriebene Effekt instantan einsetzt, d.h. sobald Licht auf eine Photozelle trifft, wird ohne Verzögerung ein Stromfluss registriert.

#### **Deutung des Photoeffekts**

Die beschriebenen Beobachtungen stehen in scharfem Widerspruch zur elektromagnetischen Lichttheorie. So würde man nach ihr annehmen: "je mehr Strahlungsleistung auf die Fläche fällt, die einem Elektron zugeordnet ist, desto mehr Energie kann das Elektron auf sich versammeln" [\[GER99\]](#page-163-0).

Dass der Effekt instantan einsetzt, kann ebenfalls nicht mit der Wellennatur des Lichts erklärt werden.

Die Lösung liefert die Lichtquantenhypothese, die EINSTEIN 1905 bei der Deutung des Photoeffekts aufstellte. EINSTEIN postulierte die Existenz von Lichtteilchen, sogenannten Photonen. Für die Energie eines solchen Photons gilt die Einsteinsche Gleichung:

$$
E_{Photon} = h\nu = \frac{hc}{\lambda} \tag{3.22}
$$

Dabei bezeichnet *ν* die Frequenz des Lichts und die Proportionalitätskonstante *h* das **Plancksche Wirkungsquantum**, welches 1900 von Max Planck eingeführt wurde, um das Strahlungsspektrum eines schwarzen Körpers zu erklären. Der Wert von *h* beträgt dabei  $6,626 \cdot 10^{-34} J \cdot s = 4,136 \cdot 10^{-15} eV s$  [\[TIP06\]](#page-164-0).

Bei der Lichtquantenhypothese wird ein Lichtstrahl als Strom von Teilchen gesehen, die jeweils die Energie *hν* besitzen.

Der Photoeffekt wird folgendermaßen gedeutet: Wenn das Licht auf die Metalloberfläche trifft, stößt dabei ein Photon unelastisch mit einem Elektron und überträgt die Energie *hν* an dieses. Das Photon, das dabei vollständig vernichtet wird, wechselwirkt nur mit einem Elektron. Dieses kann die Metallplatte dann verlassen, wenn die übertragene Energie die zum Austritt benötigte Energie *WAbl* übersteigt. Die Restenergie bleibt dem Elektron als kinetische Energie erhalten. Für die maximale kinetische Energie eines Elektrons gilt dann:

$$
E_{kin,max} = \left(\frac{1}{2}mv^2\right)_{max} = h\nu - W_{Abl}
$$
 (3.23)

<span id="page-73-0"></span>Diese Gleichung heißt auch *Einsteinsche Photoelektrische Gleichung*.

Jedes abgelöste Elektron erhielt seine Energie also von einem der Photonen. Eine zunehmende Lichtintensität bedeutet, dass in der gleichen Zeit mehr Photonen auf die Metallplatte auftreffen und somit mehr Elektronen ausgelöst werden. Da jedes Photon aber die gleiche Energie besitzt (bei monochromatischem Licht), ist auch die kinetische Energie jedes Elektrons gleich groß [\[TIP06\]](#page-164-0).

Mit Gleichung [3.23](#page-73-0) lässt sich erklären, warum der Effekt nicht bei Licht jeder Wellenlänge auftritt und es eine für ein Material spezifische Grenzfrequenz gibt, ab der der Photoeffekt auftritt. Ist die Photonenenergie *hν* geringer als die Ablösearbeit *WAbl*, so wird das vom Photon getroffene Elektron nicht abgelöst und bleibt im Material. Wenn die Grenzfrequenz überschritten wird und das Photon somit eine ausreichend große Energie besitzt, wird das Elektron abgelöst [\[TIP06\]](#page-164-0).

Die Unmittelbarkeit<sup>[5](#page-0-0)</sup> des Eintretens des Photoeffekts lässt sich jetzt einfach erklären. Photonen bewegen sich mit Lichtgeschwindigkeit und Elektronen werden abgelöst, sobald Photonen unelastisch mit ihnen stoßen - vorausgesetzt es gilt *hν > WAbl*. Diese abgelösten Elektronen werden dann sofort als Strom registriert.

Wird *Ekin,max* über *ν* in einem Diagramm aufgetragen, so ergibt sich als Steigung das Plancksche Wirkungsquantum *h*.

# **3.7.2 Didaktische Überlegungen**

Diese Station ist so konzipiert, dass in je einem Versuch zunächst der Photoeffekt kennengelernt und gedeutet wird und anschließend mit Hilfe dieser Ergebnisse das Plancksche Wirkungsquantum quantitativ bestimmt werden kann.

Der erste Teil zum Photoeffekt wurde vor allem gewählt, um die unerwartete Teilcheneigenschaft von Licht zu zeigen. Die Schüler sollen erkennen, dass der Photoeffekt durch die Wellennatur des Lichts nicht erklärt und nur mit Hilfe von Photonen gedeutet werden kann. Ferner handelt es sich um einen historisch sehr wichtigen Versuch, bei dem ein grundlegender Effekt der Quantenphysik gezeigt wird, der auch in der Technik wichtige Anwendung findet. Hier sollen die Schüler den Photoeffekt anhand eines einfachen Aufbaus qualitativ kennenlernen und beschreiben. Es kommt außerdem zu einer erwei-

<sup>5</sup>Die kurze Zeit von Lichtquelle zur Metallplatte wird wegen der hohen Geschwindigkeit des Lichts, als vernachlässigbar angesehen, so dass von unmittelbarem Eintreten gesprochen werden kann.

terten Deutung des Planckschen Wirkungsquantums, das durch EINSTEIN eine größere Bedeutung erhielt. Die Quantelung der Energie beim Licht, welches vormals als Welle mit kontinuierlicher Energieverteilung angesehen wurde, stellt dabei eine wichtige Erkenntnis dar, die die Schüler durch den ersten Versuchsteil erlangen. Außerdem soll die daraus resultierende Einsteingleichung in Grundzügen verstanden und die Bedeutung des Planckschen Wirkungsquantums "h" erkannt werden.

Der zweite Versuchsteil dient zur Bestimmung der wichtigen Naturkonstanten "h". Der einfache Versuchsaufbau liefert sehr gute Ergebnisse für den bestimmten Wert von "h". Für die Schüler ergibt sich eine hohe Motivation, da sie im Versuch erfahren, dass sie es schaffen, eine wichtige Naturkonstante selbst mit sehr großer Genauigkeit zu bestimmen. Um zu verhindern, dass die Messungen zwar durchgeführt werden, aber nicht klar ist, was eigentlich gemessen wird, wird im Vorfeld des Versuchs geklärt, was die "Black-Box", also das Kästchen mit der Photozelle, bewirkt und was sie als zu messenden Wert ausgibt.

An diesem einfachen Aufbau ist die selbständige Arbeit sehr gut möglich und das Plancksche Wirkungsquantum wird dann quantitativ von den Schülergruppen bestimmt.

# <span id="page-74-0"></span>**3.7.3 Versuchsaufbau**

#### **Benötigte Materialien**

Zur Durchführung der Station werden benötigt:

- Photoeffekt
	- **–** Quecksilberdampflampe
	- **–** Spannungsversorgung für die Lampe
	- **–** Elektroskop
	- **–** Zinkplatte
	- **–** Hochspannungsquelle (z.B. 25 kV Hochspannungsquelle 521 721 von Leybold [\[IQU30\]](#page-167-0))
	- **–** Konduktor zum Laden
	- **–** Erdungsbaum
- h-Bestimmung
	- **–** *PASCO h/e APPARATUS* [\[IQU1\]](#page-165-0)
	- **–** Spannungsmessgerät
	- **–** Grünfilter
	- **–** Gelbfilter

#### **Aufbau**

<span id="page-75-0"></span>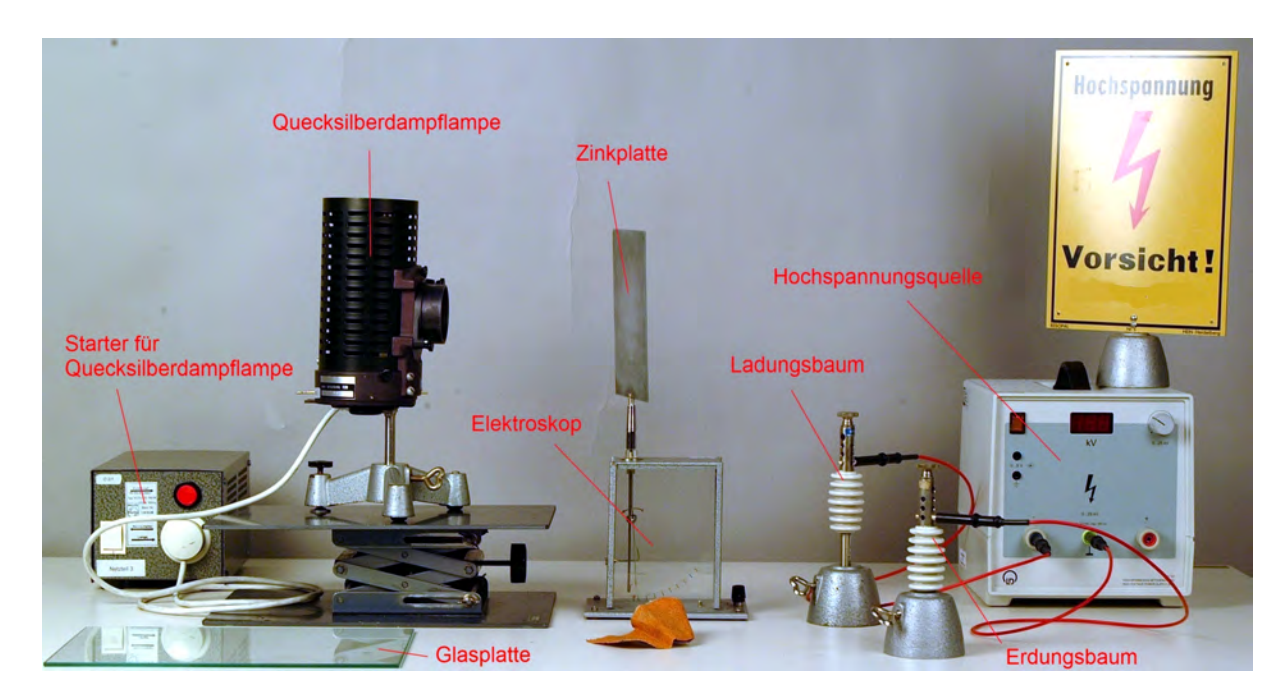

Abbildung 3.35: Versuchsaufbau zum Photoeffekt

Abbildung [3.35](#page-75-0) zeigt den Aufbau zum Photoeffekt. Dieser besteht aus einer Quecksilberdampflampe, die einen hohen Anteil an ultraviolettem Licht liefert und aus einem Elektroskop, auf dem eine Zinkplatte so befestigt ist, dass sie gut mit der Lampe bestrahlt werden kann. Der Hauptaufbau des Elektroskops befindet sich dabei, wie in Abbildung [3.35](#page-75-0) sichtbar, innerhalb eines Glaskastens. Dies verhindert eine schnelle Entladung des Elektroskops. Ferner gehört zum Aufbau eine Hochspannungsquelle, mit deren Hilfe die Zinkplatte geladen werden kann. Zum Laden steht ein Ladungsbaum und zum Entladen ein Erdungsbaum zur Verfügung. Außerdem gibt es eine Glasplatte, die UV-Licht absorbieren kann.

Abbildung [3.36](#page-76-0) zeigt den Aufbau zur Bestimmung des Planckschen Wirkungsquantums. Dies ist der *PASCO h/e APPARATUS* der Firma PASCO scientific [\[IQU1\]](#page-165-0) zur Bestimmung von *h/e*. Der Versuchsaufbau besteht im Wesentlichen aus einer Quecksilberdampflampe und einer Photozelle mit Elektronik. Ferner befindet sich zwischen diesen beiden Teilen des Aufbaus eine Linse, in der ein Gitter eingearbeitet ist, mit dem das Licht der Lampe spektral zerlegt wird. Die Elektronik regelt automatisch die Gegenspannung so, dass sie der maximalen kinetischen Energie der ausgelösten Elektronen entspricht. Diese Spannung kann an den Ausgangsbuchsen des Photozellenkästchens abgegriffen werden. Für die grüne und die gelbe Spektrallinie stehen ein Grün- bzw. Gelbfilter zur Verfügung.

<span id="page-76-0"></span>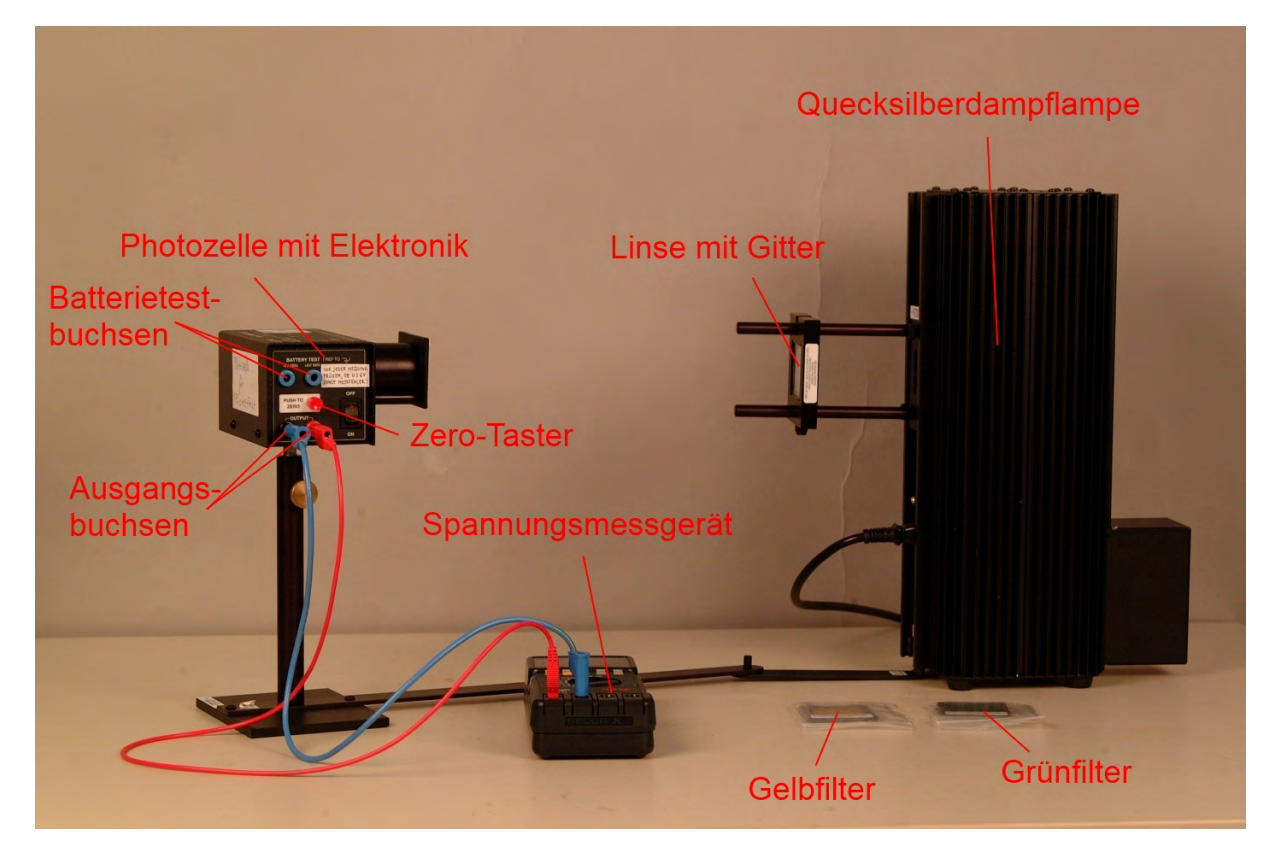

Abbildung 3.36: Versuchsaufbau zur h-Bestimmung

# **3.7.4 Versuchsbeschreibung**

## **Versuchsdurchführung**

## **Der äußere Photoeffekt**

Im ersten Teil der Station beginnen die Schüler mit dem einfachen Aufbau zum Photoeffekt zu experimentieren. Dabei übernimmt der Betreuer das Aufladen des Elektroskops mit Hilfe der Hochspannung, um eine Gefährdung der Schüler zu vermeiden. Es wird bei Nutzung des Elektroskops dazu geraten, ein solches Modell zu benutzen, wie es in Abschnitt [3.7.3](#page-74-0) beschrieben ist. Dies ist zweckmäßig, da sich, vor allem bei erhöhter Luftfeuchtigkeit, ein Elektroskop, das nicht durch einen Glaskasten geschützt ist, sehr schnell entlädt und den Versuch nicht durchführbar werden lässt.

Zunächst wird das Elektroskop negativ geladen und die aufgesteckte Zinkplatte von den Schülern mit einer Quecksilberdampflampe bestrahlt. Sie sollen die Entladung beobachten und anschließend bei einer analogen Durchführung mit positiver Ladung erkennen, dass es diesmal keine Entladung gibt. Anschließend wird der Versuch mit negativer Ladung und einer in den Strahlengang gebrachten Glasplatte wiederholt. Dabei soll die Nichtentladung beobachtet werden und erkannt werden, dass die Glasplatte ultraviolettes Licht absorbiert, also dieses hochenergetische Licht nicht auf der Zinkplatte auftrifft.

Abschließend zu diesem Versuchsteil sollen die beobachteten Effekte qualitativ gedeutet werden. Die Schüler sollen erkennen, dass durch die Bestrahlung mit Licht Elektronen aus dem Material (hier Zink) ausgelöst werden. Ferner sollen sie versuchen zu erklären, warum die Beobachtung, dass es zum einen eine gewisse Grenzfrequenz für das Eintreten des Effekts gibt (vgl. Versuch mit der Glasplatte) und zum anderen der Effekt auch ohne Verzögerung eintritt, nicht mehr mit der Wellennatur von Licht erklärt werden kann.

#### **Bestimmung des Planckschen Wirkungsquantums**

Im zweiten Teil der Station wird der Photoeffekt noch genauer betrachtet und quantitativ gedeutet. Zunächst wird auf die Deutung mit Hilfe von Photonen eingegangen und anschließend soll anhand einer kurzen Erklärung mit Hilfe der Versuchsanleitung die Einsteingleichung  $E_{kin,max} = h\nu - W_{Ab}$  kennengelernt und verstanden werden. Damit wird der Versuch abschließend gedeutet.

Anschließend wird "h" quantitativ mit dem *PASCO h/e APPARATUS* bestimmt. Nach der Erklärung der Gegenfeldmethode und der prinzipiellen Funktionsweise der "Black-Box" werden die Spannungswerte zu den einzelnen Spektrallinien ermittelt.

Dabei ist zu beachten, dass vor jeder Messung der Zero-Taster gedrückt werden muss und für die Messung der grünen und gelben Spektrallinie jeweils der entsprechende Filter benutzt werden muss, um die Messung nicht zu verfälschen.

Die Messergebnisse werden dann am Computer mit einem vorbereiteten Tabellenkalkulationsprogramm ausgewertet und das Plancksche Wirkungsquantum über die Steigung der erstellten Geraden im Frequenz - Spannungs - Diagramm ermittelt.

Bleibt noch Zeit, kann der entstandene Graph genauer auf die signifikanten Punkte der Auslösearbeit und Grenzfrequenz untersucht werden.

#### **Hinweise für Betreuer**

Die Betreuer sollen die Schülergruppen sehr frei arbeiten lassen, aber den Schülern bei Problemen beistehen. Jedoch ist beim ersten Versuchsteil unbedingt zu beachten, dass nur der Betreuer mit der Hochspannungsquelle arbeiten und das Elektroskop laden darf.

Beim Aufbau ist auf die Verwendung eines geeigneten Elektroskops zu achten (siehe Abschnitt [3.7.3\)](#page-74-0), da der Versuch sonst undurchführbar wird. Ferner muss bei der Quecksilberdampflampe darauf geachtet werden, dass der UV-Anteil im Licht hoch genug ist, damit die Elektronen aus der Zinkplatte gelöst werden können. Es kann passieren, dass nicht alle Quecksilberdampflampen dieses Kriterium erfüllen, oder sich manchmal eine UV-absorbierende Glaslinse am Strahlausgang der Lampe befindet, was den Versuch ebenfalls stark behindert.

Beim ersten Versuchsteil ist die Frage, warum die Beobachtungen nicht mehr mit der Wellennatur des Lichts zu erklären sind, für Schüler sehr anspruchsvoll. Hier ist meist Unterstützung nötig, damit die Schüler die Beobachtungen richtig deuten können.

Das Gerät zur Ermittlung des Wertes von "h" kann, um einen Zeitengpass zu verhindern und ein besseres Verständnis zu erreichen, kurz vom Betreuer erläutert werden, so dass die Schülergruppen sich besser auf das Experimentieren einstellen können.

Bei der Messung der Spannungswerte muss sichergestellt sein, dass das Gerät mit der Photozelle eingeschaltet ist und die Batterie genügend Spannung liefert.

Bei der Auswertung des Diagramms, zur Bestimmung des Planckschen Wirkungsquantums aus der Steigung, sollte den Schülern meist auch helfend beigestanden werden, da die Methode zur Auswertung des Diagramms wohl den meisten Schülern unbekannt sein dürfte. Trotzdem soll den Schülern aber erst die Zeit gegeben werden, möglichst selbständig auf die Lösung zu kommen.

Die zusätzliche Auswertung des Diagramms soll hinsichtlich Auslösearbeit und Grenzfrequenz nur bei ausreichender Zeit durchgeführt werden.

# **3.8 Station 8 Rastertunnelmikroskop**

## **3.8.1 Physikalischer Hintergrund**

Wird ein Teilchen in einem Potentialtopf betrachtet, hält es sich klassisch immer innerhalb dieses Topfes auf, falls es nicht die nötige Energie  $E$  erhält, um die Potentialbarriere  $V_0$  zu überwinden. Wird die Wellenfunktion betrachtet, so ragt diese in den klassisch verbotenen Bereich hinein, so dass sich für ein Teilchen mit der Bornschen Wahrscheinlichkeitsdeutung (vgl. Abschnitt [3.1\)](#page-20-0) der Wellenfunktion eine Aufenthaltswahrscheinlichkeit außerhalb des Potentialtopfes ergibt [\[TIP03\]](#page-164-1). Somit kann das Teilchen die Barriere überwinden, obwohl eigentlich keine ausreichende Energie zur Verfügung steht. Dieser Effekt wird Tunneleffekt genannt.

Im Bereich der Potentialbarriere, also zwischen dem Potentialtopf und dem Bereich außerhalb des Topfes, fällt die Wellenfunktion exponentiell mit dem Abstand *d* ab, so dass sich für die Durchtrittswahrscheinlichkeit

$$
D = e^{-(2d/\hbar)\cdot\sqrt{2m(V_0 - W)}},\tag{3.24}
$$

<span id="page-79-0"></span>ergibt, mit *d* als Abstand,  $V_0$  als Potentialtiefe des Topfes und *W* als Energie des Teilchens [\[GER99\]](#page-163-0). Abbildung [3.37](#page-79-0) zeigt zwei *α*-Teilchen unterschiedlicher Energie, die durch

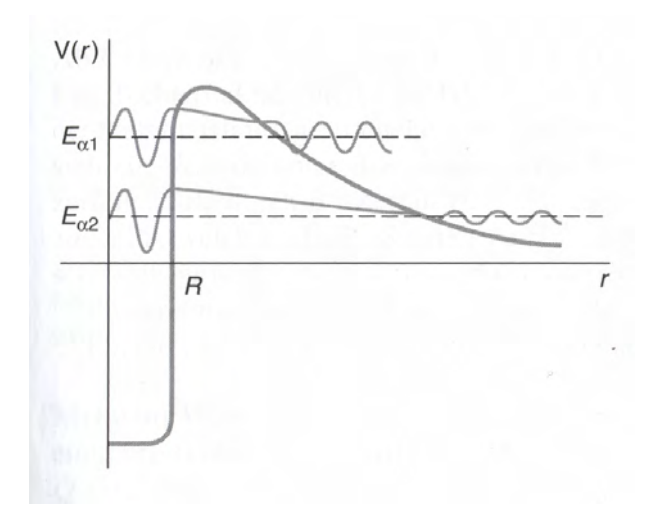

Abbildung 3.37: Tunneleffekt bei zwei *α*-Teilchen unterschiedlicher Energie [\[TIP03\]](#page-164-1)

die Potentialbarriere tunneln können. Da die Wellenfunktion im Bereich der Barriere, also zwischen dem Potentialtopf und dem Bereich außerhalb des Topfes, exponentiell mit dem Abstand abfällt, ist die Wahrscheinlichkeit, das *α*-Teilchen mit der höheren Energie außerhalb des Potentialtopfes zu finden größer als beim *α*-Teilchen mit der geringeren Energie, da hier die Barriere dicker ist [\[TIP03\]](#page-164-1).

<span id="page-80-0"></span>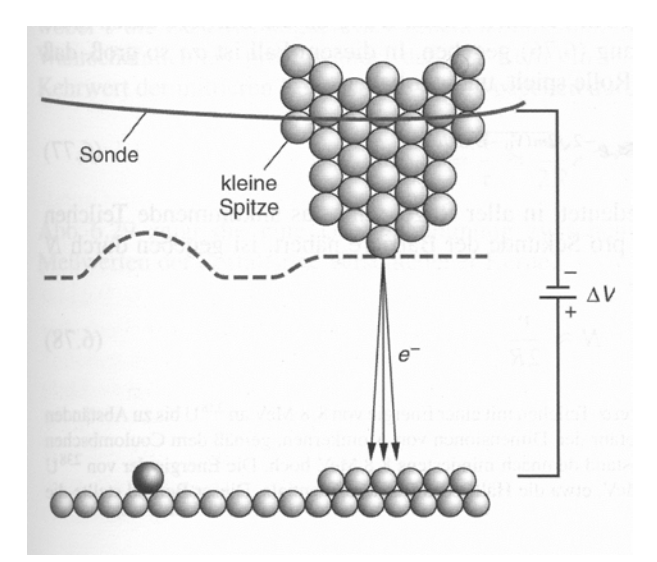

Abbildung 3.38: schematische Darstellung des Weges der Sonde (Spitze) eines RTM [\[TIP03\]](#page-164-1)

Der Tunneleffekt erlaubt eine untypische Form der Mikroskopie - das Rastertunnelmikroskop. Es wurde in den 1980er Jahren entwickelt. Ein schmaler Luft- oder Vakuumspalt zwischen einer Materialprobe und einer dünnen Spitze wirkt hier als Barriere. Wird zwischen der leitenden Materialprobe und der Mikroskopspitze eine Spannung angelegt, so tunneln Elektronen durch den zwischen den beiden Oberflächen befindlichen Spalt, falls der Abstand nicht zu groß ist. Die Elektronen können dann als Tunnelstrom registriert werden, der sehr empfindlich auf die Breite des Spalts reagiert. Wird eine Oberfläche abgetastet und der Tunnelstrom konstant gehalten, so bewegt sich die Spitze gemäß der Oberflächengestalt (siehe Abbildung [3.38\)](#page-80-0). Damit sind Aufnahmen mit Auflösungen in der Größenordnung eines Atomdurchmessers möglich [\[TIP03\]](#page-164-1).

Das Rastern der Spitze wird durch einen Piezokristall gesteuert. Dies ist ein Festkörper, der sich bei Anlegen einer Spannung mechanisch deformiert. Je nachdem in welcher Richtung die Spannung angelegt wird, verformt sich der Kristall unterschiedlich. Ebenso wird eine Spannung aufgebaut, wenn der Piezokristall mechanisch verformt wird. Dieser Effekt wird Piezoeffekt genannt [\[GER99\]](#page-163-0).

# **3.8.2 Didaktische Überlegungen**

Dieser Versuch wurde ausgewählt, da das Rastertunnelmikroskop eine wichtige Anwendung quantenphysikalischer Theorie darstellt. Hier wird die Quantenphysik in einen anwendungsorientierten Kontext gestellt. Viele Schüler haben sicherlich zuvor schon von einem Rastertunnelmikroskop gehört, die Funktionsweise ist jedoch meist unbekannt. Ferner bietet dieser Versuch für die Schüler die Möglichkeit, ein an sich hochtechnologisches

Gerät, zu dem Schüler in der Regel keinen Zugang besitzen, mit einem einfachen Aufbau kennenzulernen und selbst aktiv damit zu experimentieren.

In der Station lernen die Schüler zunächst die physikalische Theorie, die hinter dem Rastertunnelmikroskop steckt und gehen dabei auf die Wellenfunktion und den Tunneleffekt, sowie die Funktionsweise eines Piezokristalls und eines Rastertunnelmikroskops ein. Sie lernen außerdem dessen Vor- und Nachteile kennen. Der Versuch bietet den Schülern sehr viele Möglichkeiten, frei zu arbeiten und zu experimentieren, da keine zwingende Reihenfolge und keine "Pflichtaufgaben" vorgeschrieben sind. Damit die Schüler auf jeden Fall das Kernelement des Versuchs - die Aufnahme der DVD-Struktur - durchführen können, ist die Reihenfolge innerhalb der Station so gewählt, dass nach der Behandlung des physikalischen Hintergrundwissens, gleich anschließend eine Aufnahme erstellt wird und erst danach die anderen Versuchsteile bearbeitet werden.

# **3.8.3 Versuchsaufbau**

#### **Benötigte Materialien**

Zur Durchführung der Station werden benötigt:

- Rastertunnelmikroskop
- Oszilloskop
- Schaltelektronik
- Computerschnittstelle NI USB-6221
- Computer
- Labview Programm "Scan2"
- Labview Programm "readfromtdsm2"
- Darstellungsprogramm "ImageJ"
- abisolierter Kupferdraht
- Wolframdraht
- Lötkolben mit Lötzubehör
- Zange
- Schraubenzieher
- DVD-Rohling
- Ätzgerät

### **Aufbau**

Abbildung [3.39](#page-82-0) zeigt den Gesamtaufbau des Rastertunnelmikroskops, welches im Rahmen einer Facharbeit von Jonas Dittmann gebaut wurde [\[DIT06\]](#page-163-1). Der Aufbau besteht zum einen aus der Grundplatte des Mikroskops, die den Piezokristall mit der montierten Spitze enthält und auf einem Aufbau zur Erschütterungsdämpfung steht. Zum anderen besteht er aus der Steuerelektronik für das Mikroskop, einem Oszilloskop und dem Analog/Digital- und Digital/Analog-Wandler NI USB-6221, der als Computerschnittstelle dient. Ferner wird ein Computer zur Steuerung der Elektronik und zur Aufnahme eines Bildes benötigt.

<span id="page-82-0"></span>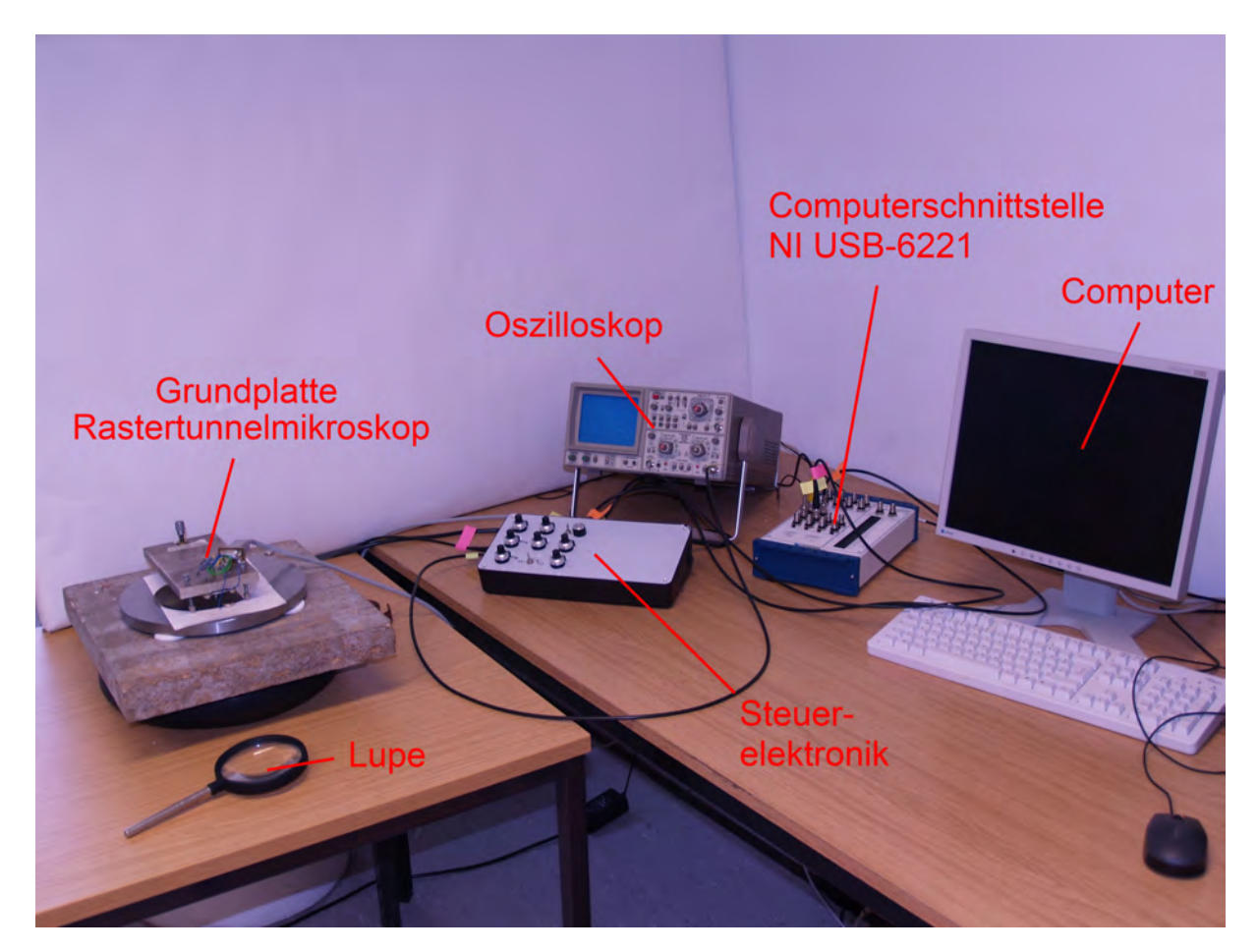

Abbildung 3.39: Gesamtaufbau des Rastertunnelmikroskops

Das Rastertunnelmikroskop arbeitet im "constant current mode", d.h. die Spitze wird vom Steuergerät bzw. vom Steuerprogramm jeweils so nachgeregelt, dass ein nahezu konstanter Tunnelstrom fließt.

Abbildung [3.40](#page-83-0) zeigt das Bedienfeld des Steuergeräts. Für eine genaue Beschreibung der Einstellmöglichkeiten im Einzelnen sei auf [\[DIT06\]](#page-163-1) verwiesen.

In Abbildung [3.41](#page-83-1) sind die seitlichen Anschlüsse des Steuergeräts zu sehen. Am Anschluss "Mikroskop" wird die Scaneinheit angeschlossen, die Teil der Grundplatte des Rastertunnelmikroskops ist. In den Abbildungen [3.42](#page-84-0) und [3.43](#page-84-1) zeigen die Farbmarkierungen an, wie verkabelt werden muss. Dabei wird das Piezo-z-Signal an das Oszilloskop angelegt. Der z-Output und das Tunnelsignal werden an der Computerschnittstelle NI USB-6221 mit dem "Analog Input" verbunden. Die restlichen beiden Kabel, die vom xund y-Input des Steuergeräts ausgehen, werden mit dem "Analog Output" verbunden.

<span id="page-83-0"></span>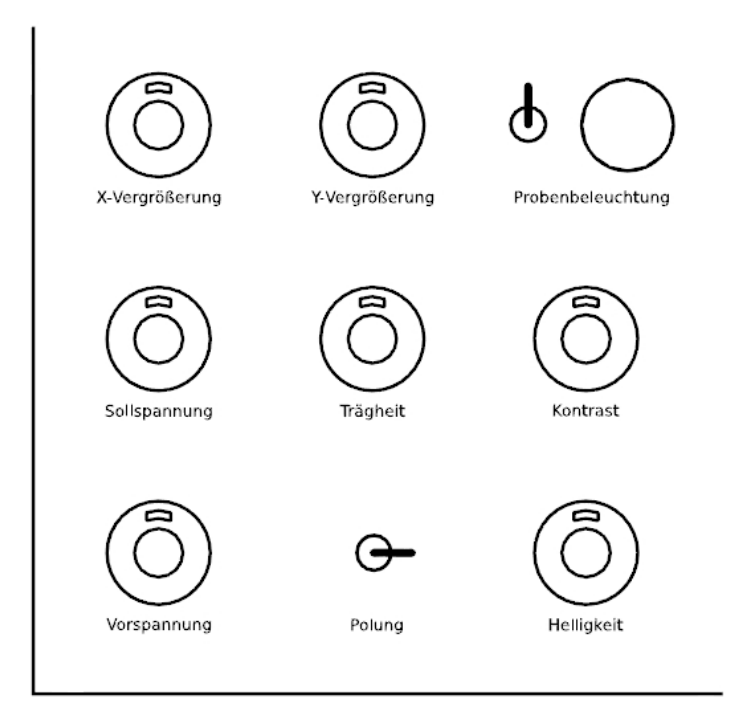

Abbildung 3.40: Bedienfeld des Steuergeräts [\[DIT06\]](#page-163-1)

<span id="page-83-1"></span>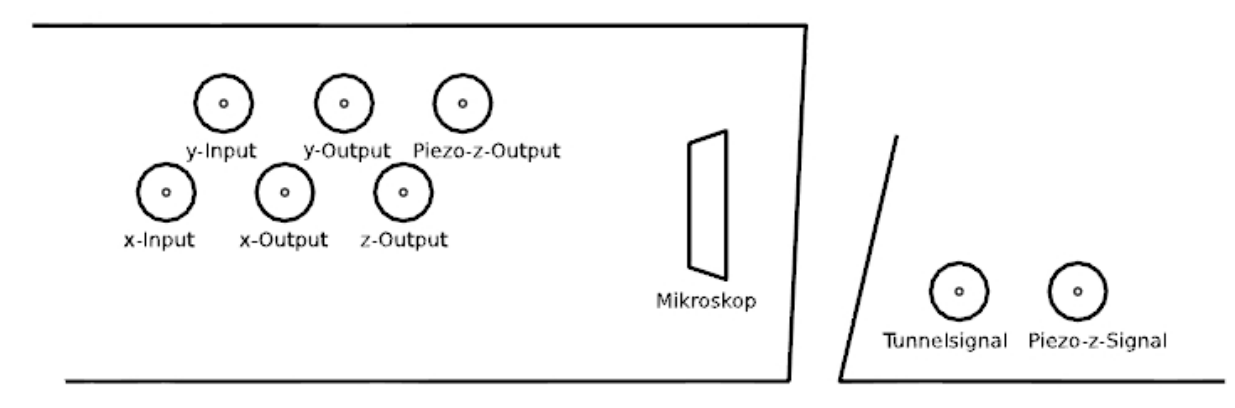

Abbildung 3.41: Anschlüsse am Steuergerät [\[DIT06\]](#page-163-1)

<span id="page-84-0"></span>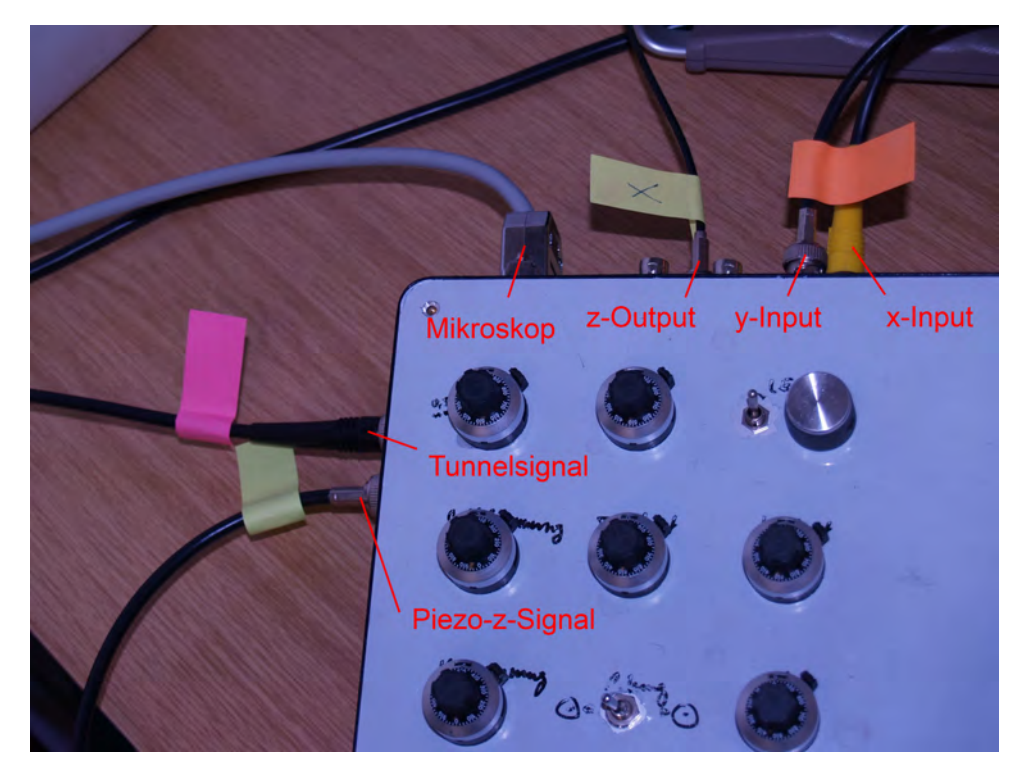

Abbildung 3.42: Kabelanschlüsse am Steuergerät

<span id="page-84-1"></span>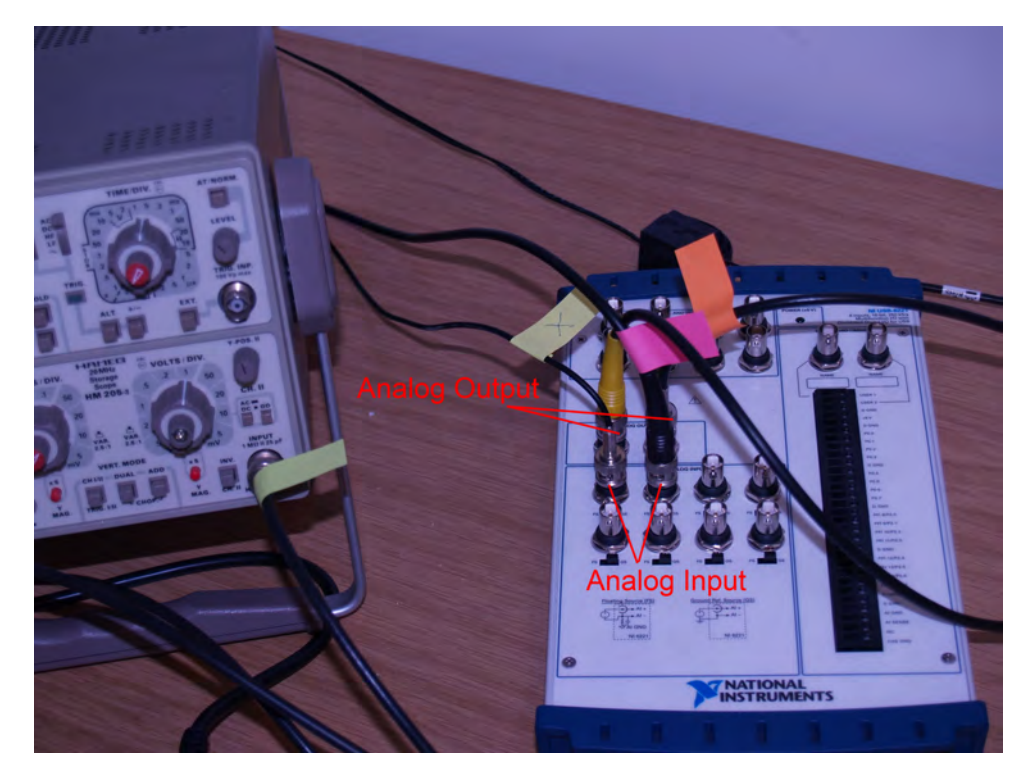

Abbildung 3.43: Kabelanschlüsse am Oszilloskop und der Computerschnittstelle

Um die Mikroskopspitzen zu ätzen, wird das von Sebastian Reuß gefertigte Ätzgerät (siehe Abb. [3.44\)](#page-85-0) benutzt [\[REU11\]](#page-164-2). Als Ätzflüssigkeit wird 4-molare Kalilauge verwendet, was 224,44 g KOH pro Liter Wasser entspricht [\[DIT06\]](#page-163-1). Abbildung [3.45](#page-85-1) zeigt eine zum

<span id="page-85-0"></span>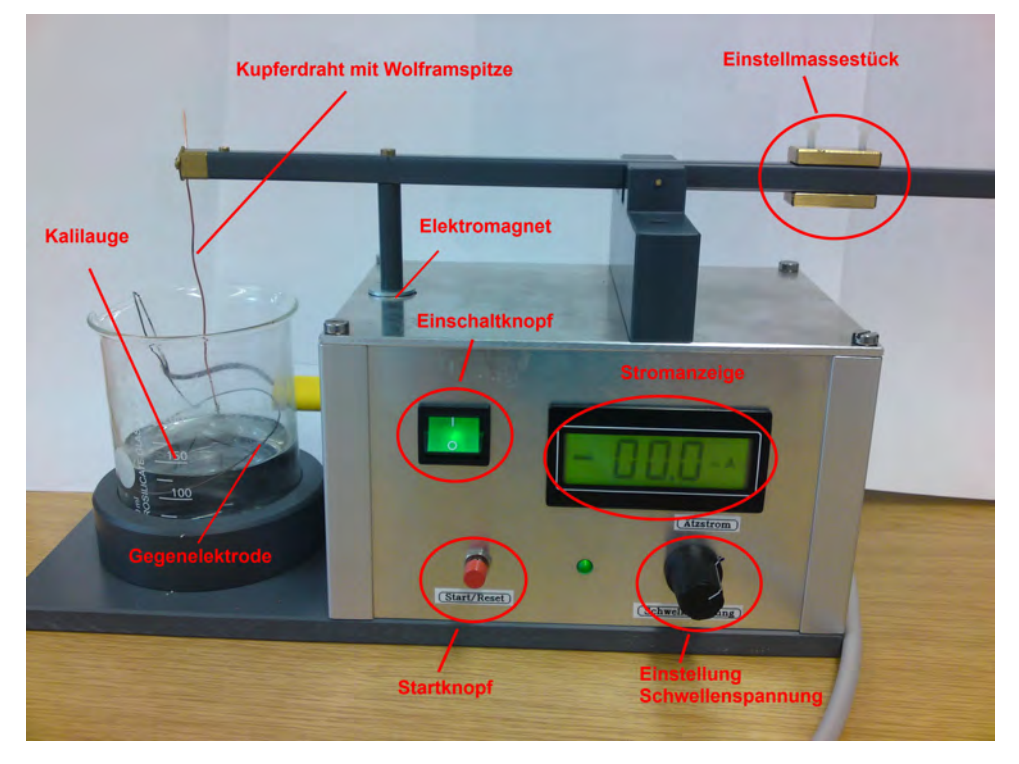

Abbildung 3.44: Ätzvorrichtung

<span id="page-85-1"></span>Ätzen vorbereitete Spitze. An den Kupferdraht, der lediglich als Träger dient, ist ein kurzes Stück Wolframdraht angelötet.

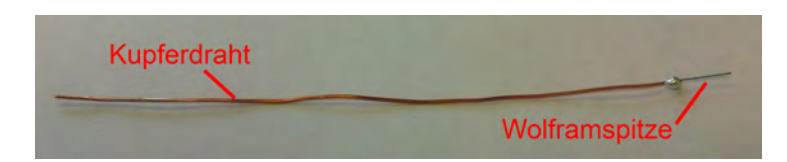

Abbildung 3.45: an den Kupferträger gelötete Wolframspitze

Um die fertigen Spitzen zu begutachten, steht ein Lichtmikroskop zur Verfügung.

# **Programme**

Zur Aufnahme einer Messung wird das von Jonas Dittmann programmierte Labviewprogramm "Scan2" benutzt, das auf die Computerschnittstelle NI USB-6221 abgestimmt ist. Zum Konvertieren und Speichern wird "readfromtdsm2" von Jonas Dittmann benutzt, damit mit dem Programm "ImageJ" die Aufnahme in 3D gezeigt werden kann. Die Handhabung der Programme erfolgt wie in der Versuchsanleitung im Anhang beschrieben.

## **3.8.4 Versuchsbeschreibung**

#### **Versuchsdurchführung**

Bei der Durchführung der Station erarbeiten die Schüler zunächst die physikalischen Hintergründe der Wellenfunktion und des Tunneleffekts. Ferner lernen sie Aufbau und Funktion des Rastertunnelmikroskops kennen. Mit diesem Wissen wird eine erste Aufnahme mit einer vorgefertigten Spitze durchgeführt. Um eine Aufnahme zu machen, wird die Spitze wie in Abbildung [3.46](#page-86-0) am Piezokristall befestigt und mittels Grob- und Feinjustierung so weit gesenkt, bis das Oszilloskop einen Ausschlag anzeigt. Dann wird mit dem Programm "Scan2" eine Aufnahme erstellt und mit "readfromtdsm2" weiter bearbeitet, um eine 3D-Ansicht mit "ImageJ" zu erhalten. Während dieser Aufnahme befasst sich

<span id="page-86-0"></span>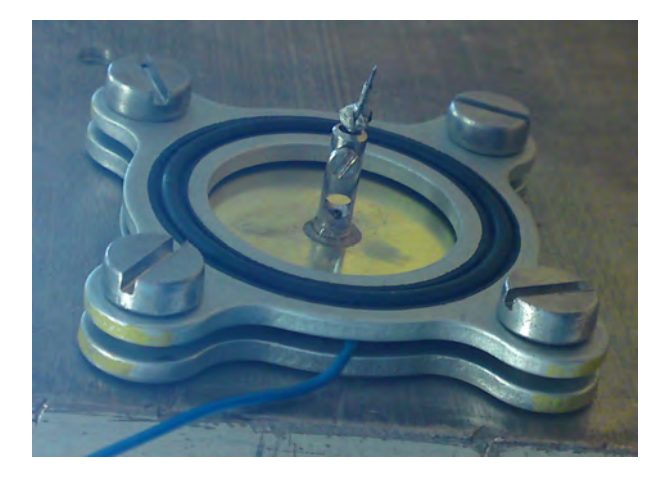

Abbildung 3.46: am Piezokristall befestigte Spitze

die Gruppe mit der Spitzenpräparation und ätzt selbst eine Spitze aus den vorbereiteten Rohspitzen.

Nachdem der Ätzprozess gestartet wurde, können mit einem Lichtmikroskop unterschiedliche Spitzen begutachtet werden. Dabei stehen sowohl ungeätzte, sowie kaputte Spitzen, die mit der Probe kollidiert sind, als auch vorgefertigte Musterspitzen zum Betrachten zur Verfügung.

Bleibt noch Zeit, so kann die selbstgeätzte Spitze mit dem Lichtmikroskop betrachtet und bewertet werden und anschließend evtl. noch eine Messung mit der eigenen Spitze durchgeführt werden.

#### **Hinweise für Betreuer**

Bei der Durchführung werden zunächst die physikalischen Hintergründe geklärt. Da die Station zeitlich sehr straff organisiert ist, ist es hilfreich, wenn die Theorie weitestgehend vom Betreuer erläutert wird und gleich zu Beginn Fragen beantwortet sowie Unklarheiten beseitigt werden.

Nach der Theorie wird zunächst eine Messung mit einer vorgefertigten Spitze durchgeführt. Die Einstellung der richtigen Messhöhe nimmt meistens viel Zeit in Anspruch. Dies sollte ohne Zeitdruck geschehen, da die Messspitze sehr empfindlich ist und bei Kontakt mit der Probe erheblich geschädigt wird. Die Schüler sollen die Einstellung gewissenhaft vornehmen und es soll lieber mehr Zeit auf eine gute Messung verwendet werden, als zwanghaft alle Versuchsteile abzuarbeiten. Den Schülern sollen bei der Arbeit alle Freiheiten gelassen werden.

Die einzelnen Schritte, die bei den Programmen für eine Aufnahme durchzuführen sind, sind in der Versuchsanleitung detailliert erklärt. In der Regel kommen die Schüler damit zurecht. Bei Bedarf sollte hier geholfen werden, damit keine unnötige Zeit für periphere Handlungen verloren geht.

Für die Durchführung müssen zuvor genügend Spitzen vorgeätzt und zum Ätzen vorpräpariert sein. Ferner muss überprüft werden, ob die vorbereitete Lauge die richtige Konzentration zum Ätzen besitzt. Hierfür werden vor dem Beginn des Schülerlabors zwei bis drei Probeätzungen durchgeführt.

# **4 Durchführung des Schülerlabors**

In diesem Kapitel werden die Durchführungen des Schülerlabors "Quantenphysik entdecken" beschrieben. Dabei wird darauf eingegangen, wie die einzelnen Durchführungen abgelaufen sind und welche Änderungen aufgrund aufgetretener Probleme vorgenommen wurden.

# <span id="page-88-0"></span>**4.1 Erste Durchführung am 7. Oktober 2010**

Am 7. Oktober 2010 fand die erste Durchführung des Schülerlabors "Quantenphysik entdecken" statt. Es kamen 16 Schüler einer 11. Klasse eines Würzburger Gymnasiums. Der Lehrer der Klasse war durch eine Informationsemail an die Lehrer der Region auf das Schülerlabor aufmerksam geworden. Die Klasse gehörte bereits zum neuen G8 und hatte deshalb bereits in der 10. Jahrgangsstufe einen Einblick in die Quantenphysik erhalten (siehe Abschnitt [2.2\)](#page-12-0).

#### **Einführung**

Die Schüler und die Betreuer fanden sich um 8:30 Uhr ein, so dass der Einführungsvortrag zur geplanten Zeit gehalten werden konnte. Dieser verlief ohne Probleme und dauerte auch nur etwa 25 Minuten und nicht die eingeplanten 30 Minuten, so dass anschließend etwas mehr Zeit für die Einführungsstation "MILQ-Simulation" zur Verfügung stand.

Direkt im Anschluss an den Einführungsvortrag wurden Zweiergruppen gebildet, um die Einführungsstation durchzuführen. Die Schüler fanden sich dabei selbst zu den Gruppen zusammen. Die Arbeitslaptops, auf denen die Doppelspaltsimulation vorinstalliert war, wurden von den Betreuern aufgebaut und gestartet, damit die Schüler mit ihnen arbeiten konnten. Nachdem diese Vorbereitungen erledigt worden waren, zeigte ein studentischer Betreuer mit dem Beamer das Video "What the bleep?", mit Hilfe dessen die Schüler den ersten Arbeitsauftrag, wie in Abschnitt [3.1](#page-20-0) beschrieben, durchführen konnten. Nachdem das Video gezeigt war, arbeiteten die Schüler an den Laptops mit der MILQ-Simulation des Doppelspaltes. Dabei wurden sie von allen Betreuern gemeinsam betreut. Bis auf kleinere Computerprobleme, die schnell gelöst waren, verlief die Station reibungslos.

Nachdem die erste Station durchlaufen war, fanden sich die Schüler zu insgesamt sechs Gruppen mit jeweils zwei bis drei Schülern zusammen, um dann jeweils vier der sieben Rundlaufstationen zu bearbeiten. Es konnten an diesem Tag leider nicht, wie ursprünglich geplant, sieben Gruppen gebildet werden, da verschiedene Geräte der Station 7 parallel zur letzten Stationendurchführung anderweitig zur Verfügung stehen mussten. Hier zeigte sich leider das in Abschnitt [2.1](#page-8-0) angesprochene Problem der Mehrfachnutzung, das aber zufriedenstellend gelöst werden konnte, da die Klasse nur aus wenigen Schülern bestand und somit die Gruppen keine ungünstigen Größen erreichten.

#### **Rundlaufstationen**

Nach der Einteilung auf die sechs zur Verfügung stehenden Rundläufe, wurde nochmals darauf hingewiesen, dass die Reihenfolge der Stationennummern eingehalten werden sollte. Zur Orientierung dienten neben den ausgeteilten Lageplänen auch Schilder und auf den Boden geklebte Pfeile. Anschließend führten die betreffenden Betreuer ihre erste Schülergruppe zur jeweiligen Station.

Bei Station 2 - Zukunftsmusik - waren die angesetzten 45 Minuten ausreichend bemessen, da die Station relativ frei gestaltet wurde und es viel Platz für Diskussionen gab. Bei dieser Station gingen die Meinungen sehr stark auseinander. Ein Teil der Schüler zeigte große Begeisterung und diskutierte rege. Andere Schüler dagegen, bevorzugten die Stationen, bei denen mehr real experimentiert werden konnte. Abbildung [4.1](#page-89-0) zeigt einige Schüler bei der Durchführung.

<span id="page-89-0"></span>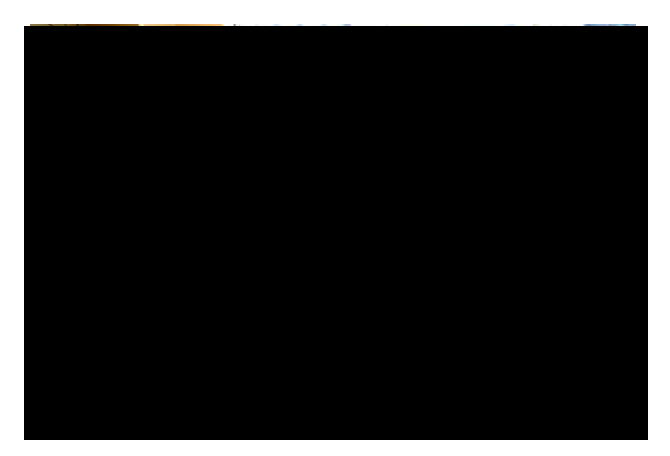

Abbildung 4.1: Schüler bei der Durchführung der Station 2 - Zukunftsmusik

Die geplante Zeit von 45 Minuten reichte bei Station 3 - Paulfalle - meist vollkommen für eine komplette Durchführung aus. Falls Schüler bereits Fertigkeiten beim Löten besaßen, fiel auf, dass sie den Bausatz schneller als andere Klassenkameraden zusammenlöten konnten. Deshalb war eine Gruppe bereits deutlich früher fertig als die anderen, was je<span id="page-90-0"></span>doch nicht die Regel darstellte. Abbildung [4.2](#page-90-0) zeigt einige Schüler beim Experimentieren.

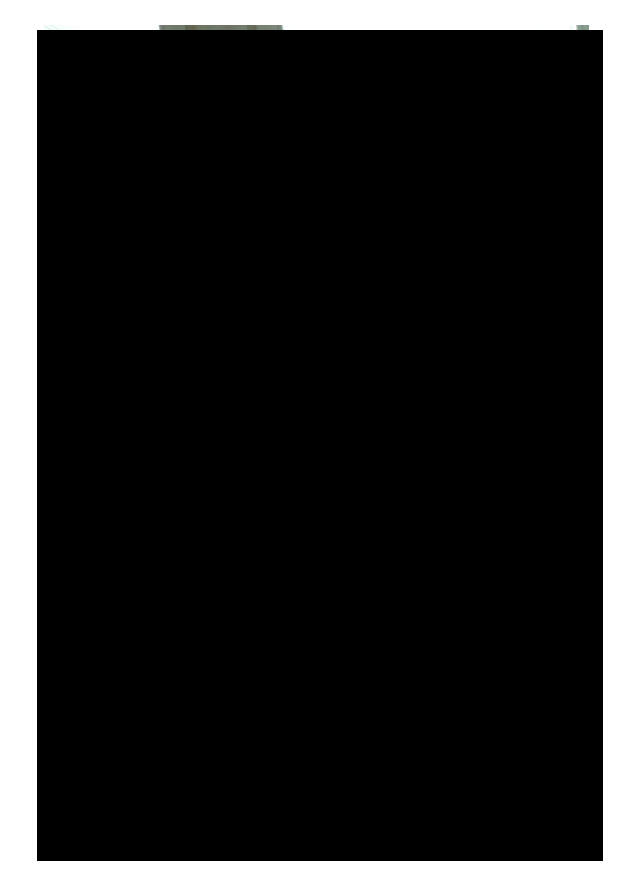

Abbildung 4.2: Schüler bei der Durchführung der Station 3 - Paulfalle

Die 45 Minuten, die für Station 4 zum Franck-Hertz-Versuch gerechnet wurden, waren etwas knapp bemessen, aber dennoch ausreichend, um den "Pflichtteil" durchzuführen. So schafften es die Schüler in dieser Zeit den ersten Versuchsteil zum Neon durchzuführen, kamen aber nicht mehr zum Zusatzteil mit dem Quecksilber. Insgesamt zeigte sich, dass dieser Versuch von den Schülern als anspruchsvoll empfunden wurde, aber dennoch meist erfolgreich durchgeführt werden konnte.

Für Station 5 - Elektronenbeugungsröhre vs. Doppelspalt - war die berechnete Zeit von 45 Minuten gut veranschlagt und reichte vollkommen aus. Den Schülern gefiel es sehr gut, den Doppelspalt selbst aufzubauen und mit ihm zu experimentieren, da sie hier selbst Initiative zeigen konnten und dies im Unterricht in dieser Form selten möglich ist. Ebenso interessierte sie der Versuch mit der Elektronenbeugungsröhre, bei der sie die Welleneigenschaft von Elektronen selbst nachprüfen und deren Wellenlänge bestimmen konnten. Nur der Versuchsteil mit dem Spray zu Beginn stellte sich als weniger interessant heraus, da er zu trivial war. Insgesamt verlief der Versuch aber reibungslos und überforderte die Schüler nicht, so dass sie die Aufgaben sehr gut bewältigen konnten.

Die Zeiteinteilung mit den 45 Minuten für Station 6 - Quantenradierer und Mach-Zehnder-Interferometer - erwies sich als ausreichend, um den "Pflichtteil", also den Teil, bei dem erwartet wurde, dass alle Gruppen diesen schaffen, durchzuführen. Dabei konnten die Schüler erst anhand der Simulation die Funktionsweise eines Mach-Zehnder-Interferometer und das Prinzip des Quantenradierers erarbeiten und anschließend mit einem wie in Abschnitt [3.6](#page-59-0) beschriebenen, selbstgebauten Quantenradierer das Komplementaritätsprinzip im Realexperiment verifizieren. Beim Realexperiment verwirrte die Schüler zunächst die, zusätzlich zur Doppelspaltinterferenz, auftretende Einzelspaltbeugung, was aber mit Hilfe der Betreuer jeweils geklärt werden konnte. Den letzten Teil mit dem Bombenexperiment, das als Zusatz geplant war, schaffte nur ein Teil der Gruppen durchzuführen, da der ganze Versuch insgesamt etwas anspruchsvoll war und den Schülern beim Selbstexperimentieren auch die Zeit gelassen wurde, die sie nutzen wollten. Es wurde viel Wert darauf gelegt, dass die Schüler möglichst viel selbst experimentieren konnten, auch wenn es ihnen zunächst etwas schwer fiel und sie zum Selbstarbeiten ermuntert werden mussten. Hier zeigte sich auch, dass sie vor dem Schülerlaborbesuch noch wenig oder keine Erfahrung mit Schülerübungen gemacht hatten.

<span id="page-91-0"></span>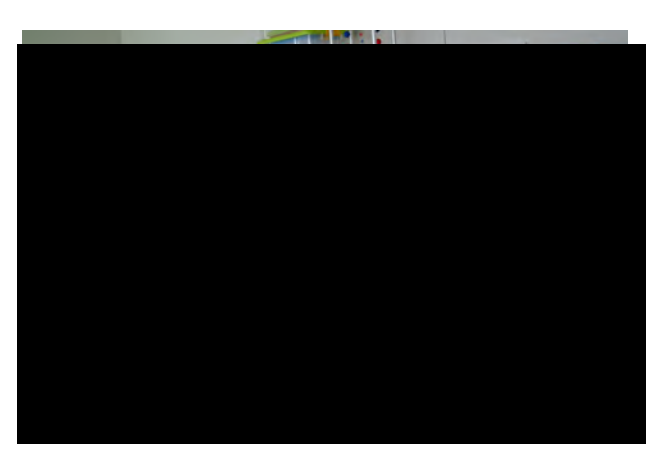

Abbildung 4.3: Schüler bei der Durchführung der Station 7 - Photoeffekt

Die vorgegebenen 45 Minuten Arbeitszeit erwiesen sich als etwas zu knapp für Station 7 - Photoeffekt und h-Bestimmung, weshalb die eingeplante Pufferzeit von 5 Minuten zwischen den Stationen meist noch genutzt wurde, um die Station bis zum Ende durchzuführen. Deshalb wurden einige Änderungen vorgenommen, die in diesem Abschnitt unter "Änderungen" erläutert sind. Die Schüler konnten relativ selbständig experimentieren, wobei beim Versuch zum Photoeffekt darauf geachtet wurde, dass nur der Betreuer mit der Hochspannungsquelle arbeitete, um den Versuch für die Schüler ungefährlich zu gestalten. Die Experimente funktionierten dabei reibungslos und die Schüler bekamen auch gute Ergebnisse bei der Bestimmung des Planckschen Wirkungsquantums h. Probleme gab es nur bei der Auswertung der Messdaten für die h-Bestimmung, da den Schülern zunächst nicht ganz klar war, wie sie vorgehen mussten, um das Plancksche Wirkungsquantum zu erhalten (siehe "Änderungen"). In Abbildung [4.3](#page-91-0) sind einige Schüler bei der Messung zum Planckschen Wirkungsquantum zu sehen.

Station 8 zum Rastertunnelmikroskop weckte sehr großes Interesse und Ehrgeiz bei den Schülern, da einerseits mit einem hochtechnologischen Gerät gearbeitet werden konnte und die Schüler andererseits auch ein gutes Messergebnis erzielen wollten. Die Einstellungen zur Vermessung der Oberfläche eines DVD-Rohlings stellten eine besondere Herausforderung dar, aber die meisten Schüler zeigten eine bemerkenswerte Geduld bei der Justierung der Mikroskopspitze. Die Begutachtung der vorbereiteten und einer selbstgeätzten Spitze stellte sich auch als sehr interessant für die Schüler heraus, da das eigentliche Messinstrument, die Spitze, genau betrachtet werden konnte. Die Ergebnisse, die dann bei den Messungen erzielt wurden, waren sehr unterschiedlich. Von verschwommenem Rauschen bis zu sehr guten Bildern war alles vorhanden. Mit dem anfänglichen Vorbereiten einer Spitze zur Ätzung und den anderen Versuchsteilen stellte sich die Station aber als etwas zu umfangreich heraus, weshalb einige Änderungen vorgenommen wurden (siehe "Änderungen").

Allgemein konnte festgestellt werden, dass die Schüler sehr gut mitarbeiteten und bei den Versuchen fast immer alle aktiviert werden konnten, so dass sie die Gelegenheit erhielten, sehr viel zu experimentieren. Dabei zeigten sie meist großes Interesse an den Versuchen, wie auch in Kapitel [5](#page-104-0) nochmals klar wird. Des Weiteren wurden die Arbeitsblätter ordentlich ausgefüllt, so dass die Ergebnisse des Schülerlabortages gut dokumentiert wurden. Allerdings fielen die Notizen manchmal zugunsten von regen Diskussionen etwas knapper aus. Disziplinprobleme gab es zu keiner Zeit und die einzelnen Stationen konnten dank der Orientierungshilfen immer gut gefunden werden. Zum Teil fielen die Pausen für manche Schüler etwas knapp aus, da manche Stationen, wie vorher erwähnt, zeitlich noch nicht optimal organisiert waren. Bei der Durchführung der letzten Station ließ die Konzentration zum Ende hin bei einigen Schülern nach, so dass weitere Stationen nicht mehr sinnvoll bearbeitet hätten werden können. Die bei dieser Durchführung gewählte Anzahl der zu durchlaufenden Stationen stellte sich somit als geeigneter Umfang für einen Schülerlabortag heraus.

#### **Verabschiedung**

Am Ende, um etwa 13:30 Uhr, trafen sich alle Beteiligten nochmals kurz. Die Schüler und der Lehrer bekamen noch Feedback-Bögen, welche detailliertere Rückmeldungen über die Durchführungen geben sollten und deren Auswertung in Kapitel [5](#page-104-0) erläutert wird. Ein großer Applaus seitens der Schüler bestätigte den bereits gewonnenen Eindruck, dass

der Besuch des Schülerlabors "Quantenphysik entdecken" (fast) allen Schülern sehr gut gefallen hatte.

### **Änderungen**

Nach dieser ersten Durchführung waren einige Dinge aufgefallen, die anschließend verbessert wurden:

Die Zeitplanung für die Einführungsstation "MILQ-Simulation" wurde auf 50-55 Minuten erhöht, um den Schülern die Möglichkeit zu geben, ohne Zeitdruck die komplette Station zu durchlaufen.

Um Station 7 zum Photoeffekt und der h-Bestimmung zu verbessern und die Zeiteinteilung günstiger zu gestalten, wurde das Programm zur Auswertung für die h-Bestimmung vereinfacht und automatisiert. Durch diese Veränderungen wird keine Zeit für unnötige Arbeit mit dem Tabellenkalkulationsprogramm verschwendet und die Schüler können sich auf die wesentlichen Aspekte der Bestimmung des Planckschen Wirkungsquantums konzentrieren.

Bei Station 8 zum Rastertunnelmikroskop wurden auch einige Änderungen vorgenommen. Da die Station etwas umfangreich war, wurde das Löten, also die Präparation der Spitze zum Ätzen, ganz weggelassen und stattdessen schon mehrere Spitzen vorpräpariert und für die Gruppen bereitgestellt. Die Organisation der Station wurde auch dahingehend geändert, dass die Schüler nach der Klärung der Funktionsweise des Rastertunnelmikroskops zunächst eine Aufnahme des DVD-Rohlings mit einer vorgefertigten Spitze durchführen und erst anschließend die anderen Versuchsteile angegangen werden, aber den Schülern dabei eine größere Selbständigkeit zugestanden wird als bisher. So wird sichergestellt, dass jede Gruppe auf jeden Fall eine Aufnahme machen kann und auch die Zeit hat, alle nötigen Einstellungen, die teilweise viel Geduld erfordern, in Ruhe durchzuführen, um ein optimales Ergebnis zu erreichen. Falls die Gruppe schnell genug arbeitet, hat sie auch immer noch die Möglichkeit, eine Messung mit der selbst präparierten Spitze durchzuführen.

Diese Verbesserungen wurden gleich bei der nächsten Durchführung des Schülerlabors "Quantenphysik entdecken" implementiert.

# **4.2 Zweite Durchführung am 8. Oktober 2010**

Am 8. Oktober 2010 fand die zweite Durchführung des Schülerlabors "Quantenphysik entdecken" statt. Es kamen 30 Schüler einer 10. Klasse eines Würzburger Gymnasiums. Der Lehrer der Klasse war durch eine Informationsemail an die Lehrer der Region auf das Schülerlabor aufmerksam geworden. Seine Klasse gehörte bereits zum neuen G8, hatte aber, da es noch relativ früh im Schuljahr war, noch keinen Einblick in die Quantenphysik erhalten. Die Vorkenntnisse der Klasse beschränkten sich auf das Phänomen der Interferenz. Darauf wurden die Betreuern nochmals explizit hingewiesen, damit sie sich optimal auf die Schüler einstellen konnten.

# **Einführung**

Die Schüler und die Betreuer fanden sich um 8:30 Uhr ein und der Einführungsvortrag verlief wie bei der ersten Durchführung problemlos.

Direkt im Anschluss an den Einführungsvortrag wurden, aufgrund der großen Klassenstärke, Dreiergruppen gebildet, um die Einführungsstation durchzuführen. Diese verlief ähnlich zur ersten Durchführung und es zeigte sich, dass die zusätzlich eingeplante Zeit auch benötigt wurde - unter anderem auch deshalb, weil die Vorkenntnisse der Schüler dieser 10. Klasse geringer waren als die der 11. Klasse. Dies zeigte sich bei der Einführungsstation vor allem bei einigen Szenen des Videos "What the bleep?". Dennoch waren die Schüler hochmotiviert und zeigten reges Interesse am Thema, da alles weitestgehend neu war und sie mehr über das unbekannte Thema erfahren wollten. Abbildung [4.4](#page-94-0) zeigt die Klasse beim Durchführen der Einführungsstation.

<span id="page-94-0"></span>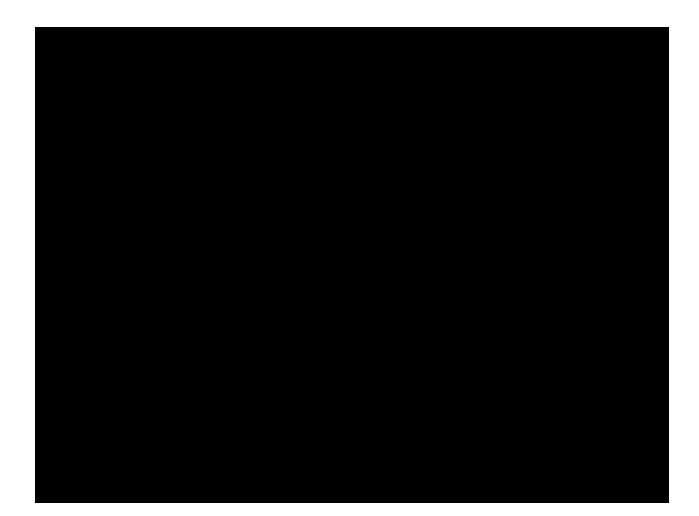

Abbildung 4.4: Durchführung der Einführungsstation

Nachdem die erste Station durchlaufen worden war, fanden sich die Schüler zu insgesamt sechs Gruppen zusammen. Wie am Tag zuvor konnten wegen einer möglichen Mehrfachnutzung keine sieben Gruppen gebildet werden. Die dadurch erreichte Gruppengröße von fünf Schülern pro Gruppe war zwar grenzwertig, aber durch gezielte Anweisungen an die Betreuer, konnte diese Größe in den Griff bekommen werden. Der organisatorische Ablauf war sonst wie am Vortag (siehe Abschnitt [4.1\)](#page-88-0).

#### **Rundlaufstationen**

Bei den Stationen betreuten, außer bei Station 6 - Quantenradierer, wieder die gleichen Studenten, was den Vorteil mit sich brachte, dass sie bereits Erfahrung mit der Betreuung gesammelt hatten und somit noch besser auf die Schüler eingehen konnten. Die Betreuer erkannten besser, wann und wo sie helfend einschreiten mussten. Außerdem waren sie vertrauter mit den Schülervorstellungen und konnten zielgerichteter erklären, wodurch die Probleme der Schüler schneller und besser gelöst wurden.

Bei den Rundlaufstationen machte es sich erstaunlicherweise nur sehr selten bemerkbar, dass die Schüler dieser 10. Klasse deutlich weniger Vorwissen besaßen als die 11. Klasse des Vortages. Bemerkenswert war auch die sehr hohe Motivation, die die Schüler mitbrachten und somit sehr konzentriert und erfolgreich bei der Durchführung der Stationen arbeiteten. Es zeigte sich aber auch, dass die individuelle Schüleraktivität, wie erwartet, bei den kleineren Dreiergruppen des Vortags etwas höher war, als bei den grenzwertigen Fünfergruppen. Trotzdem konnten die Schüler gut aktiviert werden, da die Betreuer noch mehr als sonst auf eine relativ gleichmäßige Aufgabenverteilung innerhalb der Gruppen achteten.

Bei Station 2 - Zukunftsmusik - zeigten sich wie am Vortag sehr große Unterschiede der einzelnen Gruppen. Teilweise waren die Schüler begeistert von der Station und es entwickelten sich rege Diskussionen, da die Schüler mehr über die dargebotenen Themen erfahren wollten und sich auch selbst miteinbringen wollten. Andererseits zeigten einige Gruppen weniger Interesse an dieser Station und fanden sie zu theoretisch.

Bei Station 3 - Paulfalle - ergab sich bei der letzten Durchführung das Problem, dass kein elektrisches Feld mehr aufgebaut werden konnte und deshalb die Paulfalle nicht mehr nutzbar war. Somit konnten die Schüler sich zwar mit der Thematik auseinander setzen und auch ihr eigenes Modell löten, aber leider nicht mehr experimentell testen. In Abbildung [4.5](#page-96-0) sind einige Schüler beim Löten des Selbstbaumodells zu sehen.

<span id="page-96-0"></span>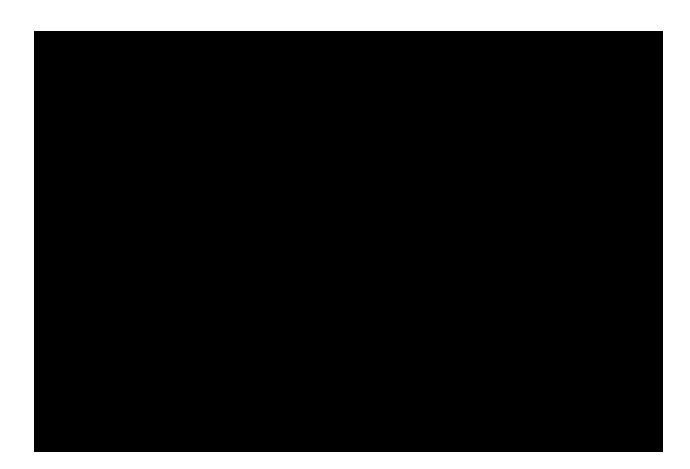

Abbildung 4.5: Schüler beim Löten des Paulfallenmodells

Bei Station 6 - Quantenradierer - trat wiederum das Problem mit den Beugungsmustern des Einfachspaltes auf. Deshalb wurde bei allen weiteren Durchführungen kurz auf die Beugungserscheinung eingegangen.

Des Weiteren zeigten die Änderungen, die in Abschnitt [4.1](#page-88-0) erläutert wurden, äußerst positive Auswirkungen. So wurden die Schüler bei Station 7 zum Photoeffekt zeitlich deutlich entlastet und konnten die Station gewissenhafter bearbeiten.

Bei Station 8 - Rastertunnelmikroskop - zeigten sich die positiven Auswirkungen noch deutlicher. Einerseits wurde der zeitlich knappe Rahmen entlastet. Andererseits wurde den Gruppen auch mehr freie Hand bei der Durchführung gelassen als am Vortag, so dass einige Gruppen zugunsten mehrerer Aufnahmen der DVD-Oberfläche die anderen Versuchsteile zwar etwas vernachlässigten, aber mit diesem Vorgehen hervorragende Ergebnisse bei den Aufnahmen erzielen konnten. Abbildung [4.6](#page-96-1) zeigt eine Gruppe beim Experimentieren mit dem Rastertunnelmikroskop.

<span id="page-96-1"></span>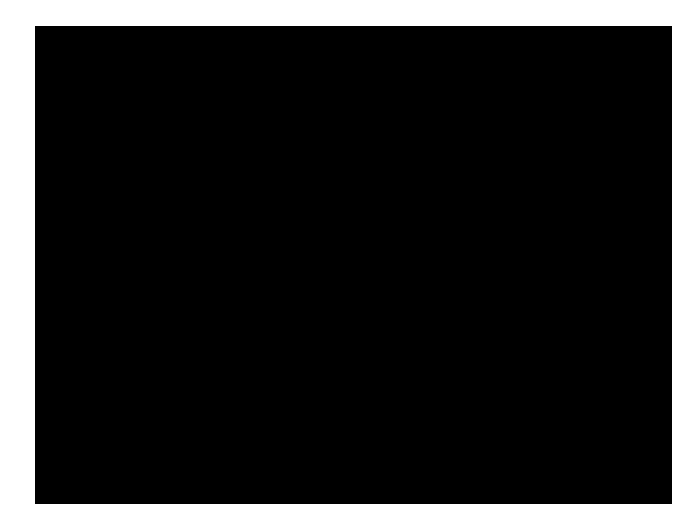

Abbildung 4.6: Experimentieren mit dem Rastertunnelmikroskop

Bei den restlichen Versuchen verlief die Durchführung der Rundlaufstationen im Großen und Ganzen wie am Vortag bei der 11. Klasse.

#### **Verabschiedung**

Die Verabschiedung verlief wie bei der vorherigen Durchführung.

#### **Änderungen**

Nach dieser zweiten Durchführung gab es nochmals einige Änderungen:

Bei Station 5 - Elektronenbeugungsröhre vs. Doppelspalt - wurde der Versuchsteil zum Doppelspaltversuch mit Farbspray, der mit der zehnten Klasse noch durchgeführt wurde, weggelassen, da deutlich wurde, dass dieser Teil einerseits nicht altersgemäß war und andererseits auch nichts Konstruktives zum Verständnis beitrug.

Des Weiteren wurde die Möglichkeit der Herleitung der Bragg-Bedingung mit in den Versuchsteil aufgenommen und als Hinweis in der Betreuerversion vermerkt, damit der Betreuer bei Bedarf die Herleitung mit der Schülergruppe durchführen kann. Um die Schüler nicht vom eigentlichen Versuch abzulenken und bei manchen Gruppen einen zeitlichen Engpass zu produzieren, wird die Herleitung der Bragg-Bedingung nicht im Arbeitsblatt für die Schüler aufgenommen.

Bei Station 6 zum Quantenradierer wurde ebenfalls ein Hinweis für die Betreuer zur Änderung der Station hinzugefügt. So sollen die Betreuer kurz mit den Schülern diskutieren, wie das entstandene Muster zu deuten ist. Dabei wird kurz auf die Beugung am Einfachspalt eingegangen und darauf hingewiesen, dass für den Quantenradierer nur das Hauptbeugungsmaximum in der Mitte beachtet werden soll, da hier die zu untersuchenden Effekte am besten sichtbar sind.

Diese Verbesserungen wurden gleich bei der nächsten Durchführung des Schülerlabors "Quantenphysik entdecken" implementiert, um eine noch bessere Durchführung zu ermöglichen.

# **4.3 Dritte Durchführung am 11. Oktober 2010**

Am 11. Oktober 2010 fand die dritte Durchführung des Schülerlabors "Quantenphysik entdecken" statt. Es kamen 14 Schüler einer 12. Klasse eines Würzburger Gymnasiums. Der Lehrer der Klasse war durch eine Informationsemail an die Lehrer der Region auf das Schülerlabor aufmerksam geworden. Die Klasse gehörte bereits zum neuen G8 und hatte deshalb bereits in der 10. Jahrgangsstufe einen Einblick in die Quantenphysik erhalten (siehe Abschnitt [2.2\)](#page-12-0). Ferner steht das Thema Quantenphysik für die 12. Klasse vertiefend im Lehrplan (siehe Abschnitt [2.2\)](#page-12-0).

#### **Einführung**

Die Schüler und die Betreuer fanden sich rechtzeitig um 8:30 Uhr ein, so dass nach einer kurzen Begrüßung der Einführungsvortrag gehalten werden konnte. Dieser verlief wie bei den beiden vorhergehenden Durchführungen.

Direkt im Anschluss an den Einführungsvortrag fanden sich die Schüler selbst zu insgesamt sechs Zweier- und Dreiergruppen zusammen. Diese Gruppen führten dann die Einführungsstation durch, wobei sich zeigte, dass die Schüler der 12. Klasse bereits etwas besser mit dem Thema Quantenphysik umgehen konnten, als die vorhergehenden Klassen, da sie einerseits einfach älter waren und andererseits über mehr Vorwissen verfügten. Ansonsten verlief die Durchführung sehr ähnlich zu den vorherigen beiden.

Nach dem Ende der Einführungsstation wurden die sechs schon gebildeten Gruppen auf die Rundlaufstationen verteilt, so dass, wie bei den vorherigen beiden Durchführungen, wieder sechs der sieben Stationen besetzt waren.

#### **Rundlaufstationen**

Die Schüler der zwölften Klasse kamen auf Grund des höheren Alters und der besseren Vorkenntnisse meist etwas besser mit dem Thema und den Versuchen zurecht als die jüngeren Klassen. Der Unterschied zeigte sich allerdings nicht so stark wie erwartet.

Die Änderungen bei Station 5 - Elektronenbeugung vs. Doppelspalt - konnten gut umgesetzt werden. Dabei wurde die Herleitung der Bragg-Bedingung meist zügig von den Schülern durchgeführt. Die restlichen Versuchsteile verliefen ähnlich wie bei den beiden anderen G8-Klassen. Abbildung [4.7](#page-99-0) zeigt einige Schüler beim Experimentieren mit der Elektronenbeugungsröhre.

<span id="page-99-0"></span>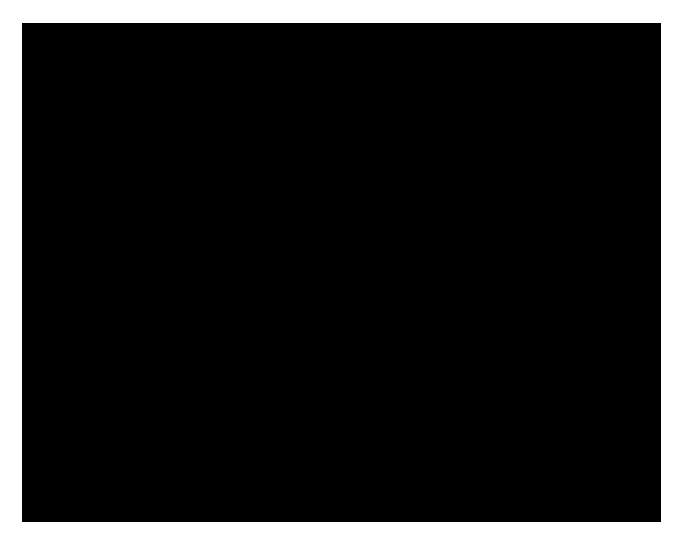

Abbildung 4.7: Experimentieren an der Elektronenbeugungsröhre

Bei Station 6 - Quantenradierer - führte die Diskussion über das entstandene Interferenz- und Beugungsbild beim Realexperiment zu einem besseren Verständnis und einer einfacheren Durchführung dieses Versuchs. So konnten die meisten Gruppen auch den als Bonusteil geplanten Versuchsteil der Simulation zum Bombentestexperiment durchführen, den nur die wenigsten Gruppen der 10. und 11. Klasse durchgeführt hatten. In Abbildung [4.8](#page-99-1) ist eine Gruppe bei der Durchführung der Simulation zum Quantenradierer zu sehen.

<span id="page-99-1"></span>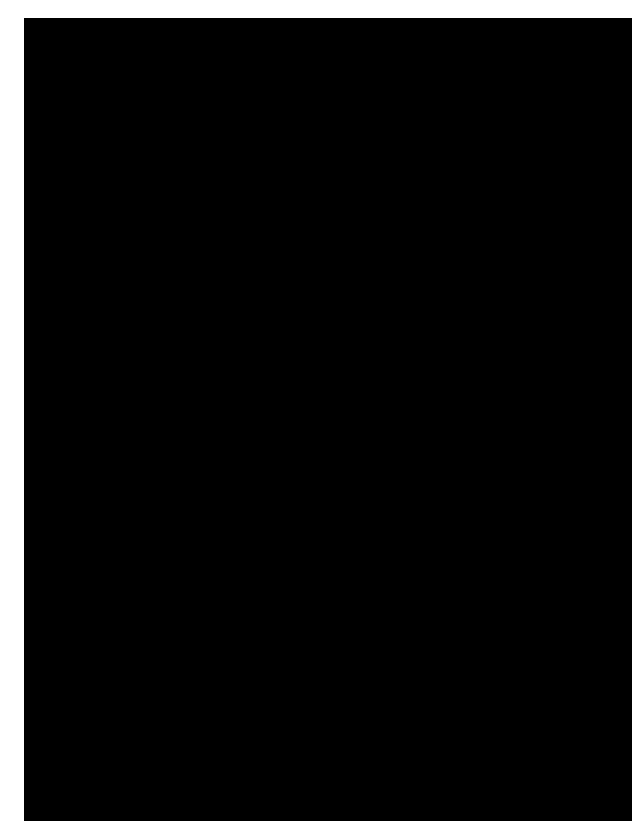

Abbildung 4.8: Durchführung der Station zum Quantenradierer

Da die Klasse erst eine Woche vor dem Schülerlaborbesuch den Photoeffekt behandelt hatte, fiel ihnen der erste Versuchsteil von Station 7 - Photoeffekt und h-Bestimmung besonders leicht. Einige der Schüler meinten aber, dass sie den Photoeffekt nun viel besser verstanden hätten. Durch das zügigere Arbeiten bei diesem Versuchsteil, konnte der zweite Teil zur h-Bestimmung auch mit dem Zusatzteil durchgeführt werden.

Wie bei den beiden vorhergehenden Versuchstagen, waren die Schüler auch diesmal fasziniert vom Rastertunnelmikroskop und zeigten großen Ehrgeiz bei dem Versuch, die Oberflächenstruktur eines DVD-Rohlings sichtbar zu machen. Leider gelang es dabei aber nur einer Gruppe, ein gutes Bild zu erzeugen.

<span id="page-100-0"></span>Bei den restlichen Versuchen verlief die Durchführung der Rundlaufstationen im Großen und Ganzen wie bei den vorherigen Versuchstagen. Abbildung [4.9](#page-100-0) zeigt noch einige Schüler bei der Durchführung des Franck-Hertz-Versuchs.

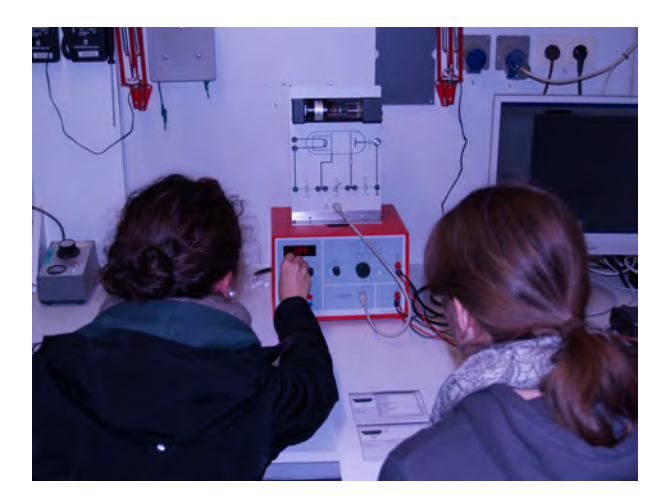

Abbildung 4.9: Durchführung des Franck-Hertz-Versuchs

## **Verabschiedung**

Die Verabschiedung verlief wie bei den vorherigen Durchführungen.

## **Änderungen**

Nach dieser dritten Durchführung fielen noch kleinere Dinge auf, die anschließend verbessert wurden. Dazu zählten beispielsweise Rechtschreibfehler oder kleinere logische Fehler, die aber bisher nicht ins Gewicht fielen.

# **4.4 Vierte Durchführung am 21. Oktober 2010**

Am 21. Oktober 2010 fand die vierte Durchführung des Schülerlabors "Quantenphysik entdecken" statt. Es kamen 10 Schüler eines Leistungskurses einer 13. Klasse. Der Lehrer der Klasse war durch eine Informationsemail an die Lehrer der Region auf das Schülerlabor aufmerksam geworden. Diese Klasse gehörte, im Gegensatz zu den drei vorherigen, noch zum alten G9.

Der Ablauf dieser Durchführung unterschied sich deutlich von den drei vorhergehenden. So gab es nur eine knappe Einführung und außerdem wurden Station 1 und Station 2 nicht durchgeführt. Ferner kamen als Betreuer nur der Lehrer selbst und ein studentischer Betreuer zum Einsatz, da die Schüler des Leistungskurses deutlich mehr Vorwissen als die vorhergehenden Klassen mitbrachten und dadurch auch viel selbständiger arbeiten konnten.

Bei dieser Durchführung war der Aufbau so, dass die Versuche in zwei Bereiche eingeteilt waren, so dass sich jeweils ein Betreuer um einen Bereich kümmern konnte. In den Räumen C069a und E070 wurden dabei die Stationen zum Rastertunnelmikroskop, zur Paulfalle und zum Photoeffekt aufgebaut. Die Stationen zum Quantenradierer, zur Elektronenbeugungsröhre und zum Franck-Hertz-Versuch wurden im Dunkelraum des Grundpraktikums bereitgestellt, da der Franck-Hertz-Versuch hier schon fest installiert war.

#### **Einführung**

Bei der kurzen Einführung wurden die Schüler in fünf Gruppen zu je zwei Mitgliedern aufgeteilt. Die Stationen wurden kurz vorgestellt und die Örtlichkeiten erklärt. Anschließend wurden die Gruppen wie bei den anderen Durchführungen auf die Stationen verteilt.

#### **Rundlaufstationen**

Nach der Einteilung, wurden die Schüler zu den jeweiligen Gruppen geführt und begannen mit der Durchführung.

Die Schüler zeigten ein besonderes Interesse am Franck-Hertz-Versuch (Station 4), da sie in der Schule nicht auf einen so gut funktionierenden Franck-Hertz-Versuch, der noch dazu vergleichsweise einfach durchzuführen ist, zurückgreifen können. Hier konnten sie aufgrund ihres guten Vorwissens auch den Versuchsteil zum Quecksilber durchführen.

Station 5 - Elektronenbeugungsröhre vs. Doppelspalt - wurde von den meisten Gruppen aufgrund ihres großen Vorwissens recht zügig bearbeitet und konnte teilweise sogar in 15 Minuten durchgeführt werden. Dies führte dazu, dass sich der Ablauf des Stationendurchlaufs etwas veränderte und die verschiedenen Stationen teilweise parallel bearbeitet wurden. D.h. ein von einer Gruppe bei einer Station bereits durchgeführter Versuchsteil konnte gleich darauf auch von einer anderen Gruppe bearbeitet werden.

Die Station 6 - Quantenradierer und Mach-Zehnder-Interferometer - konnte von allen Gruppen komplett, also auch der Zusatzteil zum Bombentestexperiment, bearbeitet werden. Es zeigte sich zwar, dass diese Station einiges Neues für die Schüler bereithielt, dies aber sehr gut bewältigt wurde.

Station 7 - Photoeffekt und h-Bestimmung - stellte für die Klasse eine gute Wiederholung des Schulstoffs dar und konnte aufgrund des guten Vorwissens zügig und umfassend durchgeführt werden. So konnten auch alle Zusatzteile erfolgreich bearbeitet werden.

Das Rastertunnelmikroskop in Station 8 erweckte besonders großes Interesse. Dies kam daher, dass die Schüler bisher nur wenig über Rastertunnelmikroskope wussten. Außerdem waren sie begeistert davon, dass sie mit einem so hochtechnologischen Gerät in so einfacher Weise experimentieren konnten, da dies in der Regel nicht möglich ist. An diesem Tag schaffte es aber leider keine Gruppe ein richtig gutes Bild aufzunehmen.

Insgesamt zeigte sich sehr deutlich, dass die Schüler der 13. Klasse des Leistungskurses über ein wesentlich breiteres und tieferes Wissen als die drei vorherigen Klassen verfügten und sehr gut mit dem schwierigen Thema der Quantenphysik umgehen konnten.

# **Änderungen**

Nach dieser Durchführung gab es keine Änderungen der Stationen oder Arbeitsblätter mehr.

# <span id="page-104-0"></span>**5 Befragung und Auswertung**

Nach der Durchführung des Schülerlabors erhielt der jeweilige Lehrer der drei G8-Klassen noch Fragebögen für die Schüler, die sie innerhalb der darauffolgenden Woche ausfüllen sollten. Die 13. Klasse bekam keinen Fragebogen, da die Durchführung völlig anders ablief als im Allgemeinen geplant. Außerdem ist diese noch dem G9 zugehörige Klasse für zukünftige Durchführungen nicht aussagekräftig, da sie völlig andere Voraussetzungen mitbringt als weitere Klassen, die das Schülerlabor durchführen werden.

<span id="page-104-1"></span>Im Feedbackbogen beantworteten die Schüler Fragen zum Schülerlabor "Quantenphysik entdecken". Der Fragebogen kann im Anhang eingesehen werden. Auf die Antworten zu den wichtigsten Fragen wird im Folgenden genauer eingegangen.

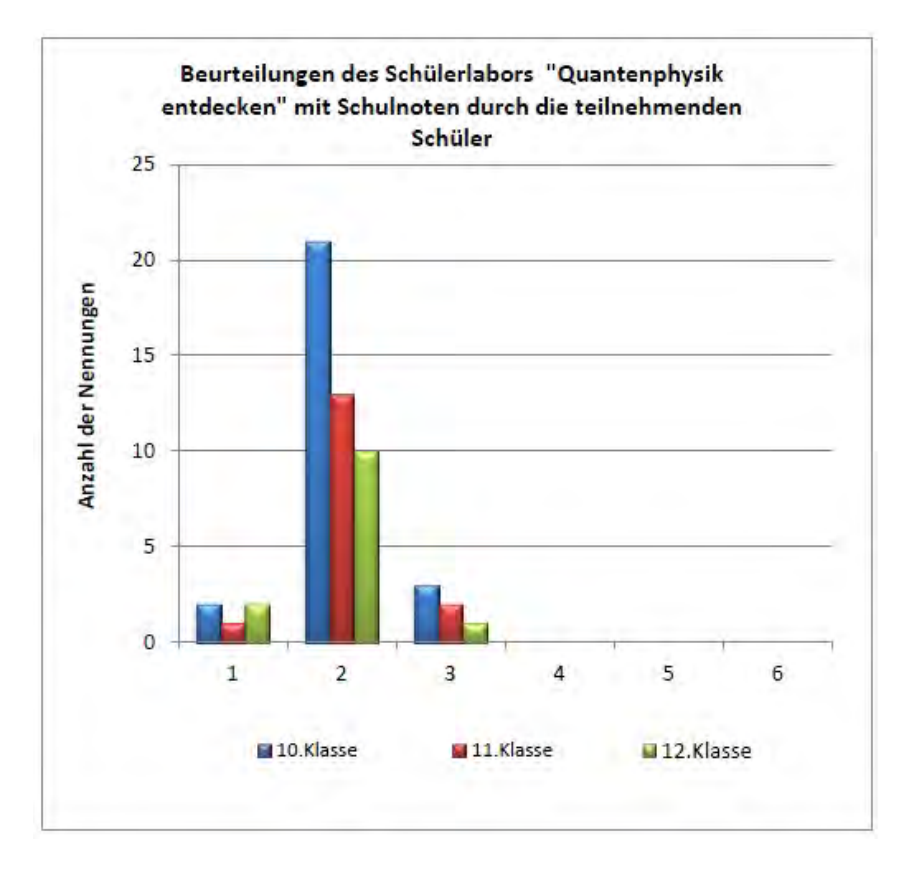

Abbildung 5.1: Benotung des Schülerlabors durch die teilnehmenden Klassen

Die Schüler sollten das Schülerlabor mit Schulnoten beurteilen. Das Diagramm in Abbildung [5.1](#page-104-1) zeigt, dass der Gesamteindruck durchwegs sehr positiv ausfiel. Dabei zeigen sich zwischen den Klassen kaum Unterschiede. So ergibt sich bei der 10. Klasse ein Notenschnitt von 2,04, bei der 11. Klasse ein Schnitt von 2,06 und bei der 12. Klasse ein Schnitt von 1,92.

Wie das Diagramm in Abbildung [5.2](#page-105-0) zeigt, waren die Schüler mit der Betreuung auch sehr zufrieden. Dies bestätigt die gute Wahl der Betreuer und deren umfangreiche Einweisung. Auf die Frage, warum diese Note für die Betreuung erteilt wurde, antworteten viele Schüler damit, dass es eine "*nette und qute Betreuung*" gab und "weil die Betreuer *gut weiterhelfen konnten und gut erklärt haben*". Ferner wurde die Organisation als sehr gut empfunden.

<span id="page-105-0"></span>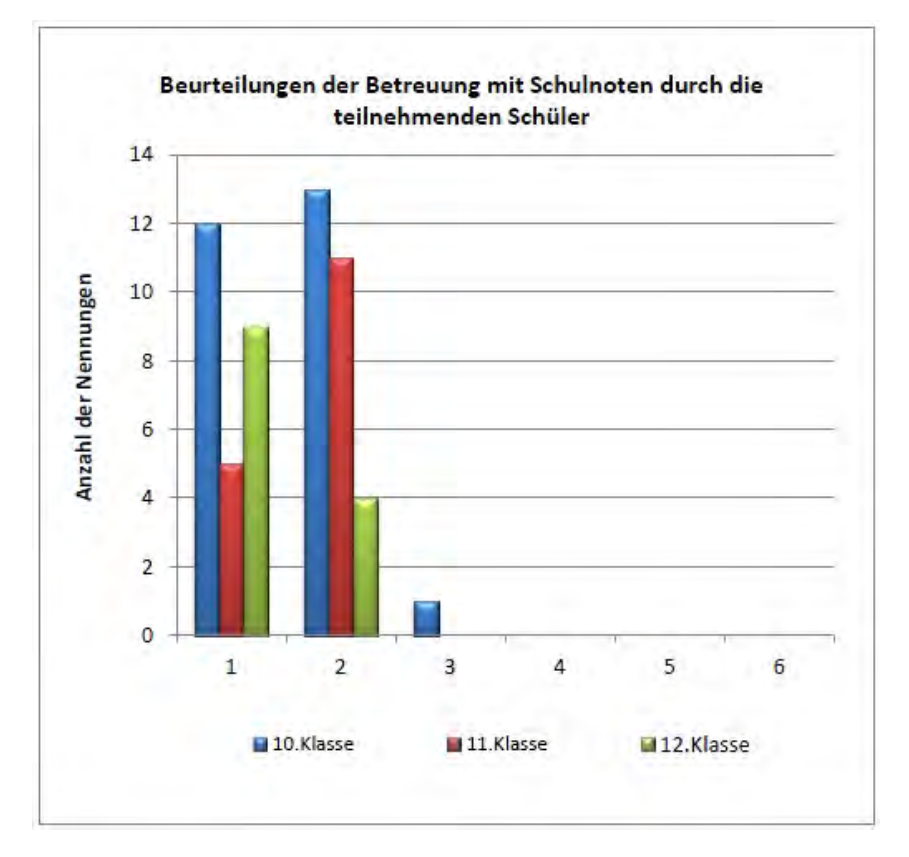

Abbildung 5.2: Beurteilung der Betreuung

Einige wenige Schüler waren dagegen teilweise mit der Betreuung nicht so zufrieden, da "*manche Betreuer [...] ihre Begeisterung für Physik nicht wirklich [zeigten]*" und "*manchmal unverständliche Erklärungen*" abgaben.

Die negativen Nennungen stellten aber die Ausnahme dar und die Schüler waren insgesamt sehr zufrieden mit der Betreuung. So ergibt die Bewertung der Betreuung durch die 10. Klasse einen Notenschnitt von 1,58, die Bewertung der 11. Klasse 1,69 und die der 12. Klasse sogar 1,31. Es lässt sich hier deutlich ein Trend erkennen. Die 11. Klasse war die erste Klasse, die das Schülerlabor durchführte, die 10. Klasse kam als zweites und die 12. Klasse hatte die dritte Durchführung. Eventuell gibt es auch einen Einfluss der unterschiedlichen Jahrgangsstufen, da die älteren Schüler bereits über mehr Wissen verfügen als die Jüngeren. Es zeigt sich aber dennoch der Vorteil, dass die Betreuer nahezu nicht gewechselt hatten, sondern sich jeder im Verlauf der verschiedenen Durchführungen besser auf die Schüler einstellen und somit eine bessere Betreuung ermöglichen konnte. Beispielsweise werden kritische Stellen der Versuche erkannt, so dass hier gezielte Hilfe besser möglich ist. Ferner werden Schülervorstellungen und -denkweisen klar. Außerdem werden mögliche Fragen besser vorausgeahnt, damit sie schülergerechter und damit besser beantwortet werden können, sowie Fehlvorstellungen vorgebeugt werden kann. Zusätzlich wird die Theorie zur Station besser beherrscht, wodurch der Betreuer sicherer wird und sich mehr um die Schüler kümmern kann, anstatt mit sich selbst beschäftigt zu sein. Zwar gab es vor der Betreuung des Schülerlabors für jeden Betreuer eine Einweisung, aber manche Themen werden erst richtig klar, wenn man sie einmal selbst erklärt hat. Allgemein verbessert sich wohl auch der Umgang mit den Schülern, den die meisten studentischen Betreuer während des Studiums eher nicht gewohnt sind.

Insgesamt zeigt sich, dass es sich lohnt, die gleichen Betreuer einzusetzen, da sich die Qualität der Betreuung offensichtlich durch mehrere Betreuungen steigert.

<span id="page-106-0"></span>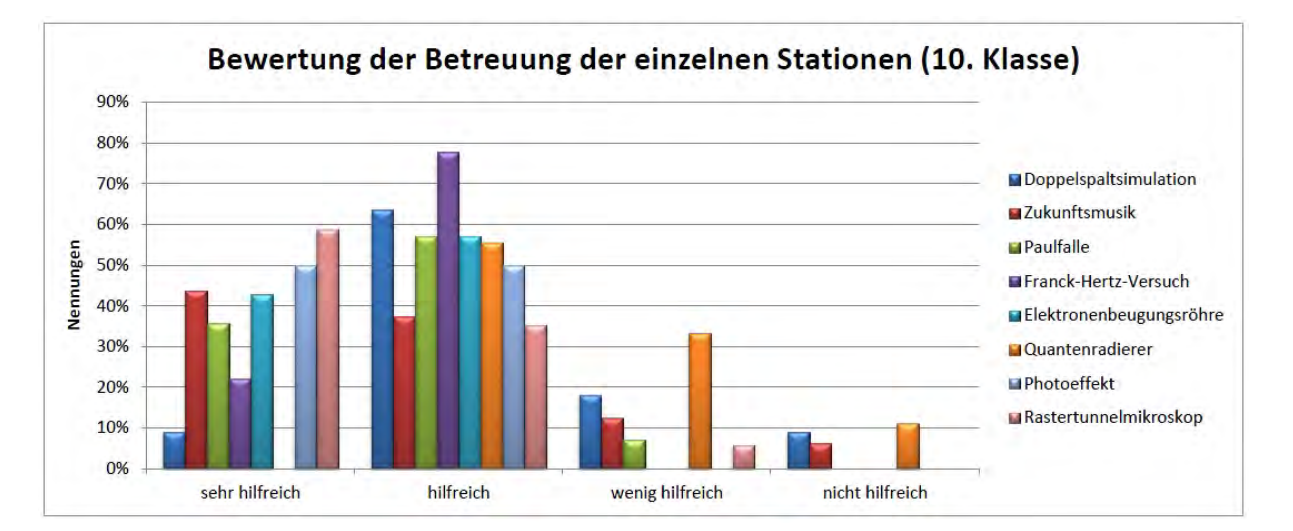

Abbildung 5.3: Bewertung der Betreuung der einzelnen Stationen durch die 10. Klasse

Die Abbildungen [5.3,](#page-106-0) [5.4](#page-107-0) und [5.5](#page-107-1) zeigen, wie die Betreuung an den einzelnen Stationen von den einzelnen Klassen bewertet wurde. In Abbildung [5.6](#page-107-2) sind die Bewertungen aller Klassen zusammengefasst. Für eine bessere Vergleichbarkeit der einzelnen Bewertungen sind die Nennungen in Prozent angegeben, da die Klassen nicht gleich groß waren und auch nicht jede Station von gleich vielen Schülern bearbeitet wurden. Es fällt auf, dass die negativen Bewertungen der Betreuung an den Stationen im zeitlichen Verlauf von der elften über die zehnte hin zur zwölften Klasse stetig abnehmen. Dies untermauert die oben dargestellten Aspekte für eine kontinuierliche Betreuung durch gleiche Betreuer.

<span id="page-107-0"></span>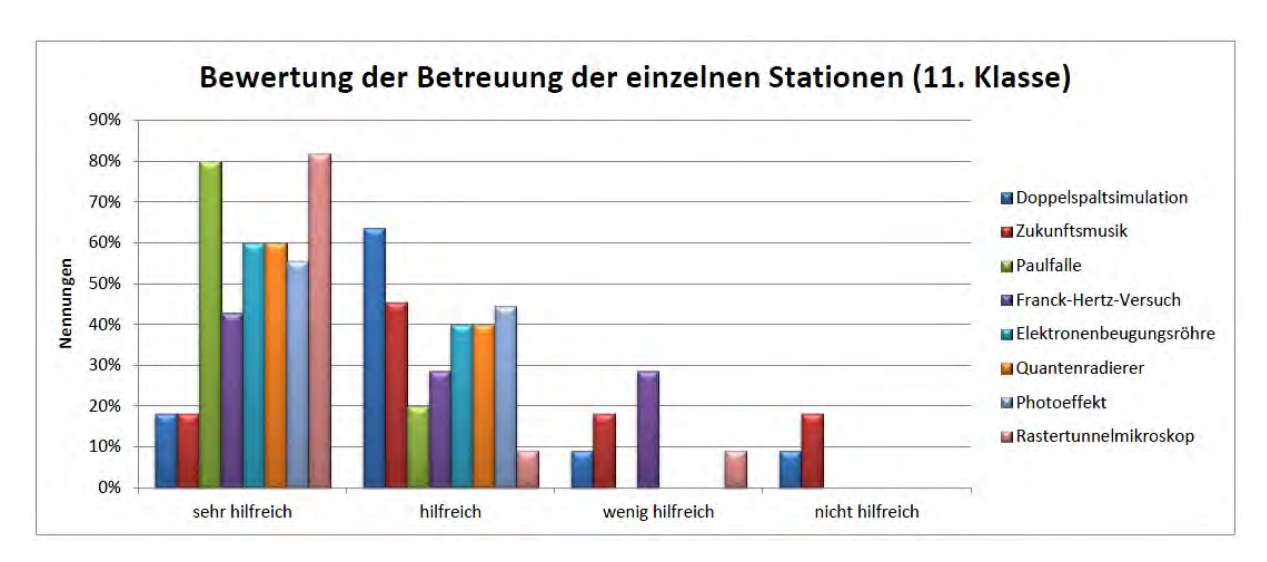

Abbildung 5.4: Bewertung der Betreuung der einzelnen Stationen durch die 11. Klasse

<span id="page-107-1"></span>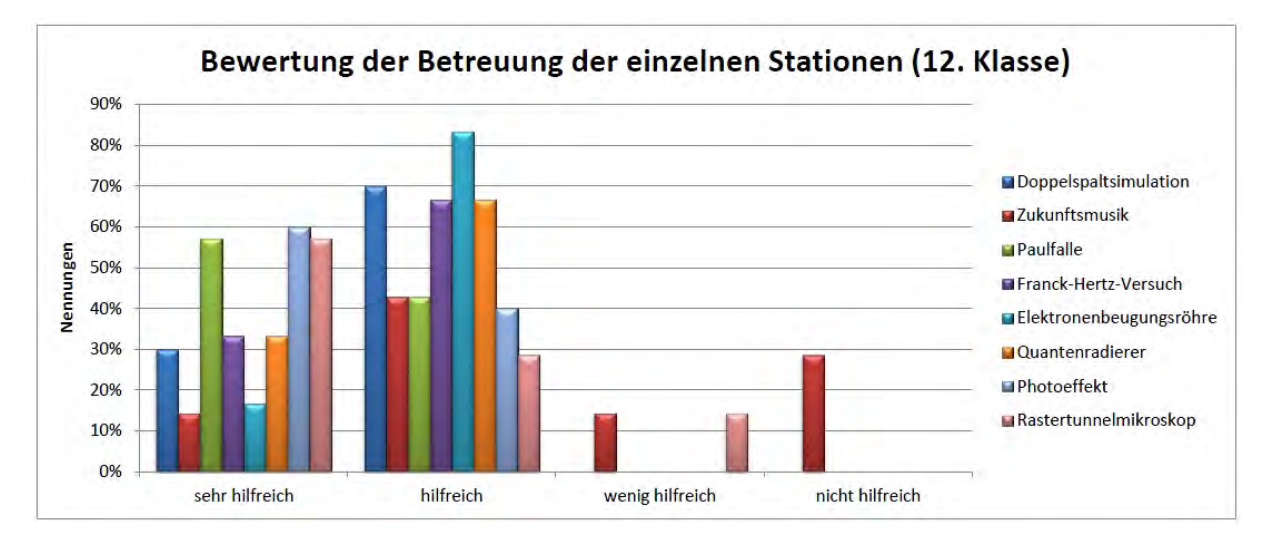

<span id="page-107-2"></span>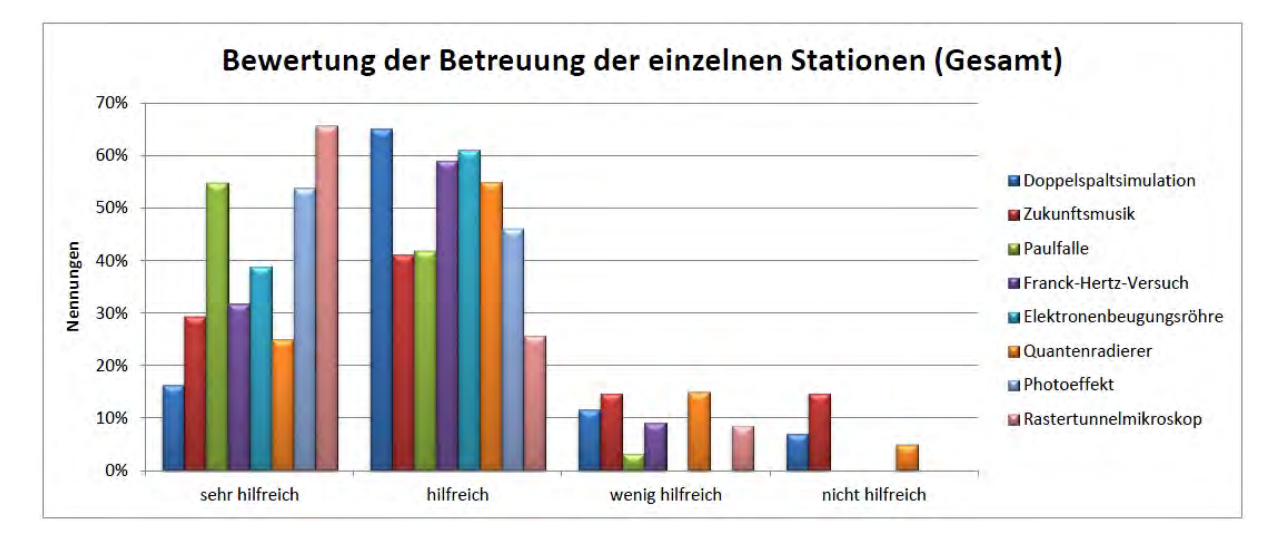

Abbildung 5.5: Bewertung der Betreuung der einzelnen Stationen durch die 12. Klasse

Abbildung 5.6: Bewertung der Betreuung der einzelnen Stationen durch alle teilnehmenden Schüler
Des Weiteren wurden die Schüler danach gefragt, was ihnen besonders gut gefallen hat. Am häufigsten wurde hierbei genannt, dass "man [...] so gut wie alles selber machen [durfte]" und "*praktische Versuche zum selbstmachen*" hatte statt "*[...] nur langweilige[r] Theorie*".

Außerdem gefielen den Schülern die "*junge[n]*, nette[n] Betreuer", "mit denen man gut *reden konnte*".

Hervorgehoben wurde auch die "*lockere Arbeitsatmosphäre*", da "*ausreichend Zeit*" vorhanden war, um ohne Druck arbeiten zu können.

Besonders gut fanden die Schüler auch, dass das schwierige Thema durch "*viele anschauliche Versuche*" und "*die gute Veranschaulichung*" sehr verständlich dargestellt wurde, da die "*Skripte [...] sehr anschaulich [waren]*".

Ferner gaben sie an, dass ihnen die vielen "*interessante [n] Themen*" und "die Versu*che, die man in der Schule so nicht durchführen kann*", sehr gut gefielen.

Teilweise wurden auch direkt Versuche angegeben, wobei hier vor allem die Paulfalle und das Rastertunnelmikroskop sehr beliebt waren. Die zehnte Klasse zeigte sich auch besonders begeistert von Station 2 - Zukunftsmusik.

Es wurde auch die Frage gestellt, was den Schülern nicht gefallen hatte. Dabei war die häufigste Antwort, "*dass man nicht alle Stationen durchführen konnte"*.

Dies zeigt auch die Begeisterung für das selbständige Experimentieren. Die Beschränkung ergibt sich allerdings deshalb, da der Schülerlabortag sonst zu umfangreich für die Schüler wird. Die große Stofffülle strengt sehr stark an und die Konzentration lässt nach. Ab einem bestimmten Zeitpunkt ist somit keine sinnvolle Bearbeitung der Stationen mehr möglich, wie auch einige Schüler bemerkten:

"*zu lang, gegen Ende ließ die Konzentration nach*" "*zu viel Neues*"

Als zweiter Negativpunkt wurde *"der verdammt komplizierte Stoff"* genannt.

Vor allem bei der 11. Klasse, die die erste Durchführung hatte, wurden *"zu kurze Pausen"* moniert.

Da die Schüler der 10. Klasse die Station 2 - Zukunftsmusik - als eine Lieblingsstation nannten, ist es verwunderlich, dass einige Schüler der 11. Klasse und mehrere Schüler der 12. Klasse, auf die Frage was ihnen nicht gefallen hatte, häufig "Zukunftsmusik" antworteten.

Diese Präferenzen der Stationen zeigen sich nochmals deutlich bei der Frage, wie gut den Schülern die einzelnen, von ihnen bearbeiteten, Stationen gefallen haben. Die folgenden Diagramme in den Abbildungen [5.7,](#page-109-0) [5.8,](#page-109-1) und [5.9](#page-110-0) zeigen die Präferenzen der einzelnen Klassen und im Diagramm in Abbildung [5.10](#page-110-1) sind noch alle Angaben gemeinsam eingetragen. Dabei sind die Nennungen in Prozent angegeben, um eine bessere Vergleichbarkeit zu schaffen, da nicht alle Stationen von gleich vielen Schülern bearbeitet wurden.

<span id="page-109-0"></span>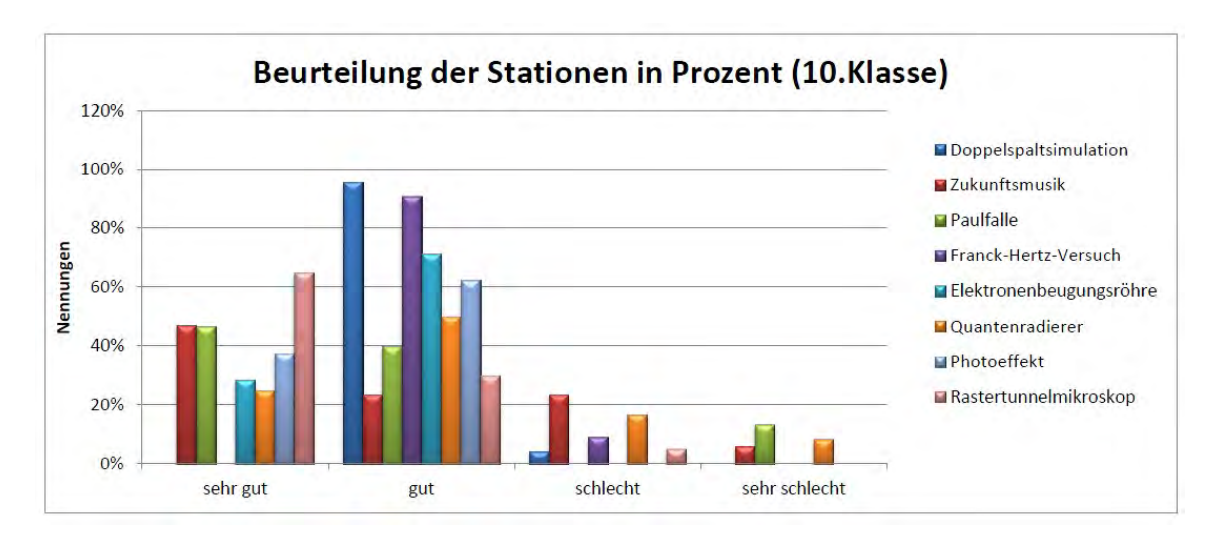

Abbildung 5.7: Beurteilungen der einzelnen Stationen durch die 10. Klasse

<span id="page-109-1"></span>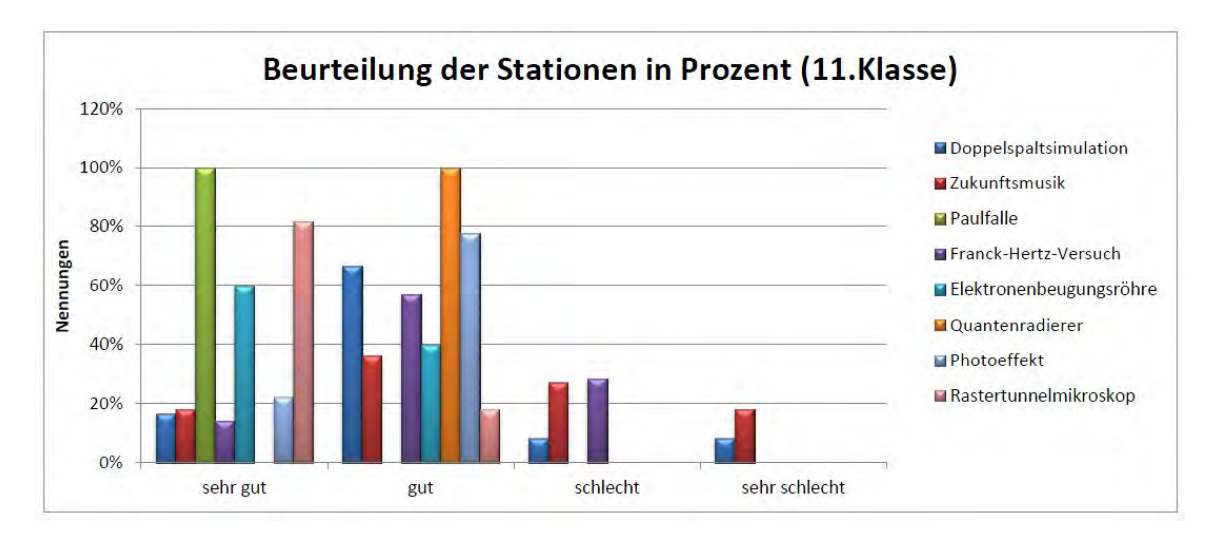

Abbildung 5.8: Beurteilungen der einzelnen Stationen durch die 11. Klasse

<span id="page-110-0"></span>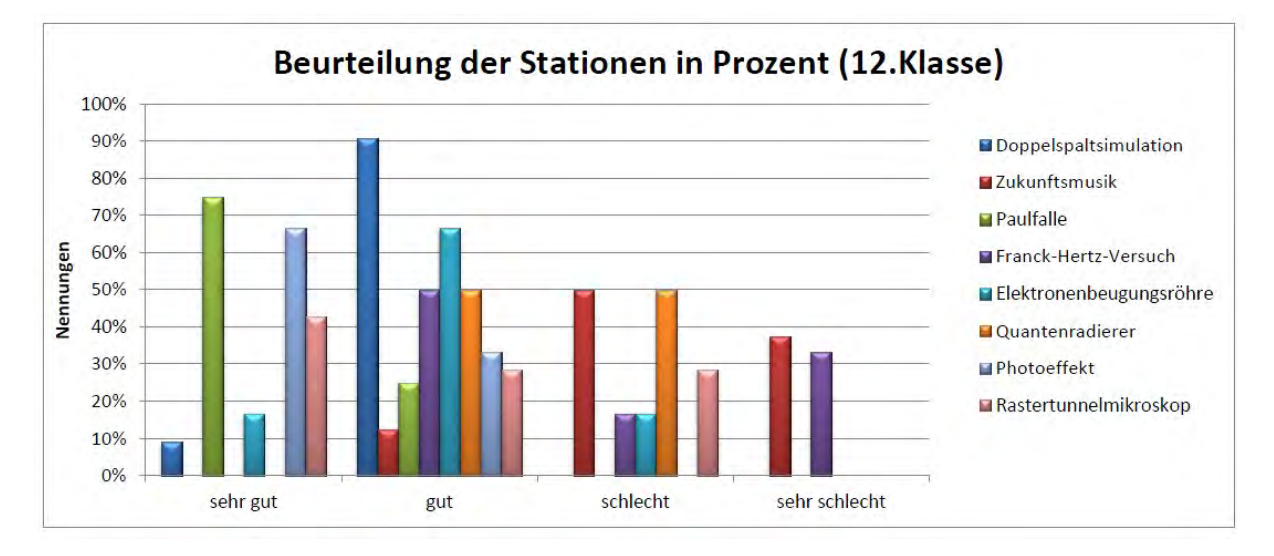

Abbildung 5.9: Beurteilungen der einzelnen Stationen durch die 12. Klasse

<span id="page-110-1"></span>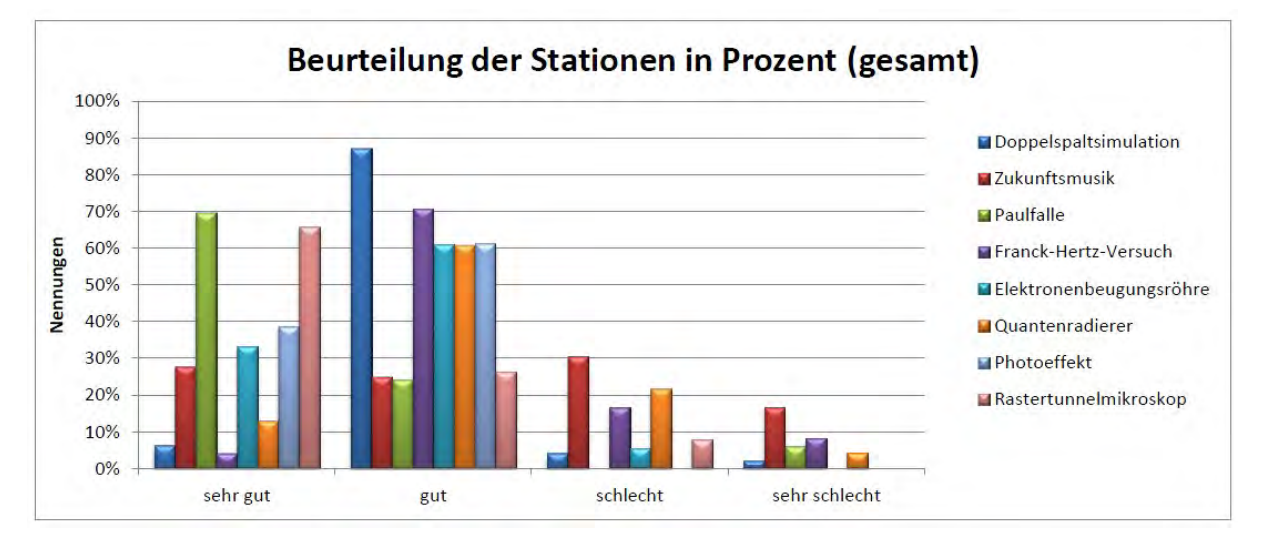

Abbildung 5.10: Beurteilungen der einzelnen Stationen durch alle teilnehmenden Klassen

Es lässt sich deutlich erkennen, dass bei allen drei Klassen vor allem die Station zur Paulfalle und die Station zum Rastertunnelmikroskop sehr beliebt waren. Zusätzlich erfreute sich in der 10. Klasse, im Gegensatz zu den anderen beiden Klassen, die Station zur Zukunftsmusik eher großer Beliebtheit. Der 12. Klasse gefiel außerdem noch der Versuch zum Photoeffekt recht gut, weil sie diesen, wie einige Schüler meinten, jetzt "*viel besser verstanden haben*" als vor der Durchführung der Station. Vergleicht man die Bewertung der Stationen allgemein mit der Bewertung der Betreuung der einzelnen Stationen, so fällt bei manchen Stationen ein starker Zusammenhang auf. So könnte die schlechte Bewertung der Station Zukunftsmusik durch die zwölfte Klasse mit der als nicht so gut empfundenen Betreuung zusammenhängen. Die schlechtere Bewertung der Station Quantenradierer durch die zehnte Klasse kann auch mit der schlechten Bewertung der Betreuung dieser Station zusammenhängen. Bei der elften Klasse fällt die extrem gute Bewertung der Station zur Paulfalle auf, bei der auch die Betreuung als sehr hilfreich bewertet wird. Allgemein tritt eine gewisse Tendenz auf, dass bei besser bewerteten Stationen auch die Betreuung als hilfreicher angesehen wurde. Die exemplarisch ausgewählten Beispiele verstärken diesen Eindruck, wobei vor allem bei schlechter bewerteten Stationen auch die Betreuung als weniger hilfreich bewertet wird.

Allgemein zeigt sich aber, dass dem Großteil der Schüler die meisten Stationen gut oder sehr gut gefielen und es nur wenige negative Nennungen gab.

Abschließend werden noch die Bewertungen der einzelnen Stationen durch die zehnte Klasse genauer betrachtet, da das vorgestellte Schülerlabor in erster Linie für diese Zielgruppe konzipiert ist.

Die Stationen Zukunftsmusik, Paulfalle und Rastertunnelmikroskop wurden größtenteils mit "sehr gut" bewertet und die Stationen Elektronenbeugungsröhre und Photoeffekt wurden hauptsächlich mit "sehr gut" oder "gut" beurteilt. Die Einführungsstation mit der Doppelspaltsimulation wurde fast durchwegs mit "gut" bewertet, wie auch die Station zum Franck-Hertz-Versuch. Lediglich die Station zum Quantenradierer wurde etwas negativer bewertet. Auffällig sind auch die zusätzlich gehäuften negativen Bewertungen der Station Zukunftsmusik (siehe Diagramme in Abb. [5.7\)](#page-109-0). Diese ist, wie in Kapitel [4](#page-88-0) bereits erwähnt, sehr geteilt aufgenommen worden. Der eine Teil der Schüler war begeistert, der andere Teil konnte nicht viel mit der Station anfangen. Die Station könnte deshalb dahingehend verändert werden, dass sie in der Zukunft um ein Realexperiment erweitert wird, beispielsweise zur Quantenkryptographie.

Bei der Station zum Quantenradierer ergab sich bei der Betreuung das Problem kurzfristig wechselnder Betreuer, wodurch diese sich nicht richtig in das Thema und die Betreuung einarbeiten konnten und deshalb leider keine optimale Betreuung ermöglicht wurde. Dies könnte den Grund für die schlechtere Bewertung der Betreuung an dieser Station und auch die schlechtere Bewertung der Station darstellen. Ansonsten könnten kleinere Änderungen in die Station eingebaut werden und eventuell mehr Hilfen gegeben werden, um die Station etwas zu vereinfachen.

Zwar ist die Bewertung für den Franck-Hertz-Versuch relativ gut, aber dennoch fiel auf, dass sich hier manche Gruppen etwas schwer taten. Möglicherweise wurde dies durch eine hervorragende Betreuung ausgeglichen.

Die restlichen Stationen sind zusammen mit den Beobachtungen in Kapitel [4](#page-88-0) als absolut geeignet für die zehnte Jahrgangsstufe anzusehen. Insgesamt zeigen die überaus gute Bewertung durch die zehnte Klasse und die Beobachtungen aus Kapitel [4](#page-88-0) sogar die erfolgreiche Durchführbarkeit des Schülerlabors durch eine zehnte Klasse, die das Themengebiet der Quantenphysik im Unterricht bisher nicht behandelt hatte.

# **6 Zusammenfassung und Ausblick**

In dieser Arbeit wurde die Konzeption des Schülerlabors "Quantenphysik entdecken" beschriebenen.

Primär ist es für die zehnte Jahrgangsstufe ausgelegt. Für diese Schüler soll das Schülerlabor einerseits einen gelungenen Abschluss des Themas Quantenphysik darstellen, da viele Schüler Physik als Unterrichtsfach nach der zehnten Klasse abwählen und andererseits auch einen Ausblick auf weiterführende Inhalte der Quantenphysik geben. Die Schüler erhalten einen tieferen Einblick als es im Unterricht möglich wäre und wissen nun über viele wesentliche Aspekte der Quantenphysik Bescheid, auch wenn sie in der weiteren Schullaufbahn Physik nicht mehr als Unterrichtsfach haben werden.

Durch einige Ergänzungen der Stationen ist das Schülerlabor aber auch für die elfte und zwölfte Jahrgangsstufe geeignet, so dass ebenfalls hier jeweils eine Klasse das Schülerlabor durchführte.

Die Schülerlabortage und anschließenden Schülerbefragungen zeigen, dass das Schülerlabor "Quantenphysik entdecken" mit sehr großem Interesse angenommen wurde und als großer Erfolg angesehen werden kann. Ferner war es für die ausgewählten Klassen sehr gut geeignet. Selbst eine zehnte Klasse kam am Anfang des Schuljahres sehr gut mit der Durchführung zurecht, obwohl die Quantenphysik zuvor nicht im Unterricht behandelt worden war und lediglich Interferenz bekannt war. Die Einführungsstation, die zu einem Basiswissen über die Quantenphysik beitrug, erwies sich dabei als sehr hilfreich.

Das Konzept, viele unabhängige Stationen anzubieten, erwies sich als sehr gelungen, da so kleine Gruppen ermöglicht wurden, in denen die Schüler optimal experimentieren konnten und weitestgehend alle aktiviert wurden.

Gespräche mit den Lehrern der durchführenden Klassen, vor allem dem Lehrer der zehnten Klasse, zeigten die Begeisterung für das angebotene Schülerlabor und die Möglichkeit zum Selbstexperimentieren auch seitens der Lehrkräfte.

Eine Vorstellung des Schülerlabors in einem Seminar für Lehrkräfte bestätigte dieses Bild durch vielfältiges Lob und Interesse der Anwesenden, genauso wie die zahlreichen Anfragen von Lehrkräften, das Schülerlabor durchführen zu dürfen.

Für das Schülerlabor "Quantenphysik entdecken" bieten sich dennoch verschiedene Verbesserungs- und Erweiterungsmöglichkeiten an. So war ein Hauptkritikpunkt seitens der Schüler, dass nicht alle Stationen durchgeführt werden konnten. Dies war aber aufgrund des zeitlichen Rahmens und einer sonst erwarteten Überlastung der Schüler nicht möglich. Abhilfe könnte möglicherweise eine Konzeption für ein zweitägiges Schülerlabor schaffen, so dass innerhalb von zwei Tagen alle Stationen sinnvoll durchlaufen werden können.

Des Weiteren war der Aufbau des Rastertunnelmikroskops noch nicht optimal für die Schüler geeignet und kann noch verbessert werden, indem beispielsweise das Messinstrument selbst robuster gestaltet und die Software noch schülerfreundlicher aufgebaut wird.

Ferner ergab sich beim Aufbau des Mach-Zehnder-Interferometers das Problem der Justage. Der Versuch funktionierte erst nach mehrstündiger Feineinstellung und war danach sehr störanfällig, weshalb er für einen Schülerversuch nicht geeignet war. Hier könnte dahingehend angesetzt werden, dass ein geeigneterer und schülerfreundlicher Aufbau erstellt wird, was mit Hilfe der freundlichen Unterstützung der Wilhelm und Else Heraeus-Stiftung ermöglicht werden könnte. Damit wäre ein sehr anschaulicher Aufbau eines Quantenradierers möglich.

Das Schülerlabor "Quantenphysik entdecken" wird im zukünftigen M!ND-Center der Universität Würzburg zur Verfügung stehen und so weitere Durchführungen ermöglichen, um die hohe Nachfrage an solchen außerschulischen Lernorten zu befriedigen und bei einer besseren Schüler- und Lehrerausbildung zu helfen!

# **7 Anhang**

# **7.1 Folien des Einführungsvortrags**

Im Folgenden sind die Folien des Einführungsvortrags aufgeführt. Die benutzten Quellen finden sich im Anschluss an diese Folien. Ferner befindet sich der Vortrag als PowerPoint-Präsentation auf der beigelegten DVD.

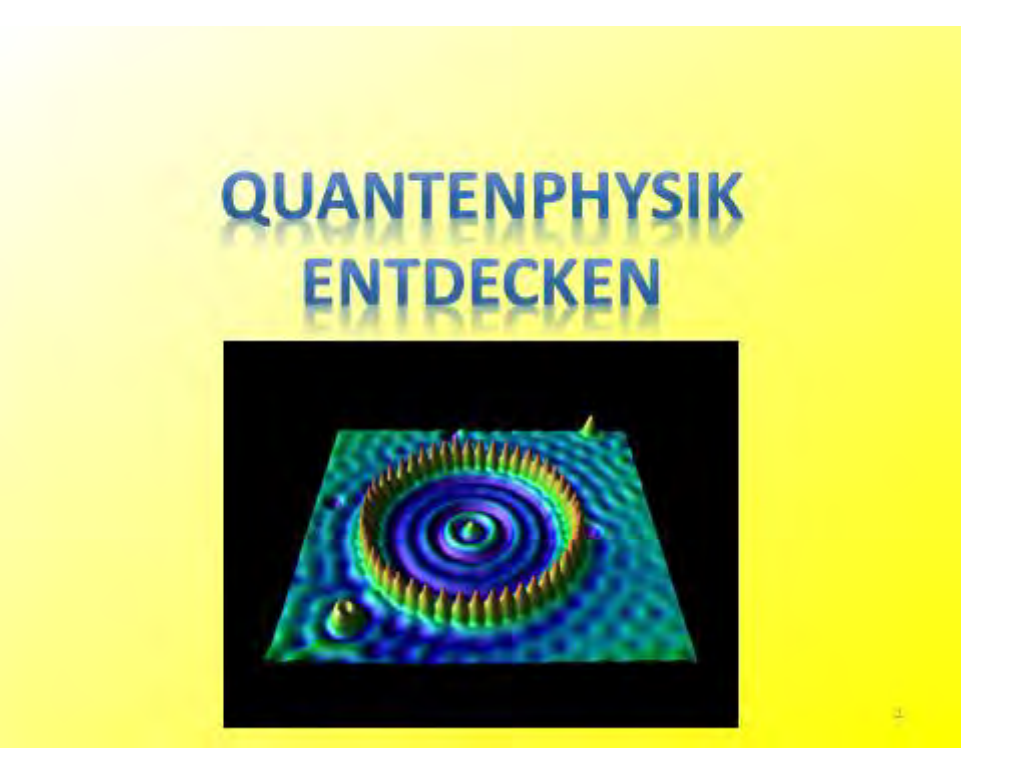

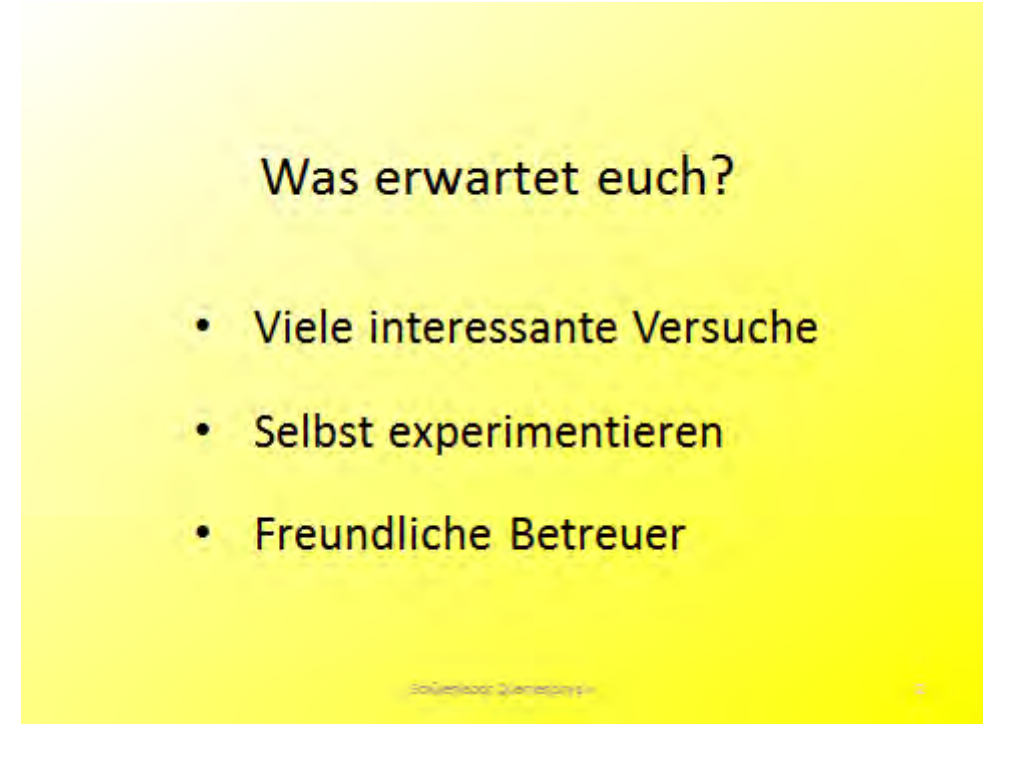

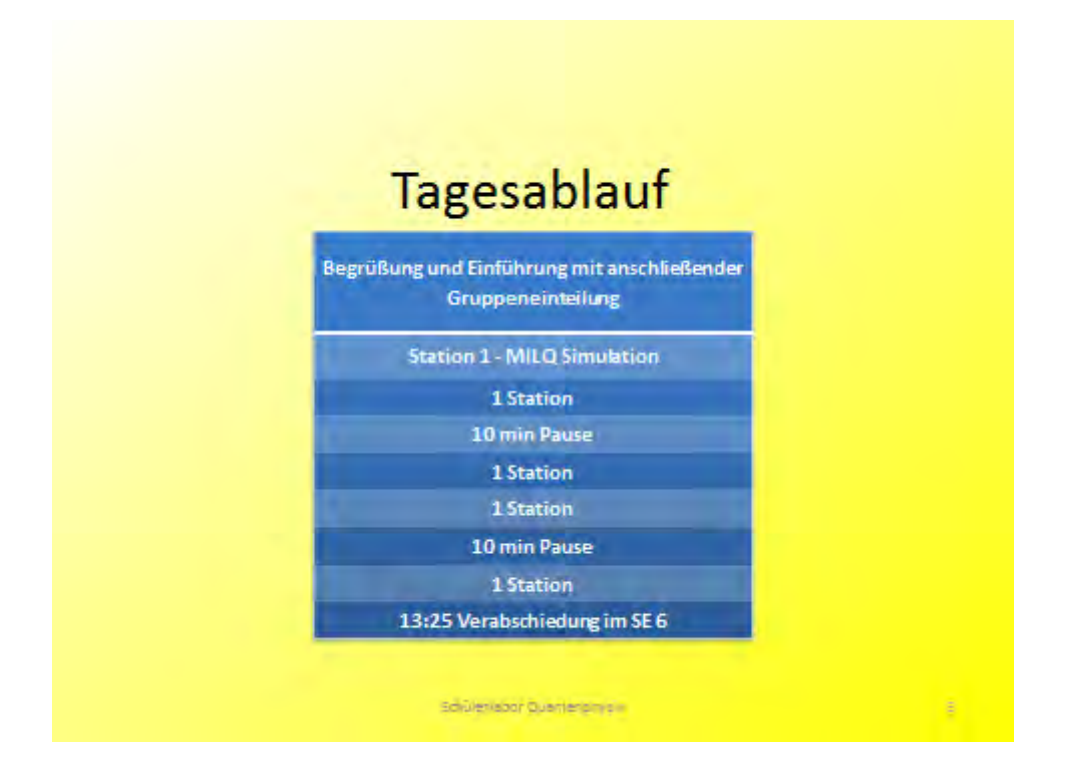

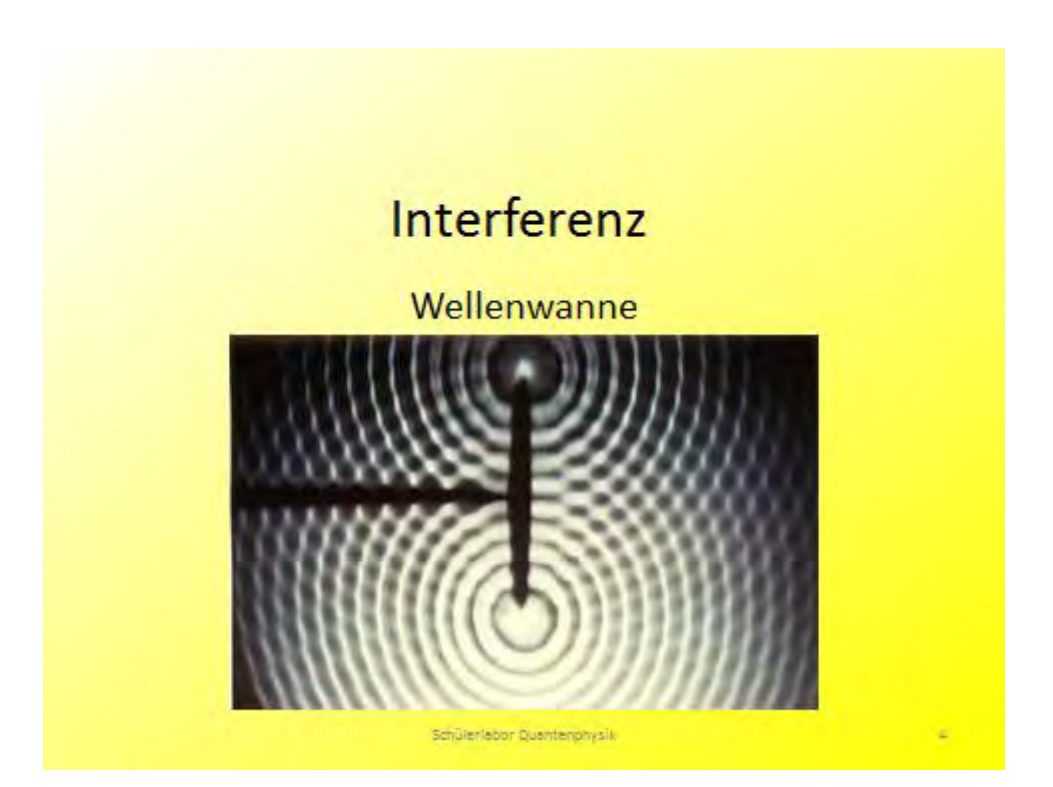

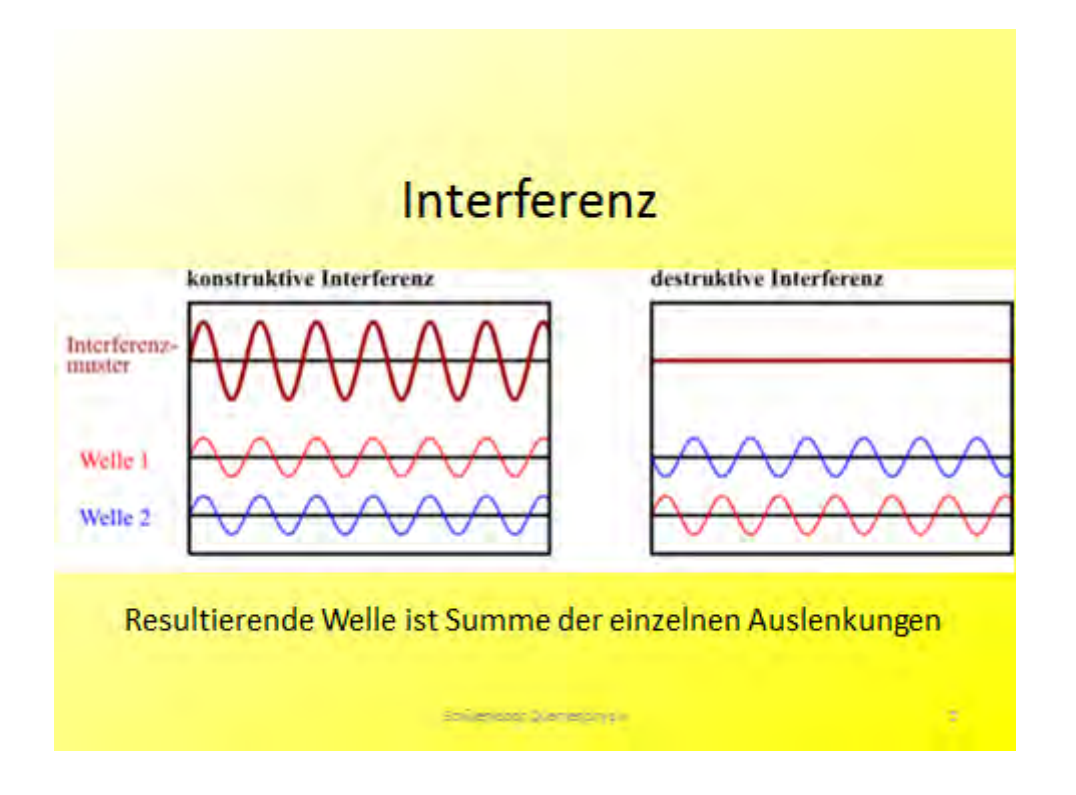

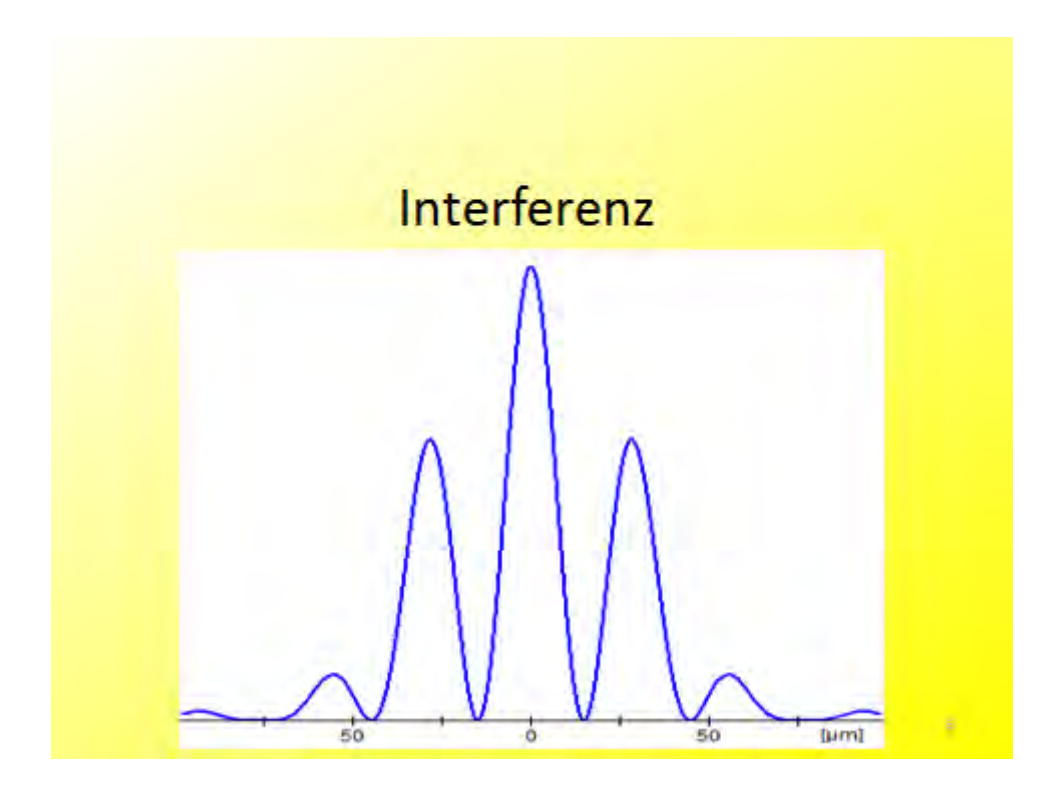

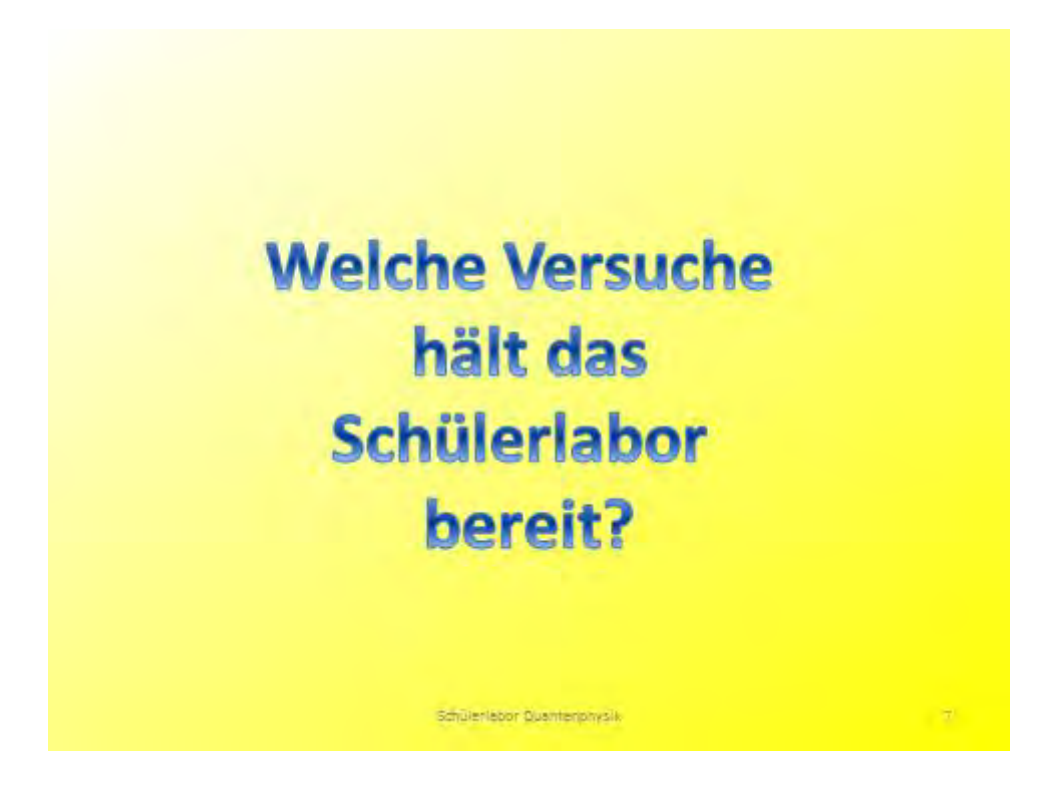

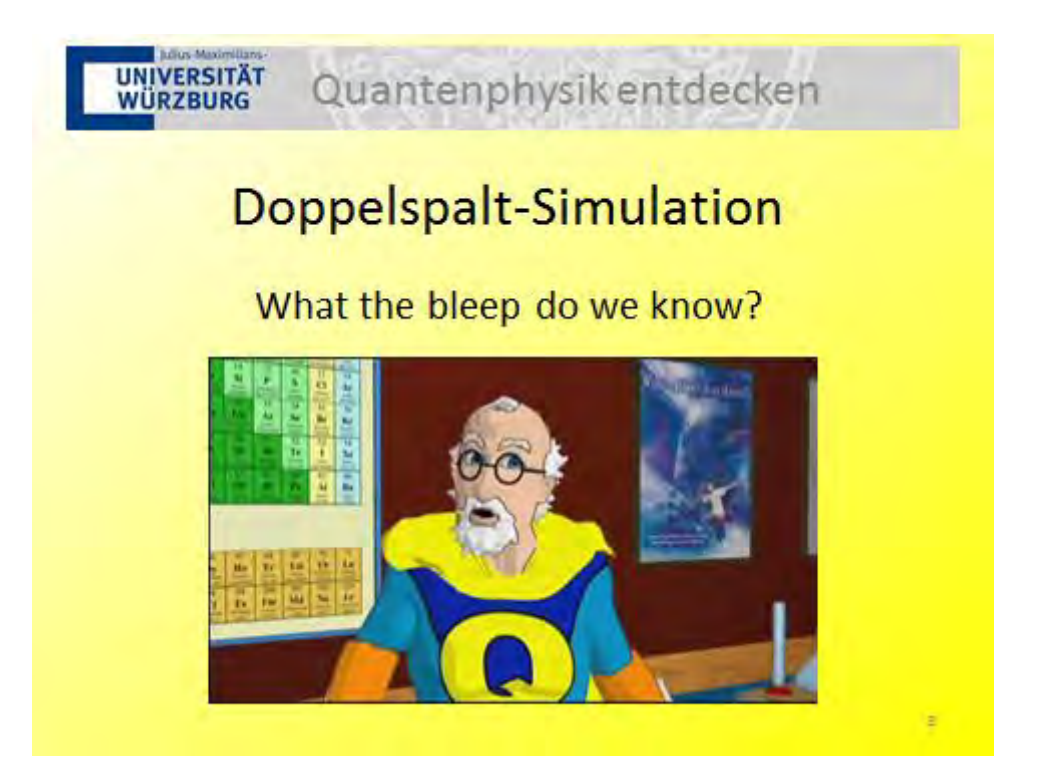

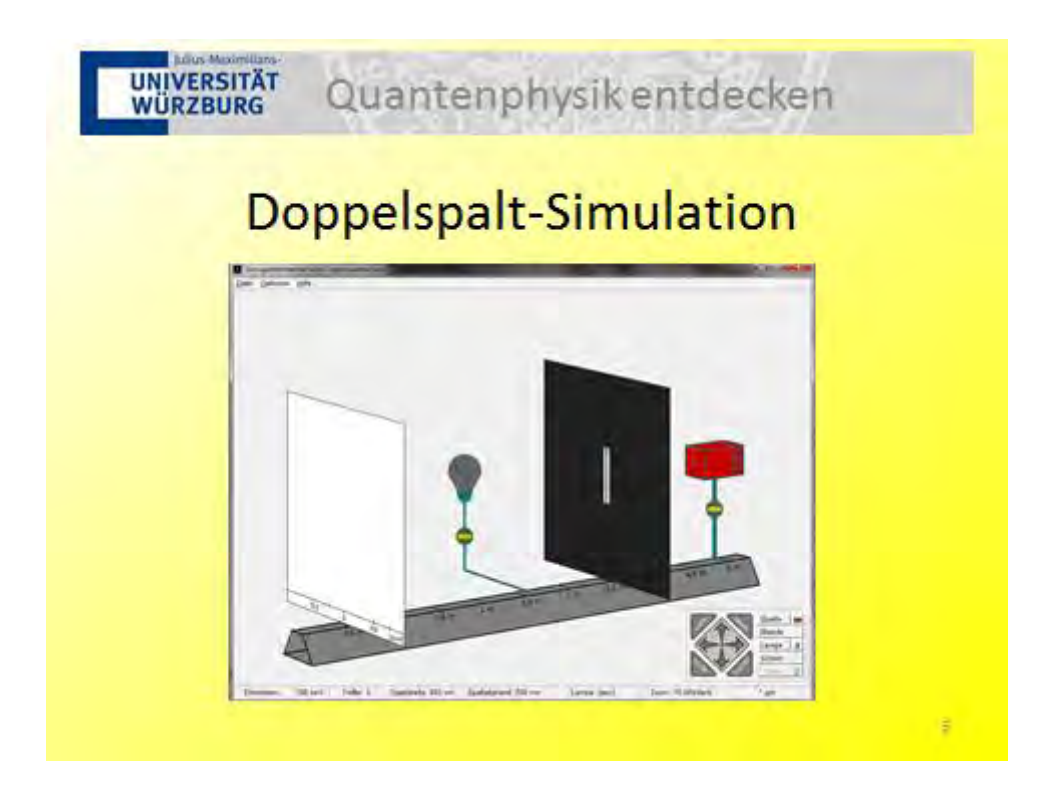

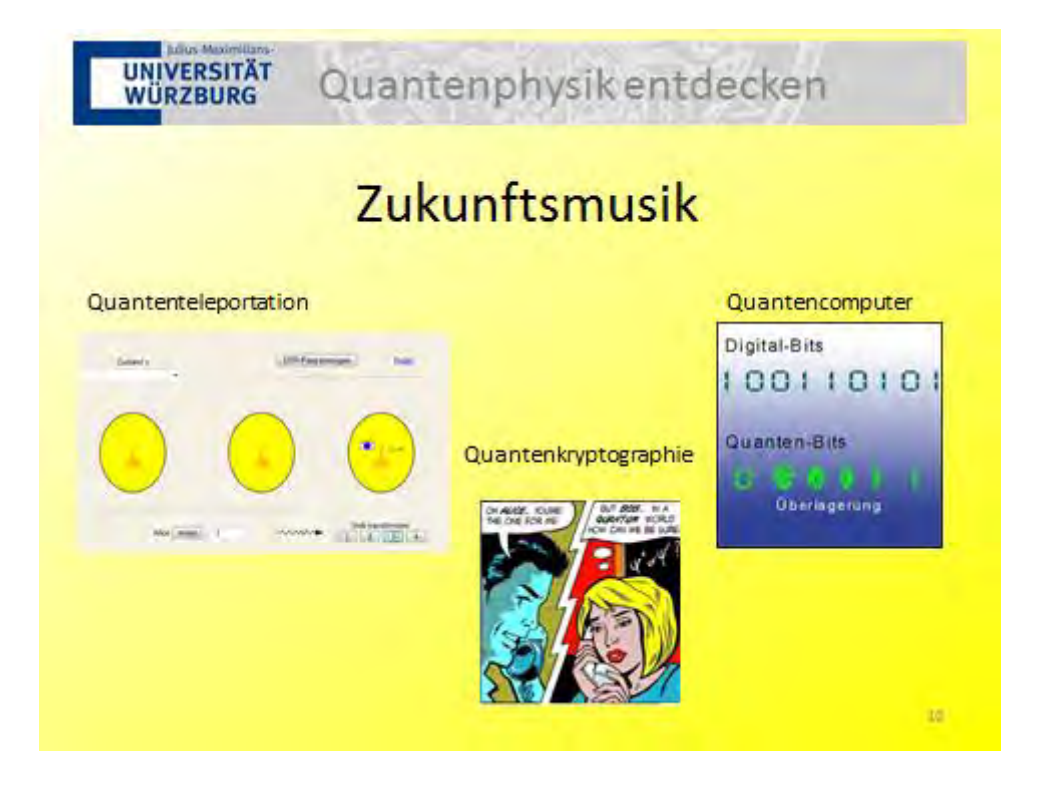

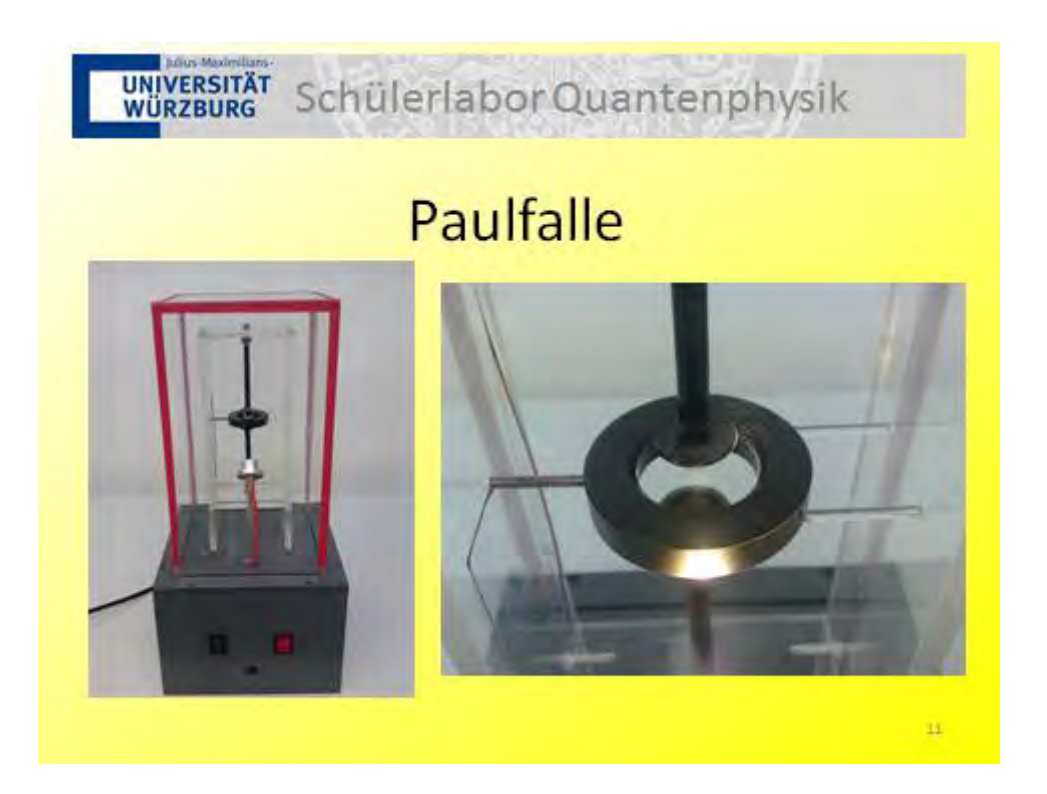

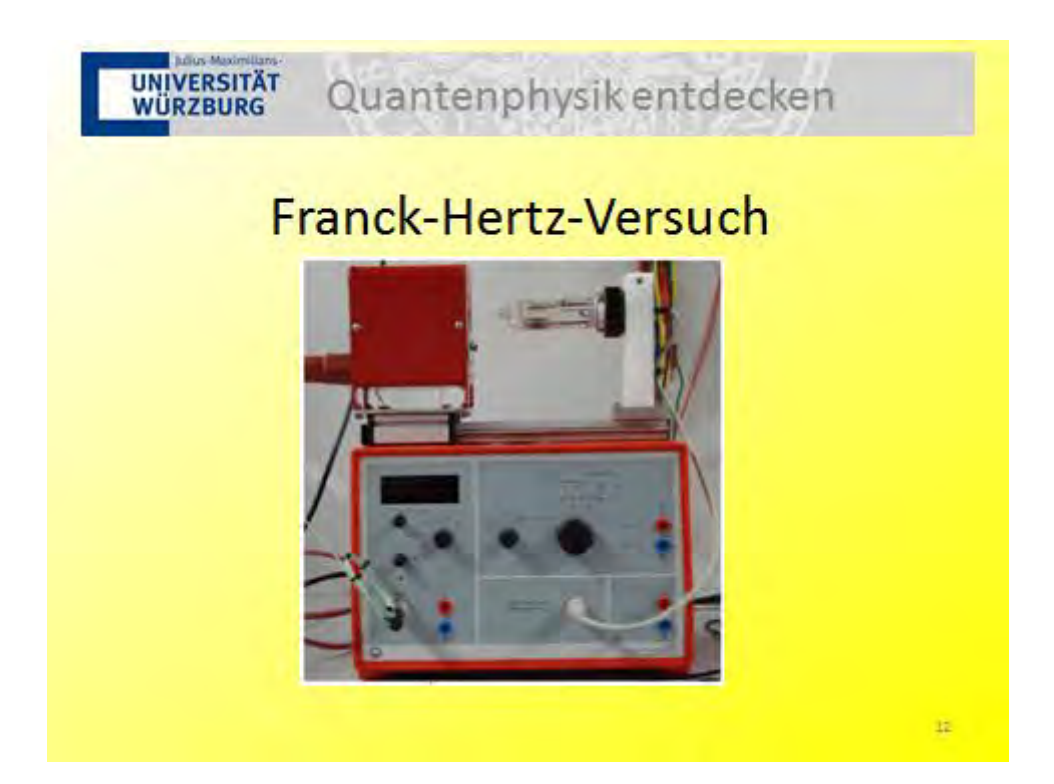

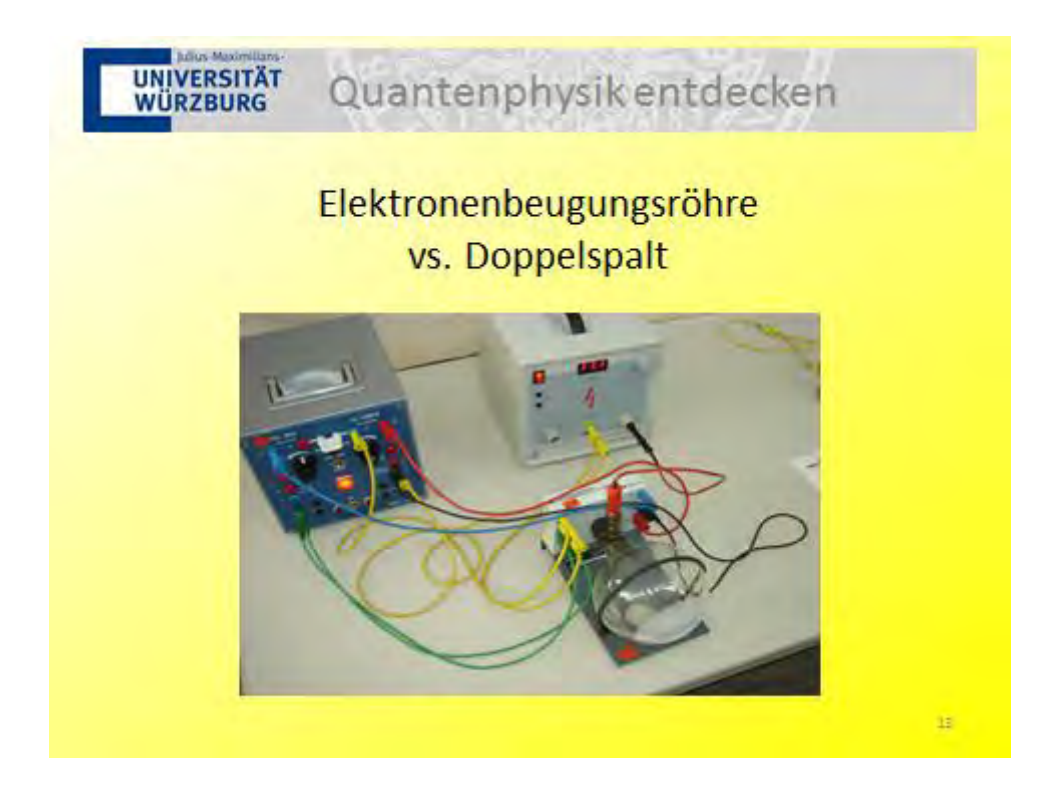

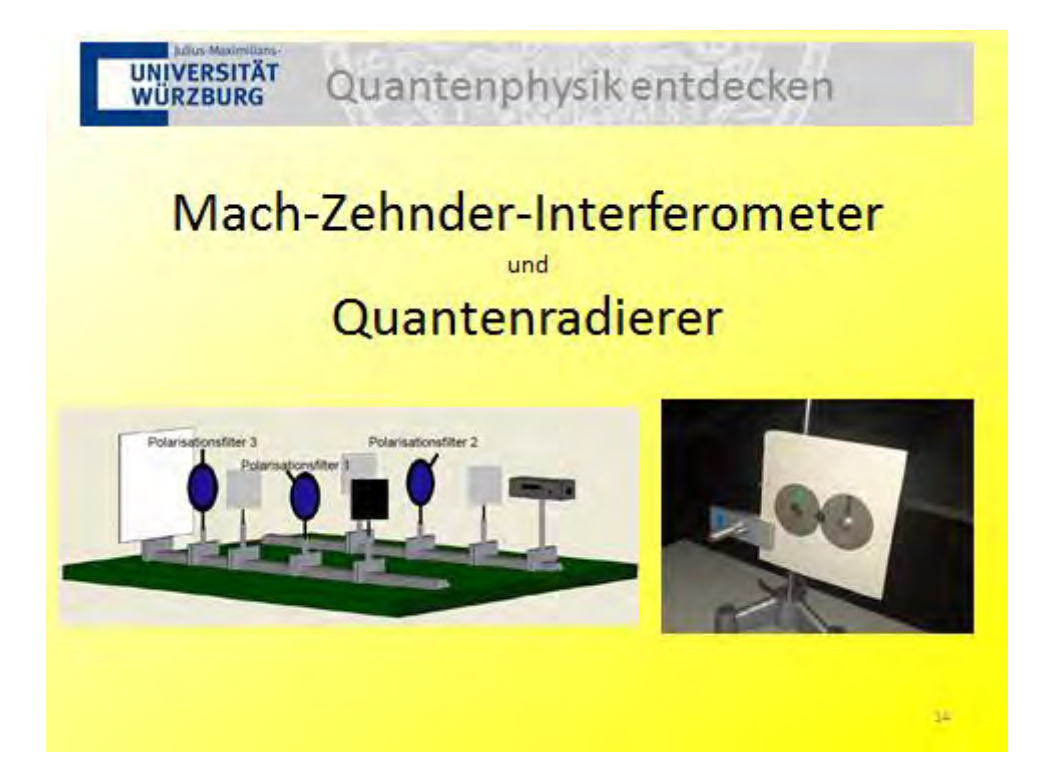

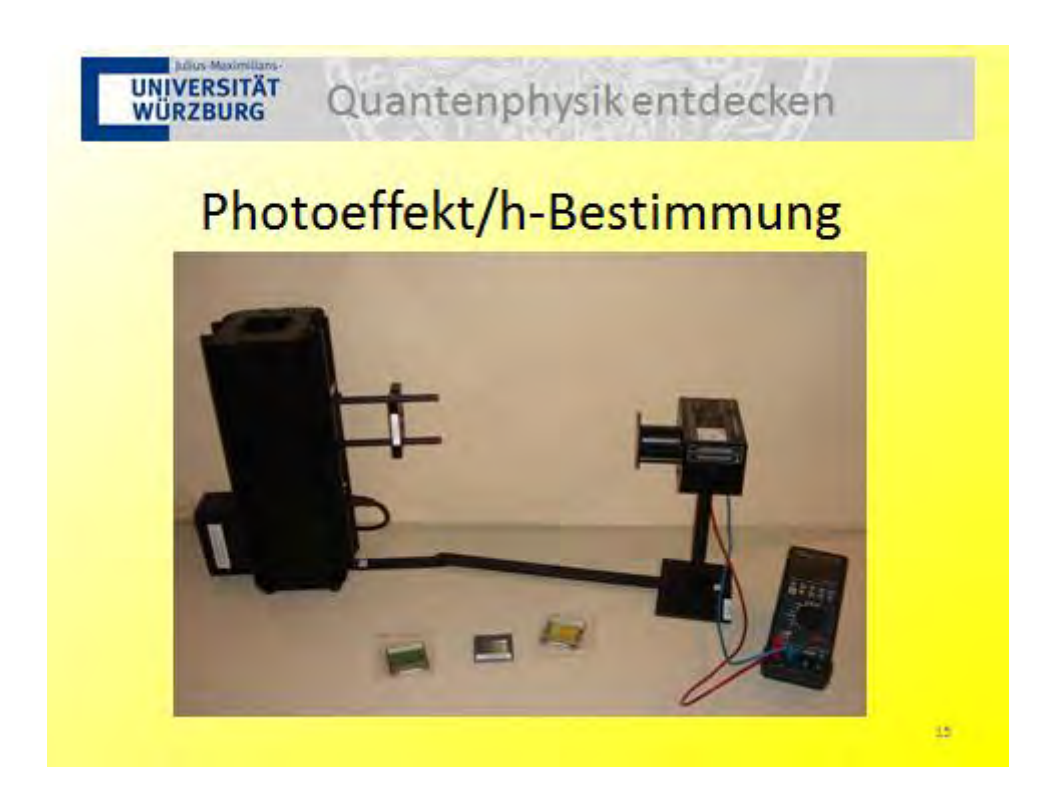

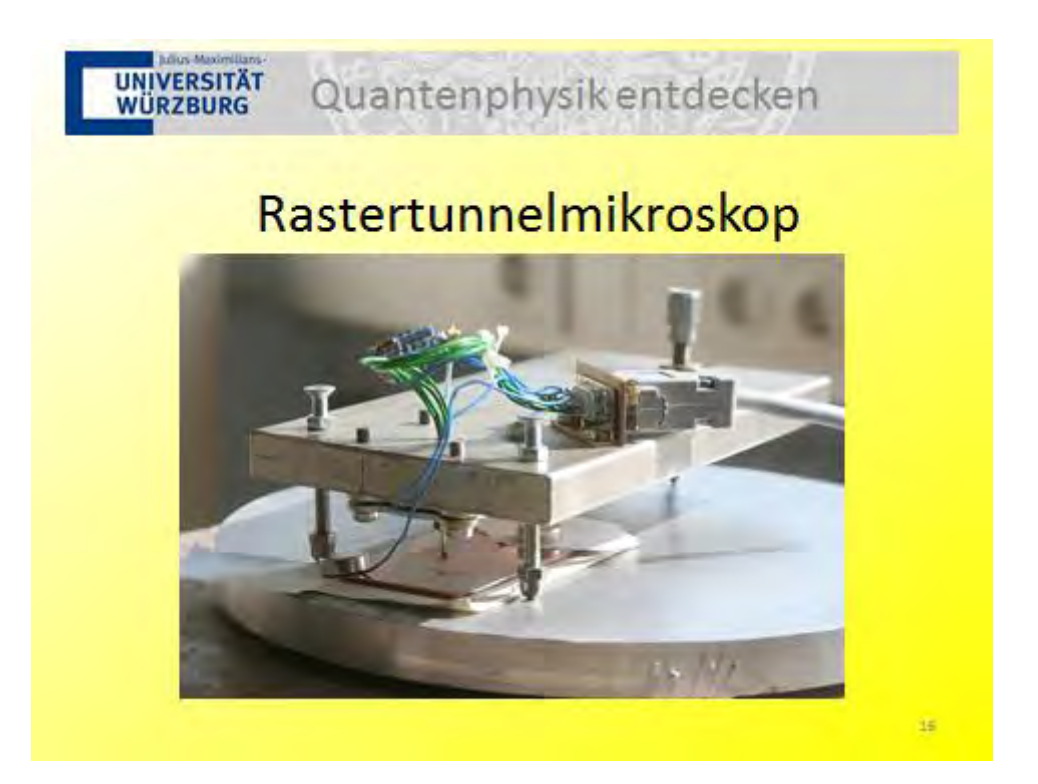

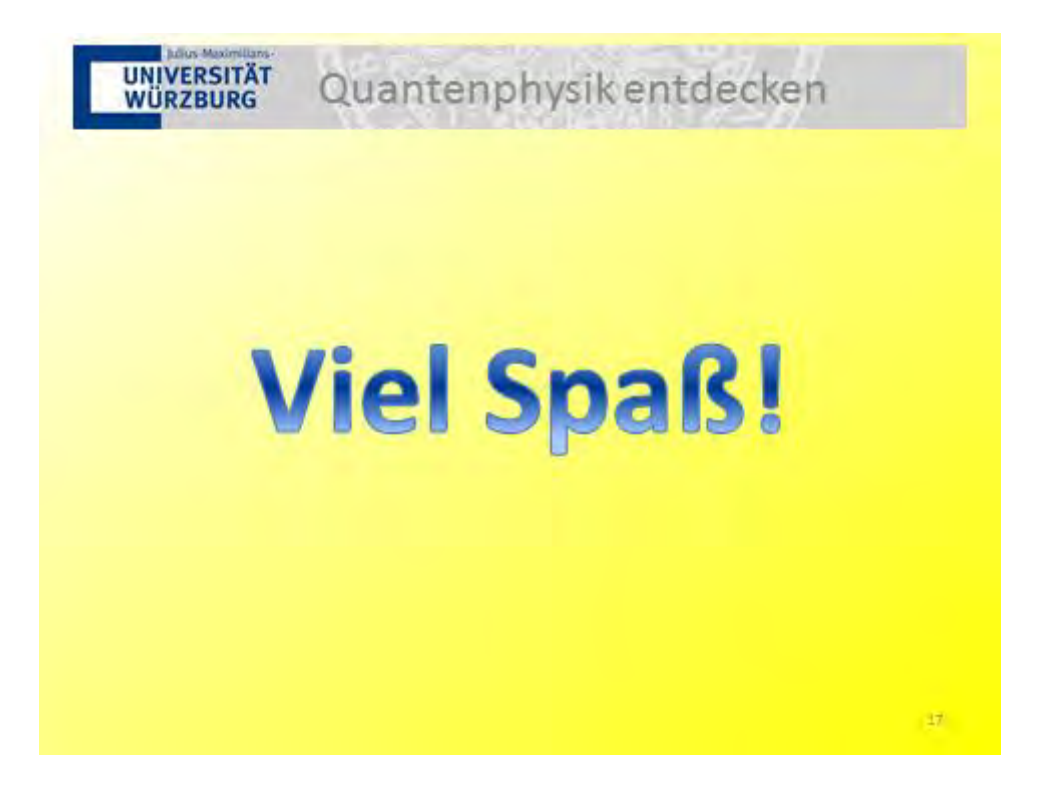

### **Benutzte Quellen**

- Folie 1: <http://www.dradio.de/images/17314/landscape/> (Zugriff am 21.9.10)
- Folie 5: http://de.wikipedia.org/w/index.php?title=Datei:Interferenz sinu [s.png&filetimestamp=20070305203157](http://de.wikipedia.org/w/index.php?title=Datei:Interferenz_sinus.png&filetimestamp=20070305203157) (Zugriff am 30.9.2010)
- **Folie 4:** Wellenwanne1: [http://leifiphysik.de/web\\_ph10\\_g8/versuche/08welle](http://leifiphysik.de/web_ph10_g8/versuche/08wellenwanne/wanne01.htm) [nwanne/wanne01.htm](http://leifiphysik.de/web_ph10_g8/versuche/08wellenwanne/wanne01.htm) (Zugriff am 30.9.2010) Häufigkeiten: Screenshot aus [\[IQU20\]](#page-166-0)

**Folie 8:** Screenshot aus bleep

- **Folie 9:** Screenshot aus [\[IQU20\]](#page-166-0)
- **Folie 10:** Screenshot aus [\[IQU6\]](#page-165-0), Qubits: [http://www.g-o.de/redaktion/focus/bil](http://www.g-o.de/redaktion/focus/bild/comp31m.jpg) [d/comp31m.jpg](http://www.g-o.de/redaktion/focus/bild/comp31m.jpg) (Zugriff am 13.9.2010), kryptoalicebob: [http://www.quantenph](http://www.quantenphysik-schule.de/krypto.htm) [ysik-schule.de/krypto.htm](http://www.quantenphysik-schule.de/krypto.htm) (Zugriff am 13.9.2010)
- **Folie 12:** [\[IQU29\]](#page-167-0)
- **Folie 14:** [\[IQU24\]](#page-167-1)
- **Folie 16:** [\[REU11\]](#page-164-0)

# **Benutzte Quellen**

Die Abbildungen der Arbeitsblätter sind, soweit nicht anders angegeben, selbst erstellt.

#### **Station 1 - MILQ-Simulation**

Als zusätzliche Quellen wurden [\[LEU07\]](#page-164-1), [\[HÜB08a\]](#page-164-2), [\[WIE08\]](#page-164-3) und [\[STA07\]](#page-164-4) verwendet.

Sämtliche Abbildungen sind Screenshots aus [\[IQU20\]](#page-166-0).

### **Station 2 - Zukunftsmusik**

Als zusätzliche Quellen wurden [\[BAK09\]](#page-163-0), [\[IQU9\]](#page-165-1), [\[IQU34\]](#page-168-0), [\[IQU14\]](#page-166-1) und [\[HÜB08b\]](#page-164-5) verwendet.

**Cover:** Screenshot aus [\[IQU6\]](#page-165-0),

Qubits: <http://www.g-o.de/redaktion/focus/bild/comp31m.jpg> (Zugriff am 13.9.2010), kryptoalicebob: <http://www.quantenphysik-schule.de/krypto.htm> (Zugriff am 13.9.2010)

- **Abb. Beamen:** <http://de.memory-alpha.org/wiki/Beamen> (Zugriff am 13.9.10)
- **Abb. 1:** Screenshot aus [\[IQU6\]](#page-165-0)
- **Abb. IBM-Thinkpad:** [http://upload.wikimedia.org/wikipedia/commons/0/0e/IB](http://upload.wikimedia.org/wikipedia/commons/0/0e/IBM_Thinkpad_R51.jpg)M\_ Thinkpad R51.jpg  $(Zugriff am 13.9.2010)$
- **Abb. Bit Qubit:** <http://www.g-o.de/redaktion/focus/bild/comp31m.jpg> (Zugriff am 13.9.2010)
- **Abb. 2:** [\[FÖS08\]](#page-163-1)
- **Abb. 3:** [http://www.planet-wissen.de/alltag\\_gesundheit/lernen/mathematik/k](http://www.planet-wissen.de/alltag_gesundheit/lernen/mathematik/kryptographie.jsp) [ryptographie.jsp](http://www.planet-wissen.de/alltag_gesundheit/lernen/mathematik/kryptographie.jsp) (Zugriff am 15.9.2010)
- **Abb. 4:** [\[IQU9\]](#page-165-1)
- **Abb. 5:** [\[IQU9\]](#page-165-1)
- **Abb. Alice and Bob:** <http://www.quantenphysik-schule.de/krypto.htm> (Zugriff am 13.9.2010)

**Abb. 6:** [\[IQU9\]](#page-165-1)

**Abb. 7:** [\[IQU9\]](#page-165-1)

**Abb. Liste Eve:** [\[IQU9\]](#page-165-1)

# **Station 3 - Paulfalle**

Als zusätzliche Quellen wurden [\[COB07\]](#page-163-2) und [\[FÖR10\]](#page-163-3) verwendet.

- **Abb. 1:** [\[COB07\]](#page-163-2)
- **Abb. 2:** [\[COB07\]](#page-163-2)
- **Abb. Elektrodenskizze:** [\[COB07\]](#page-163-2)
- **Abb. Warnschild Hochspannung:** [http:/ / de.wikipedia.org/ w/ index.php?title](http://de.wikipedia.org/w/index.php?title=Datei:DIN_4844-2_Warnung_vor_gef_el_Spannung_D-W008.svg&filetimestamp=20060815080021) [=Datei:DIN\\_4844-2\\_Warnung\\_vor\\_gef\\_el\\_Spannung\\_D-W008.svg&filetimestamp](http://de.wikipedia.org/w/index.php?title=Datei:DIN_4844-2_Warnung_vor_gef_el_Spannung_D-W008.svg&filetimestamp=20060815080021) [=20060815080021](http://de.wikipedia.org/w/index.php?title=Datei:DIN_4844-2_Warnung_vor_gef_el_Spannung_D-W008.svg&filetimestamp=20060815080021) (Zugriff am 11.9.10)
- **Abb. Lötskizze:** [\[COB07\]](#page-163-2)
- **Abb. Verkehrswarnschild:** [http://de.wikipedia.org/wiki/Datei:Zeichen\\_101.sv](http://de.wikipedia.org/wiki/Datei:Zeichen_101.svg) [g](http://de.wikipedia.org/wiki/Datei:Zeichen_101.svg) (Zugriff am 14.9.10)

# **Station 4 - Franck-Hertz-Versuch**

Als zusätzliche Quellen wurden [\[IQU29\]](#page-167-0) und [\[IQU27\]](#page-167-2) verwendet.

**Cover:** [\[IQU29\]](#page-167-0)

**Abb. 1:** [\[IQU27\]](#page-167-2)

- **Abb. 2:** [\[IQU29\]](#page-167-0)
- **Abb. 3:** [\[IQU29\]](#page-167-0)
- **Abb. 4:** [\[IQU29\]](#page-167-0)
- **Abb. 5:** [\[IQU29\]](#page-167-0)

```
Abb. Hg-Röhre: [IQU29]
```

```
Abb. Verkehrswarnschild: http://de.wikipedia.org/wiki/Datei:Zeichen_101.sv
g (Zugriff am 14.9.10)
```
#### **Energieniveauschemata:** [\[IQU29\]](#page-167-0)

#### **Station 5 - Elektronenbeugungsröhre**

Als zusätzliche Quellen wurden [\[LEU07\]](#page-164-1), [\[STA07\]](#page-164-4) und [\[ELBR\]](#page-164-6) verwendet.

Quellen der Abbildungen:

- **Laserwarnschild:** [http://de.wikipedia.org/wiki/Datei:DIN\\_4844-2\\_Warnung\\_vo](http://de.wikipedia.org/wiki/Datei:DIN_4844-2_Warnung_vor_Laserstrahl_D-W010.svg) r Laserstrahl D-W010.svg (Zugriff am  $23.8.10$ )
- **Abb. 2:** [http://www.lmtm.de/PhysiXTM/elektrischesfeld/texte/elektronenstr](http://www.lmtm.de/PhysiXTM/elektrischesfeld/texte/elektronenstrahl.html) [ahl.html](http://www.lmtm.de/PhysiXTM/elektrischesfeld/texte/elektronenstrahl.html) (Zugriff am 19.1.2011)
- **Abb. 3:** [\[IQU28\]](#page-167-3)
- **Abb. 4:** [http://homepages.physik.uni-muenchen.de/~milq/kap5/images/kap5.](http://homepages.physik.uni-muenchen.de/~milq/kap5/images/kap5.pdf) [pdf](http://homepages.physik.uni-muenchen.de/~milq/kap5/images/kap5.pdf) (Zugriff am 26.1.2011)
- Abb. 5: Screenshot aus http://www.leifiphysik.de/web ph12/versuche/06bragg [/reflex.htm](http://www.leifiphysik.de/web_ph12/versuche/06bragg/reflex.htm) (Zugriff am 19.1.2011)
- Abb. 6: Screenshot aus http://www.leifiphysik.de/web ph12/versuche/06bragg [/reflex.htm](http://www.leifiphysik.de/web_ph12/versuche/06bragg/reflex.htm) (Zugriff am 19.1.2011)
- **Abb. 7:** [\[BLA10\]](#page-163-4)
- **Abb. 8:** [http://homepages.physik.uni-muenchen.de/~milq/kap5/images/kap5.](http://homepages.physik.uni-muenchen.de/~milq/kap5/images/kap5.pdf) [pdf](http://homepages.physik.uni-muenchen.de/~milq/kap5/images/kap5.pdf) (Zugriff am 26.1.2011)
- **Abb. 9:** [http://homepages.physik.uni-muenchen.de/~milq/kap5/images/kap5.](http://homepages.physik.uni-muenchen.de/~milq/kap5/images/kap5.pdf) [pdf](http://homepages.physik.uni-muenchen.de/~milq/kap5/images/kap5.pdf) (Zugriff am 26.1.2011)

#### **Station 6 - Quantenradierer**

Als zusätzliche Quellen wurden [\[LEU07\]](#page-164-1), [\[WIE08\]](#page-164-3), [\[IQU8\]](#page-165-2), [\[HÜB08b\]](#page-164-5) und [\[HIL07\]](#page-164-7) verwendet.

Quellen der Abbildungen:

**Cover:** Screenshot aus [\[IQU20\]](#page-166-0) und eigenes

**Abb. 1:** Screenshot aus [\[IQU20\]](#page-166-0)

**Abb. 2:** [http://www.student.uni-oldenburg.de/frauke.soehle/Quantenphysik/M](http://www.student.uni-oldenburg.de/frauke.soehle/Quantenphysik/Mach-Zehnder.ppt)a [ch-Zehnder.ppt](http://www.student.uni-oldenburg.de/frauke.soehle/Quantenphysik/Mach-Zehnder.ppt) (Zugriff am 20.12.2010)

- **Abb. 3:** [http://www.student.uni-oldenburg.de/frauke.soehle/Quantenphysik/M](http://www.student.uni-oldenburg.de/frauke.soehle/Quantenphysik/Mach-Zehnder.ppt)a [ch-Zehnder.ppt](http://www.student.uni-oldenburg.de/frauke.soehle/Quantenphysik/Mach-Zehnder.ppt) (Zugriff am 20.12.2010)
- **Abb. 4:** Screenshot aus [\[IQU20\]](#page-166-0)
- Laserwarnschild: http://de.wikipedia.org/wiki/Datei:DIN 4844-2 Warnung vo r Laserstrahl D-W010.svg (Zugriff am  $23.8.10$ )
- **Abb. 5:** <http://www.oberstufenphysik.de/quanten/btestpr.html> (Zugriff am 19.1.2011)
- **Abb. 6:** Screenshot aus [\[IQU24\]](#page-167-1)

#### **Station 7 - Photoeffekt**

Als zusätzliche Quellen wurden [\[LEU07\]](#page-164-1), [\[HÜB08a\]](#page-164-2), [\[STA07\]](#page-164-4) und [\[IQU1\]](#page-165-3) verwendet.

Quellen der Abbildungen:

- **Abb. 1:** [http://www.physicsmasterclasses.org/exercises/bonn2/de/inhalt-3.](http://www.physicsmasterclasses.org/exercises/bonn2/de/inhalt-3.2.1.html) [2.1.html](http://www.physicsmasterclasses.org/exercises/bonn2/de/inhalt-3.2.1.html) (Zugriff am 26.1.2011)
- **Abb. 2:** [\[IQU23\]](#page-167-4)
- **Abb. 3:** <http://www.delphi.uni-wuppertal.de/~kind/ap3ch.pdf> (Zugriff am 26.1.2011)
- **Abb. 4:** <http://www.delphi.uni-wuppertal.de/~kind/ap3ch.pdf> (Zugriff am 26.1.2011)
- **Abb. 5:** <http://www.delphi.uni-wuppertal.de/~kind/ap3ch.pdf> (Zugriff am 26.1.2011)
- **Abb. 6:** [\[LEU07\]](#page-164-1)
- **Abb. 7:** <http://www.delphi.uni-wuppertal.de/~kind/ap3ch.pdf> (Zugriff am 26.1.2011)

#### **Station 8 - Rastertunnelmikroskop**

Als zusätzliche Quellen wurden [\[DIT06\]](#page-163-5), [\[REU11\]](#page-164-0) und [\[HÜB08c\]](#page-164-8) verwendet.

Quellen der Abbildungen:

**Cover:** [\[REU11\]](#page-164-0)

**Abb. 1:** [\[REU11\]](#page-164-0)

**Abb. 2:** [\[REU11\]](#page-164-0)

**Abb. befestigter Piezokristall:** [\[REU11\]](#page-164-0)

**Abb. Warnschild:** [http://en.wikipedia.org/wiki/File:DIN\\_4844-2\\_Warnung\\_vo](http://en.wikipedia.org/wiki/File:DIN_4844-2_Warnung_vor_einer_Gefahrenstelle_D-W000.svg) [r\\_einer\\_Gefahrenstelle\\_D-W000.svg](http://en.wikipedia.org/wiki/File:DIN_4844-2_Warnung_vor_einer_Gefahrenstelle_D-W000.svg) (Zugriff am 13.9.10)

**Abb. RTM-Aufbau:** [\[REU11\]](#page-164-0)

Abbildungen S.10: Screenshots aus den Programmen "scan2" und "readfromtdsm2"

**Abb. DVD:** [\[REU11\]](#page-164-0)

# **7.3 Feedbackfragebogen**

Als Grundlage für den Feedbackfragebogen wurde ein Musterfragebogen von Herrn Matthias Völker genommen. Die Fragen zum Interesse sind dabei aus [\[ENG04\]](#page-163-6) entnommen.

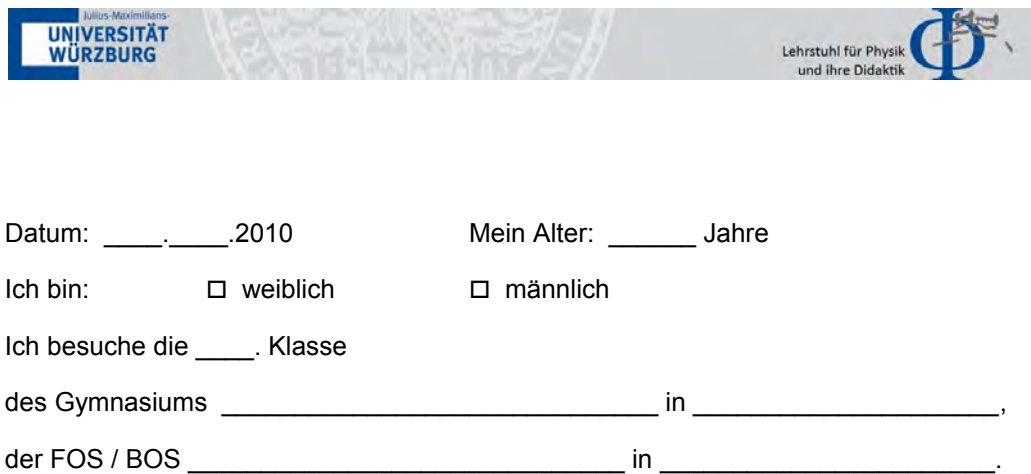

# Schüler/innen-Befragung zum Schülerlabor "Quantenphysik **entdecken"**

Dauer: 15 bis 20 min

Liebe Schülerin, lieber Schüler,

mit diesem Fragebogen möchten wir deine Meinung zum Schülerlabor kennen lernen. Hierbei handelt es sich *nicht* um einen Test oder eine Klassenarbeit. In diesem Fragebogen gibt es *keine* falschen Antworten. Gib die Antworten, die für dich am besten passen. Antworte bitte ehrlich!

Beantworte bitte alle Fragen.

Kreuze dabei jeweils immer nur ein Kästchen an – setze *nie* ein Kreuz *zwischen* zwei Kästchen.

*Danke für deine Mitarbeit!* 

- **1.** Im Folgenden sollst du deine persönliche Meinung zum Schülerlabor äußern.
- 1. Was hat dir am Schülerlabor *besonders gut* gefallen?

2. Was hat dir am Schülerlabor *überhaupt nicht* gefallen?

3. Beurteile das Schülerlabor "Quantenphysik entdecken" mit Schulnoten (Gesamteindruck):  $\square$  1  $\square$  2  $\square$  3  $\square$  4  $\square$  5  $\square$  6

Warum hast du diese Note gegeben?

- 4. Beurteile die Betreuung im Schülerlabor "Quantenphysik entdecken" mit Schulnoten:  $\begin{array}{cccccccccccccc} \Box&1&\quad&\Box&2&\quad&\Box&3&\quad&\Box&4&\quad&\Box&5&\quad&\Box&6 \end{array}$ Warum hast du diese Note gegeben?
	-

5. Was sollten die Studierenden bei der Betreuung zukünftiger Schülerlabore unbedingt beachten?

**2.** Im Folgenden sollst du deine persönliche Meinung zu den betreuten Stationen äußern. Kreuze dazu pro Frage bei jeder Station, die du im Schülerlabor durchlaufen hast, nur ein Kästchen an. Falls du eine Station nicht durchlaufen hast, so kreuze bei dieser Station jeweils nichts an.

Beachte bitte jeweils die angegebene Skala (in der ersten Zeile der Tabelle)!

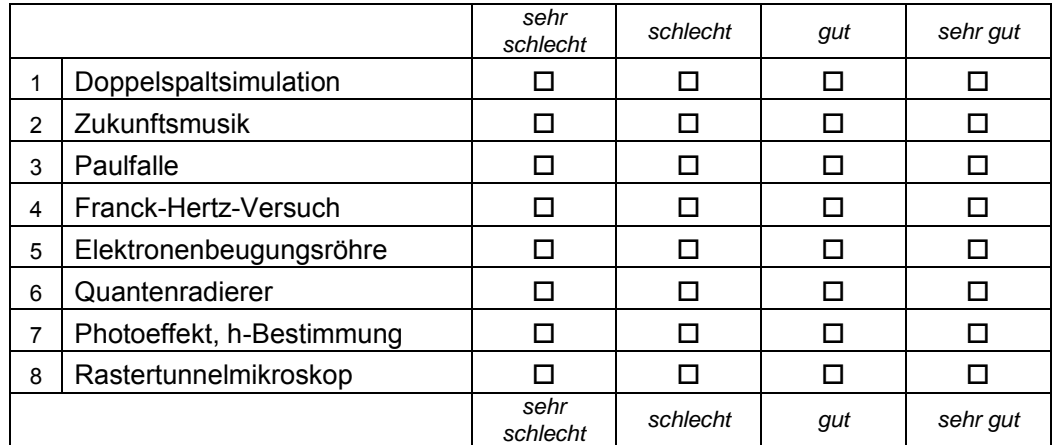

1. Wie gut fandest du die jeweilige Station?

2. Wie selbstständig konntest du an der jeweiligen Station arbeiten?

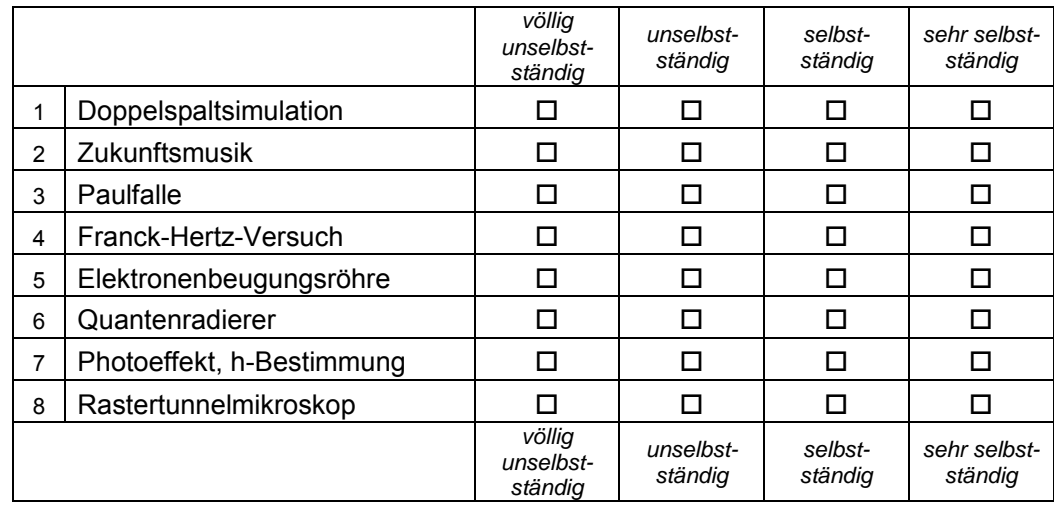

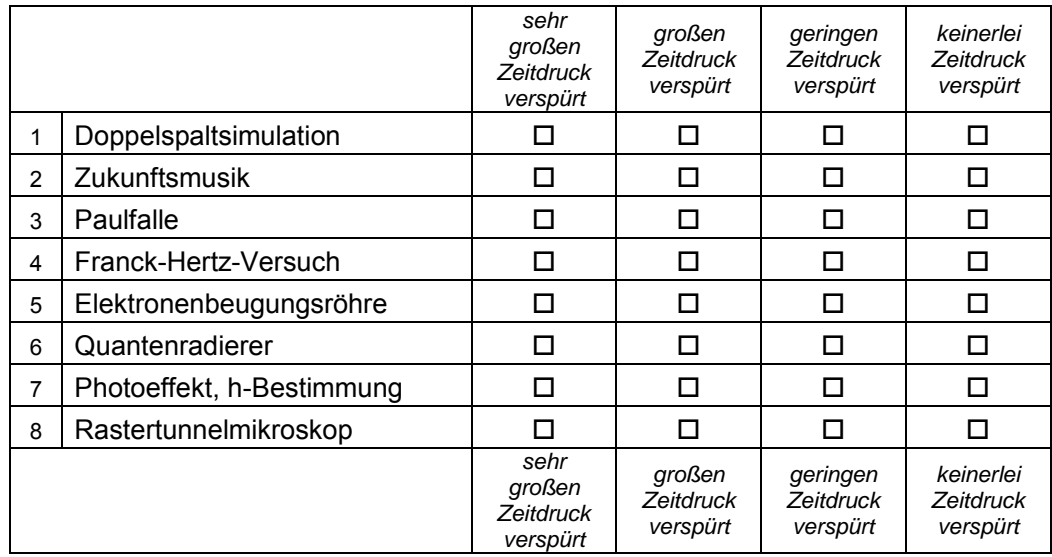

# 3. Hast du an der jeweiligen Station Zeitdruck verspürt?

# 4. Wie verständlich war die jeweilige Station für dich?

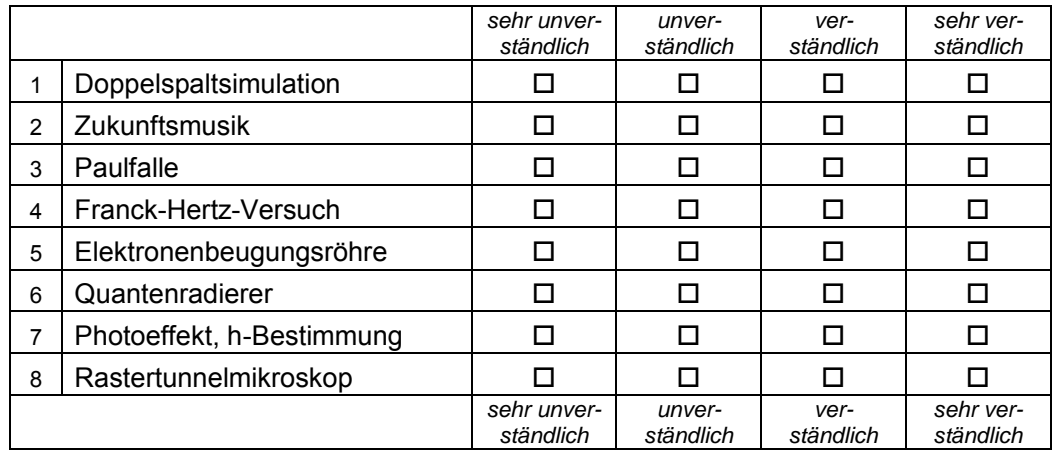

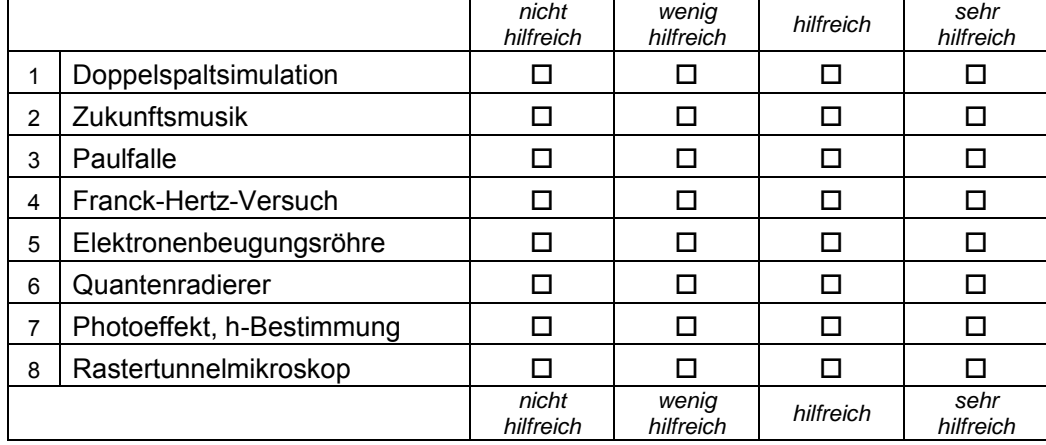

# 5. Wie hilfreich war für dich die Betreuung an der jeweiligen Station?

#### 6. Wie beurteilst du deinen Lernzuwachs an der jeweiligen Station?

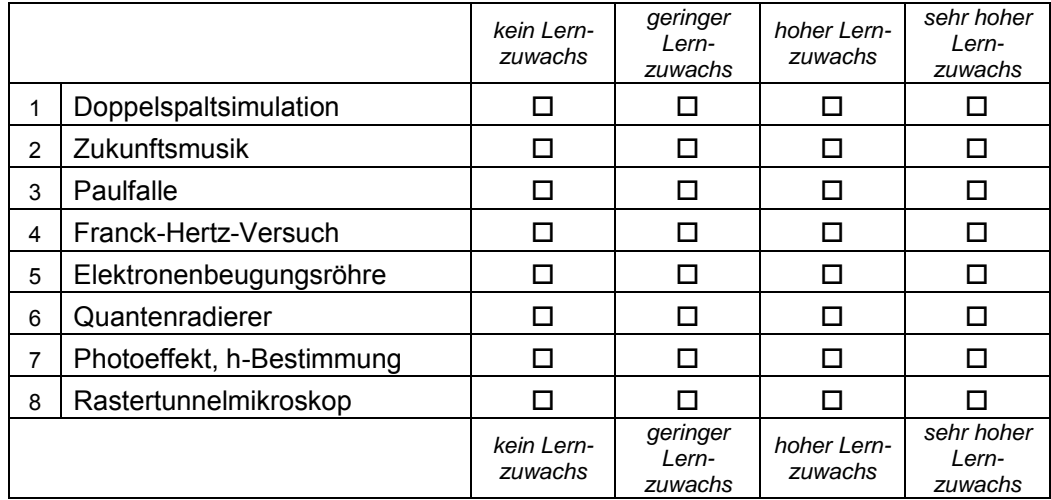

**3.** Im Folgenden findest du eine Reihe von Behauptungen, die deinen Aufenthalt im Schülerlabor betreffen. Gib bitte an, inwieweit die Behauptungen deiner Meinung nach stimmen. Kreuze dabei pro Aussage immer *nur ein* Kästchen an.

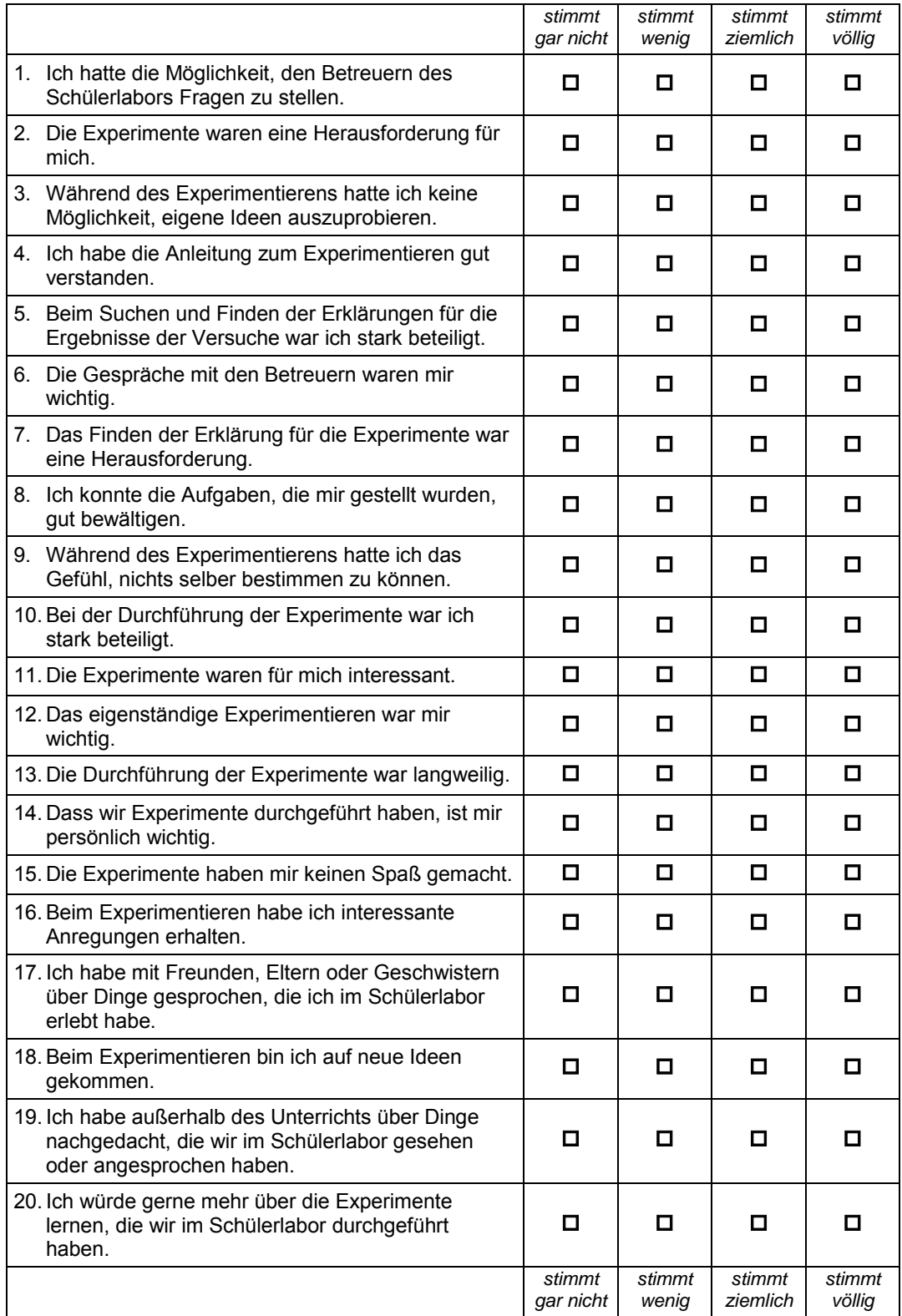

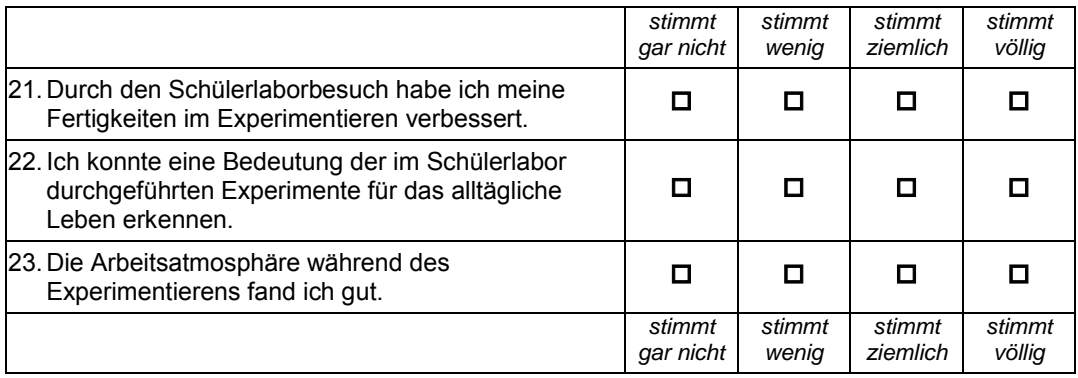

**4.** Gib bitte an, in wieweit folgende Aussagen für dich zutreffen. Kreuze dazu pro Aussage immer nur ein Kästchen an.

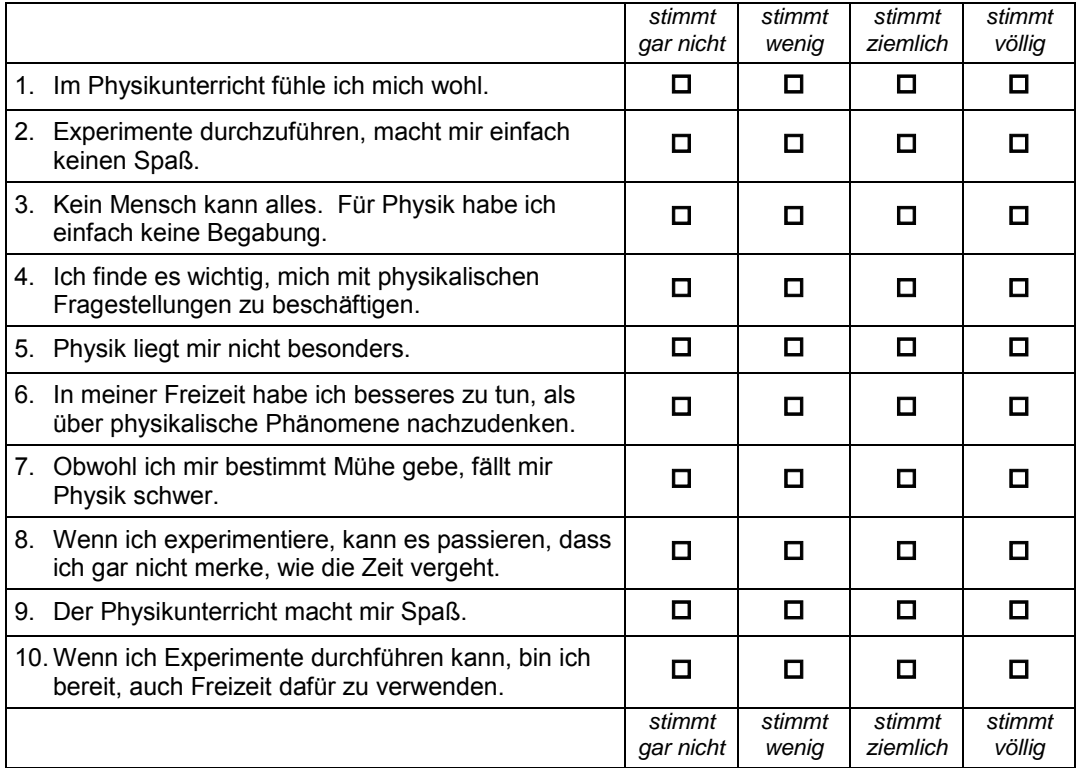

**5.** Gib bitte an, in wieweit die folgende Aussage – mit Blick auf alle Fächer und mit Blick auf die letzten Schuljahre – für dich zutrifft. Kreuze nur ein Kästchen an.

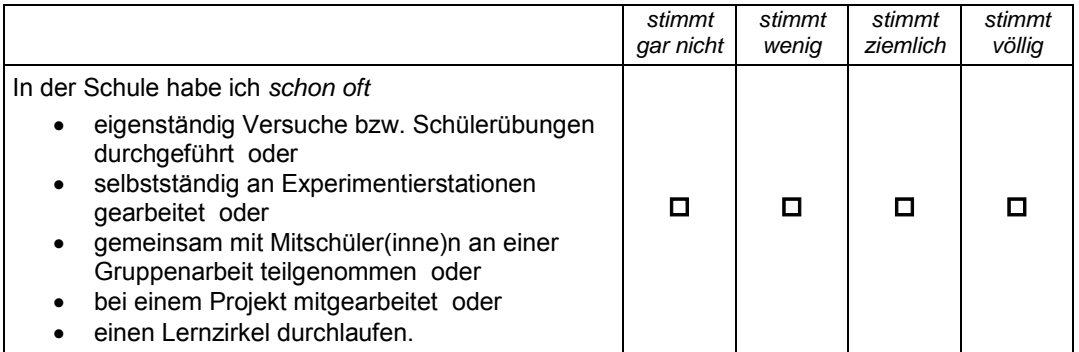

**Danke fürs Ausfüllen!** 

# **7.4 Bauanleitungen und Baupläne**

#### **7.4.1 Quantenradierer**

# Quantenradierer selbstgebaut

Diese Anleitung basiert im Wesentlichen auf einer von Wolf-Peter Hirlinger entwickelten Bauanleitung [HIR] und einem Artikel aus der Spektrum der Wissenschaft vom Juli 2007 [SPEK07]. Die Bilder sind aber vom eigenen Originalbau, wie er im Schülerlabor verwendet wird.

- 1. Schritt: Es wird eine **Montageplatte** benötigt. Dazu kann ein Stück dickerer Pappkarton oder andere stabile Materialien verwendet werden, die leicht zu bearbeiten sind. Als Größe wird für das vorgestellte Modell etwa 13cm x 13cm empfohlen. In der Mitte der Montageplatte wird ein Loch von 5-10mm Durchmesser gebohrt über dem später der Doppelspalt geklebt wird.
- 2. Schritt: Der **Doppelspalt** wird aus den beiden Hälften einer Rasierklinge gefertigt. Die Klinge wird in der Mitte durchgeschnitten. Dabei sollte darauf geachtet werden, sich nicht zu schneiden. Für den Mittelsteg kann undurchsichtiges Plastikmaterial aus dem Büro verwendet werden. Man kann auch etwas anderes verwenden, wichtig ist nur, dass das verwendete Material undurchsichtig ist. Für den Bau wird ein etwa 2mm breiter Streifen **Abbildung 1: Montageplatte (Karton) mit**  abgeschnitten.
- 3. Schritt: Zunächst wird der eben geschnittene Streifen mit Tesafilm als **Mittelsteg** mittig über das gebohrte Loch geklebt (Abb.1). Dann setzt man links und rechts die Spaltbacken der Rasierklinge unter Durchsicht-Kontrolle gegen einen weißen Hintergrund an und befestigt sie ebenfalls mit Tesafilm (Abb.2).
- 4. Mit einem Laserpointer sollte gleich überprüft werden, ob sich an diesem Doppelspalt ein gut **Abbildung 2: Rasierklingen als**  sichtbares Interferenzmuster ergibt. Falls nicht, müssen die Spalte etwas in der Größe verändert

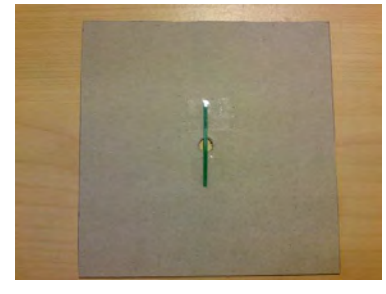

**Mittelsteg**

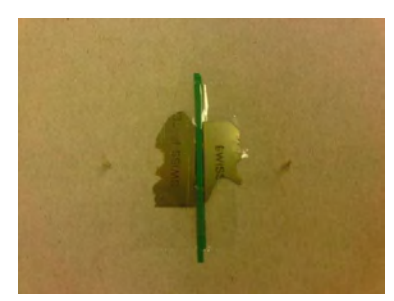

**Spaltbegrenzungen**

werden, so dass sich das gewünschte Muster ergibt. Die **Spaltbreite** sollte dabei kleiner als der Spaltabstand, etwa 0,5-1mm, sein. Zu enge Spaltbreiten haben ein lichtschwaches Interferenzbild zur Folge.

5. Die zwei **Polarisationsfolien,** für die Generierung der "Welcher-Weg-Information", werden kreisförmig ausgeschnitten (Abb. 3). Deshalb wird am besten eine Nagelschere benutzt. Der Durchmesser beträgt jeweils etwa 5cm. Die Umrisse werden mit einem Zirkel gezeichnet, da der Mittelpunkt und der geschnittene Rand

jeweils so genau wie möglich sein müssen. Die verwendeten Polarisationsfolien wurden in den Abmessungen 10cm x 10cm für 5€ bei der Lehrmittelfirma "Wenger-Lehrmittel" im Internet unter www.wenger-lehrmittel.de bestellt. Die Polfolien sind beiderseits mit einer Schutzfolie versehen, die erst nach dem Ausschneiden entfernt wird. Kleinere Ecken und Kanten lassen

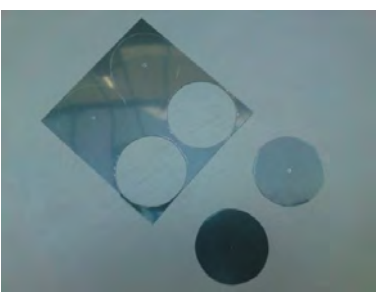

**Abbildung 3: kreisförmige Polarisationsfolien**

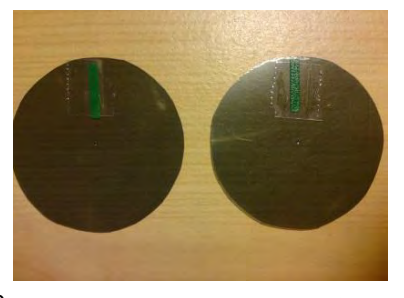

sich mit feinem Schleifpapier glätten. Um eine **Abbildung 4: markierte Polarisationsfolien**  einheitliche Polarisationsrichtung zu markieren

(mit Tesafilm befestigter Plastikstreifen) werden die ausgeschnittenen Teile auf eine andere Polfolie gelegt und gegeneinander verschoben, bis die Polarisationsrichtung klar ist.

- 6. Die Polfolien werden danach exakt auf die Montageplatte gelegt und mit einem Reißnagel drehbar befestigt. Der Reißnagel wird jeweils einfach durch den Mittelpunkt und die Montageplatte gedrückt, so dass er stramm sitzt und nicht von selbst herausfällt (Abb. 5).
- 7. Als Radierer wird eine zusätzliche Polfolie der Größe 10cm x 10cm verwendet.

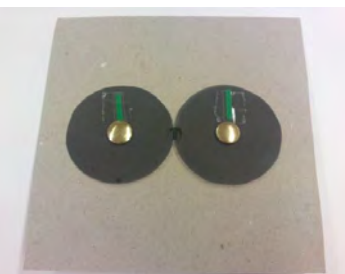

**Abbildung 5: befestigte Polarisationsfolien**

### **7.4.2 Paulfalle**

Im Folgenden sind die Konstruktionszeichnungen für den Bau der Paulfalle angehängt. Die Teile P 1.1 bis P 1.4 ergeben zusammen den Sockel, in dem die Elektronik mit dem Hochspannungstransformator verbaut ist. P 2 sind die fünf Teile zum Bau der Plexiglasschutzhülle. P 3.1 und P 3.2 sind für die Befestigung der Lampe zuständig und die Teile P 4.1 bis P 4.4 ergeben das erste Steckmodul. P 5.1 stellt die Ringelektrode aus Kupfer dar. Ferner werden als Kappenelektroden zwei identische Rundschrauben benutzt. Das zweite Steckmodul für das Schülerselbstbaumodell wird aus den Teilen P 6.1 und P 6.2 zusammengesetzt.
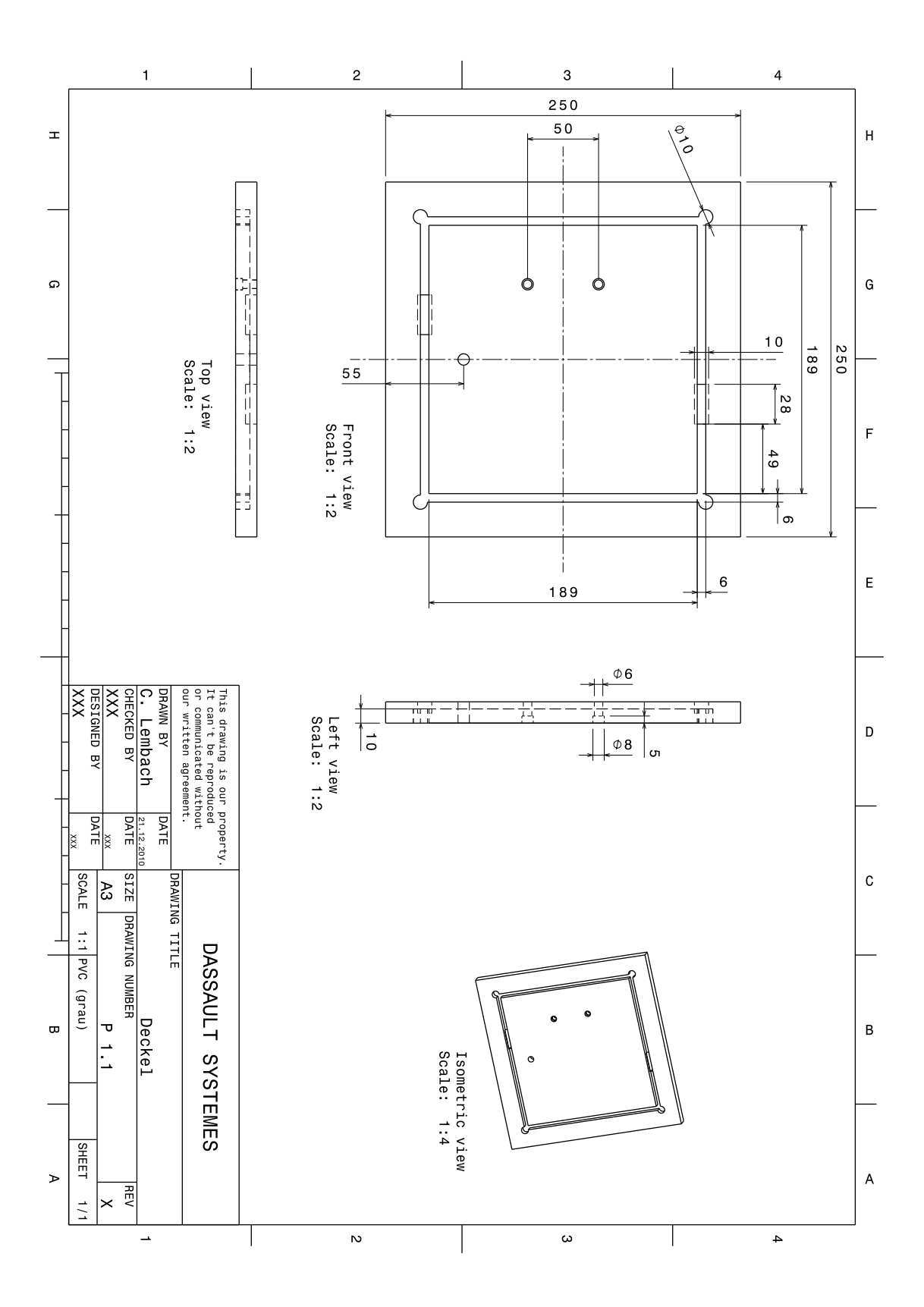

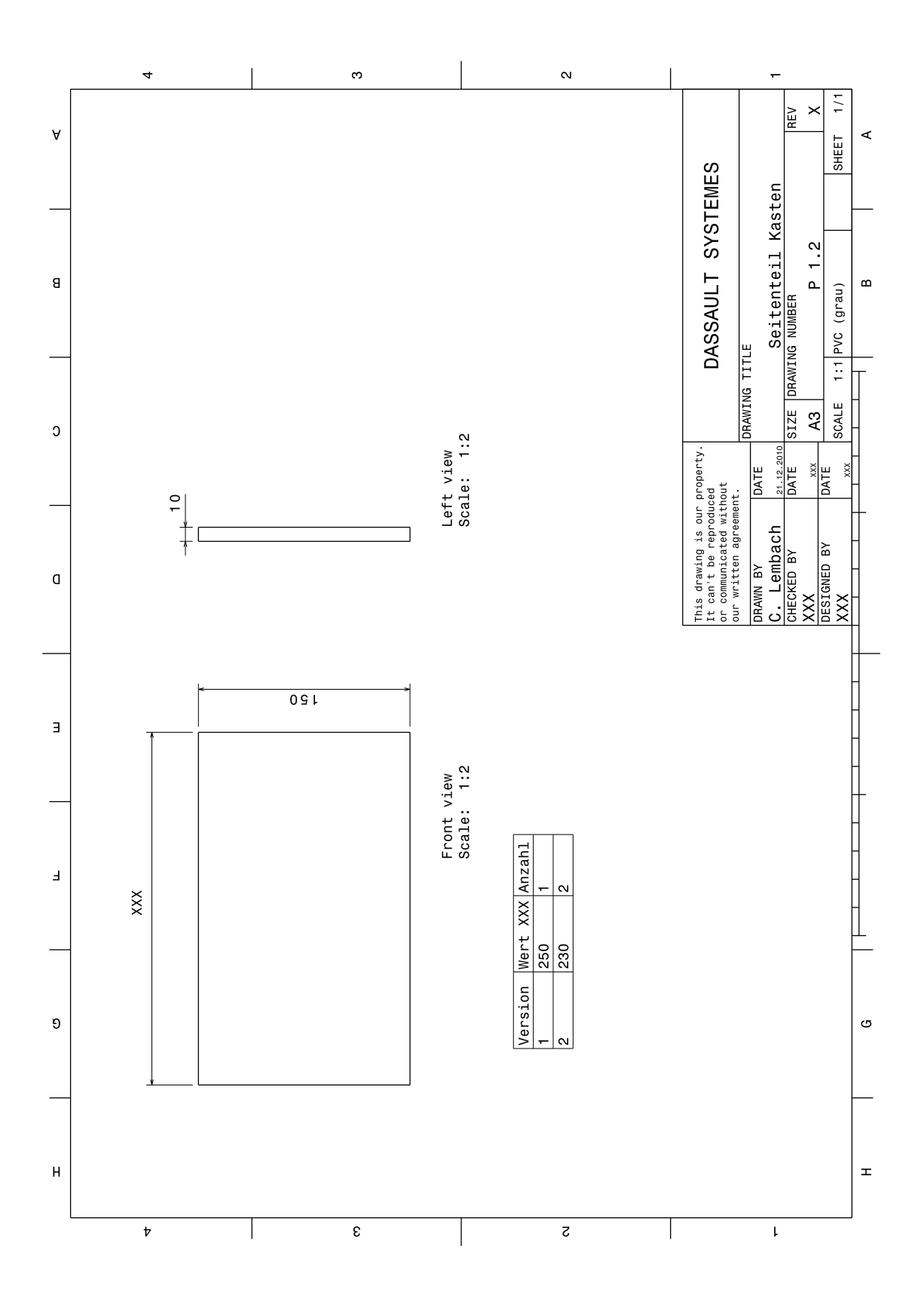

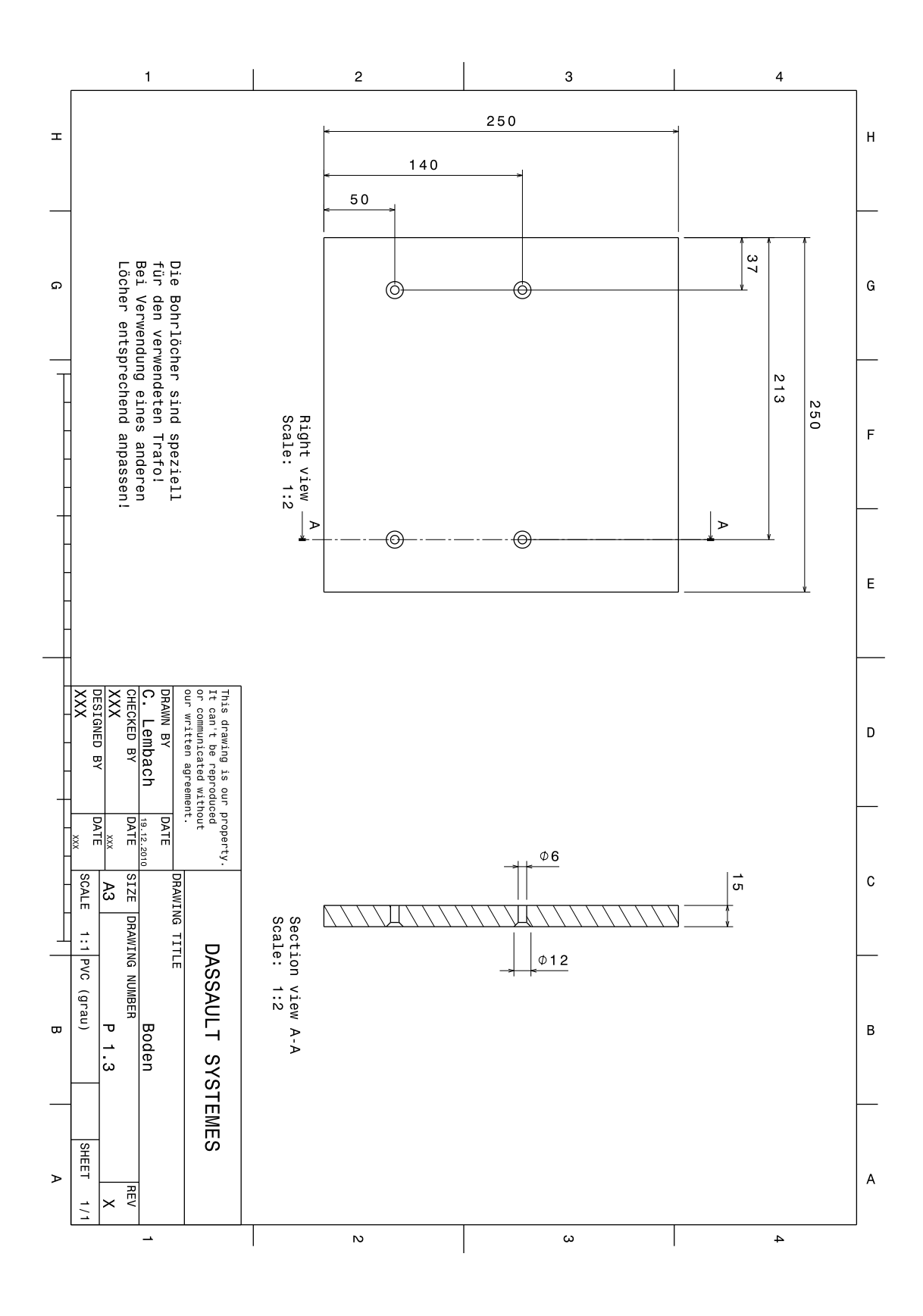

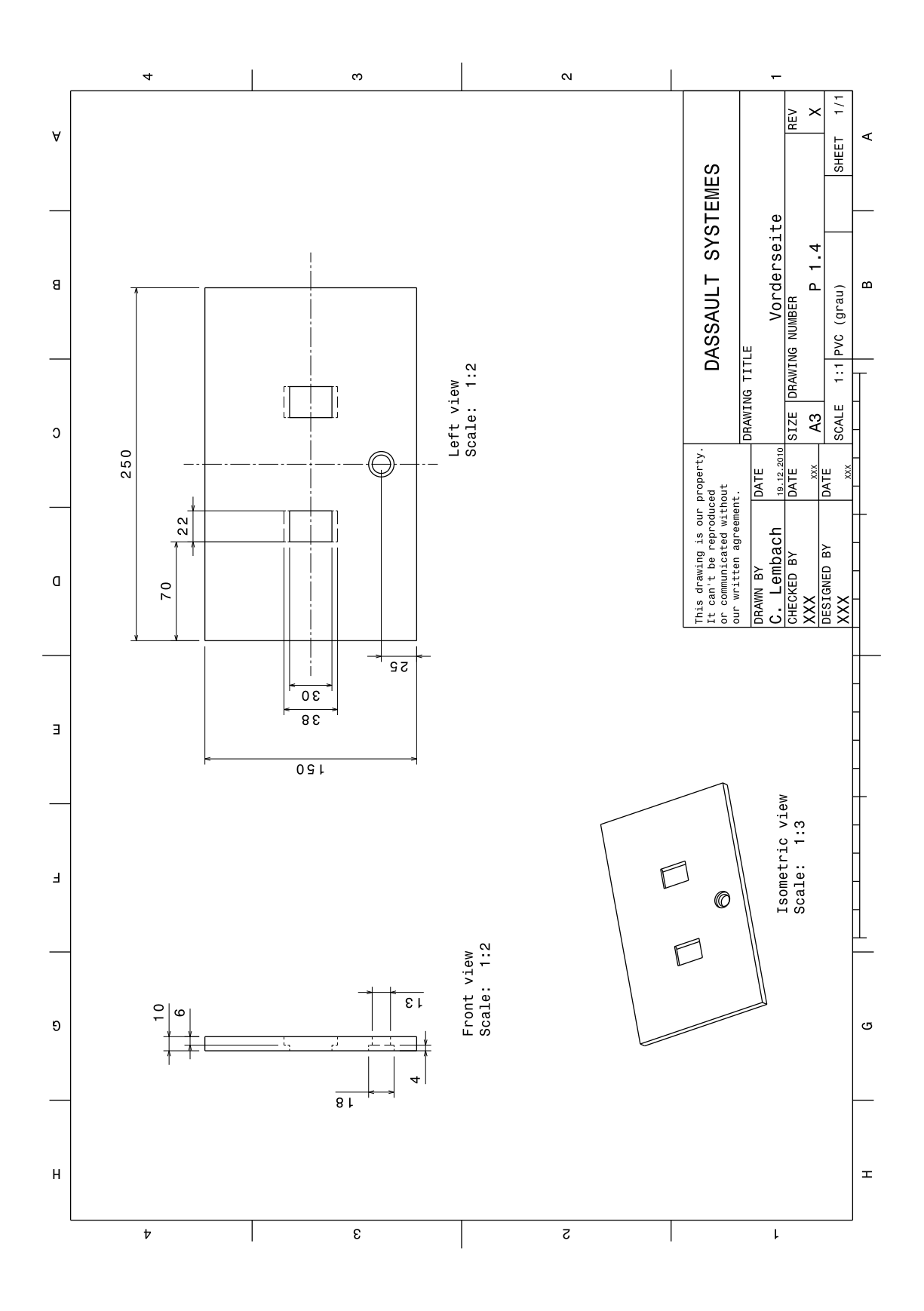

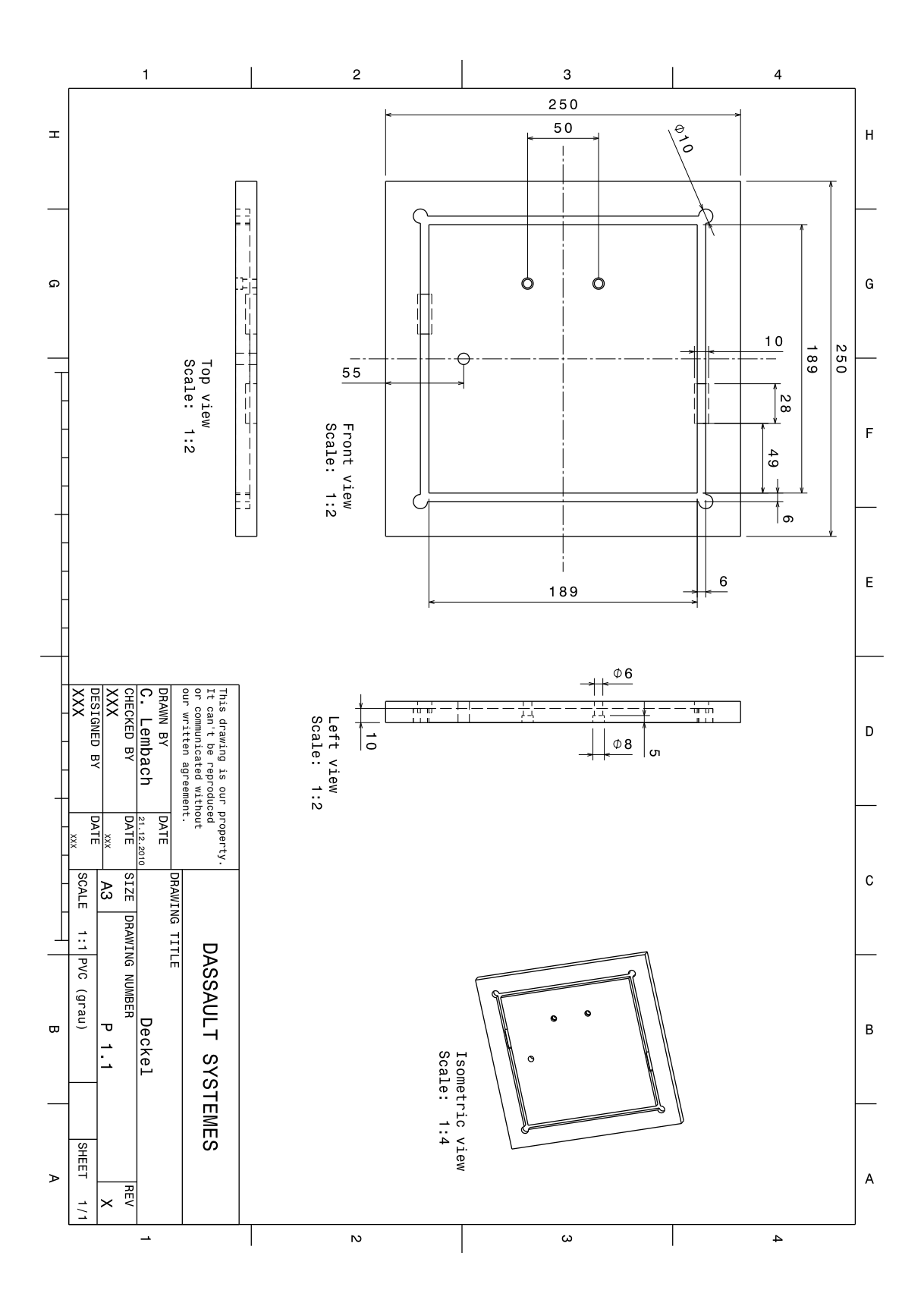

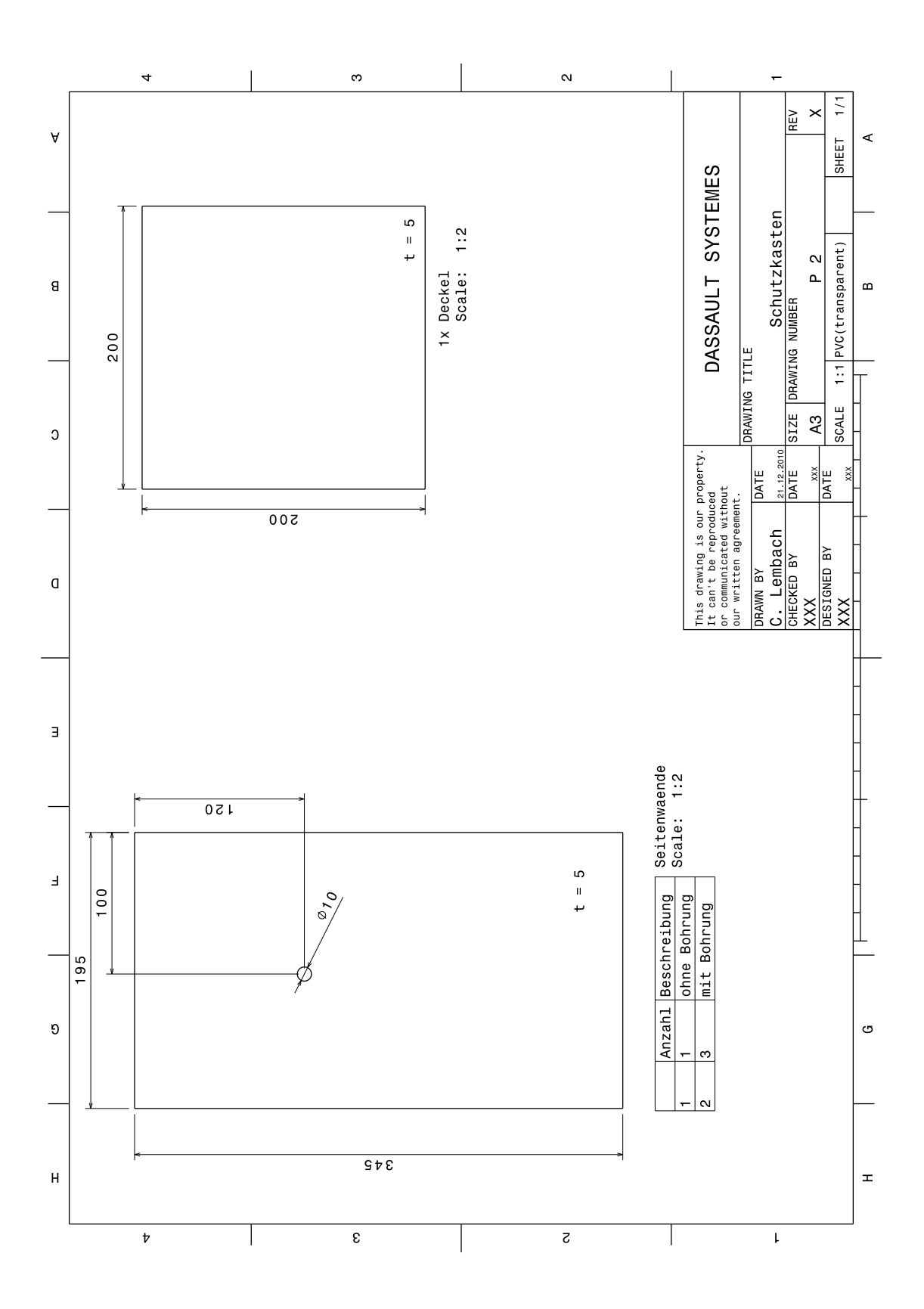

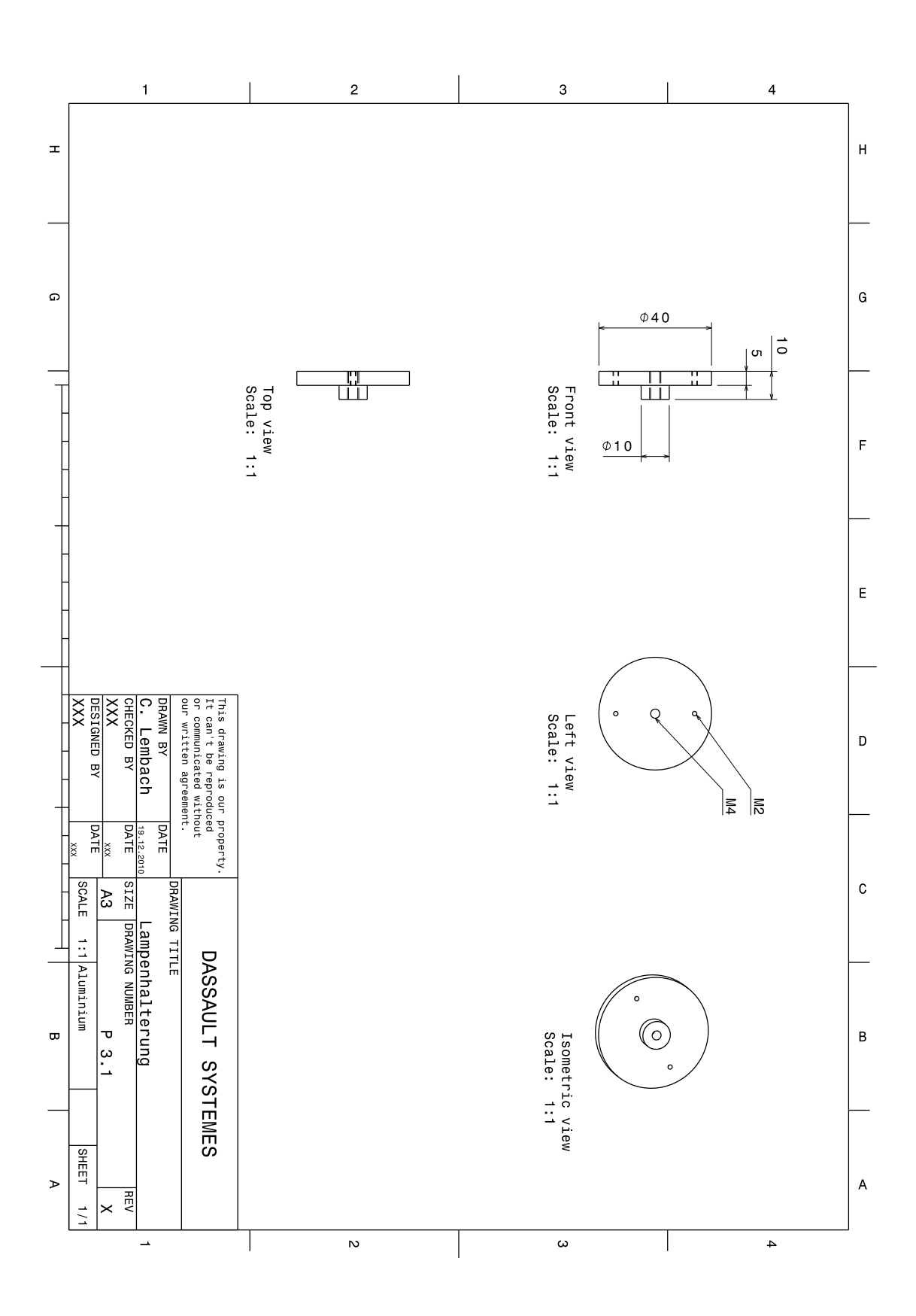

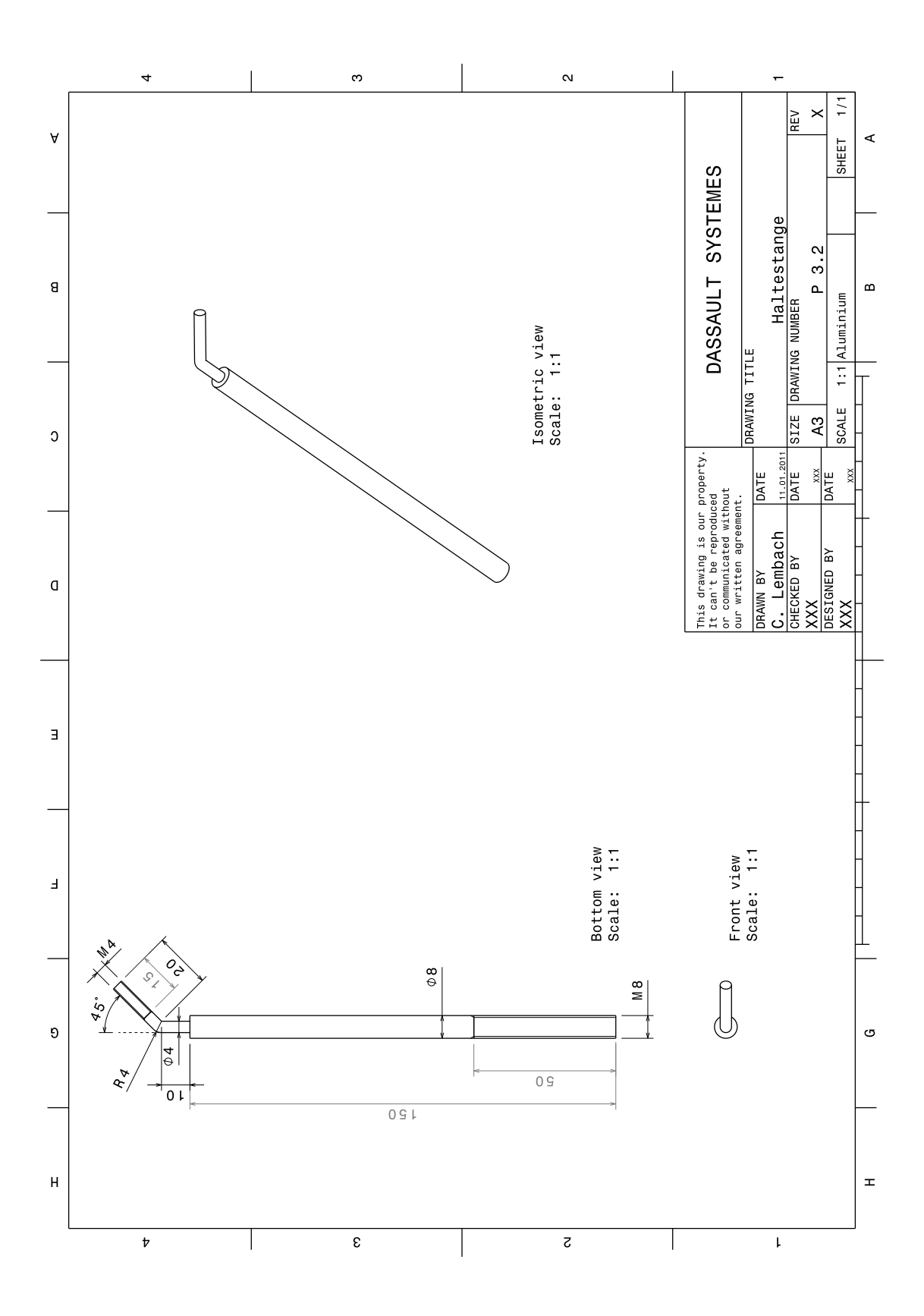

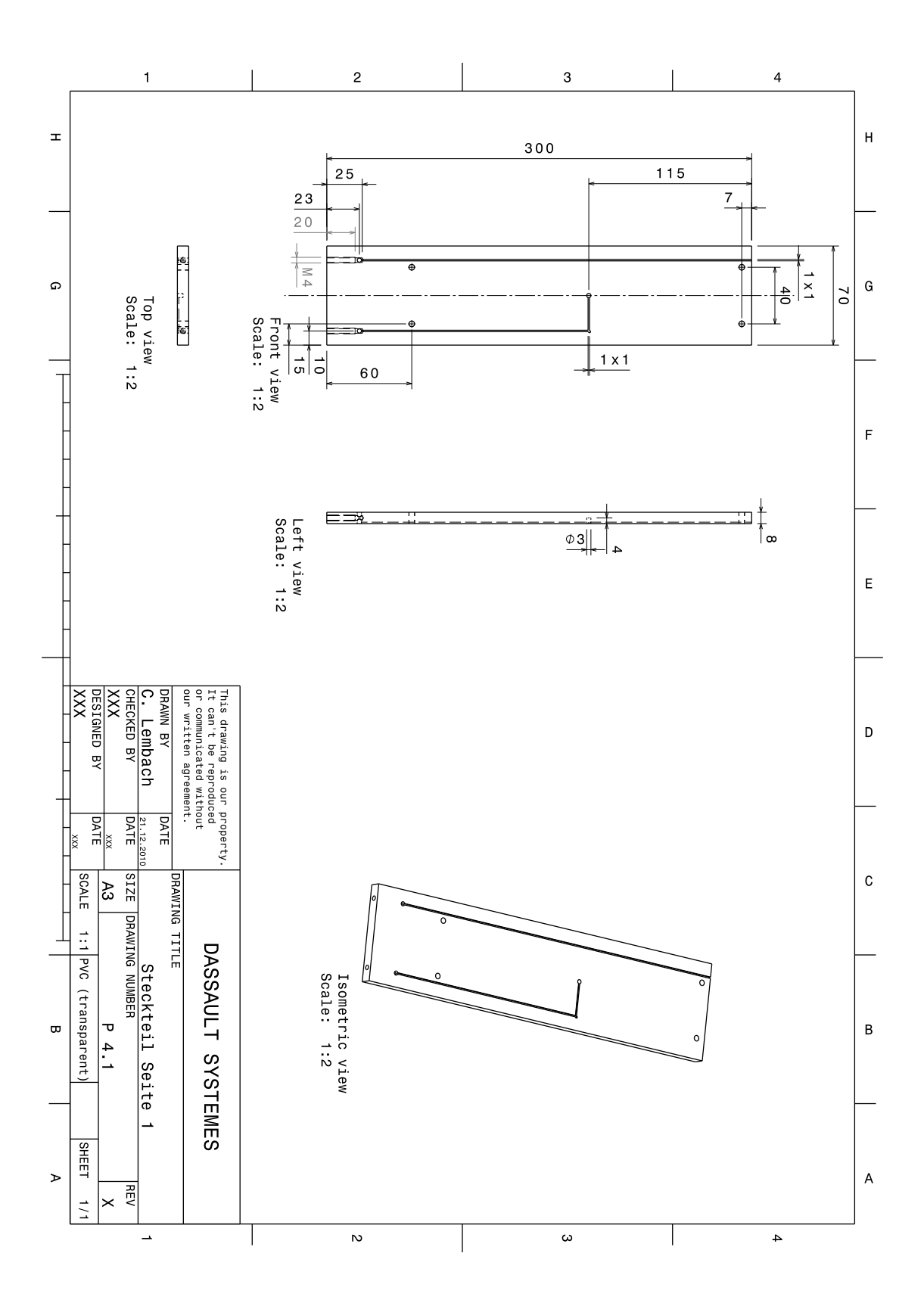

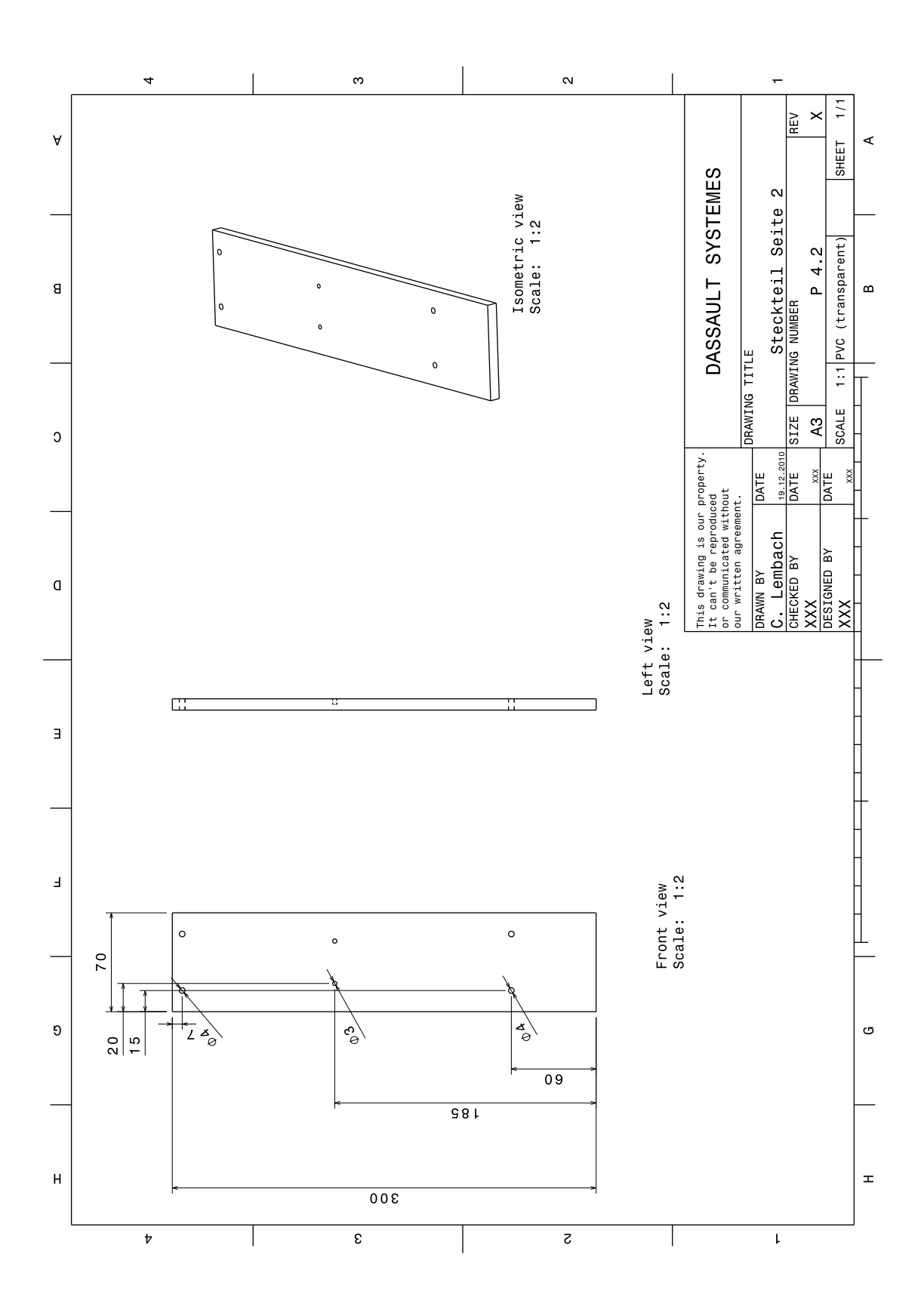

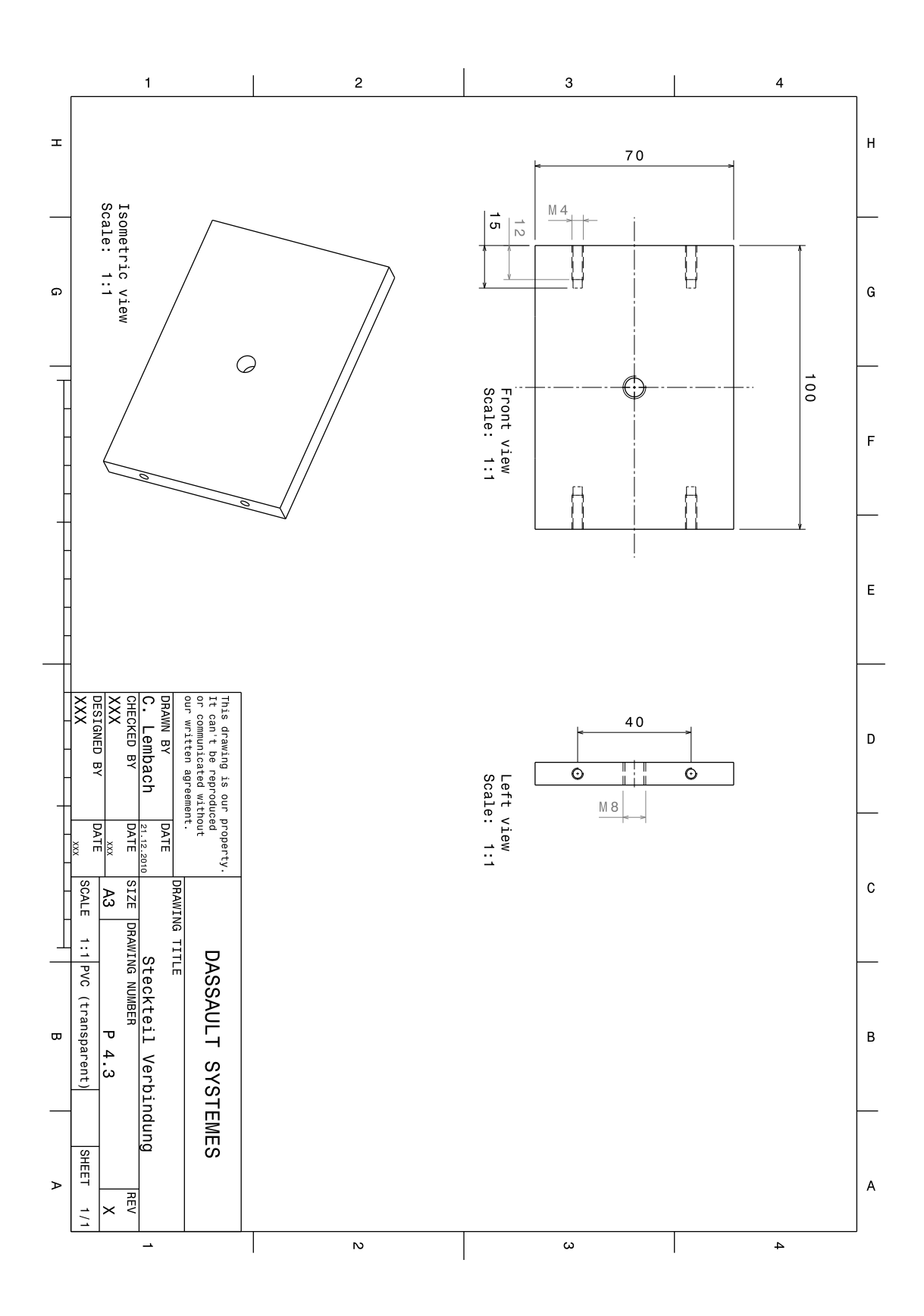

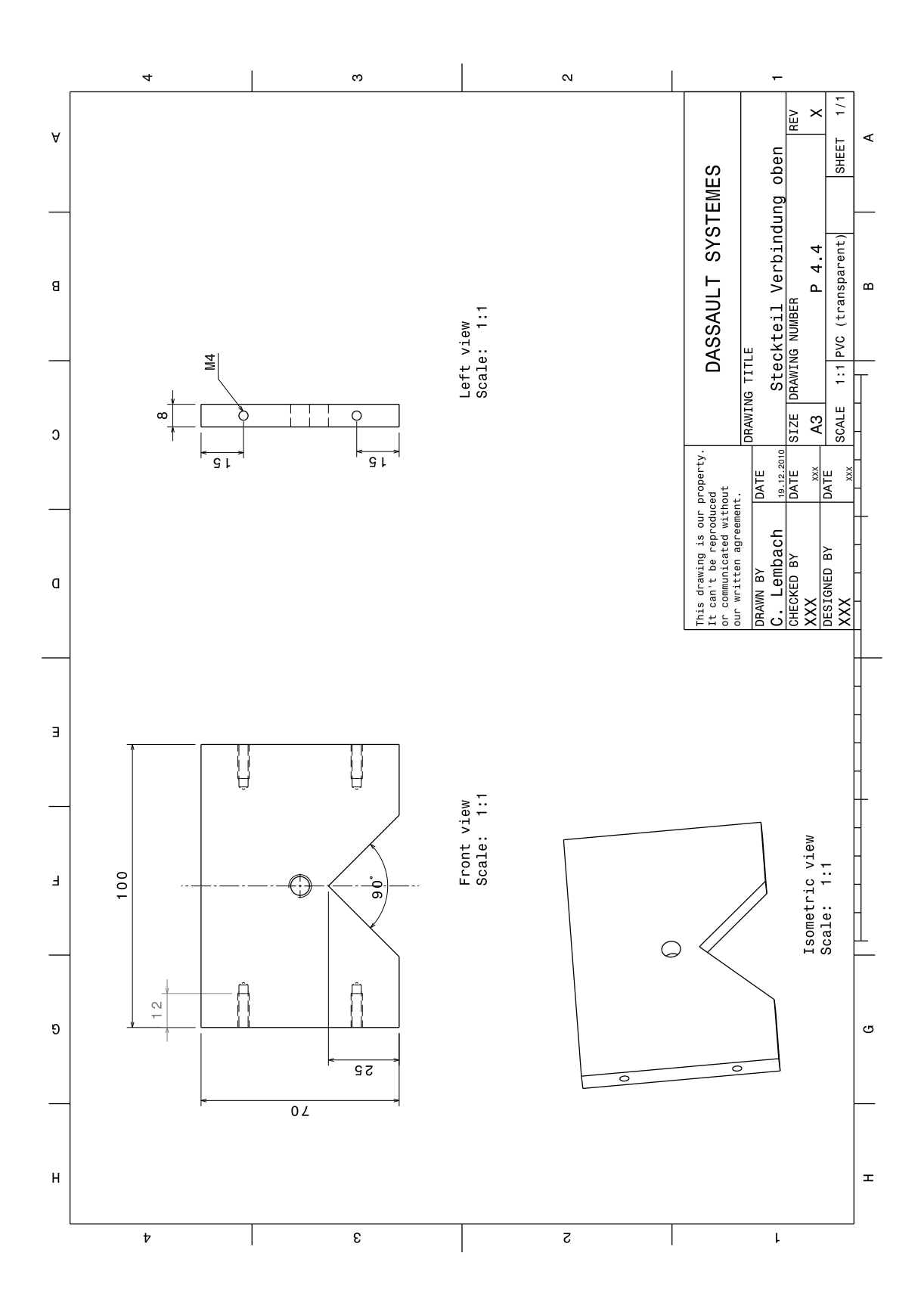

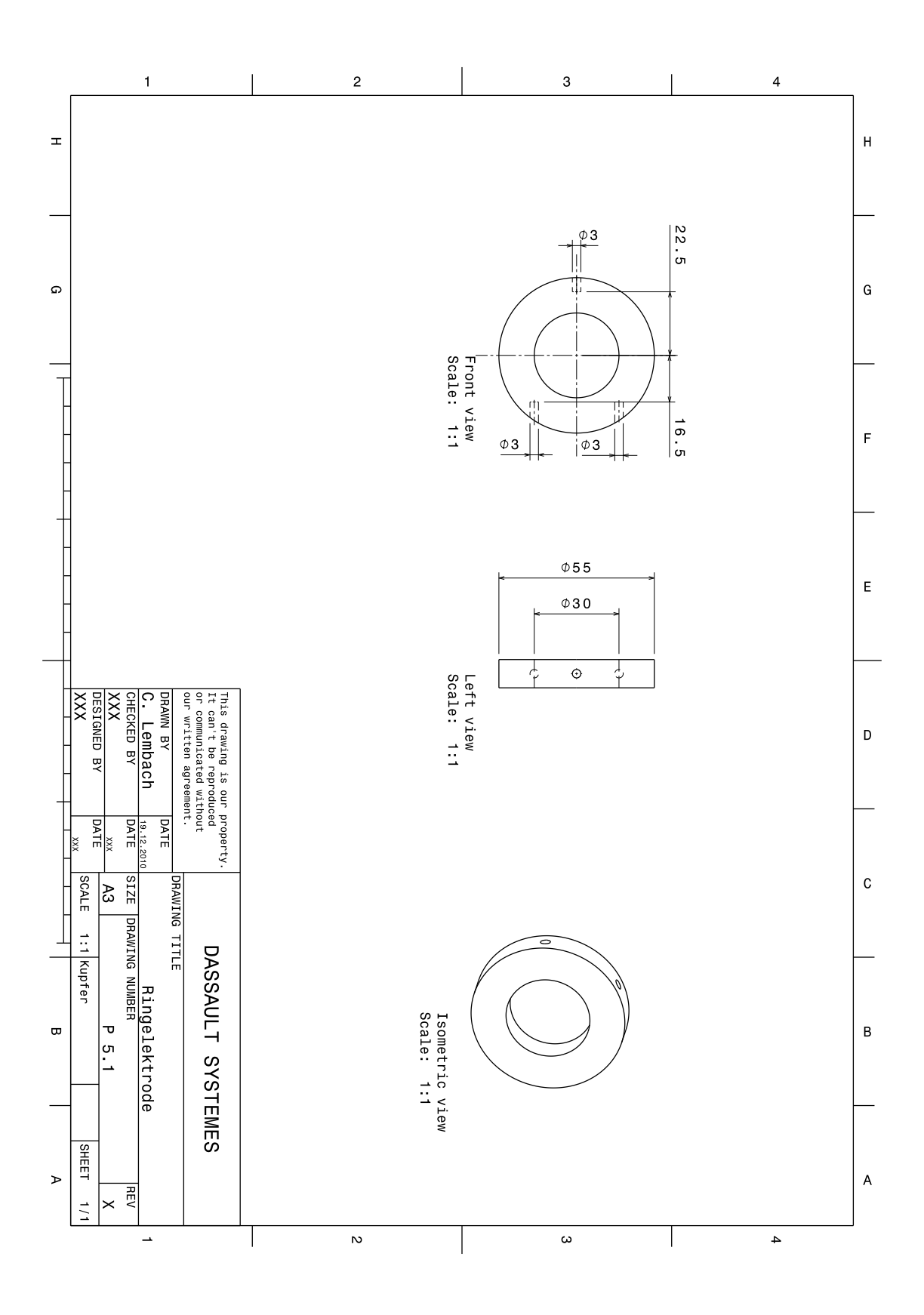

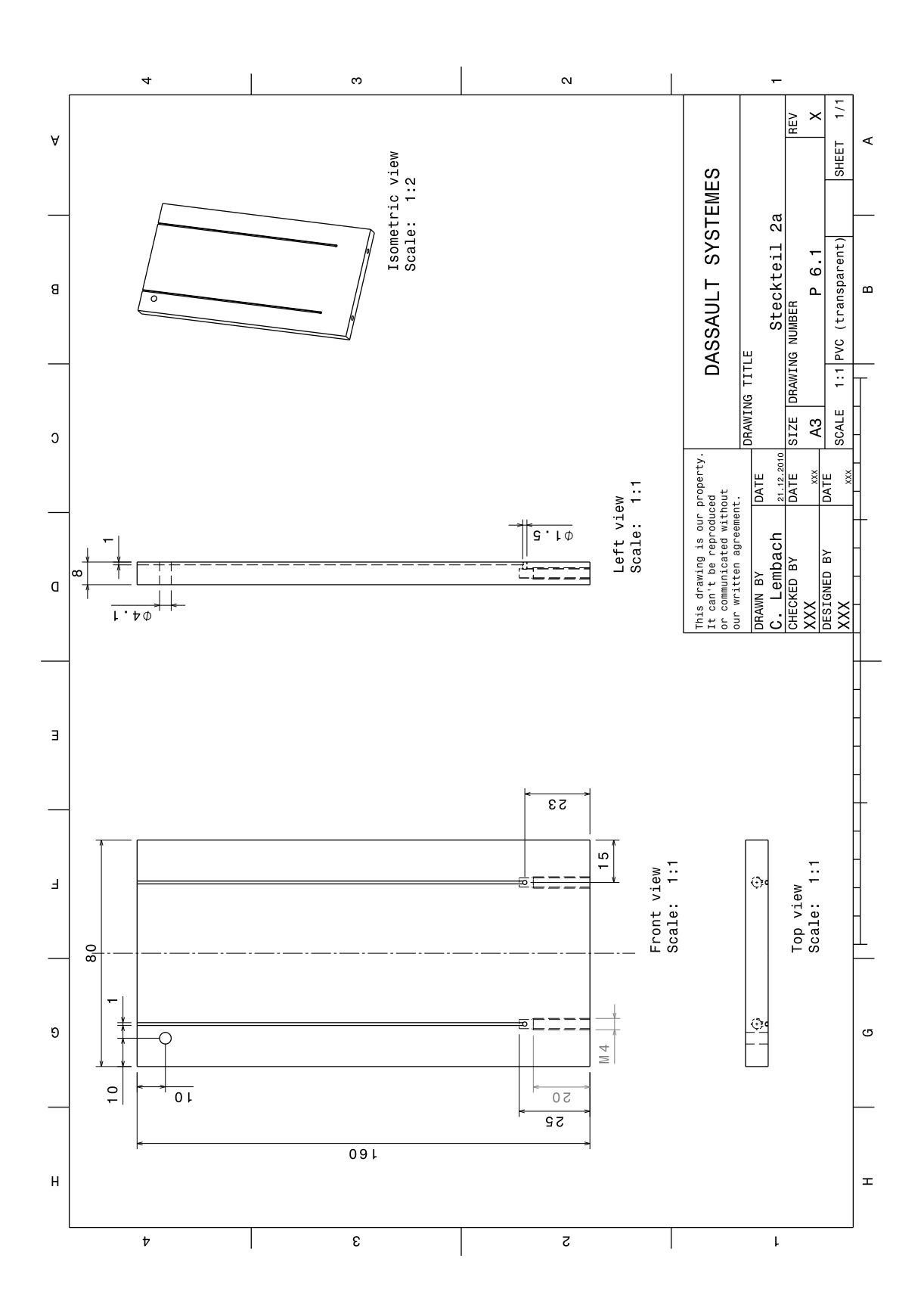

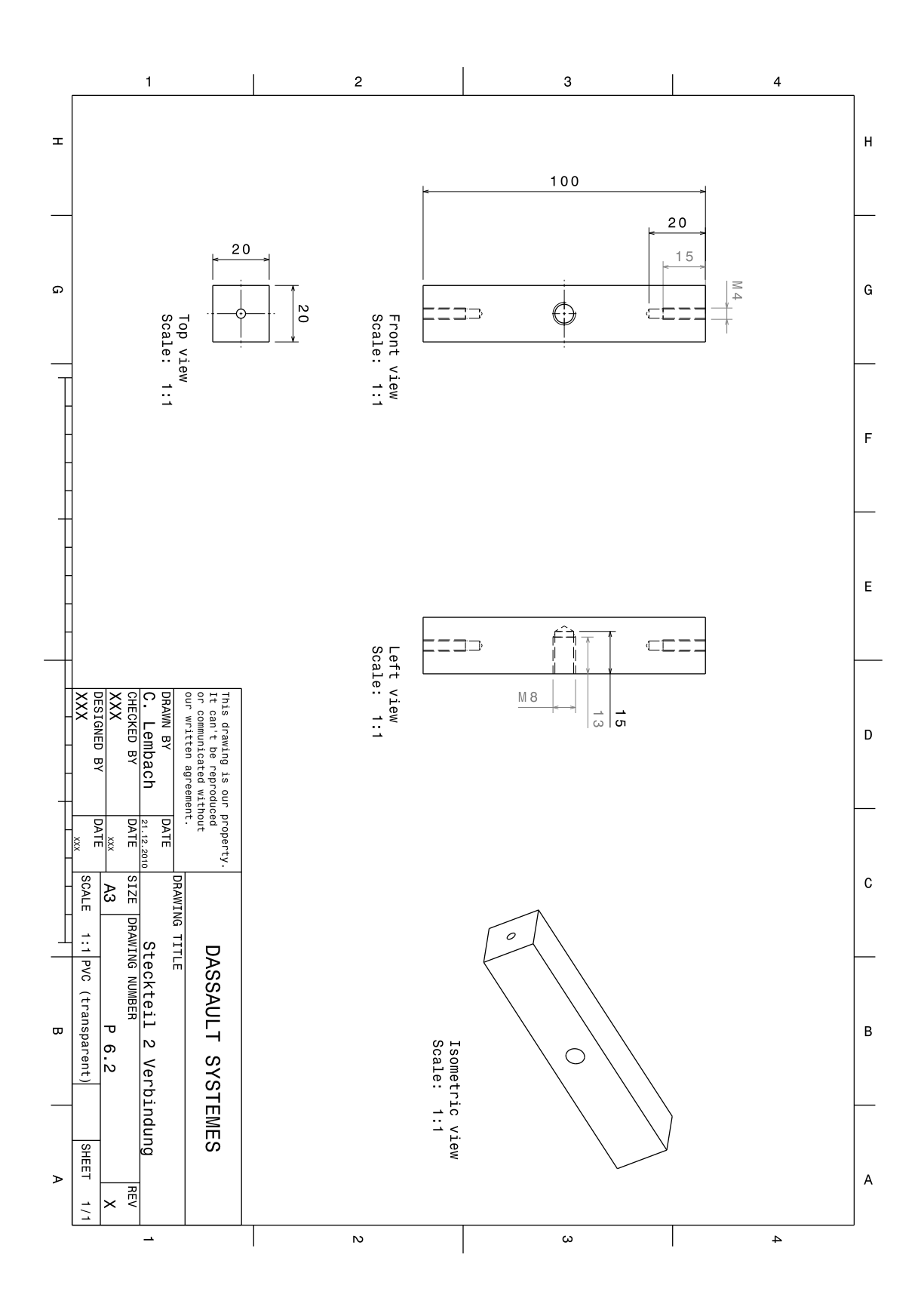

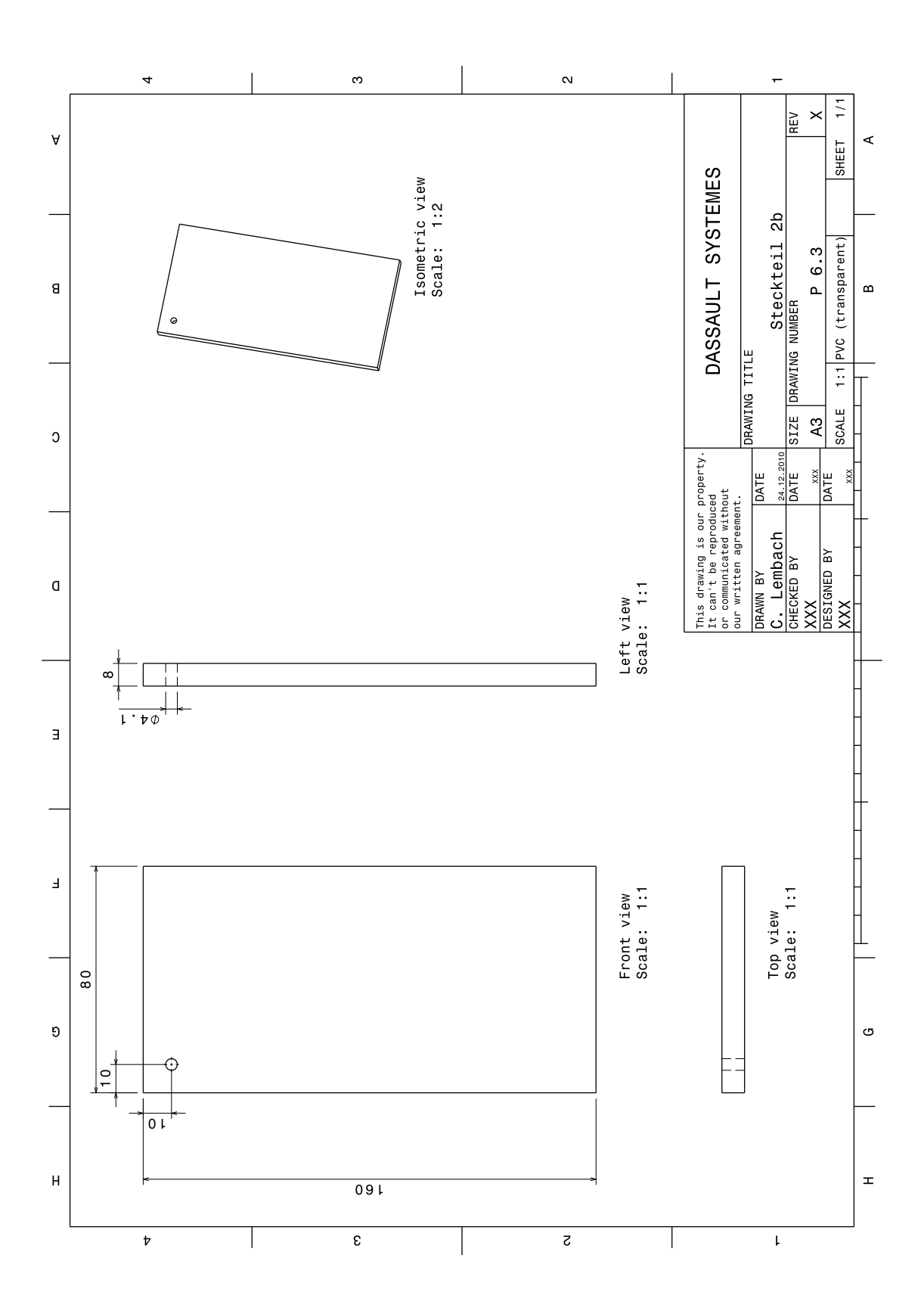

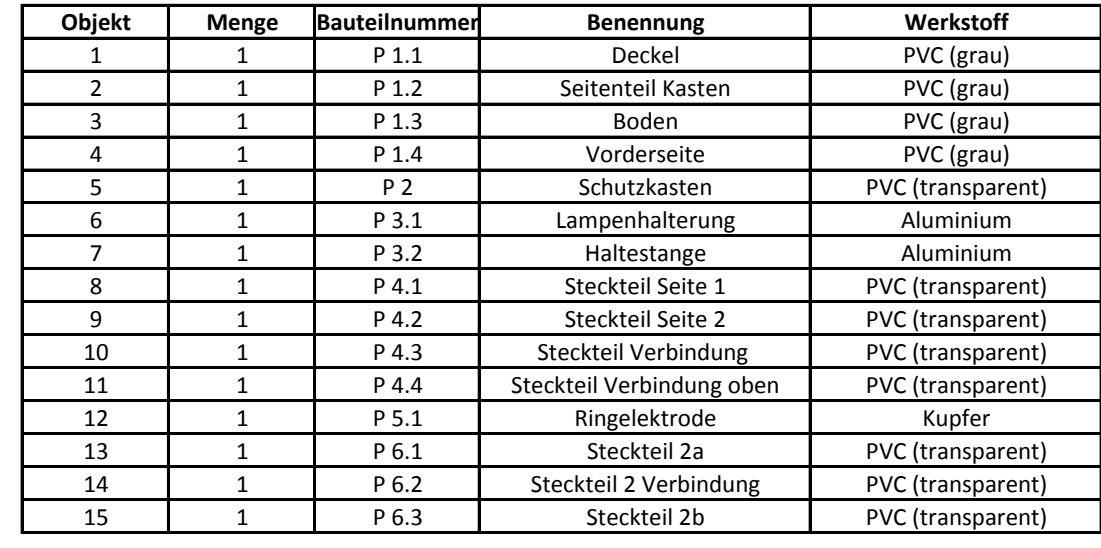

### **7.5 Beiliegende DVD**

Auf der beiliegenden DVD sind alle Materialien gespeichert, die für die Durchführung des Schülerlabors "Quantenphysik entdecken" benötigt werden.

Die Versuchsanleitungen sind als Schüler- und Betreuerversion im PDF- und Word-Format beigefügt. Die Word-Versionen ermöglichen bei Bedarf später Änderungen der Stationen. Ferner liegt der Einführungsvortrag als Power-Point-Präsentation bei.

Unter dem Ordner "Programme" sind sämtliche Programme abgelegt, die für die einzelnen Stationen benötigt werden. Für das Rastertunnelmikroskop sind zusätzlich zu den benutzten Programmen noch alle weiteren, von Jonas Dittmann programmierten, Labview-Programme beigefügt, damit diese bei Bedarf zusätzlich genutzt werden können. Wo welches Programm benötigt wird, geht aus den Versuchsbeschreibungen in Kapitel [3](#page-20-0) hervor.

Zusätzlich befinden sich im Ordner "Bilder" weitere Bilder von den Durchführungen des Schülerlabors "Quantenphysik entdecken".

Zuletzt ist diese gesamte Arbeit unter "Examensarbeit" als PDF auf der DVD beigelegt.

### **Literaturverzeichnis**

### **Bücher und Zeitschriften**

- [AHA05] Aharonov, Yakir und Daniel Rohrlich. *Quantum Paradoxes*. Weinheim: Wiley-VCH, 2005.
- [BAK09] Baker, Joanne. *50 Schlüsselideen Physik*. Heidelberg: Spektrum Akademischer Verlag, 2009.
- [BLA10] Blanz, Stephan. *Skizze zur Braggreflexion*. 2010.
- [BRA00] Bransden, B.H. und C.J. Joachain. *Quantum Mechanics*. Harlow: Prentice Hall, 2000.
- [COB07] Coberger, Nadine. *Moderne Modellexperimente als Schülerprojekt - Paulfallen und Teilchenbeschleuniger*. Examensarbeit, Johannes-Gutenberg-Universität Mainz, 2007.
- [DIT06] Dittmann, Jonas. *Bau eines Rastertunnelmikroskops*. Facharbeit (unveröffentlicht), Franken-Landschulheim Schloss Gaibach, 2006.
- [EIC04] Eichler, H.-J. "Interferenz, Beugung und Wellenleitung." In: *Bergmann/Schäfer Lehrbuch der Experimentalphysik: Optik: Wellen- und Teilchenoptik*, von Heinz Niedrig, 301-480. Berlin: Walter de Gruyter, 2004.
- [ENG04] Engeln, Kathrin. *Schülerlabors: authentische, aktivierende Lernumgebungen als Möglichkeit Interesse an Naturwissenschaften und Technik zu wecken*. Dissertation, Berlin: Logos Verlag, 2004.
- [FÖR10] Förg, Michael. *Lehrexperimente zur modernen Atom- und Quantenphysik über die Speicherung und Positionierung makroskopischer Teilchen und ihr Einsatz im Unterricht*. Facharbeit (unveröffentlicht), Maristenkolleg Mindelheim, 2010.
- [FÖS08] Fösel, Angela u.a. *Fokus Physik 10*. Berlin: Cornelsen Verlag, 2008.
- [GER99] Gerthsen, C.; H. Vogel (Hrsg.). *Physik*. Berlin: Springer Verlag, 1999.
- [GUD06] GUDERIAN, Pascal. Wirksamkeitsanalyse außerschulischer Lernorte, Der Ein*fluss mehrmaliger Besuche eines Schülerlabors auf die Entwicklung des Interesses an der Physik*. Dissertation, Mathematisch-Naturwissenschaftliche Fakultät I Humboldt-Universität Berlin, 2006.
- [HEC09] Hecht, Eugene. *Optik*. München: Oldenbourg, 2009.
- [HIL07] HILLMER, Rachel, und Paul Kwait. "Quantenradierer selbst gemacht." Spek*trum der Wissenschaft*, 07 2007: 68-74.
- [HÜB08a] Hübel, Horst. *Schüleraktivierende Unterrichtsmaterialien zur Quantenphysik Teil 1 - Auf dem Weg zur Quantenphysik*. Norderstedt: Books on Demand GmbH, 2008.
- [HÜB08b] Hübel, Horst. *Schüleraktivierende Unterrichtsmaterialien zur Quantenphysik Teil 2 - Grundfakten der Quantenphysik und heuristische Methoden*. Norderstedt: Books on Demand GmbH, 2008.
- [HÜB08c] Hübel, Horst. *Schüleraktivierende Unterrichtsmaterialien zur Quantenphysik Teil 3 - Grundlagen der Atomphysik*. Norderstedt: Books on Demand GmbH, 2008.
- [JÖN61] Jönsson, Claus. "Elektrointerferenzen an mehreren künstlich hergestellten Feinspalten." *Zeitschrift für Physik*, Band 161 1961: 454-474.
- [LEU07] Leuck, Alexander. *Aufbau eines Quantenradierers und der Einsatz im Schülerlabor*. Examensarbeit, Johannes-Gutenberg-Universität Mainz, 2007.
- [ELBR] Phywe. *Bedienungsanleitung: Elektronenbeugungsröhre mit Fassung 06721.00*.
- [REU11] Reuß, Sebastian. *Nanotechnologie im Schulunterricht am Beispiel Rastertunnelmikroskop und Ferrofluid*. Examensarbeit, Julius-Maximilians-Universität Würzburg, 2011.
- [STA07] Staatinstitut für Schulqualität und Bildungsforschung. *Handreichung Atome Wellen Quanten*. München: Kastner AG - das Medienhaus, 2007.
- [TIP03] Tipler, P.A. und R.A. Llewellyn. *Moderne Physik*. München: Oldenbourg, 2003.
- [TIP06] Tipler, P.A. und G. Mosca. *Physik für Wissenschaftler und Ingenieure*. München: Spektrum Akademischer Verlag, 2006.
- [WIE08] Wiesner, H. (Hrsg.). "Physikunterricht an Schülervorstellungen orientiert."*Praxis der Naturwissenschaften - Physik in der Schule*, Heft 6/57 2008.

[ZWI00] Zwick, M und O. Renn. *Die Attraktivität von technischen und ingenieurswissenschaftlichen Fächern bei der Studien- und Berufswahl junger Frauen und Männer*. Stuttgart: Akademie für Technikfolgeabschätzungen, 2000.

### **Internetquellen**

- [IQU1] Pasco scientific. *Instruction Manual and Experiment Guide for the PASCO scientific Model AP-9368 and AP-9369: h/e Apparatus and h/e Apparatus Accessory Kit*. Roseville: PASCO scientific, 1989. [ftp://ftp.pasco.com/Supp](ftp://ftp.pasco.com/Support/Documents/English/AP/AP-9370A/012-04049J.pdf) [ort/Documents/English/AP/AP-9370A/012-04049J.pdf](ftp://ftp.pasco.com/Support/Documents/English/AP/AP-9370A/012-04049J.pdf) (Zugriff am 11. 02. 2011).
- [IQU2] "Datei: Interferenz sinus.png." Wikipedia. 2007. [http://de.wikipedia.or](http://de.wikipedia.org/w/index.php?title=Datei:Interferenz_sinus.png&filetimestamp=20070305203157) [g/ w/ index.php?title=Datei:Interferenz\\_sinus.png&filetimestamp=20](http://de.wikipedia.org/w/index.php?title=Datei:Interferenz_sinus.png&filetimestamp=20070305203157) [070305203157](http://de.wikipedia.org/w/index.php?title=Datei:Interferenz_sinus.png&filetimestamp=20070305203157) (Zugriff am 30. 09. 2010).
- [IQU3] *Der Shor Algorithmus*. [http://iffwww.iff.kfa-juelich.de/~ekoch/QC0](http://iffwww.iff.kfa-juelich.de/~ekoch/QC05/truhntalk.pdf) [5/truhntalk.pdf](http://iffwww.iff.kfa-juelich.de/~ekoch/QC05/truhntalk.pdf) (Zugriff am 13. 01. 2011).
- [IQU4] Embacher, Franz. *Bombentestexperiment*. [http://homepage.univie.ac.](http://homepage.univie.ac.at/franz.embacher/Quantentheorie/Bombe/) [at/franz.embacher/Quantentheorie/Bombe/](http://homepage.univie.ac.at/franz.embacher/Quantentheorie/Bombe/) (Zugriff am 26. 01. 2011)
- [IQU5] Embacher, Franz. *Quantencomputer*. [http:/ / homepage.univie.ac.at](http://homepage.univie.ac.at/Franz.Embacher/Quantencomputer/) [/Franz.Embacher/Quantencomputer/](http://homepage.univie.ac.at/Franz.Embacher/Quantencomputer/) (Zugriff am 12. 01. 2011).
- [IQU6] Embacher, Franz. *Teleportation von Quanten-Gicksen*. [http://homepag](http://homepage.univie.ac.at/Franz.Embacher/Quantentheorie/gicks/teleportation.html) [e.univie.ac.at/Franz.Embacher/Quantentheorie/gicks/teleportation](http://homepage.univie.ac.at/Franz.Embacher/Quantentheorie/gicks/teleportation.html) [.html](http://homepage.univie.ac.at/Franz.Embacher/Quantentheorie/gicks/teleportation.html) (Zugriff am 12. 01. 2011).
- [IQU7] Filk, Thomas. *Skript zur Vorlesung Grundlagen und Probleme der Quantenmechanik*. 2005. [http://omnibus.uni-freiburg.de/~filk/skripte/Quan](http://omnibus.uni-freiburg.de/~filk/skripte/Quanten.pdf) [ten.pdf](http://omnibus.uni-freiburg.de/~filk/skripte/Quanten.pdf) (Zugriff am 11. 01. 2011).
- [IQU8] Hirlinger, Wolf-Peter. *Bauanleitung Quantenradierer*. [http://www.qua](http://www.quantenphysik-schule.de/Dokumente/bauanleitung.pdf) [ntenphysik-schule.de/Dokumente/bauanleitung.pdf](http://www.quantenphysik-schule.de/Dokumente/bauanleitung.pdf) (Zugriff am 20. 01. 2011).
- [IQU9] *Internetseite zum Schülerlabor Quantumlab der Universität Erlangen*. 2010. <http://www.didaktik.physik.uni-erlangen.de/quantumlab/> (Zugriff am 13. 01. 2011).
- [IQU10] ISB Bayern. *Lehrplan 10. Klasse Gymnasium G8 in Bayern*. 2004. [http://w](http://www.isb-gym8-lehrplan.de/contentserv/3.1.neu/g8.de/index.php?StoryID=26439) [ww.isb-gym8-lehrplan.de/contentserv/3.1.neu/g8.de/index.php?Stor](http://www.isb-gym8-lehrplan.de/contentserv/3.1.neu/g8.de/index.php?StoryID=26439) [yID=26439](http://www.isb-gym8-lehrplan.de/contentserv/3.1.neu/g8.de/index.php?StoryID=26439) (Zugriff am 08. 11. 2010).
- [IQU11] ISB Bayern. *Lehrplan 10. Klasse Gymnasium G8 in Bayern Zusatz*. [http:](http://www.isb-gym8-lehrplan.de/contentserv/3.1.neu/g8.de/index.php?StoryID=27332&PHPSESSID=67a7ae9bf73e587d4b3f6a7e8683161d) [/ / www.isb-gym8-lehrplan.de/ contentserv/ 3.1.neu/ g8.de/ index.php](http://www.isb-gym8-lehrplan.de/contentserv/3.1.neu/g8.de/index.php?StoryID=27332&PHPSESSID=67a7ae9bf73e587d4b3f6a7e8683161d) [?StoryID=27332&PHPSESSID=67a7ae9bf73e587d4b3f6a7e8683161d](http://www.isb-gym8-lehrplan.de/contentserv/3.1.neu/g8.de/index.php?StoryID=27332&PHPSESSID=67a7ae9bf73e587d4b3f6a7e8683161d) (Zugriff am 27. 1. 2011).
- [IQU12] ISB Bayern. *Lehrplan 11./12. Klasse Gymnasium G8 in Bayern*. 2004. [http:/ / www.isb-gym8-lehrplan.de/ contentserv/ 3.1.neu/ g8.de/ index](http://www.isb-gym8-lehrplan.de/contentserv/3.1.neu/g8.de/index.php?StoryID=27147) [.php?StoryID=27147](http://www.isb-gym8-lehrplan.de/contentserv/3.1.neu/g8.de/index.php?StoryID=27147) (Zugriff am 08. 11. 2010).
- [IQU13] ISB Bayern. *Lehrplan G8 in Bayern*. 2004. [http://www.isb-gym8-lehr](http://www.isb-gym8-lehrplan.de/contentserv/3.1.neu/g8.de/index.php?StoryID=26350) [plan.de/contentserv/3.1.neu/g8.de/index.php?StoryID=26350](http://www.isb-gym8-lehrplan.de/contentserv/3.1.neu/g8.de/index.php?StoryID=26350) (Zugriff am 08. 11. 2010).
- [IQU14] Lang, Matthias. *Shor-Algorithmus*. 17. 06. 2009. [http://www.physik.uni](http://www.physik.uni-wuerzburg.de/fileadmin/11030030/Ewelina/quantencomputer/ShorAlgorithm_theory.pdf)[wuerzburg.de/fileadmin/11030030/Ewelina/quantencomputer/ShorAlgo](http://www.physik.uni-wuerzburg.de/fileadmin/11030030/Ewelina/quantencomputer/ShorAlgorithm_theory.pdf) rithm theory.pdf (Zugriff am 13. 01. 2011).
- [IQU15] Lich, Matthias. *Buchrezensionen*. [http://www.pro-physik.de/Phy/boo](http://www.pro-physik.de/Phy/bookReviewDetail/3/22716) [kReviewDetail/3/22716](http://www.pro-physik.de/Phy/bookReviewDetail/3/22716) (Zugriff am 26. 01. 2011).
- [IQU16] Lord of the Wind Films. *What the bleep?* 2004. [http://www.whattheblee](http://www.whatthebleep.com/download/) [p.com/download/](http://www.whatthebleep.com/download/) (Zugriff am 16. 01. 2011).
- [IQU17] *Mach-Zehnder-Interferometer*. 2004. [http://www.student.uni-oldenbur](http://www.student.uni-oldenburg.de/frauke.soehle/Quantenphysik/Mach-Zehnder.ppt) [g.de/frauke.soehle/Quantenphysik/Mach-Zehnder.ppt](http://www.student.uni-oldenburg.de/frauke.soehle/Quantenphysik/Mach-Zehnder.ppt) (Zugriff am 20. 12. 2010).
- [IQU18] MILQ. *Der Quantencomputer*. 2004. [http://homepages.physik.uni-mu](http://homepages.physik.uni-muenchen.de/~milq/quantencomp/quantencomputer.pdf) [enchen.de/~milq/quantencomp/quantencomputer.pdf](http://homepages.physik.uni-muenchen.de/~milq/quantencomp/quantencomputer.pdf) (Zugriff am 12. 01. 2011).
- [IQU19] MILQ. *Lehrerfortbildung im Internet Quantenteleportation*. 2008. [ht](http://homepages.physik.uni-muenchen.de/~milq/teleportation/) [tp:/ / homepages.physik.uni-muenchen.de/ ~milq/ teleportation/](http://homepages.physik.uni-muenchen.de/~milq/teleportation/) (Zugriff am 12. 01. 2011).
- [IQU20] MILQ. *Simulation des Doppelspalts*. [http:/ / www.didaktik.physik.u](http://www.didaktik.physik.uni-muenchen.de/materialien/inhalt_materialien/doppelspalt/) ni-muenchen.de/materialien/inhalt\_materialien/doppelspalt/ (Zugriff am 10. 12. 2010).
- [IQU21] Müller, Rainer. *Qualitative Quantenphysik: Eine Handreichung für die Sekundarstufe I*. 2005. [http://www.uni-kiel.de/piko/downloads/Quante](http://www.uni-kiel.de/piko/downloads/Quantenphysik.pdf) [nphysik.pdf](http://www.uni-kiel.de/piko/downloads/Quantenphysik.pdf) (Zugriff am 17. 01. 2011).
- [IQU22] Pfaff, Wolfgang. *Quantenteleportation*. 2006. [http://www.physik.uni](http://www.physik.uni-regensburg.de/forschung/schwarz/QOptik/Pfaff.pdf)[regensburg.de/forschung/schwarz/QOptik/Pfaff.pdf](http://www.physik.uni-regensburg.de/forschung/schwarz/QOptik/Pfaff.pdf) (Zugriff am 21. 12. 2010).
- [IQU23] *Photoeffekt*. [http://www.physik.tu-berlin.de/institute/IFFP/moses](http://www.physik.tu-berlin.de/institute/IFFP/moses/Subsites/themenseiten/photoeffekt/photoeffektindex.html) [/ Subsites/ themenseiten/ photoeffekt/ photoeffektindex.html](http://www.physik.tu-berlin.de/institute/IFFP/moses/Subsites/themenseiten/photoeffekt/photoeffektindex.html) (Zugriff am 19. 01. 2011).
- [IQU24] *Programm Mach-Zehnder-Interferometer*. [http://www.didaktik.physik.u](http://www.didaktik.physik.uni-muenchen.de/materialien/inhalt_materialien/interferometer/index.html) [ni-muenchen.de/materialien/inhalt\\_materialien/interferometer/ind](http://www.didaktik.physik.uni-muenchen.de/materialien/inhalt_materialien/interferometer/index.html) [ex.html](http://www.didaktik.physik.uni-muenchen.de/materialien/inhalt_materialien/interferometer/index.html) (Zugriff am 12. 01. 2011).
- [IQU25] Schlembach, Michael. *Quantencomputer Die Zukunft der Computer im Zeichen der Physik*. 2002. [http://www.roggeweck.net/uploads/media/Quan](http://www.roggeweck.net/uploads/media/Quantencomputer.pdf) [tencomputer.pdf](http://www.roggeweck.net/uploads/media/Quantencomputer.pdf) (Zugriff am 22. 06. 2010).
- [IQU26] *Unterrichtsmaterialien zum Münchner Unterrichtskonzept*. [http://www.d](http://www.didaktik.physik.uni-muenchen.de/materialien/inhalt_materialien/quantenphysik_sek1/index.html) [idaktik.physik.uni-muenchen.de/ materialien/ inhalt\\_materialien/ q](http://www.didaktik.physik.uni-muenchen.de/materialien/inhalt_materialien/quantenphysik_sek1/index.html) [uantenphysik\\_sek1/index.html](http://www.didaktik.physik.uni-muenchen.de/materialien/inhalt_materialien/quantenphysik_sek1/index.html) (Zugriff am 16. 01. 2011).
- [IQU27] "Versuch von Franck-Hertz." *Leifi Physik*. [http://www.leifiphysik.de/w](http://www.leifiphysik.de/web_ph12/versuche/10frankherz/aufbau.htm) [eb\\_ph12/versuche/10frankherz/aufbau.htm](http://www.leifiphysik.de/web_ph12/versuche/10frankherz/aufbau.htm) (Zugriff am 17. 12. 2010).
- [IQU28] "Versuch zur Elektronenbeugungsröhre." *Versuchsanleitung zum Physikalischen Praktikum an der Technischen Universität Dresden*. 05 2004. [http:](http://www.physik.tu-dresden.de/praktikum/gpp/Anleitungen2/EB.pdf) [//www.physik.tu-dresden.de/praktikum/gpp/Anleitungen2/EB.pdf](http://www.physik.tu-dresden.de/praktikum/gpp/Anleitungen2/EB.pdf) (Zugriff am 20. 01. 2011).
- [IQU29] *Versuchsanleitung zum Grundpraktikum Physik an der Universität Würzburg, Versuch 49 - Kennlinien von Vakuumdioden und Franck-Hertz-Versuch*. [ht](http://ossau.eu/) [tp://ossau.eu/](http://ossau.eu/) (Zugriff am 20. 01. 2011).
- [IQU30] Leybold Didactic GmbH. *Gebrauchsanweisung 521 721*. [http://www.ld](http://www.ld-didactic.de/ga/5/521/521721/521721d.pdf)[didactic.de/ga/5/521/521721/521721d.pdf](http://www.ld-didactic.de/ga/5/521/521721/521721d.pdf) (Zugriff am 27. 01. 2011).
- [IQU31] *Labornetzgerät 7532*. [http://www.radiomuseum.org/r/phywe\\_labornetz](http://www.radiomuseum.org/r/phywe_labornetzgeraet_7532.html) [geraet\\_7532.html](http://www.radiomuseum.org/r/phywe_labornetzgeraet_7532.html) (Zugriff am 27. 01. 2011).
- [IQU32] *ScienceWorkshop 500 Interface*. [http://store.pasco.com/pascostore/s](http://store.pasco.com/pascostore/showdetl.cfm?&DID=9&Product_ID=1443&Detail=1) howdetl.cfm?&DID=9&Product ID=1443&Detail=1 (Zugriff am 28. 01. 2011).
- [IQU33] *dataSTUDIO Data Collection & Analysis Software*. [http://www.pasco.c](http://www.pasco.com/datastudio/) [om/datastudio/](http://www.pasco.com/datastudio/) (Zugriff am 28.01.2011).
- [IQU34] *Public-Key Verfahren*. [http://www.mathematik.de/spudema/spudema\\_bei](http://www.mathematik.de/spudema/spudema_beitraege/beitraege/hillebrand/mathe2002/publickey.htm) [traege/beitraege/hillebrand/mathe2002/publickey.htm](http://www.mathematik.de/spudema/spudema_beitraege/beitraege/hillebrand/mathe2002/publickey.htm) (Zugriff am 28. 01. 2011).
- [IQU35] Leybold Didactic GmbH. *Gebrauchsanweisung 555 880*. [http://www.del](http://www.delphi.uni-wuppertal.de/~kind/franck-hertz-555880d.pdf) [phi.uni-wuppertal.de/~kind/franck-hertz-555880d.pdf](http://www.delphi.uni-wuppertal.de/~kind/franck-hertz-555880d.pdf) (Zugriff am 08. 02. 2011).
- [IQU36] Leybold Didactic GmbH. *Gebrauchsanweisung 555 854*. [http://www.ld](http://www.ld-didactic.de/ga/5/555/555854/555854d.pdf)[didactic.de/ga/5/555/555854/555854d.pdf](http://www.ld-didactic.de/ga/5/555/555854/555854d.pdf) (Zugriff am 08. 02. 2011).
- [IQU37] Leybold Didactic GmbH. *Gebrauchsanweisung 555 81/82/84*. [http://www](http://www.ld-didactic.de/ga/5/555/55581/55581DE.PDF) [.ld-didactic.de/ga/5/555/55581/55581DE.PDF](http://www.ld-didactic.de/ga/5/555/55581/55581DE.PDF) (Zugriff am 08. 02. 2011).
- [IQU38] Leybold Didactic GmbH. *Gebrauchsanweisung 555 870*. [http://www.ld](http://www.ld-didactic.de/ga/5/555/555870/555870DE.PDF)[didactic.de/ga/5/555/555870/555870DE.PDF](http://www.ld-didactic.de/ga/5/555/555870/555870DE.PDF) (Zugriff am 08. 02. 2011).

# **Abbildungsverzeichnis**

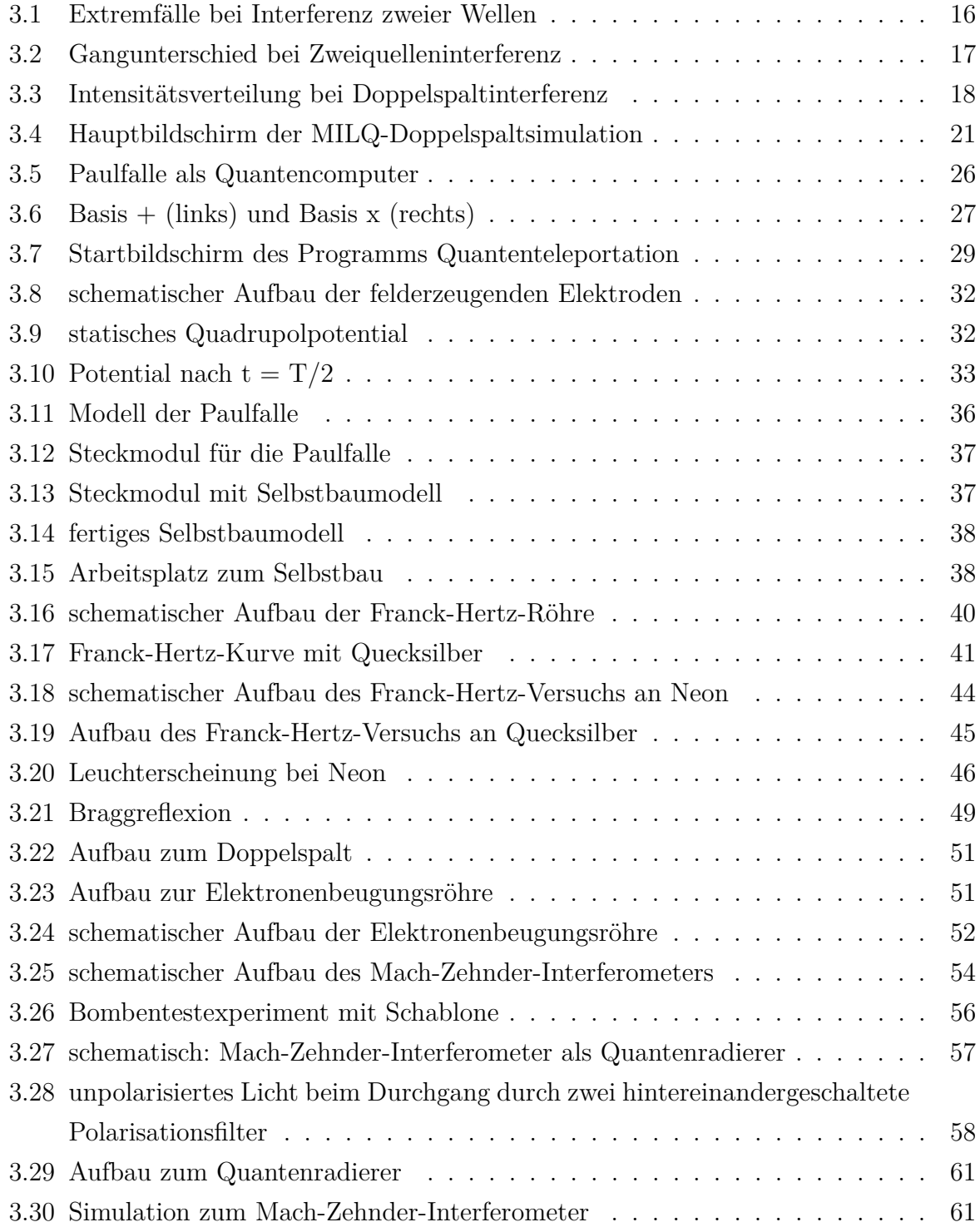

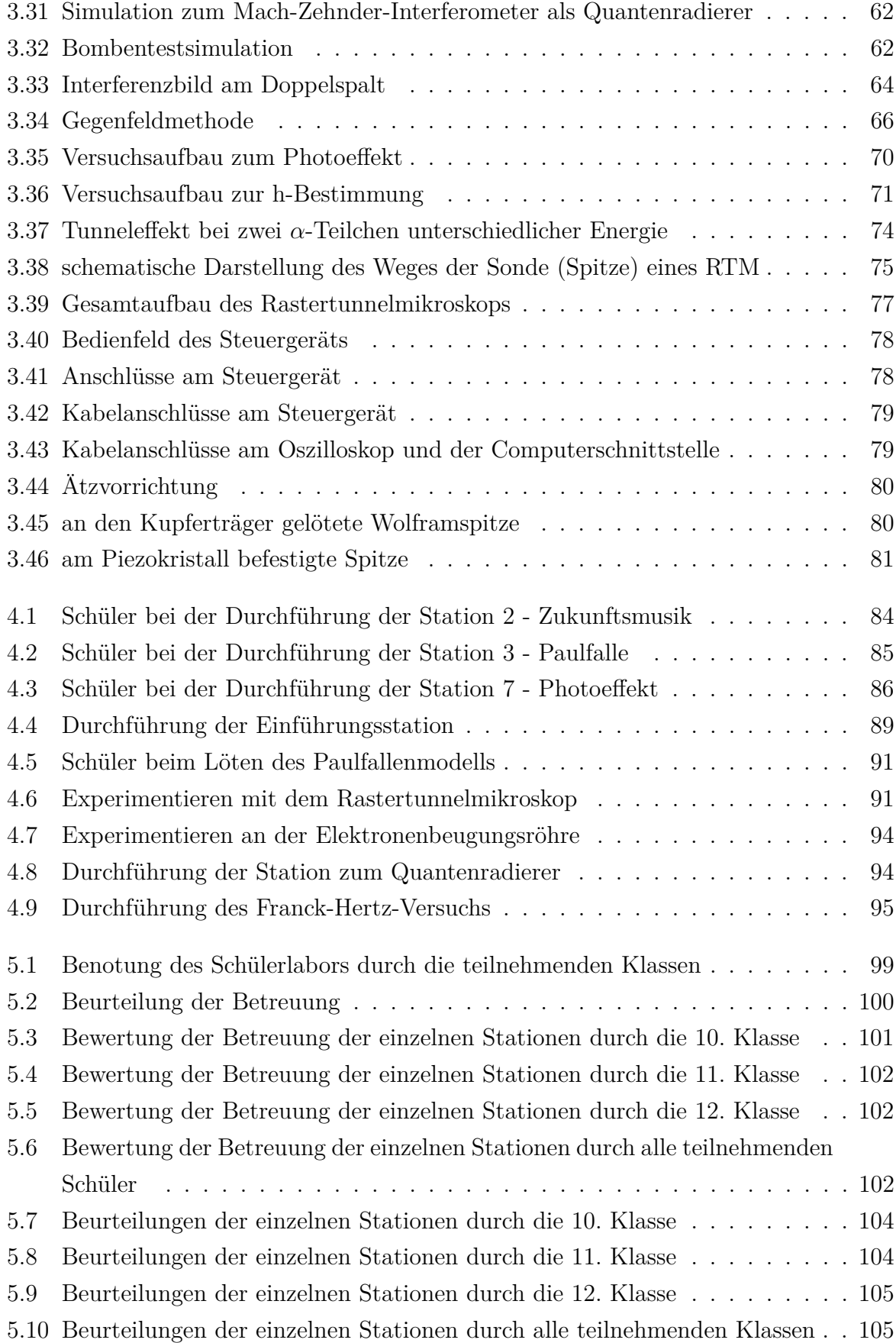

## **Danksagung**

Zum Abschluss möchte ich noch recht herzlich allen danken, die mich beim Erstellen dieser Arbeit in verschiedenster Weise hilfreich unterstützt haben.

Zunächst möchte ich mich sehr herzlich bei Herrn Prof. Dr. Thomas Trefzger bedanken, der mir die Erstellung dieser Zulassungsarbeit durch die Bereitstellung des Themas erst ermöglichte. Bei der Wahl und der Konzeption der Stationen gab er mir viele konstruktive und hilfreiche Anregungen für einen optimalen Aufbau. Außerdem hatte er während der gesamten Zeit immer ein offenes Ohr für meine Fragen und unterstützte mich beim Erstellen meiner Arbeit durch viele gute Anregungen und Tipps, um sie erfolgreich gestalten zu können.

Danken möchte ich auch dem Lehrstuhlmitarbeiter Herrn AR Matthias Völker, der mir sehr hilfreiche Materialien zur Verfügung stellte und mich bei der nicht ganz einfachen Organisation des Schülerlabors tatkräftig unterstützte. Ferner danke ich ihm für die Betreuung des Schülerlaborseminars, durch das ich mir sehr nützliche Anregungen holen konnte, um mein Schülerlabor zu konzipieren.

Außerdem danke ich Herrn LAss Dr. Stephan Lück für die Hilfe bei fachlichen Fragen und Versuchsaufbauten.

Herrn Prof. Dr. Franz Embacher gebührt mein besonderer Dank für die Bereitstellung verschiedener Simulationsprogramme, die bei mehreren Stationen eingesetzt werden.

Ferner möchte ich Herrn William Lindlahr vom Institut für Physik der Universität Mainz für die Bereitstellung von Mustermaterialien danken.

Ebenfalls danken möchte ich Herrn Frederick Nitsche für seine große Unterstützung bei der Erstellung der Konstruktionszeichnungen zur Paulfalle.

Besonders danke ich auch den Physiklaborantinnen Kathrin Löffler und Marina Nahm für die unkomplizierte Zusammenarbeit und die tatkräftige Unterstützung bei Planung

und Bau verschiedener Versuchsaufbauten, sowie den Mitarbeitern der Werkstatt, die diese Planungen äußerst kompetent umgesetzt haben.

Mein Dank geht auch an Herrn Peter Freibott und Roland Wenisch für diverse Reparaturen und Leihgaben aus der Physiksammlung.

Zuletzt möchte ich noch meinen Kommilitoninnen und Kommilitonen besonders danken, da sie mir die Durchführungen des Schülerlabors erst durch ihre großartige Betreuung und Testdurchführung ermöglicht haben.

#### **Vielen Dank!**

## **Erklärung**

Hiermit versichere ich, dass ich die Arbeit in allen Teilen selbständig gefertigt und keine anderen als die in der Arbeit angegebenen Hilfsmittel benutzt habe. Soweit nicht anders angegeben, wurden alle Abbildungen und Tabellen selbst erstellt.

Würzburg, den 16. Februar 2011

Christoph Lembach